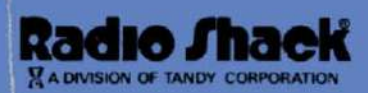

Three Dollars and Ninety-Five Cents

# intel **8080/8085 Assembly**<br>Language Programming

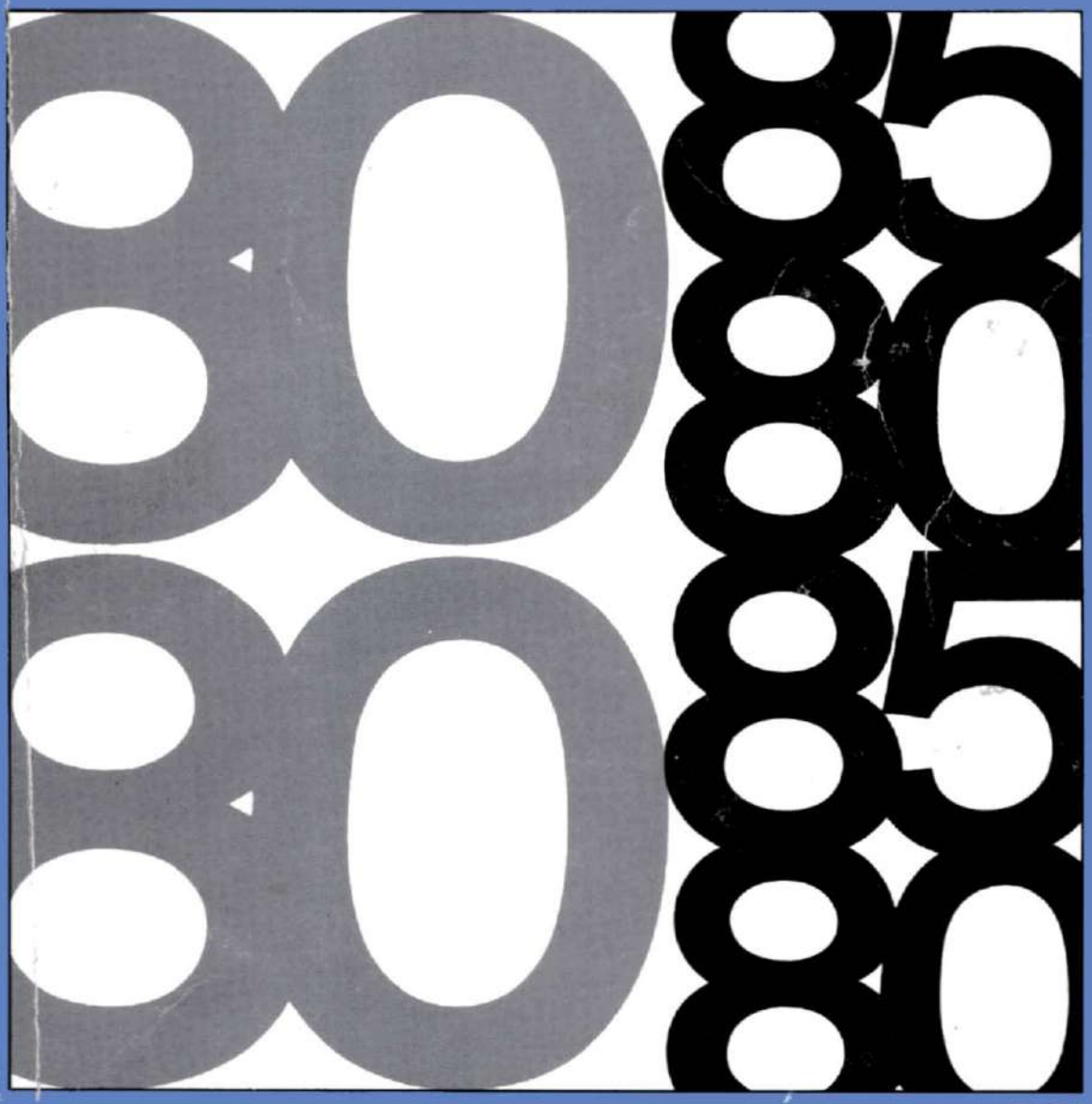

The information in this document is subject to change without notice.

Intel Corporation makes no warranty of any kind with regard to this material, including, but not limited to, the implied warranties of merchantability and fitness for a particular purpose. Intel Corporation assumes no responsibility for any errors that may appear in this document, Intel Corporation makes no commitment to update nor to keep current the information contained in this document.

The software described in this document is furnished under a license and may be used or copied only in accordance with the terms of such license.

Intel Corporation assumes no responsibility for the use or reliability of its software on equipment that is not supplied by Intel.

No part of this document may be copied or reproduced in any form or by any means without the prior written consent of Intel Corporation.

The following are trademarks of Intel Corporation and may be used only to describe Intel products:

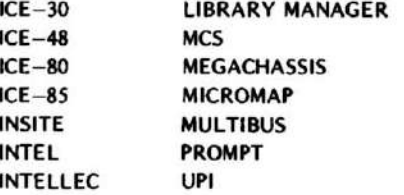

## *8080/8085* **ASSEMBLY LANGUAGE PROGRAMMING MANUAL**

**<sup>I</sup>r-I---------------,1**

Copyright © 1977,1978 Intel Corporation

Intel Corporation, 3065 Bowers Avenue, Santa Clara, California 95051

 $\hat{\phi}$ 

 $\mathcal{L}^{\text{max}}_{\text{max}}$  , where  $\mathcal{L}^{\text{max}}_{\text{max}}$  $\label{eq:1} \mathcal{O}(\mathcal{O}(\log n) \log n)$ 

 $\mathcal{L}^{\text{max}}_{\text{max}}$ 

## **PREFACE**

This manual describes programming with Intel's assembly language. It will not teach you how to program a computer.

Although this manual is designed primarily for reference, It also contains some instructional matenal to help the beginning programmer. The manual is organized as follows:

#### Chapter 1. ASSEMBLY LANGUAGE AND PROCESSORS

Description of the assembler Overview of 8080 hardware and instruction set Description of 8080(8085 differences

Chapter 2. ASSEMBLY LANGUAGE CONCEPTS

General assembly language coding rules

Chapter 3. INSTRUCTION SET

> Descriptions of each instruction (these are listed alphabetically for quick reference)

Chapter 4. ASSEMBLER DIRECTIVES

> Data definition Conditional assembly Relocation

Chapter 5. MACROS

> Macro directives Macro examples

Chapter 6. PROGRAMMING TECHNIQUES

Programming examples

Chapter 7, INTERRUPTS

Description of the Interrupt system.

Chapters 3 and 4 will fill most of the experienced programmer's reference requirements. Use the table of contents or the index to locate information quickly,

The beginning programmer should read Chapters 1 and 2 and then skip to the examples in Chapter 6. As these examples raise questions, refer to the appropriate information in Chapter 3 or 4. Before writing a program, you will need to read Chapter 4. The 'Programming Tips' in Chapter 4 are intended especially for the beginning programmer.

### **RELATED PUBLICATIONS**

To use your Intellec development system effectively, you should be familiar with the following Intel publications:

#### ISIS-II 8080/8085 IAACRO ASSEMBLER OPERATOR'S MANUAL, 9800292

When you activate the assembler, you have the option of specifying a number of controls. The operator's manual describes the activation sequence for the assembler. The manual also describes the debugging tools and the error messages supplied by the assembler.

#### ISIS-II SYSTEM USER'S GUIDE, 9800306

User program; are commonly stored on diskette files. The ISIS-II User's GUide describes the use of the text editor for entering and maintaining programs. The manual also describes the procedures for linking and locating reloc Itable program modules.

#### Hardware References

For addition21 information about processors and their related components, refer to the appropriate User's Manual:

8080 MICROCOMPUTER SYSTEMS USER'S MANUAL, 9800153

8085 MICROCOMPUTER SYSTEMS USER'S MANUAL, 9800366

## **TABLE OF CONTENTS**

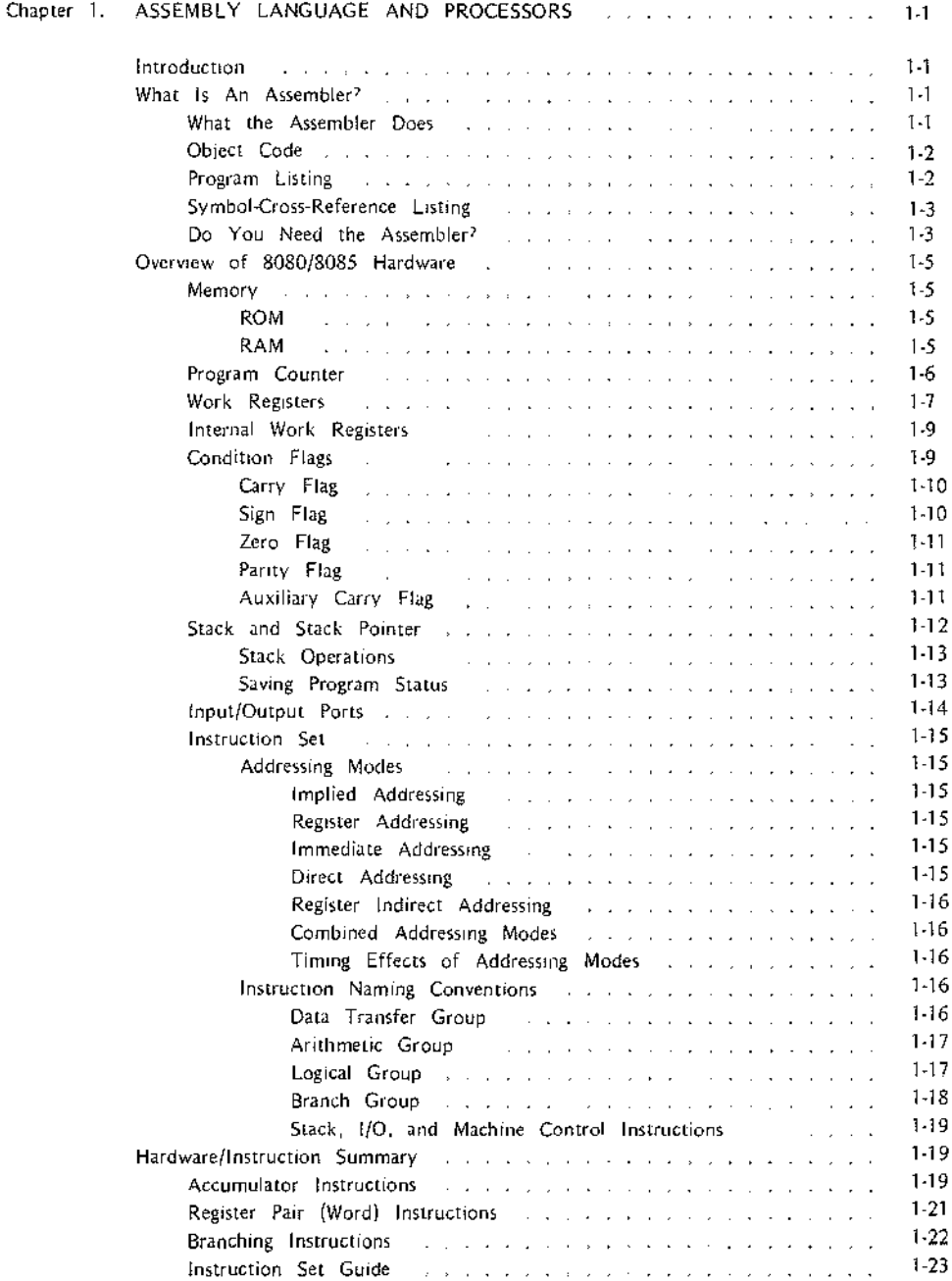

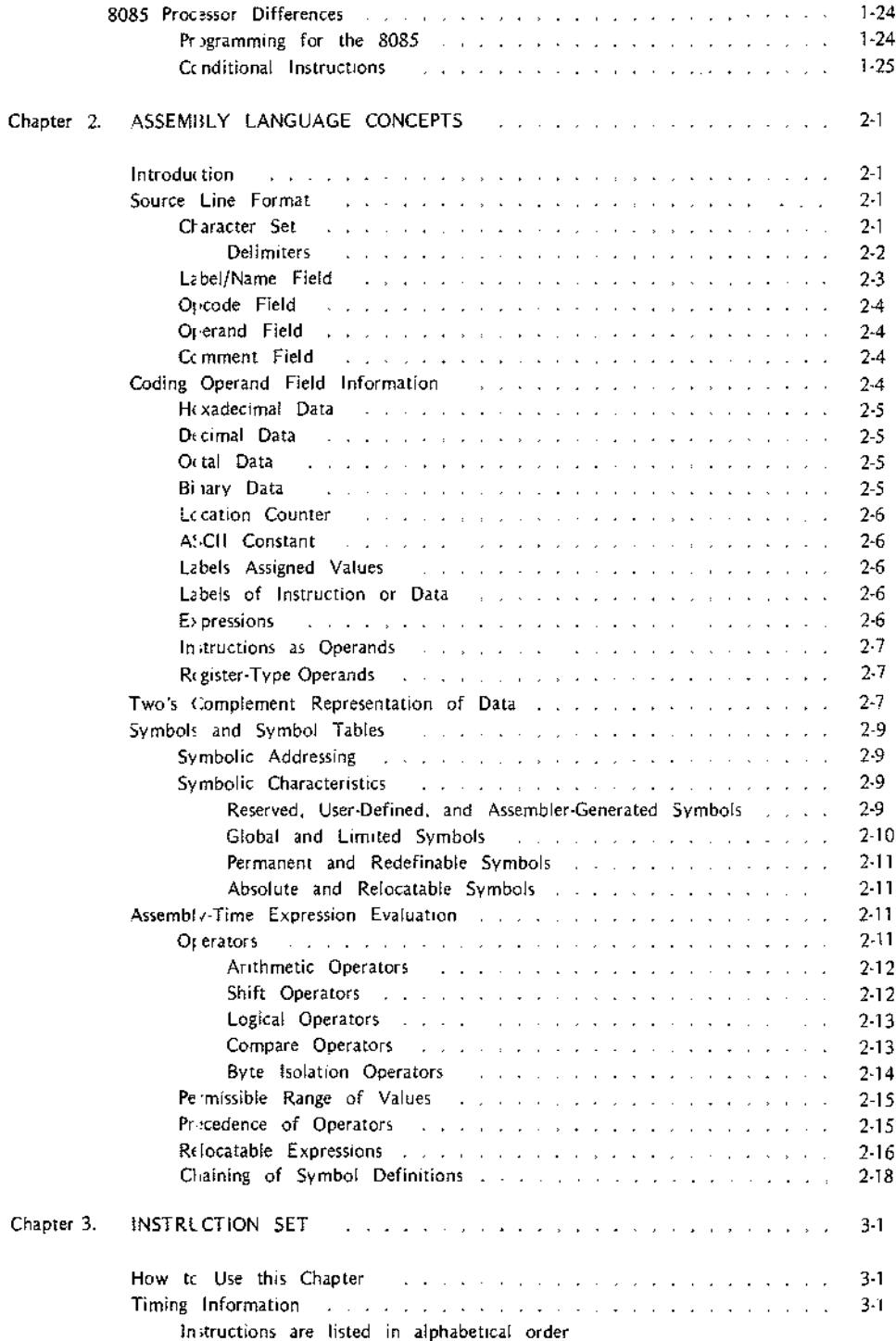

 $\sim$ 

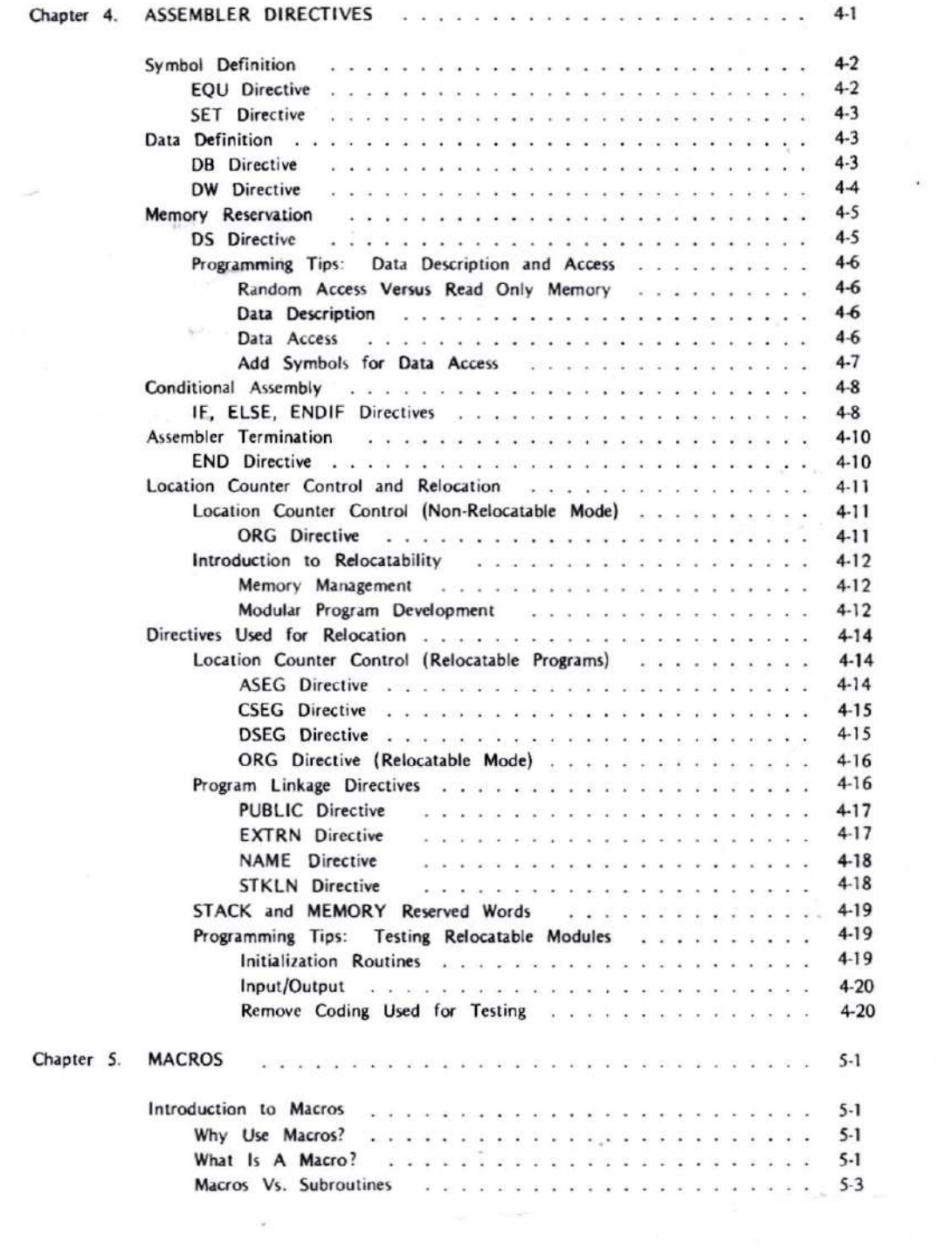

vii

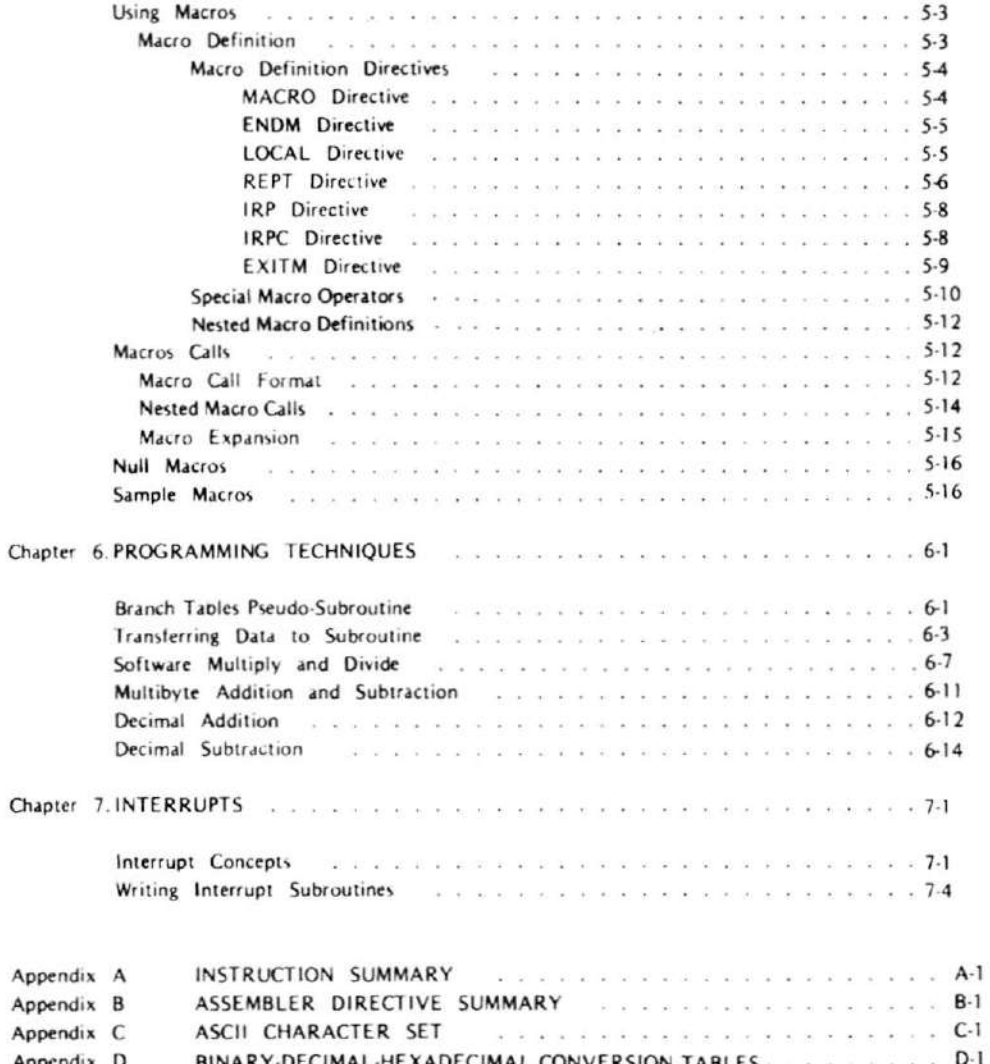

f

## **LIST OF ILLUSTRATIONS**

Figure

 $\mathcal{A}^{\text{max}}$ 

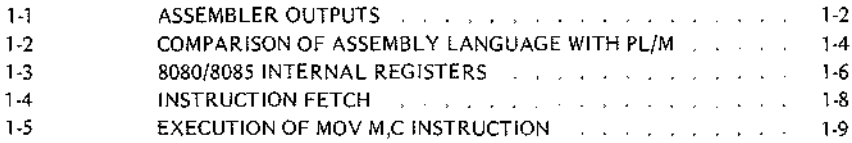

 $\mathcal{L}(\mathcal{A})$ 

 $\langle \cdot, \cdot \rangle$ 

## **1. ASSEMBLY LANGUAGE AND PROCESSORS**

#### **INTRODUCTION**

Almost every line of source coding in an assembly language source program translates directly into a machine instruction for a particular processor. Therefore, the assembly language programmer must be familiar with both the assembly language and the processor for which he is programming. '

The first part of this chapter describes the assembler. The second part describes the features of the 8080 microprocessor from a programmer's point of view. Programming differences between the 8080 and the 8085 microprocessors are relatively minor. These differences are described in a short section at the end of this chapter.

### **WHAT IS AN ASSEMBLER?**

An assembler is a software tool  $-$  a program  $-$  designed to simplify the task of writing computer programs. If you have ever written a computer program directly in a machine-recognizable form such as binary or hexadecimal code, you will appreciate the advantages of programming in a symbolic assembly language,

Assembly language operation codes (opcodes) are easily remembered (MOY for move instructions, JMP for jump). You can also symbolically express addresses and values referenced in the operand field of instructions. Since you assign these names, you can make them as meaningful as the mnemonics for the instructions. For example, if your program nust manipulate a date as data, you can assign it the symbolic name DATE. If your program contains a set of instructions used as a timing loop (a set of instructions executed repeatedly until a specific amount of time has passed), you can name the instruction group TIMER.

#### What the Assembler Does

To use the assembler, you first need a source program. The source program consists of programmer-written assembly language instructions. These instructions are written using mnemonic opcodes and labels as described previously.

Assembly language source programs must be in a machine-readable form when passed to the assembler. The Intellec development system includes a text editor that will help you maintain source programs as paper tape files or diskette files. You can then pass the resulting source program file to the assembler. (The text editor is described in the ISIS-II System User's GUide.)

The assembler program performs the clerical task of translating symbolic code into object code which can be executed by the 8080 and 8085 microprocessors. Assembler output consists of three possible files: the object file containing your program translated into object code; the list file printout of your source code, the assemblergenerated object code, and the symbol table; and the symbol-crass-reference file, a listing of the symbol-crossreference records.

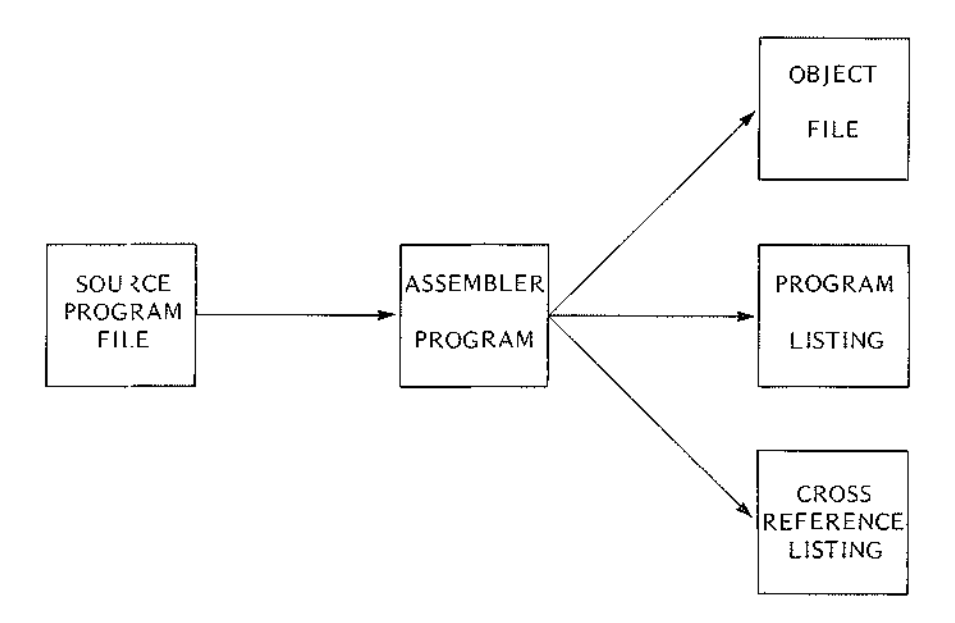

Figure 1-1. Assembler Outputs

#### Oblect Code

For most micricomputer applications, you probably will eventually load the object program into some form of read only men ory. However, do not forget that the Intellec development system is an 8080 microcomputer system with random access memory. In most cases you can load and execute your object program on the development system for testing and debugging. This allows you to test your program before your prototype application system is fully developed.

A special feature of this assembler is that it allows you to request object code in a relocatable format. This frees the programmer from worrying about the eventual mix of read only and random access memory in the application system; indivicual portions of the program can be relocated as needed when the application design is final. Also, a large program can be broken into a number of separately assembled modules. Such modules are both easier to code and to te;t, See Chapter 4 of this manual for a more thorough description of the advantages of the relocation feature,

#### Program Listing

The program listing provides a permanent record of both the source program and the object code. The assembler also provides diagnostic messages for common programming errors in the program listing. For example, if you specify a 16-bi value for an instruction that can use only an 8-bit value, the assembler tells you that the value exceeds the pe'missible range.

#### Symbol-Crass-Reference **Listing**

The symbol-crass-reference listing is another of the diagnostic tools provided by the assembler. Assume, for example, that your program manipulates a data field named DATE, and that testing reveals a program logic error in the handling of this data. The symbol-cross-reference listing simplifies debugging this error because it points you to each instruction that references the symbol DATE.

#### **Do** You Need the Assembler?

The assembler IS but one of several tools available for developing microprocessor programs. Typically, choosing the most suitable tool is based on cost restraints versus the required level of performance. You or your company must determine cost restraints; the reqUired level of performance depends on a number of variables:

- The number of programs to be written: The greater the number of programs to be written, the more you need development support. Also, it must be pointed out that there can be penalties for *not* writing programs. When your application has access to the power of a microprocessor, you may be able to provide customers with custom features through program changes. Also, you may be able to add features through programming.
- The time allowed for programming: As the time allowed for programming decreases, the need for programming support increases.
- The level of support for eXisting programs: Sometimes programming errors are not discovered until the program has been in use for quite a while. Your need for programming support increases if you agree to correct such errors for your customers. The number of supported programs in use can multiply this requirement. Also, program support <sup>15</sup> frequently subrect to stringent time constraints.

If none of the factors described above apply to your Situation, you may be able to get along without the assembler. Intel's PROMPT-80, for example, allows you to enter programs directly into programmable read only memory. You enter the program manually as a string of hexadecimal digits. Such manual programming is relatively slow and more prone to human error than computer-assisted programming. However, manual systems are one of the least expensive tools available for microprocessor programming. Manual systems may be suitable for limited applications, hobbyists, and those who want to explore possible applications for microprocessors.

If most of the factors listed previously apply to you, you should explore the advantages of PL/M. PL/M is Intel's high-level language for program development. A high-level language is directed more to problem solVing than to a particular microprocessor. This allows you to write programs much more quickly than a hardwareoriented language such as assembly language. As an example, assume that a program must move five characters from one location in memory to another. The following example illustrates the coding differences between assembly language and PL/M. Since instructions have not yet been described, the assembly language instructions are represented by a flowchart.

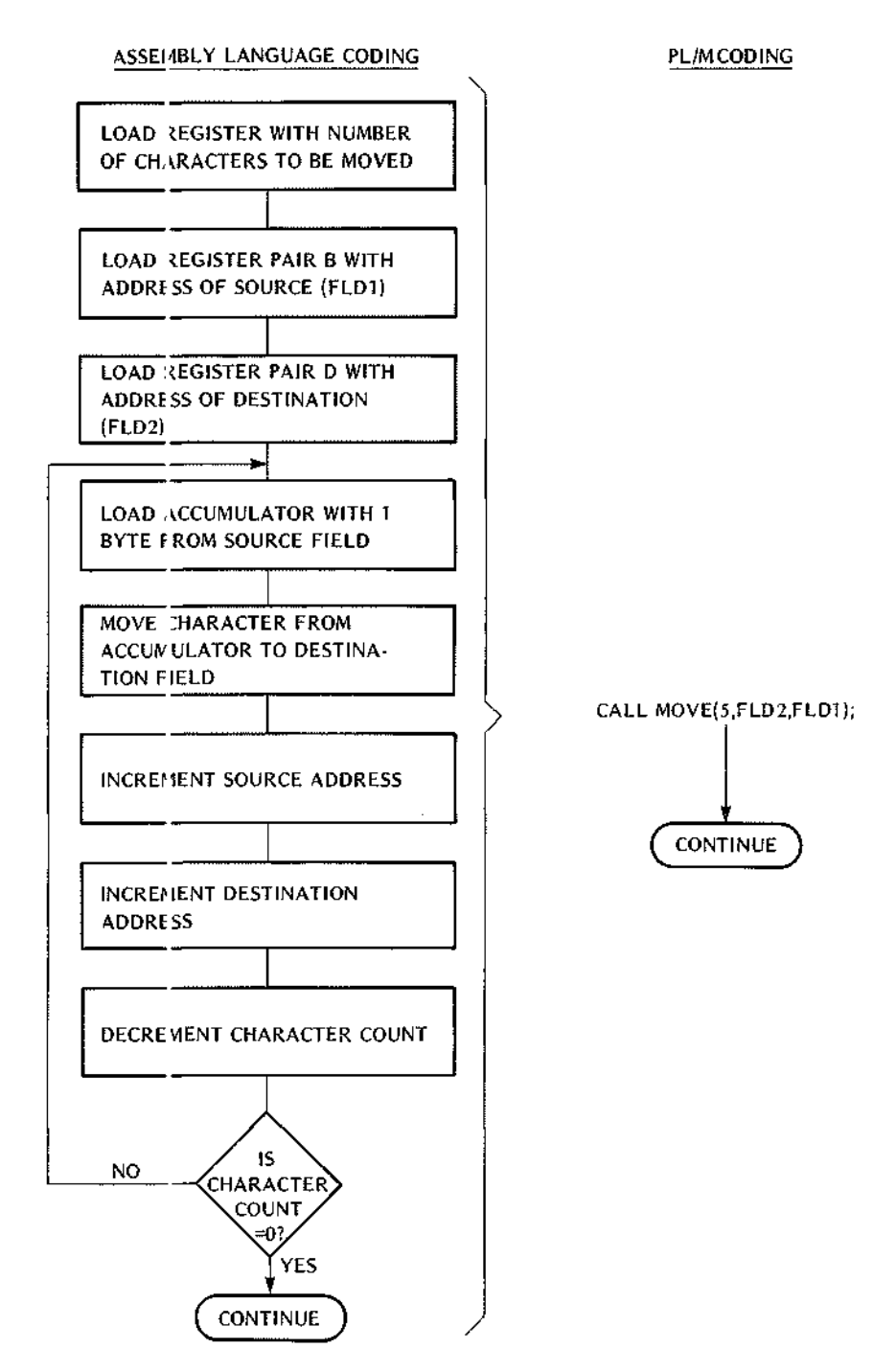

i,

Figure 1-2. Comparison of Assembly Language with PL/M

#### **OVERVIEW OF 8080/8085 HARDWARE**

To the programmer, the computer comprises the following parts:

- Memory
- The program counter
- Work registers
- Condition flags
- The stack and stack pointer
- Input/output ports
- The instruction set

Of the components listed above, memory is not part of the processor, but is of interest to the programmer.

#### Memory

Since the program required to drive a microprocessor resides'in memory, all microprocessor applications require some memory. There are two general types of memory: read only memory (ROM) and random access memory (RAM).

#### ROM

As the name implies, the processor can only read instructions and data from ROM; it cannot alter the contents of ROM. By contrast, the processor can both read from and write to RAM. Instructions and unchanging data are permanently fixed into ROM and remain intact whether or not power is applied to the system. For this reason, ROM is typically used for program storage in single-purpose microprocessor applications. With ROM you can be certain that the program is ready for execution when power is applied to the system. With RAM a program must be loaded into memory each time power is applied to the processor. Notice, however. that storing programs in RAM allows a multi-purpose system since different programs can be loaded to serve different needs.

Two special types of ROM - PROM (Programmable Read Only Memory) and EPROM (Eraseable Programmable Read Only Memory)  $-$  are frequently used during program development. These memories are useful during program development since they can be altered by a special PROM programmer. In high-volume commercial applications. these special memories are usually replaced by less expensive ROM's.

#### RAM

Even if your program resides entirely in ROM. your application is likely to require some random access memory. Any time your program attempts to write any data to memory, that memory must be RAM. Also, if your program uses the stack. you need RAM. If your program modifies any of its own instructions (this procedure is discouraged), those instructions must reside in RAM.

The mix of ROM and RAM In an application IS important to both the system designer and the programmer. Normally, the programmer must know the physical addresses of the RAM in the system so that data variables can be assignee within those addresses. However, the relocation feature of this assembler allows you to code a program witho!lt concern for the ultimate placement of data and instructions; these program elements can be repositioned after the program has been tested and after the system's memory layout is final. The relocation feature is fully explained in Chapter 4 of this manual.

#### Program Counter

With the progr im counter, we reach the first of the 8080's internal registers illustrated in Figure 1-3.

NOTE

Except for the differences listed at the end of this chapter, the information in this chapter applies equally to the 8080 and the 8085.

The program CJunter keeps track of the next instruction byte to be fetched from memory (which may be either ROM or RAM:. Each time it fetches an instruction byte from memory, the processor increments the program counter by one. Therefore, the program counter always indicates the next byte to be fetched. This process continues as Ie ng as program instructions are executed sequentially. To alter the flow of program execution as with a iump irstruction or a call to a subroutine, the processor overwrites the current contents of the program counter with the address of the new instruction. The next instruction fetch occurs from the new address.

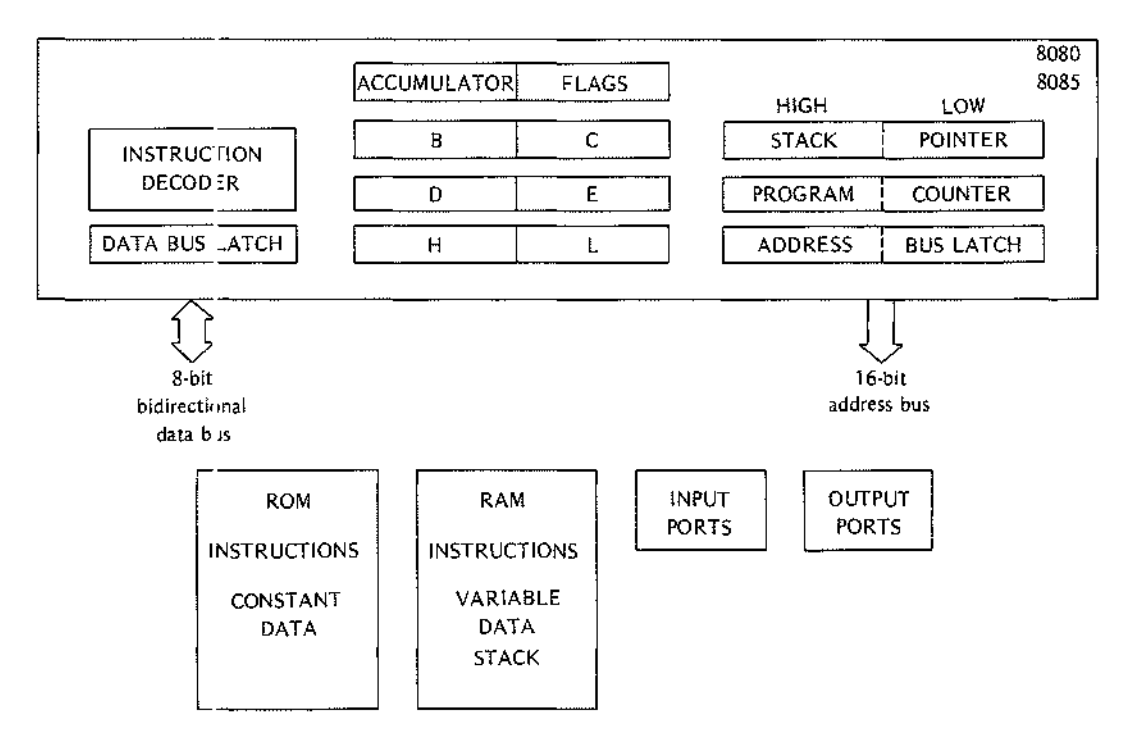

Figure 1-3. 8080/8085 Internal Registers

#### Work Registers

The 8080 provides an 8-bit accumulator and six other general purpose work registers, as shown in Figure 1-3.

Programs reference these registers by the letters A (for the accumulator), B, C, D, E, H, and L. Thus, the Instruction ADD B may be interpreted as 'add the contents of the B register to the contents of the accumulator.

Some instructions reference a pair of registers as shown in the following:

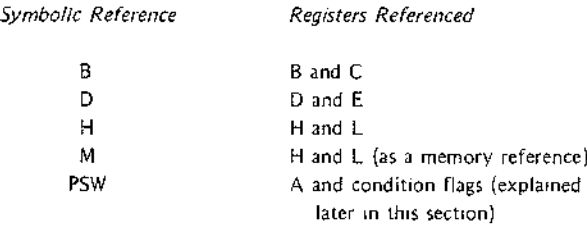

The symbolic reference for a single register is often the same as for a register pair. The instruction to be executed determines how the processor interprets the reference. For example, ADD B is an 8-blt operation. By contrast PUSH B (which pushes the contents of the B and C registers onto the stack) is a 16-bit operation.

Notice that the letters Hand M both refer to the Hand L register pair. The choice of which to use depends on the instruction. Use H when an instruction acts upon the Hand L register pair as In INX H (increment the contents of Hand L by one). Use M when an instruction addresses memory via the Hand L registers as in ADD M (add the contents of the memory location specified by the Hand L registers to the contents of the accumulator).

The general purpose registers  $B_1, C_2, D_3, E_4, H_5$  and L can provide a wide variety of functions such as storing 8-bit. data values, storing intermediate results In arithmetic operations, and storing 16-bit address pointers. Because of the 8080's extensive instruction set, it is usually possible to achieve a common result with any of several different instructions. A Simple add to the accumulator. for example, can be accomplished by more than half a dozen different Instructions. When possible, it is generally desirable to select a register-to-register instruction such as ADD B. These instructions typically require only one byte of program storage. Also, using data already present in a register eliminates a memory access and thus reduces the time required for the operation.

The accumulator also acts as a general-purpose register, but It has some special capabilities not shared with the other registers. For example, the Input/output instructions IN and OUT transfer data only between the accumulator and external I/O deVices. Also, many operations involving the accumulator affect the condition flags as explained in the next section.

#### Example:

The following figures illustrate the execution of a move instruction. The MOV M.C moves a copy of the contents of register C to the memory location specified by the H and L registers. Notice that this location must be in RAM since data is to be written to memory,

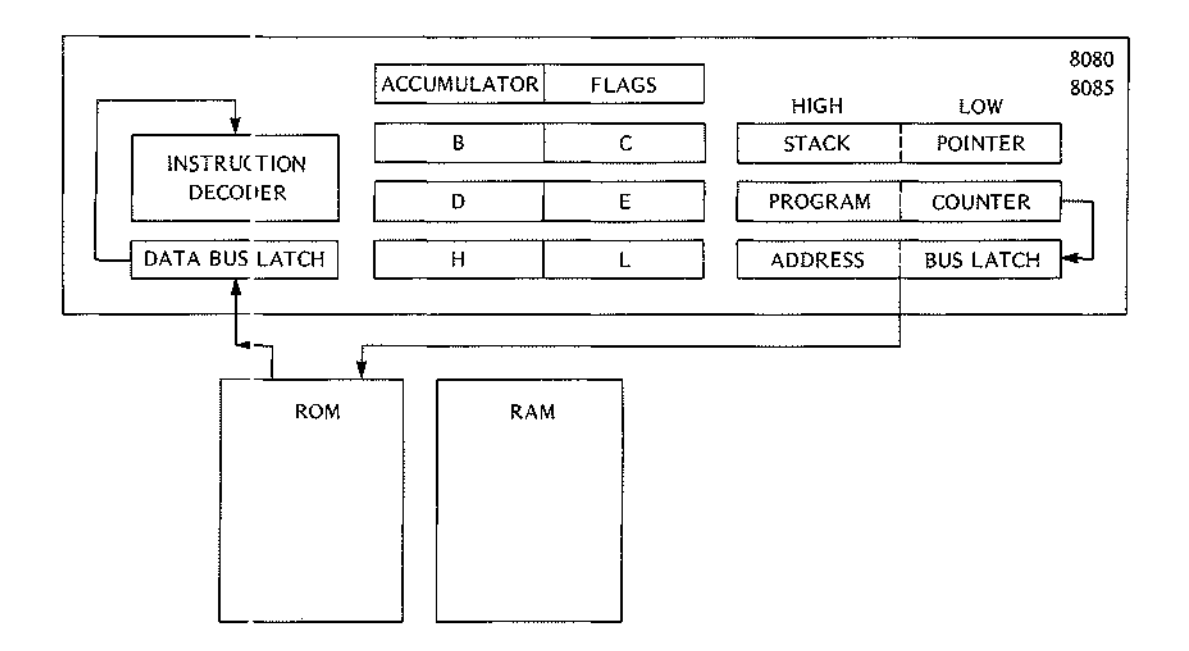

Figure 1-4. Instruction Fetch

The processor initiates the instruction fetch by latching the contents of the program counter on the address bus, and then increments the program counter by one to indicate the address of the next instruction byte. When the memory respc nds, the Instruction is decoded into the series of actions shown in Figure 1-5.

#### NOTE

The following description of the execution of the MOV M,C instruction is conceptually correct, but does not account for normal bus control. For details concerning memory interface, refer to the User's Manual for your processor.

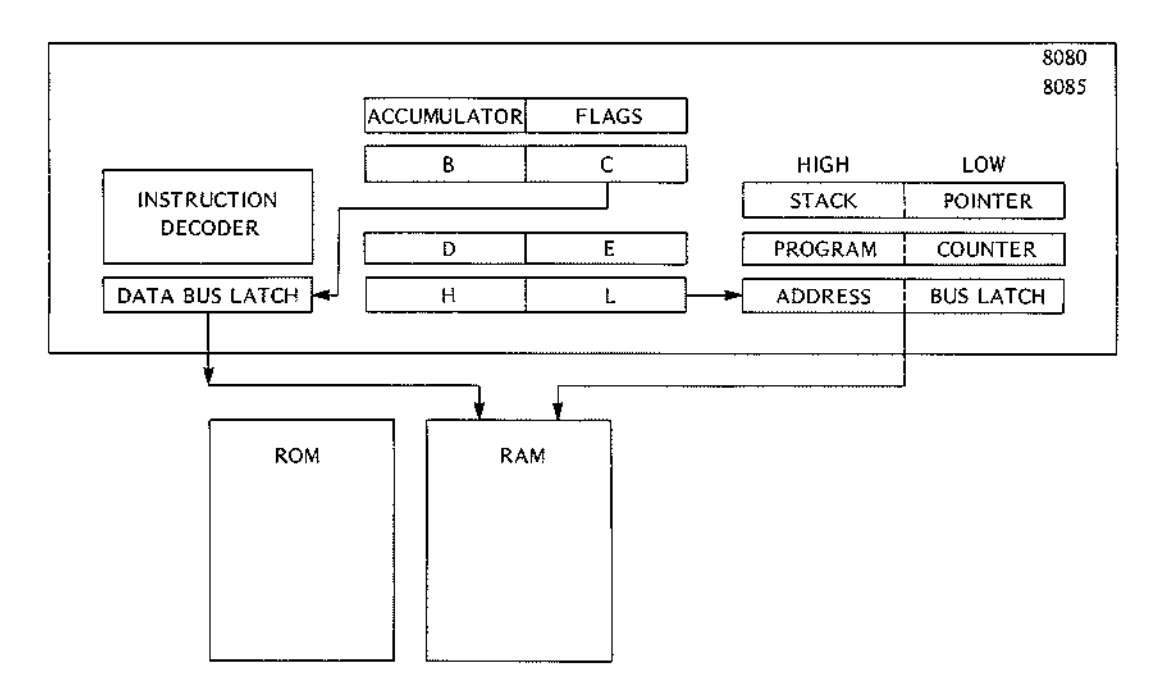

Figure 1-5. Execution of MOY M.C Instruction

To execute the MOY M.C instruction. the processor latches the contents of the C register on the data bus and the contents of the Hand L registers on the address bus. When the memory accepts the data, the processor terminates execution of this instruction and initiates the next instruction fetch.

#### Internal Work Registers

Certain operations are destructive. For example, a compare is actually a subtract operation; a zero result indicates that the opreands are equal. Since it is unacceptable to destroy either of the operands, the processor includes several work registers reserved for its own use. The programmer cannot access these registers. These registers are used for internal data transfers and for preserving operands in destructive operations.

#### Condition Flags

The 8080 provides five flip flops used as condition flags. Certain arithmetic and logical instructions alter one or more of these flags to indicate the result of an operation. Your program can test the setting of four of these flags (carry, sign, zero, and parity) using one of the conditional jump, call, or return instructions. This allows you to alter the flow of program execution based on the outcome of a previous operation. The fifth flag. auxiliary carry. is reserved for the use of the DAA instruction. as will be explained later in this section.

It is important for the programmer to know which flags are set by a particular instruction. Assume, for example. that your program is to test the parity of an input byte and then execute one instruction sequence if parity is even. a different instruction set if parity is odd. Coding a JPE (jump if parity is even) or JPO (jump if parity is

odd) instruction immediately following the IN (input) instruction produces false results since the IN instruction does not affect the condition flags. The jump executed by your program reflects the outcome of some previous operation unrdated to the IN instruction. For the operation to work correctly, you must include some instruction that alter; the parity flag after the IN instruction, but before the lump Instruction. For example, you can add zero to the accumulator. This sets the parity flag without altering the data in the accumulator.

In other cases you will want to set a flag with one instruction, but then have a number of intervening instructions before yJU use It. In these cases, you must be certain that the Intervening instructions do not affect the desired flag.

The flags set by each instruction are detailed in the individual instruction descriptions in Chapter 3 of this manual.

#### NOTE

When a flag is 'set' it is set ON (has the value one); when a flag is 'reset' it is reset OFF (has the value zero).

#### *Carry Flag*

As its name implies, the carry flag is commonly used to indicate whether an addition causes a 'carry' into the next higher order digit. The carry flag is also used as a 'borrow' flag in subtractions, as explained under 'Two's Complement Representation of Data' in Chapter 2 of this manual. The carry flag is also affected by the logical AND, OR, an f exclusive OR instructions. These instructions set ON or OFF particular bits of the accumulator. See the descriptions of the ANA, ANI, ORA, ORI, XRA, and XRI instructions in Chapter 3.

The rotate In'truCtions, which move the contents of the accumulator one position to the left or right, treat the carry bit as though it were a ninth bit of the accumulator. See the descriptions of the RAL, RAR, RLC, and RRC instructions in Chapter 3 of this manual.

#### Example:

Addition of tivo one-byte numbers can produce a carry out of the high-order bit:

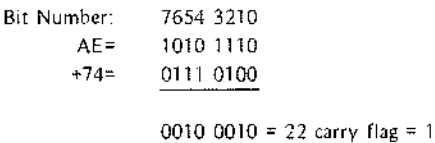

An addition that causes a carry out of the high order bit sets the carry flag to 1, an addition that does not cause a carry resets the flag to zero.

#### *Sign Flag*

As explained mder 'Two's Complement Representation of Data' In Chapter 2, bit 7 of a result in the accumulator can be interpreted as a sign. Instructions that affect the sign flag set the flag equal to bit 7. A zero in bit 7

indicates a positive value; a one indicates a negative value. This value is duplicated in the sign flag so that conditional iump, call, and return instructions can test for positive and negative values.

#### *Zero Flag*

Certain Instructions set the zero flag to one to indicate that the result in the accumulator contains all zeros. These instructions reset the flag to zero if the result in the accumulator is other than zero. A result that has a carry and a zero result also sets the zero bit as shown below:

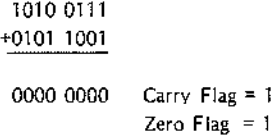

#### *Parity Flag*

Parity is determined by counting the number of one bits set in the result in the accumulator. Instructions that affect the parity flag set the flag to one for even parity and reset the flag to zero to indicate odd parity.

#### *Auxiliary Carry Flag*

The auxiliary carry flag indicates a carry out of bit 3 of the accumulator. You cannot test this flag directly in your program; it is present to enable the DAA (Decimal Adiust Accumulator) to perform its function.

The auxiliary carry flag and the DAA instruction allow you to treat the value in the accumulator as two 4-bit binary coded decimal numbers. Thus, the value 0001 1001 is equivalent to 19. (If this value is interpreted as a binary number, it has the value 25.) Notice, however, that adding one to this value produces a non-decimal result:

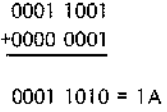

The DAA instruction converts hexadecimal values such as the A in the preceding example back into binary coded decimal (BCD) format. The DAA instruction requires the auxiliary carry flag since the BCD format makes it possible for arithmetic operations to generate a carry from the low-order 4-bit digit Into the high-order 4-bit digit. The DAA performs the following addition to correct the preceding example:

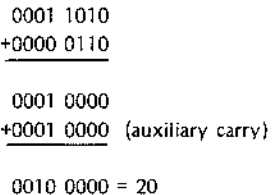

The auxiliary carry flag is affected by all add, subtract, increment, decrement, compare, and all logical AND, OR, and excl Jsive OR instructions. (See the descriptions of these Instructions In Chapter 3.) There is some difference in the handling of the auxiliary carry flag by the logical AND instructions in the 8080 processor and the 8085 pro ;essor. The 8085 logical AND instructions always set the auxiliary flag ON. The 8080 logical AND instructions s,t the flag to reflect the logical OR of bit 3 of the values involved in the AND operation.

#### Stack and Stack **Po** inter

To understan j the purpose and effectiveness of the stack, it is useful to understand the concept of a subroutine.

Assume that your program requires a multiplication routine. (Since the 8080 has no multiply instructions, this can be performed through repetitive addition. For example, 3x4 is equivalent to 3+3+3+3.) Assume further that your program needs this multiply routine several times. You can recode this routine inline each time it is needed, but this can lise a great deal of memory. Or, you can code a subroutine:

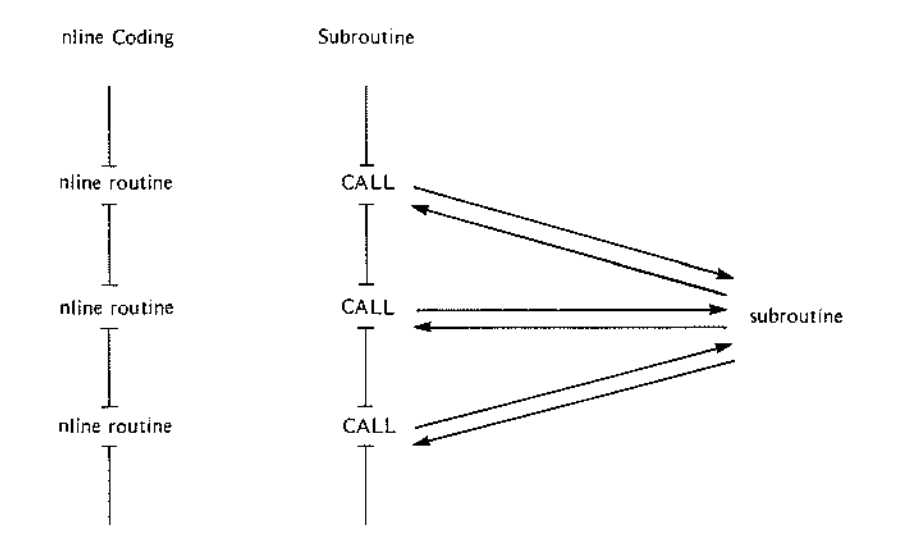

The 8080 provides instruotions that call and return from a subroutine. When the call instruction is executed, the address of the next instruction (the contents of the program counter) is pushed onto the stack. The contents of the program :ounter are replaced by the address of the desired subroutine. At the end of the subroutine, a return instruction pops that previously-stored address off the stack and puts it back into the program counter. Program execution then continues as though the subroutine had been coded inline.

The mechanism that makes this possible is, of course, the stack. The stack is simply an area of random access memory addi essed by the stack pointer. The stack pointer IS a hardware register maintained by the processor. However, your program must initialize the stack pointer. This means that your program must load the base address of the stack into the stack pointer. The base address of the stack is commonly assigned to the *highest* available add'ess in RAM. This is because the stack expands by *decrementing* the stack pointer. As items are

added to the stack. it expands into memory locations with *lower* addresses. As Items are removed from the stack. the stack pointer is incremented back toward Its base address. Nonetheless. the most recent item on the stack is known as the 'top of the stack.' Stack is still a most descriptive term because you can always put something else on top of the stack. In terms of programming, a subroutine can call a subroutine, and so on. The only limitation to the number of items that can be added to the stack is the amount of RAM available for the stack.

The amount of RAM allocated to the stack is important to the programmer. As you write your program. you must be certain that the stack will not expand into areas reserved for other data. For most applications. this means that you must assign data that requires RAM to the lowest RAM addresses available. To be more precise. you must count up all instructions that add data to the stack. Ultimately, your program should remove from the stack any data it places on the stack. Therefore, for any instruction that adds to the stack, you can subtract any *intervening* instruction that removes an Item from the stack. The most critical factor is the maximum size of the stack. Notice that you must be sure to remove data your program adds to the stack. Otherwise, any left-over items on the stack may cause the stack to grow into portions of RAM you intend for other data.

#### *Stack Operations*

Stack operations transfer sixteen bits of data between memory and a pair of processor registers. The two basic operations are PUSH. which adds data to the stack. and POP, which removes data from the stack.

A call Instruction pushes the contents of the program counter (which contains the address of the next instruction) onto the stack and then transfers control to the desired subroutine by placing its address in the program counter. A return instruction pops sixteen bits off the stack and places them in the program counter. This requires the programmer to keep track of what is in the stack. For example. if you call a subroutine and the subroutine pushes data onto the stack, the subroutine must remove that data before executing a return instruction. Otherwise, the return instruction pops data from the stack and places it in the program counter. The results are unpredictable, of course. but probably not what you want.

#### *Savll7g Program Status*

It is likely that a subroutine requires the use of one or more of the working registers. However, it IS equally likely that the main program has data stored in the registers that it needs when control returns to the main program. As general rule, a subroutine should save the contents of a register before using it and then restore the contents of that register before returning control to the main program. The subroutine can do this by pushing the contents of the registers onto the stack and then popping the data back into the registers before executing a return. The following instruction sequence saves and restores all the working registers. Notice that the POP instructions must be in the opposite order of the PUSH instructions if the data is to be restored to its original location.

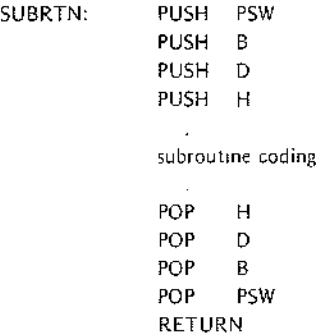

The letters B, 0, and H refer to the Band C, 0 and E, and Hand L register pairs, respectively, PSW refers to the program s atus word. The program status word is a 16-bit word comprising the contents of the accumulator and the five condition flags. (PUSH PSW adds three bits of filler to expand the condition flags into a full byte; POP PSM strips out these filler bits.)

#### Input/Output Ports

The 256 rnpul/output ports provide communication with the outside world of perrpheral devices. The IN and OUT instructions initiate data transfers.

The IN rnstrw tion latches the number of the desired port onto the address bus. As 500n as a byte of data <sup>15</sup> returned to the data bus latch, it is transferred into the accumulator.

The OUT inst: uetion latches the number of the desired port onto the address bus and latches the data in the accumulator onto the data bus.

The specified )ort number <sup>15</sup> duplicated on the address bus. Thus, the instruction IN 5 latches the bit configuration 0000 01(1 0000 0101 onto the address bus.

Notice that the IN and OUT instructions simply initiate a data transfer. It is the responsibility of the peripheral device to detect that it has been addressed. Notice also that it is possible to dedicate any number of ports to the same perij heral device. You might use a number of ports as control signals, for example.

Because input and output are almost totally application dependent, a discussion of design techniques is beyond the scope of this manual.

For additional hardware Information. refer to the 8080 or 8085 Microcomputer Systems User's Manual.

For related programming information, see the descriptions of the IN, OUT, DI, EI, RST, and RIM and 5IM Instructions In Chapter 3 of this manual. (The RIM and SIM instructions apply only to the 8085.)

#### Instruction Set

The 8080 incorporates a powerful array of instructions. This section provides a general overview of the instruction set. The detailed operation of each instruction is described in Chapter 3 of this manual.

#### *Addressing Modes*

Instructions can be categorized according to their method of addressing the hardware registers and/or memory.

*Implied Addressing.* The addressing mode of certain instructions is implied by the instruction's function. For example, the STC (set carry flag) instruction deals only with the carry flag; the DAA (decimal adjust accumulator) instruction deals with the accumulator.

*Register Addressing.* Quite a large set of instructions call for register addressing. With these instructions, you must specify one of the registers A through E, H or L as well as the operation code. With these instructions, the accumulator IS implied as a second operand. For example, the instruction CMP E may be Interpreted as 'compare the contents of the E register with the contents of the accumulator.'

Most of the Instructions that use register addressing deal with 8-bit values. However, a few of these Instructions deal with 16-bit register pairs. For example, the PCHL Instruction exchanges the contents of the program counter with the contents of the H and L registers.

*Immediate Addressing.* Instructions that use immediate addressing have data assembled as a part of the instruction Itself. For example, the Instruction CPI 'C' may be Interpreted as 'compare the contents of the accumulator with the letter C.' When assembled, this instruction has the hexadecimal value FE43. Hexadecimal 43 is the internal representation for the letter C. When this instruction is executed, the processor fetches the first instruction byte and determines that it must fetch one more byte. The processor fetches the next byte Into one of its internal registers and then performs the compare operation.

Notice that the names of the Immediate instructions indicate that they use immediate data. Thus, the name of an add instruction is ADD; the name of an add immediate instruction is ADI.

All but two of the Immediate instructions use the accumulator as an Implied operand, as in the CPI instruction shown previously The MV! (move Immediate) Instruction can move its immediate data to any of the working registers, including the accumulator, or to memory. Thus, the Instruction MVI D,OFFH moves the hexadecimal value FF to the D register.

The LXI instruction (load register pair immediate) is even more unusual in that its immediate data is a 16-bit value. This instruction is commonly used to load addresses into a register pair. As mentioned previously, your program must initialize the stack pointer; LXI IS the instruction most commonly used for this purpose. For example, the instruction LXI SP,30FFH loads the stack pointer with the hexadecimal value 30FF

*Direct Addressing.* Jump instructions include a 16-bit address as part of the instruction. For example, the Instruction JMP 1000H causes a jump to the hexadecimal address 1000 by replacing the current contents of the program counter with the new value 1000.

Instructions that include a direct address require three bytes of storage: one for the Instruction code. and two for the 16-bit address.

Register Indirect Addressing. Register indirect instructions reference memory via a register pair. Thus, the Instruction MC>V M,C moves the contents of the C register into the memory address stored in the Hand L register pair. 1 he instruction LDAX B loads the accumulator with the byte of data specified by the address In the Band C register pair.

Combined Addressing Modes. Some instructions use a combination of addressing modes. A CALL instruction, for example, combines direct addressing and register Indirect addressing. The direct address in a CALL instruction specifies the a idress of the desired subroutine; the register indirect address is the stack pointer. The CALL instruction pu,hes the current contents of the program counter into the memory location specified by the stack pointer

Timing Effect: of Addressing Modes. Addressing modes affect both the amount of time required for executing an Instruction and the amount of memory reqUired for ItS storage. For example, instructions that use implied or register addres;ing execute very qUickly since they deal directly with the processor hardware or with data already present in hardware registers. More important, however, is that the entire instruction can be fetched with a single memory access. The number of memory accesses required is the single greatest factor in determining execution timing. More memory accesses require more execution time. A CALL instruction, for example, requires five memory accesses: three to access the entire Instruction, and two more to push the contents of the program counter onto the stack.

The processor can access memory once during each processor cycle. Each cycle comprises a variable number of states. (The individual instruction descriptions in Chapter 3 specify the number of cycles and states required for each instructic n.) The length of a state depends on the clock frequency specified for your system, and may range from 48) nanoseconds to 2 microseconds. Thus, the timing of a four state instruction may range from 1.920 microse:onds through 8 microseconds. (The 8085 has a maximum clock frequency of 320 nanoseconds and therefore :an execute instructions about 50% faster than the 8080.)

#### Instruction Naming Conventions

The mnemonics assigned to the instructions are designed to indicate the function of the instruction. The instructions fall into the following functional categories:

Data Transfer Group. The data transfer instructions move data between registers or between memory and registers.

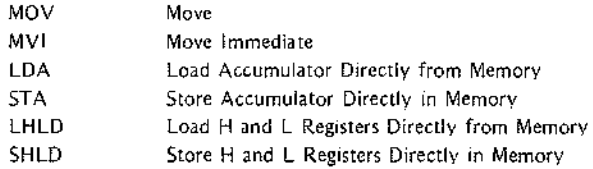

ALL MNEMONICS @ 1974, 1975, 1976, 1977 INTEL CORPORATION

An 'X' In the name of a data transfer instruction implies that it deals with a register pair:

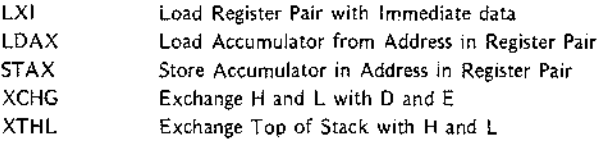

*Arithmetic Group.* The arithmetic instructions add, subtract, increment, or decrement data in registers or memory.

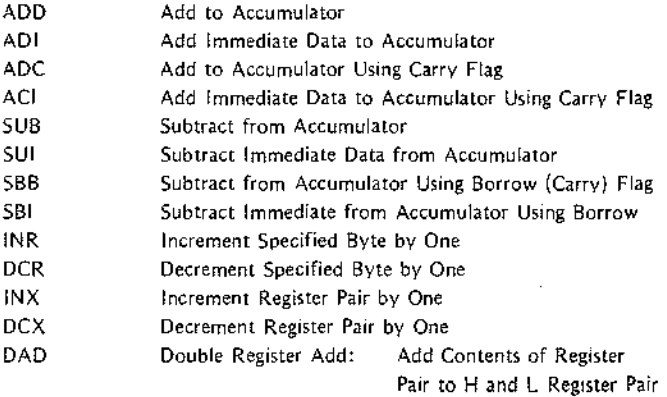

*Logical Group.* This group performs logical (Boolean) operations on data in registers and memory and on condition flags.

The logical, AND, OR, and Exclusive OR instructions enable you to set specific bits in the accumulator ON or OFF.

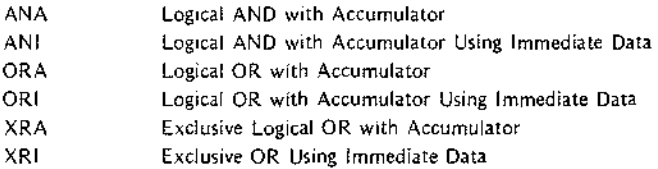

The compare instructions compare the contents of an 8·blt value with the contents of the accumulator:

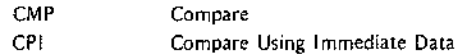

#### Chapter 1. Assembly Language and Processors

----------

The rotate instructions shift the contents of the accumulator one bit position to the left or right:

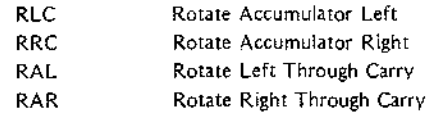

Complement and carry flag instructions:

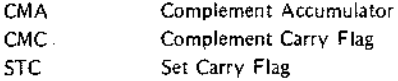

*Branch Group.* The branching instructions alter normal sequential program flow. either unconditionally or conditionallY. fhe unconditional branching instructions are as follows:

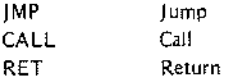

Conditional branching instructions examine the status of one of four condition flags to determine whether the specified branch is to be executed. The conditions that may be specified are as follows:

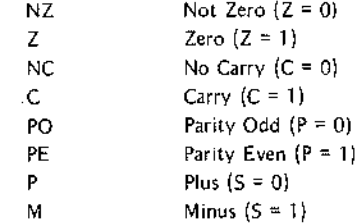

Thus, the conditional branching instructions are specified as follows:

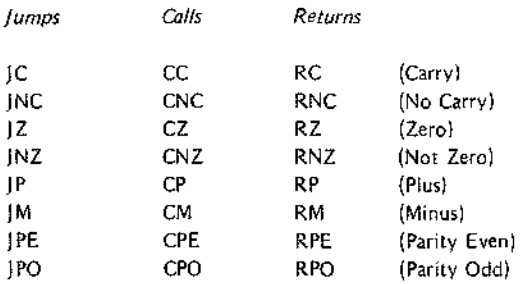

Two other instructions can effect a branch by replacing the contents of the program counter:

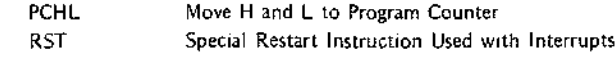

ALL MNEMONICS © 1974, 7975. 7976, 1977 INTEL CORPORA TlON

*Stack,* //0, *and Machine Contra/Instructions.* The following instructions affect the stack and/or stack pOinter'

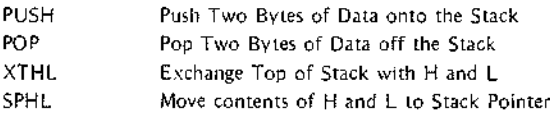

The I/O instructions are as follows:

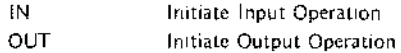

The machine control instructions are as follows:

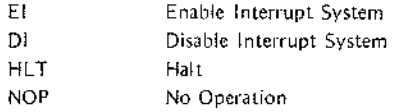

#### **HARDWARE/INSTRUCTION SUMMARY**

The following illustrations graphically summarize the instruction set by showing the hardware acted upon by specific instructions, The type of operand allowed for each Instruction IS Indicated through the use of a code, When no code is given, the instruction does not allow operands.

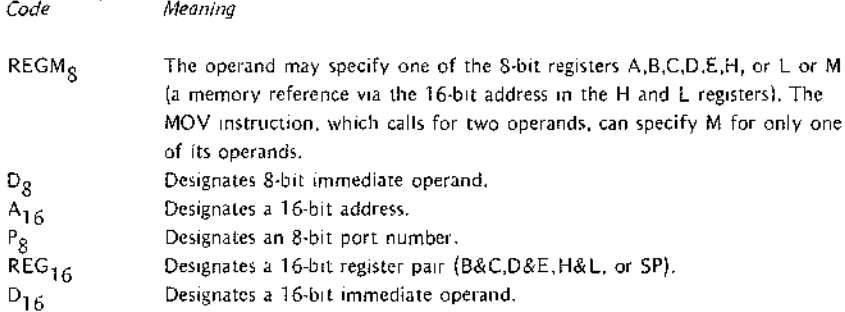

#### Accumulator Instructions

The following illustration shows the instructions that can affect the accumulator. The instructions listed above the accumulator all act on the data in the accumulator, and all except CMA (complement accumulator) affect one or more of the condition flags. The instructions listed below the accumulator move data Into or out of the accumulator, but do not affect condition flags. The STC (set carry) and CMC (complement carry) instructions are also shown here,

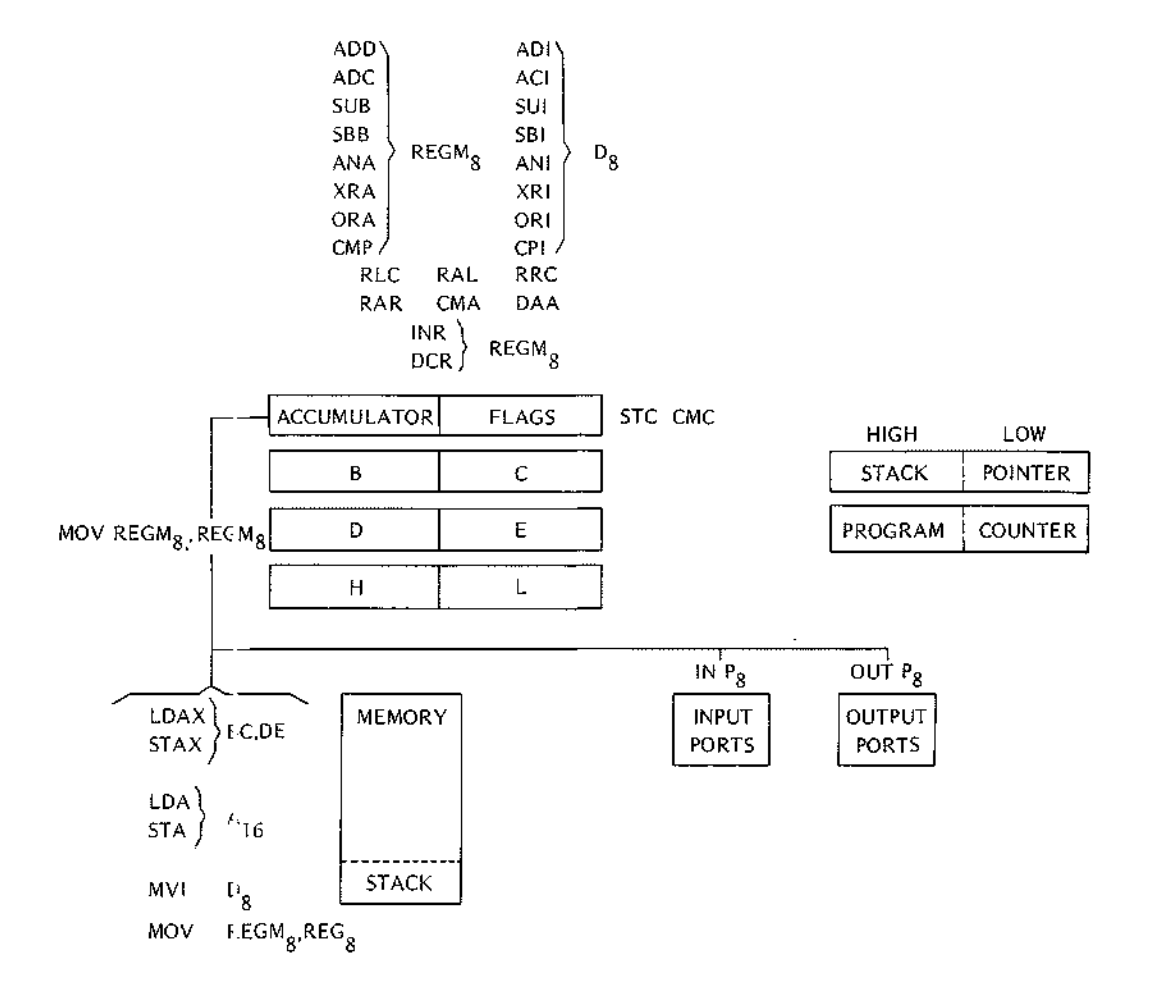

ALL MNEMONICS @ 1974, 1975, 1976, 1977 INTEL CORPORATION

#### Register Pair (Word) Instructions

The following instructions all deal with 16-bit words. Except for DAD (which adds thecontents of the B&C or D&E register pair to H&L), none of these instructions affect the condition flags. DAD affects only the carry flag.

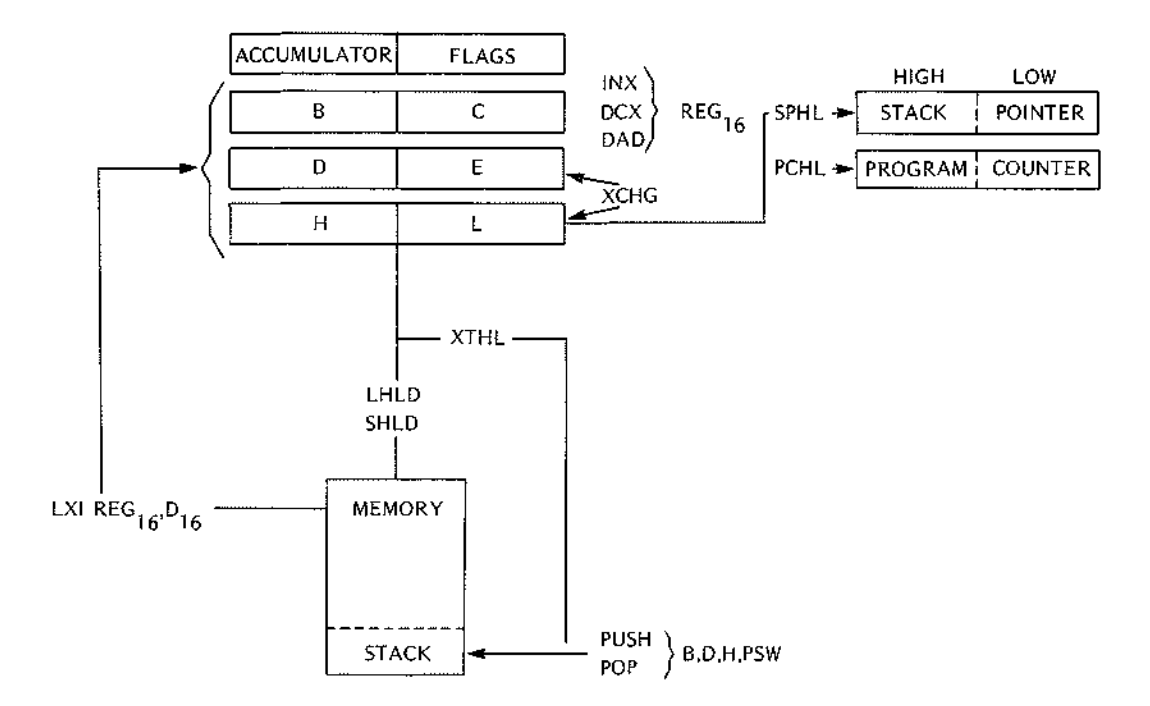

ALL MNEMONICS © 7974, 7975, 7976, 7977 INTEL CORPORA TlON

#### Branching Instructions

The followin; instructions can alter the contents of the program counter, thereby altering the normal sequential execution flew. Jump instructions affect only the program counter. Call and Return Instructions affect the program counter, stack pointer, and stack.

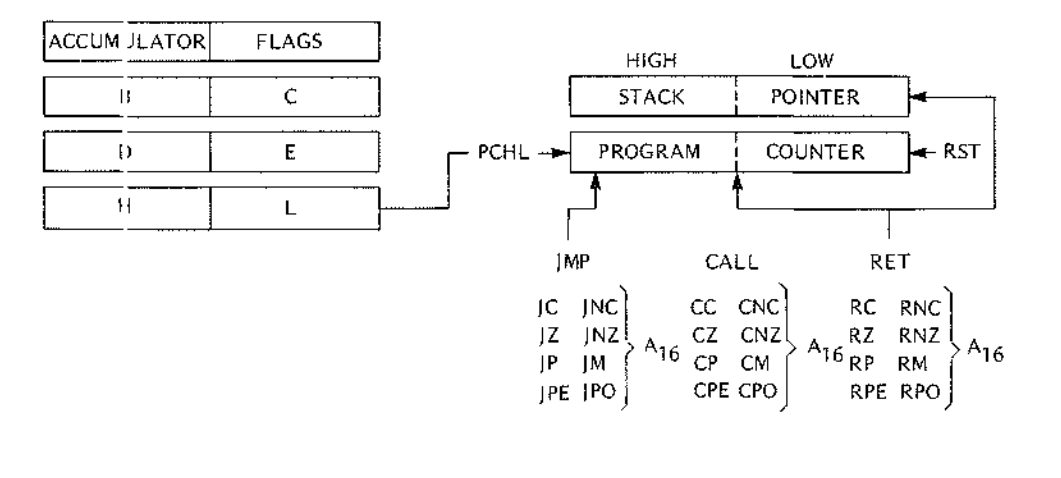

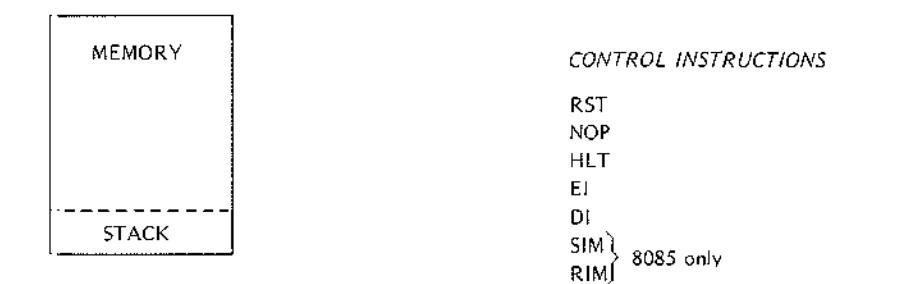

ALL MNEMONICS : 3 1974, 1975, 1976, 1977 INTEL CORPORATION

#### Instruction Set Guide

The following is a summary of the instruction set:

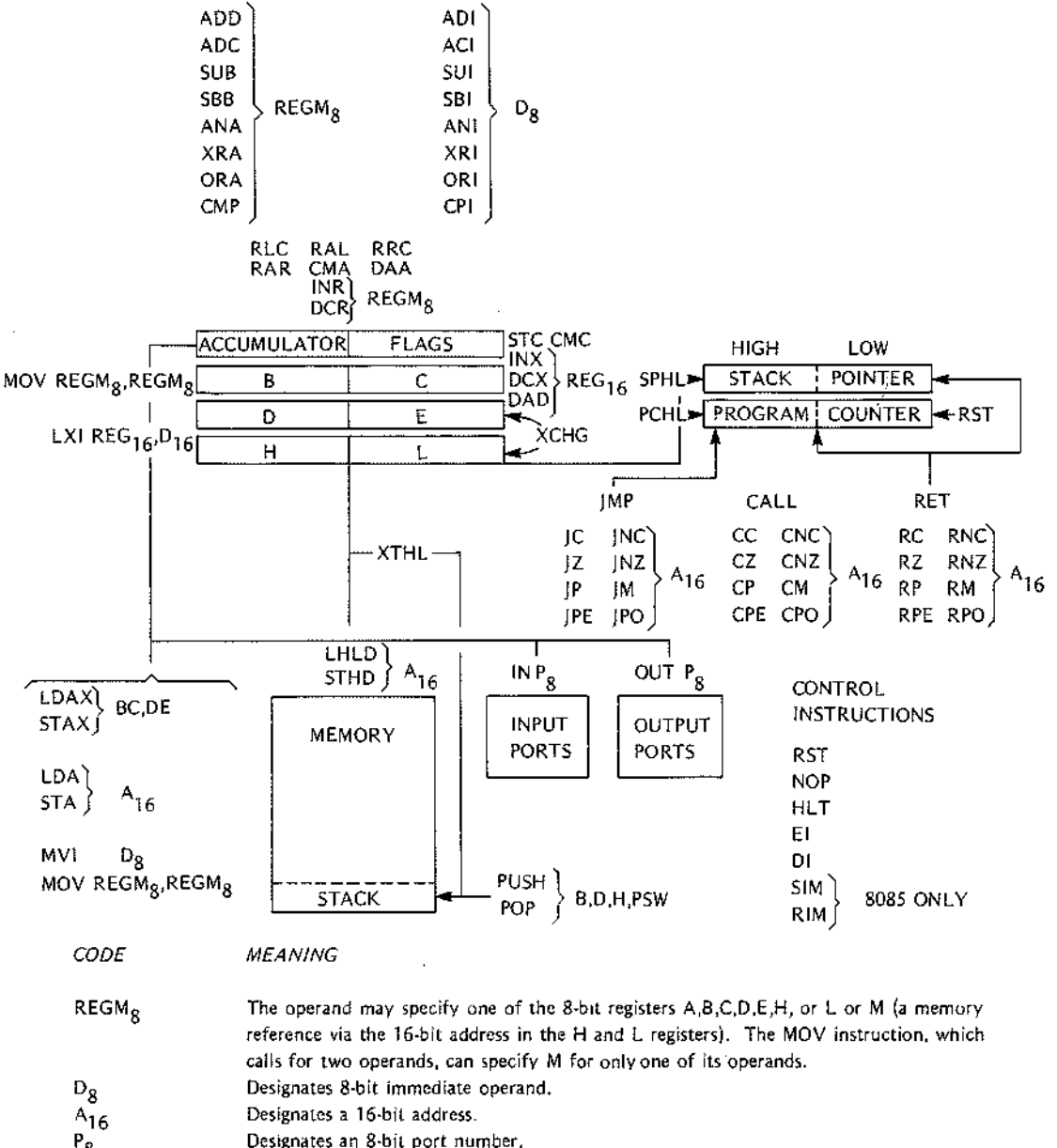

 $P_8$ 

 $RES_{16}$ Designates a 16-bit register pair (B&C,D&E,H&L,or SP).

 $D_{16}$ Designates a 16 -bit immediate operand.

ALL MNEMONICS @ 1974, 1975, 1976, 1977 INTEL CORPORATION

#### **8085 PROCESSOR DIFFERENCES**

The differences between the 8080 processor and the 8085 processor will be more obvious to the system designer than to the programmer. Except for two additional instructions, the 8085 instruction set is identical to and fully compatible with the 8080 instruction set. Most programs written for the 8680 should operate on the 8085 without modification. The only programs that may require changes are those with critical timing routines; the higher system speed of the 8085 may alter the time values of such routines.

A partial listing of 8085 design features includes the following:

- A single 5 volt power supply.
- Execution speeds approximately 50% faster than the 8080.
- Incorporation in the processor of the features of the 8224 Clock Generator and Driver and the 8228 System Controller and Bus Driver.
- A non-maskable TRAP interrupt for handling serious problems such as power failures.
- Three separately maskable interrupts that generate internal RST instructions.
- Input/output lines for serial data transfer

#### Programming for the 8085

For the prog ammer, the new features of the 8085 are summarized in the two new instructions SIM and RIM. These instructions differ from the 8080 instructions in that each has multiple functions. The SIM instruction sets the interrupt mask and/or writes out a bit of serial data. The programmer must place the desired interrupt mask and/or serial output In the accumulator prior to execution of the SIM instruction. The RIM Instruction reads a bit <sup>0</sup> serial data if one is present and the Interrupt mask Into the accumulator. Details of these instructions are covered in Chapter 3.

Despite the new interrupt features of the 8085, programming for interrupts is little changed. Notice, however, that 8085 hardware interrupt RESTART addresses fall between the existing 8080 RESTART addresses. Therefore, only four bytes are available for certain RST instructions. Also, the TRAP interrupt Input is non-maskable and cannot be di ;abled. If your application uses this input, be certain to provide an interrupt routine for it.

The interrup:s have the following priority:

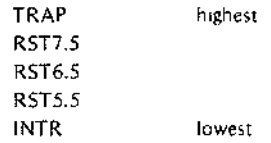

When more han one interrupt is pending, the processor always recognizes the higher priority interrupt first. These priorii ies apply only to the sequence in which interrupts are recognized. Program routines that service interrupts have no special priority. Thus, an RST5.5 interrupt can interrupt the service routine for an RST7.5 interrupt. If you want to protect a service routine from interruption, either disable the interrupt system (01 instruction), or mask out other potential interrupts (SIM instruction).
## **Conditional Instructions**

í.

Execution of conditional instructions on the 8085 differs from the 8080. The 8080 fetches all three instruction bytes whether or not the condition is satisfied. The 8085 evaluates the condition while it fetches the second instruction byte. If the specified condition is not satisfied, the 8085 skips over the third instruction byte and immediately fetches the next Instruction. Skipping the unnecessary byte allows for faster execution.

÷.

 $\bar{c}$ 

 $\mathcal{L}^{\text{max}}_{\text{max}}$  and  $\mathcal{L}^{\text{max}}_{\text{max}}$  $\mathcal{L}^{\text{max}}_{\text{max}}$  and  $\mathcal{L}^{\text{max}}_{\text{max}}$ 

# **2. ASSEMBLY LANGUAGE CONCEPTS**

# **INTRODUCTION**

Just as the English language has its rules of grammar, assembly language has certain coding rules. The source line is the assembly language equivalent of a sentence.

This assembler recognizes three types of source lines: instructions, directives, and controls. This manual describes instructions and directives. Controls are described in the operator's manual for your version of the assembler.

This chapter describes the general rules for coding source lines. Specific instructions (see Chapter 3) and directives (see Chapters 4 and 5) may have specific coding rules. Even 50, the coding of such Instructions and directives must conform to the general rules in this chapter.

## **SOURCE LINE FORMAT**

Assembly language instructions and assembler directives may consist of up to four fields, as follows:

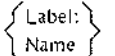

The fields may be separated by any number of blanks, but must be separated by at least one delimiter. Each instruction and directive must be entered on a single line terminated by a carriage return and a line feed. No continuation lines are possible, but you may have lines consisting entirely of comments.

Opcodc Operand ;Comment

## Character Set

The following characters are legal in assembly language source statements:

- $\bullet$  The letters of the alphabet, A through Z. Both upper- and lower-case letters are allowed. Internally, the assembler treats all letters as though they were upper-case, but the characters are printed exactly as they were input in the assembly listing.
- ī,
	- The digits 0 through 9.
- The following special characters:

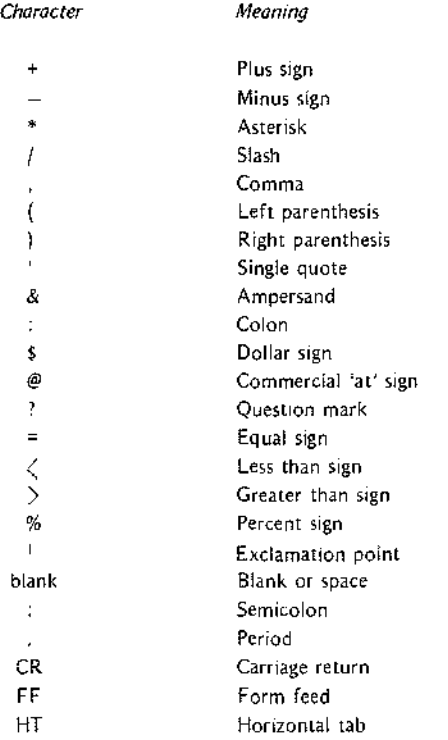

.. In addition, any ASCII character may appear in a string enclosed In single quotes or in a comment.

## *Delimiters*

Certain characters have special meaning to the assembler in that they function as delimiters. Delimiters define the end of a ,ource statement, a field, or a component of a field. The following list defines the delimiters recognized by the assembler, Notice that many delimiters are related to the macro feature explained In Chapter 5. Delimiters Jsed for macros are shown here so that you will not accidentally use a delimiter improperly Refer to Chapter 5 for a description of macros.

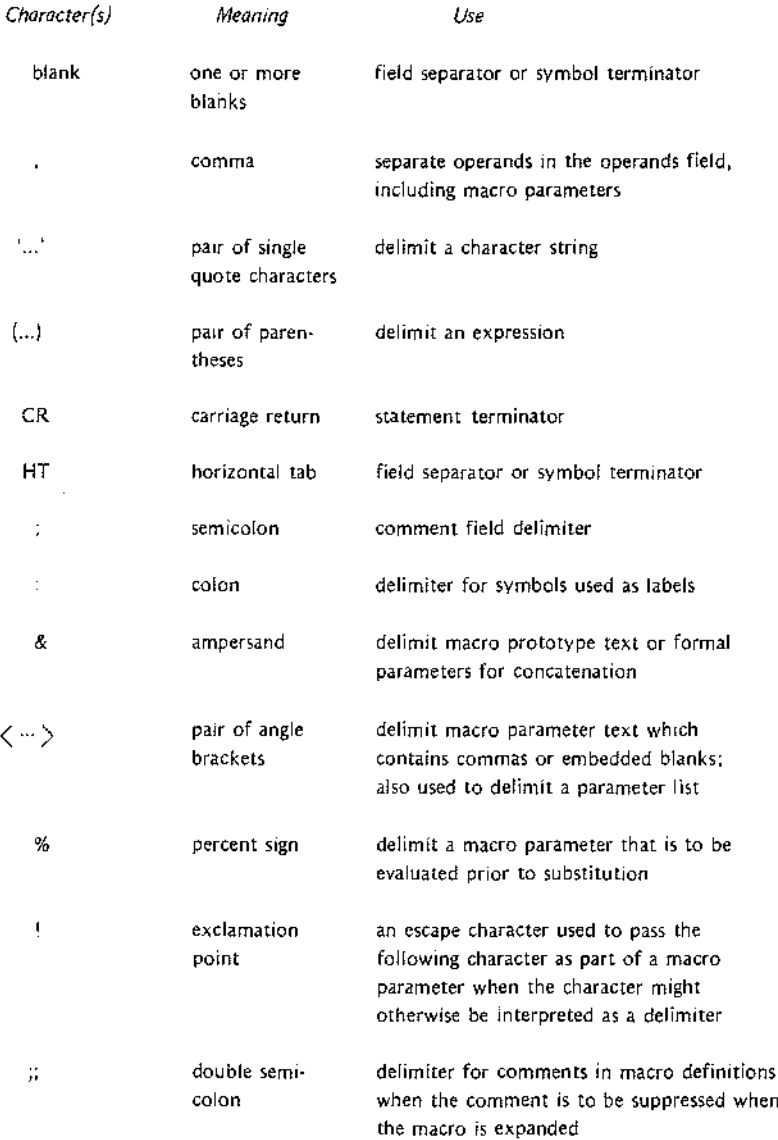

## Label/Name Field

Labels are always optional. An instruction label is a symbol name whose value is the location where the instruction is assembled. A label may contain from one to SIX alphanumeric characters, but the first character must be alphabetic or the special characters '7' or '@' The label name must be terminated with a colon. A symbol used as a label can be defined only once in your program. (See 'Symbols and Symbol Tables' later in this chapter.)

Alphanumerit: characters include the letters of the alphabet, the question mark character, and the decimal digits 0 through 9.

A name is required for the SET. EQU, and MACRO directives. Names follow the same coding rules as labels, except that they must be terminated with a blank rather than a colon. The label/name field must be empty for the LOCAL ind ENDM directives.

#### Opcode Field

This required field contains the mnemonic operation code for the 8080/8085 instruction or assembler directive to be perforned.

## Operand Field

The operand field identifies the data to be operated on by the specified opcode. Some instructions require no operands. Otners require one or two operands. As a general rule, when two operands are required (as in data transfer and lrithmetic operations), the first operand identifies the destination (or target) of the operation's result, and tlie second operand specifies the source data.

#### Examples:

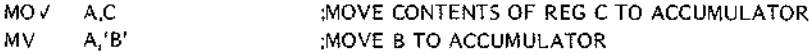

#### Comment Field

The optiona comment field may contain any information you deem useful for annotating your program. The only coding requirement for this field is that it be preceded by a semicolon. Because the semicolon is a delimiter, there is no need to separate the comment from the previous field with one or more spaces. However, spaces are commonly Lsed to improve the readability of the comment. Although comments are always optional, you should use them liberally since it is easier to debug and maintain a well documented program.

## **CODING OPERAIND FIELD INFORMATION**

There are feur types of information (a through d in the following list) that may be requested as items in the operand field; the information may be specified in nine ways, each of which is described below.

## OPERAND FIELD INFORMATION

#### Information required

## Ways of specitying

- (a) Register
- (b) Register Pair
- (c) Immediate Data
- (d) 16-bit Address

(1) Hexadecimal Data

- (2) Decimal Data
- (3) Octal Data
- (4) Binary Data
- (5) Location Counter (\$)
- (6) ASCII Constant
- (7) Labels assigned values
- (8) Labels of instructions or data
- (9) Expressions

Hexadecimal Data. Each hexadecimal number must begin with a numeric digit (0 through 9) and must be followed by the letter H.

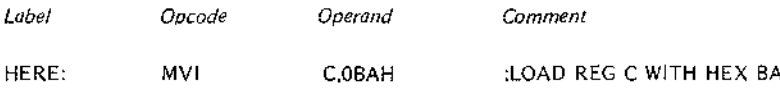

Decimal Data. Each decimal number may be identified by the letter D immediately after its last digit or may stand alone. Any number not specifically identified as hexadecimal, octal, or binary is assumed to be decimal. Thus. the following statements are equivalent:

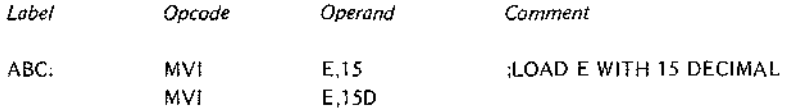

Octal Data. Each octal number must be followed by the letter O or the letter Q.

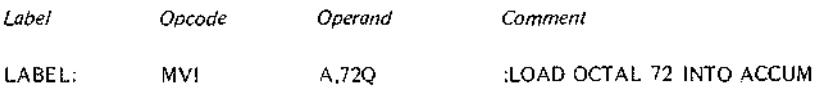

Binary Data. Each binary number must be followed by the letter B.

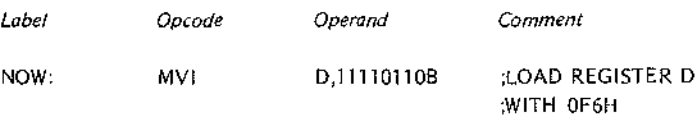

*Location Counter,* The \$ character refers to the current location counter. The location counter contains the address where the current instruction or data statement will be assembled.

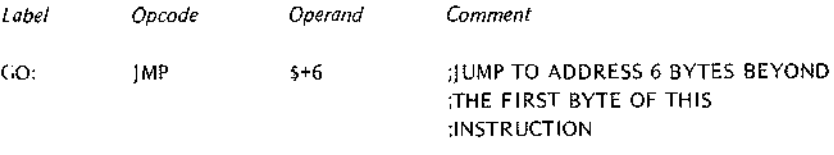

*ASCII Constant.* One or more ASCII characters enclosed in single quotes define an ASCII constant. Two successive siligle quotes must be used to represent one single quote within an ASCII constant.

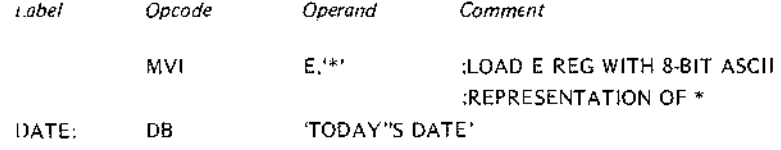

*Labels Assig led Values.* The SET and EQU directives can assign values to labels. In the following example, assume that VALUE has been assigned the value 9FH; the two statements are equivalent:

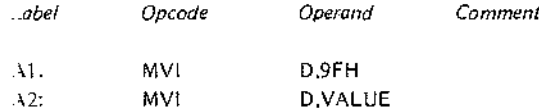

*Labels* of *Instruction* or *Data*. The label assigned to an instruction or a data definition has as its value the address of the first byte of the instruction or data. Instructions elsewhere in the program can refer to this address by 1:s symbolic label name.

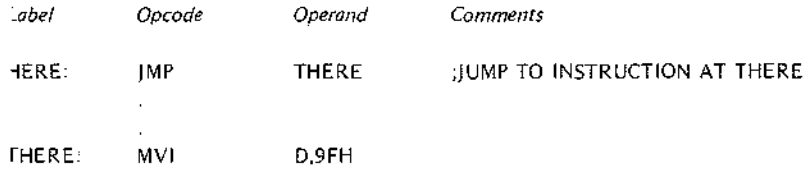

*Expressions.* All of the operand types discussed previously can be combined by operators to form an expression. In fact, the example given for the location counter  $($ \$+6) is an expression that combines the location counter with the decimal number 6.

Because the rules for coding expressions are rather extensive, further discussion of expressions is deferred until later in this chapter.

*Instructions as Operands.* One operand type was intentionally omitted from the list of operand field information: Instructions enclosed in parentheses may appear in the operands field. The operand has the value of the left-most byte of the assembled instruction.

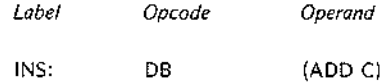

The statement above defines a byte with the value 81H (the object code for an ADD C instruction). Such coding is typically used where the object program modifies itself during execution, a technique that is strongly discouraged.

*Register-Type Operands.* Only instructions that allow registers as operands may have register-type operands. Expressions containing register-type operands are flagged as errors. Thus, an instruction like

JMP A

is flagged as an illegal use of a register.

The only assembler directives that may contain register-type operands are EQU, SET, and actual parameters in macro calls. Registers can be assigned alternate names only by EQU or SET.

## **TWO'S COMPLEMENT REPRESENTATION OF DATA**

Any 8-bit byte contains one of the 256 possible combinations of zeros and ones. Any particular combination may be interpreted in a number of ways. For example, the code 1FH may be interpreted as an instruction (Rotate Accumuiator Right Through Carry), as the hexadecimal value 1F, the decimal value 31, or simply the bit pattern 00011111.

Arithmetic instructions assume that the data bytes upon which they operate are in the 'two's complement' format. To understand why, let us first examine two examples of decimal arithmetic:

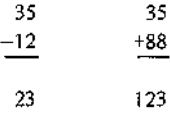

Notice that the results of the two examples are equal if we disregard the carry out of the high order position in the second example. The second example illustrates subtraction performed by adding the ten's complement of the subtrahend (the bottom number) to the minuend (the top number). To form the ten's complement of a decimal number, first subtract each digit of the subtrahend from 9 to form the nine's complement; then add one to the result to form the ten's complement. Thus, 99-12=87; 87+1=88, the ten's complement of 12.

The ability to perform subtraction with a form of addition is a great advantage in a computer since fewer circuits are required. Also, arithmetic operations within the computer are binary, which simplifies matters even more. The processol forms the two's complement of a binary value simply by reversing the value of each bit and then adding one tc the result. Any carry out of the high order bit is ignored when the complement is formed. Thus, the subtractic n shown previously is performed as follows:

> $35 = 00100011$ 00100011  $-12 = 0000$  1100 = 1111 0011 +11110100 23 +  $\sim$  1 1 0001 0111 = 23 1111 01 00

Again, by dis egarding the carry out of the high order position, the subtraction is performed through a form of addition. However, if this operation were performed by the 8080 or the 8085, the carry flag would be set OFF at the end of the subtraction. This is because the processors complement the carry flag at the end of a subtract operation so :hat it can be used as a 'borrow' flag in multibyte subtractions. In the example shown, no borrow Is required, so the carry flag is set OFF. By contrast, the carry flag is set ON if we subtract 35 from 12:

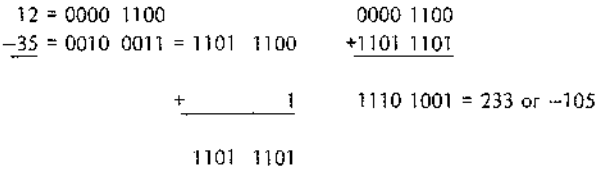

In this case, he absence of a carry indicates that a borrow is required from the next higher order byte, if any Therefore, the processor sets the carry flag ON. Notice also that the result is stored in a complemented form. If you want 0 Interpret this result as a deCimal value, you must again form its two's complement:

$$
1110 \t1001 = 0001 \t0110
$$
  

$$
+ \t1
$$
  
0001 \t0111 =

Two's complisment numbers may also be signed. When a byte is interpreted as a signed two's complement number, the high order bit indicates the sign. A zero in this bit indicates a positive number, a one a negative number. The seven low order bits provide the magnitude of the number. Thus, 0111 1111 equals +127.

23

At the beginning of this description of two's complement arithmetic, it was stated that any 8-bit byte may contain one of the 256 possible combinations of zeros and ones. It must also be stated that the proper interpretation of data is a programming responsibility.

As an example, consider the compare instruction. The compare logic considers only the raw bit values of the Items being compared. Therefore, a negative two's complement number always compares higher than a positive number, bec;use the negative number's high order bit IS always ON. As a result, the meanings of the flags set by the compare instruction are reversed. Your program must account for this condition.

## **SYMBOLS AND SYMBOL TABLES**

#### Symbolic Addressing

If you have never done symbolic programming before, the following analogy may help clarify the distinction between a symbolic and an absolute address.

The locations in program memory can be compared to a cluster of post office boxes. Suppose Richard Roe rents box 500 for two months. He can then ask for his letters by saying 'Give me the mail in box 500,' or 'Give me the mail for Roe.' If Donald Smith later rents box 500, he too can ask for his mail by either box number 500 or by his name. The content of the post office box can be accessed by a fixed. *absolute* address (500) or by a *symbolic. variable* name. The postal clerk correlates the symbolic names and their absolute values In hiS log book. The assembler performs the same function. keeping track of symbols and their values in a *symbol table.* Note that you do not have to assign values to symbolic addresses. The assembler references its location counter during the assembly process to calculate these addresses for you. (The location counter does for the assembler what the program counter does for the microcomputer. It tells the assembler where the next instruction or operand is to be placed in memory.)

#### Symbol Characteristics

A symbol can contain one to six alphabetic (A-Z) or numeric (0-9) characters (with the first character alphabetic) or the special character '7' or '@'. A dollar sign can be used as a symbol to denote the value currently in the location counter For example, the command

#### $IMP$   $$+6$

forces a jump to the instruction residing six memory locations higher than the JMP instruction. Symbols of the form '??nnn' are generated by the assembler to uniquely name symbols local to macros.

The assembler regards symbols as having the following attributes: reserved or user-defined; global or limited; permanent or redefinable; and absolute or relocatable.

#### *Reserved. User-Defined. and Assembler-Generated Symbols*

Reserved symbols are those that already have special meaning to the assembler and therefore cannot appear as user-defined symbols. The mnemonic names for machine instructions and the assembler directives are all reserved symbols.

The following instruction operand symbols are also reserved:

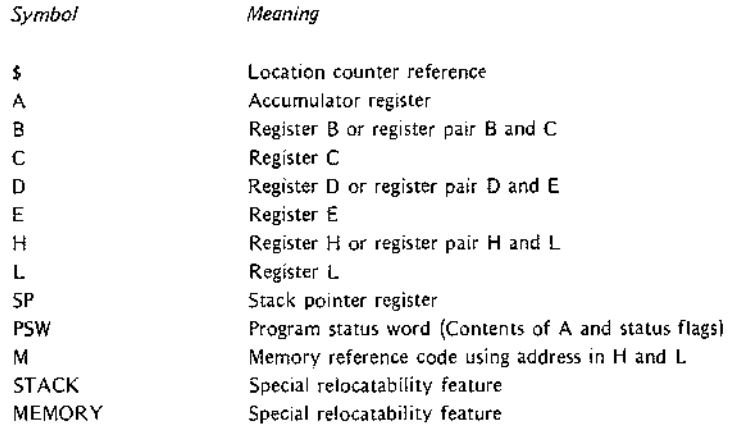

## NOTE

## The STACK and MEMORY symbols are fully discussed in Chapter 4.

User-defined' ymbols are symbols you create to reference Instruction and data addresses. These symbols are defined when they appear in the label field of an instruction or In the name field of EQU, SET, or MACRO directives (see Chapters 4 and 5).

Assembler-ger erated symbols are created by the assembler to replace user-defined symbols whose scope is limited to a macro definition.

#### Global and Um/'ed Symbols

Most symbols are global. This means that they have meaning throughout your program. Assume, for example, that you assifn the symbolic name RTN to a routine. You may then code a iump or a calJ to RTN from any point in your program. If you assign the symbolic name RTN to a second routine, an error results since you have given multiple definitions to the same name.

Certain symbols have meaning only within a macro definition or within a call to that macro; these symbols are 'local' to the macro. Macros require local symbols because the same macro may be used many times in the program. If tile symbolic names within macros were global, each use of the macro (except the first) would cause multiple definitions for those symbolic names.

See Chapter  $\beta$  for additional information about macros.

#### *Permanent and Redefinable Symbols*

Most symbols are permanent since their value cannot change during the assembly operation. Only symbols defined with the SET and MACRO assembler directives are redefinable.

#### *Absolute and Relocatable Symbols*

An important attribute of symbols with this assembler is that of relocatability. Relocatable programs are assembled relative to memory location zero. These programs are later relocated to some other set of memory locations. Symbols with addresses that change dUring relocation are relocatable symbols. Symbols with addresses that do not change during relocation are absolute symbols. This distinction becomes important when the symbols are used within expressions, as will be explained later.

External and public symbols are special types of relocatable symbols. These symbols are required to establish program linkage when several relocatable program modules are bound together to form a single application program. External symbols are those used in the current program module, but defined In another module. Such symbols must appear in an EXTRN statement, or the assembler will flag them as undefined.

Conversely, PUBLIC symbols are defined in the current program module, but may be accessed by other modules. The addresses for these symbols are resolved when the modules are bound together.

Absolute and relocatable symbols may both appear in a relocatable module. References to any of the assemblerdefined registers A through E, Hand L, PSW, SP, and M are absolute since they refer to hardware locations. But these references are valid in any module.

## **ASSEMBLY-TIME EXPRESSION EVALUATION**

An expression IS a combination of numbers, symbols, and operators. Each element of an expression is a term.

Expressions, like symbols, may be absolute or relocatable. For the sake of readers who do not require the relocation feature, absolute expressions are described first. However, users of relocation should read all the following.

## Operators

The assembler Includes five groups of operators which permit the following assembly-time operations: arithmetic operations, shift operations, logical operations, compare operations, and byte Isolation operations. It is important to keep in mind that these are all assembly-time operations. Once the assembler has evaluated an expression, it becomes a permanent part of your program. Assume, for example, that your program defines a list of ten constants starting at the label LIST; the following instruction loads the address of the seventh item in the list into the Hand L registers:

#### LXI H,L1ST+6

Notice that LIST addresses the first item, L1ST+l the second, and so on.

#### *Arithmetic Open tors*

The arithmetic operators are as follows:

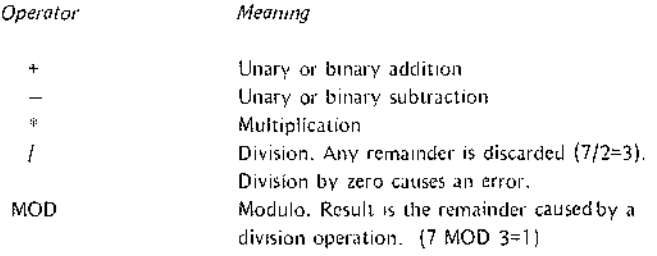

## Examples:

The following expressions generate the bit pattern for the ASCII character A;

$$
5+30*2
$$
  
(25/5)+30\*2  

$$
5+(-30*-2)
$$

Notice that tLe MOD operator must be separated from its operands by spaces:

```
NUMBR MOD 8
```
Assuming tha. NUMBR has the value 25, the previous expression evaluates to the value 1.

### *Shift Operators*

The shift operators are as follows:

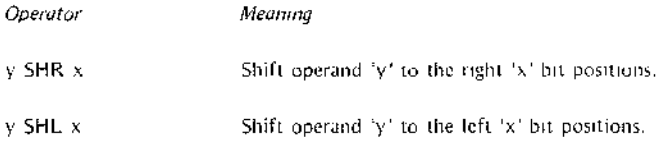

The shift operators do not wraparound any bits shifted out of the byte. Bit positions vacated by the shift operation are zero-filled. Notice that the shift operator must be separated from its operands by spaces.

Example:

Assume that NUMBR has the value 0101 0101, The effects of the shift operators is as follows:

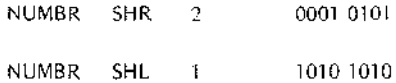

Notice that a shift one bit position to the left has the effect of multiplying a value by two; a shift one bit position to the right has the effect of dividing a value by two.

## *Logical Operators*

The logical operators are as follows;

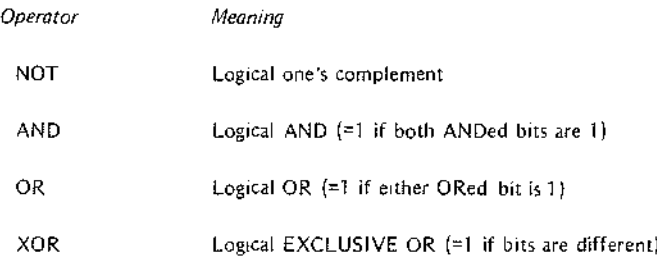

The logical operators act only upon the least significant bit of values involved in the operation. Also, these operators are commonly used In conditional IF directives. These directives are fully explained in Chapter 4.

Example:

The following IF directive tests the least significant bit of three items. The assembly language code that follows the IF is assembled only if the condition is TRUE. This means that all three fields must have a one bit in the least significant bit position.

## IF FLDI AND FLD2 AND FLD3

 $\mathcal{L}$  $\ddot{\phantom{a}}$ 

*Compare Operators*

The compare operators are as follows:

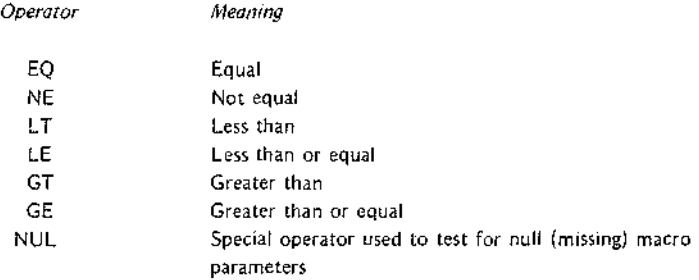

The compare )perators Yield a yes-no result. Thus. if the evaluation of the relation is TRUE. the value of the result is all ores. If false. the value of the result is all zeros. Relational operations are based strictly on magnitude comparisons of bit values. Thus. a two's complement negative number (which always has a one in its high order bit) is g'eater than a two's complement positive number (which always has a zero in its high order bit).

Since the NU<sub>-</sub> operator applies only to the macro feature, NUL is described in Chapter 5.

The compare operators are commonly used in conditional IF directives. These directives are fully explained in Chapter 4.

Notice that tl,e compare operator must be separated from its operands by spaces.

Example:

The following IF directive tests the values of FLDl and FLD2 for equality. If the result of the comparison is TRUE, the assembly language coding following the IF directive is assembled. Otherwise, the code is skipped over.

## IF FLDl EQ FLD2

*Byte Isolation Ooerators*

The byte isolition operators are as follows:

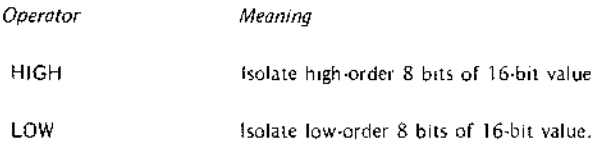

The assemble- treats expressions as 16-bit addresses. In certain cases, you need to deal only with a part of an address, or you need to generate an 8-bit value. This is the function of the HIGH and LOW operators.

The assembler's relocation feature treats all external and relocatable symbols as 16-bit addresses. When one of these symbol; appears in the operand expression of an Immediate instruction. It must be preceded by either the HIGH or LON operator to specify which byte of the address is to be used in the evaluation of the expression. When neithel operator is present, the assembler assumes the LOW operator and issues an error message.

#### NOTE

Any program segment containing a symbol used as the argument of a HIGH operator should be located only on a page boundary. This is done using the PAGE option with the CSEG or DSEG directives described in Chapter 4. Carries are not propagated from the low-order byte when the assembler object code is relocated and the carry flag will be lost. Using PAGE ensures that this flag is 0.

#### Examples:

Assume that ADRS is an address manipulated at assembly-time for building tables or lists of items that must all be below address 255 in memory. The following IF directive determines whether the high-order byte of ADRS is zero, thus indicating that the address is still less than 256:

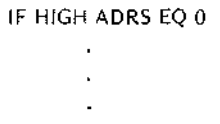

#### Permissible Range of Values

Internally, the assembler treats each term of an expression as a two-byte, 16-bit value. Thus, the maximum range of values is OH through OFFFFH. All arithmetic operations are performed using unsigned two's complement arithmetic. The assembler performs no overflow detection for two-byte values, so these values are evaluated modulo 64K.

Certain instructions require that their operands be an eight-bit value. Expressions for these instructions must yield values in the range  $-256$  through  $+255$ . The assembler generates an error message if an expression for one of these instructions yields an out-of-range value.

## **NOTE**

Only instructions that allow registers as operands may have register-type operands. Expressions containing register-type operands are flagged as errors. The only assembler directives that may contain register-type operands are EQU, SET, and actual parameters in macro calls. Registers can be assigned alternate names only by EQU or SET.

#### Precedence of Operators

Expressions are evaluated left to right. Operators with higher precedence are evaluated before other operators that immediately precede or follow them. When two operators have equal precedence, the left-most is evaluated first.

Parentheses can be used to override normal rules of precedence. The part of an expression enclosed In parentheses is evaluated first. If parentheses are nested, the Innermost are evaluated first.

$$
15/3 + 18/9 = 5 + 2 = 7
$$
  

$$
15/(3 + 18/9) = 15/(3 + 2) = 15/5 = 3
$$

The following list describes the classes of operators in order of precedence:

- Parenthesized expressions
- NUL
- HIGH, LOW
- Multiplication/Division: \*. /, MOD, SHL, SHR
- Addition/Subtraction:  $+$ , (unary and binary)
- $\bullet$ Relational Operators: EQ, LT, LE, GT, GE, NE
- Logical NOT
- Logical AND
- Logical OR, XOR

The relational, logical, and HIGH{LOW operators must be separated from their operands by at least one blank.

## Relocatable Expressions

 $\mathbf{I}$ 

 $\mathbf{F}$ 

Determining the relocatability of an expression requires that you understand the relocatability of each term used in the express on. This is easier than it sounds since the number of allowable operators is substantially reduced. But first it is lecessary to know what determines whether a symbol is absolute or relocatable.

Absolute sympois can be defined two ways:

- A symbol that appears in a label field when the ASEG directive is in effect IS an absolute symbol.
- A symbol defined as equivalent to an absolute expression using the SET or EQU directive is an absolute symbol.

Relocatable s"mbols can be defined a number of ways:

- A symbol that appears in a label field when the DSEG or CSEG directive IS in effect is a relocatable symbol.
- A symbol defined as equivalent to a relocatable expression using the SET or EQU directive is re ocatable.
- The special assembler symbols STACK and MEMORY are relocatable.
- E,ternal symbols are considered relocatable.
- A reference to the location counter (specified by the \$ character) IS relocatable when the CSEG or D<sub>5EG</sub> directive is in effect.

The expressions shown in the following list are the only expressions that yield a relocatable result. Assume that ABS is an abyolute symbol and RELOC is a relocatable symbol:

```
ABS + RELOC
    RELOC + ABS
    RELOC - ABS
\left\{\begin{array}{l}\text{HIGH} \\ \text{LOW}\end{array}\right\} RELOC + ABS
\left\{\begin{array}{l} \text{min} \\ \text{LOW} \end{array}\right\} RELOC – ABS
     RELOC + \left\{\begin{array}{l} \text{HIGH} \\ \text{LOW} \end{array}\right\} ABS
     RELOC - \left\{\begin{array}{c} \text{HIGH} \\ \text{LOW} \end{array}\right\} ABS
```
Remember that numbers are absolute terms. Thus the expression RELOC - 100 is legal, but 100 - RELOC is not.

When two relocatable symbols have both been defined with the same type of relocatability, they may appear in certain expressions that yield an absolute result. Symbols have the same type of relocatability when both are relative to the CSEG location counter, both are relative to the DSEG location counter, both are relative to MEMORY, or both are relative to STACK. The following expressions are valid and produce absolute results:

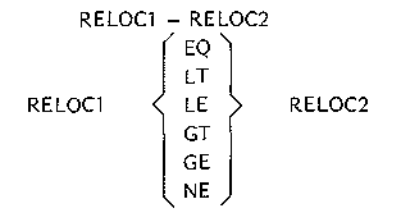

Relocatable symbols may not appear in expressions with any other operators.

The following list shows all possible combinations of operators with absolute and relocatable terms. An A in the table indicates that the resulting address is absolute: an R indicates a relocatable address; an I indicates an illegal combination. Notice that only one term may appear with the last five operators in the list.

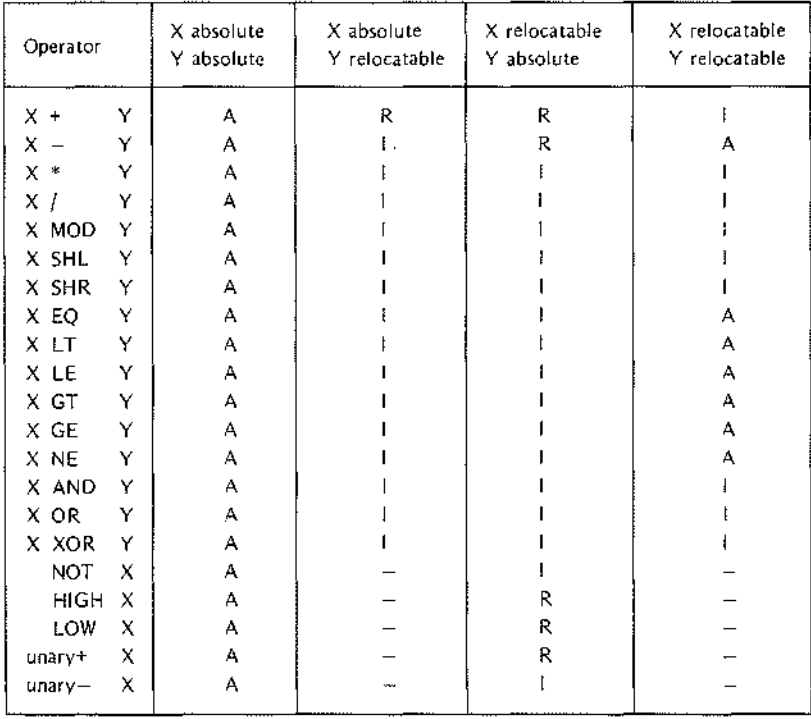

## Chaining of Symbol Definitions

The ISIS-II 81180/808S Macro Assembler is essentially a 2-pass assembler. All symbol table entries must be resolvable in ;wo passes. Therefore,

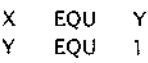

is legal, but in the series

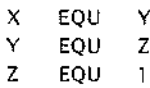

÷,

the first line s illegal as X cannot be resolved in two passes and remains undefined.

# **3. INSTRUCTION SET**

# **HOW TO USE THIS CHAPTER**

This chapter is a dictionary of 8080 and 8085 Instructions. The instruction descriptions are listed alphabetically for quick reference. Each description is complete so that you are seldom required to look elsewhere for additional information.

This reference format necessarily requires repetitive information. If you are reading this manual to learn about the 8080 or the 8085, do not try to read this chapter from ACI (add immediate with Carry) to XTHL (exchange top of stack with Hand L registers). Instead, read the description of the processor and instruction set in Chapter 1 and the programming examples in Chapter 6. When you begin to have questions about particular instructions, look them up in this chapter.

# **TIMING INFORMATION**

The instruction descriptions in this manual do not explicitly state execution timings. This is because the basic operating speed of your processor depends on the clock frequency used in your system.

The 'state' is the basic unit of time measurement for the processor. A state may range from 480 nanoseconds (320 nanoseconds on the 8085) to 2 microseconds, depending on the clock frequency. When you know the length of a state in your system, you can determine an instruction's basic execution time by multiplying that figure by the number of states required for the instruction.

Notice that two sets of cycle/state specifications are given for 8085 conditional call and jump instructions. This is because the 8085 fetches the third instruction byte only if it is actually needed; i.e., the specified condition is satisfied.

This basic timing factor can be affected by the operating speed of the memory in your system. With a fast clock cycle and a slow memory, the processor can outrun the memory. In this case, the processor must wait for the memory to deliver the desired instruction or data. In applications with critical timing requirements, this wait can be significant. Refer to the appropriate manufacturer's literature for memory timing data.

 $\alpha$  ,  $\alpha$  ,  $\alpha$  $\bar{a}$ 

## **ACI ADD IMMEDIATE WITH CARRY**

ACI adds the :ontents of the second instruction byte and the carry bit to the contents of the accumulator and stores the result in the accumulator,

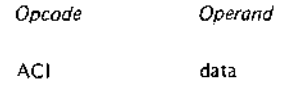

The operand specifies the actual data to be added to the accumulator except, of course, for the carry bit. Data may be in the form of a number, an ASCII constant, the label of a previously defined value, or an expression. The data may not exceed one byte.

The assembler's relocation feature treats all external and relocatable symbols as 16-bit addresses. When one of these symbols appears in the operand expression of an immediate instruction, It must be preceded by either the HIGH or LOW operator to specify which byte of the address is to be used in the evaluation of the expression. When neither )perator is present, the assembler assumes the LOW operator and issues an error message.

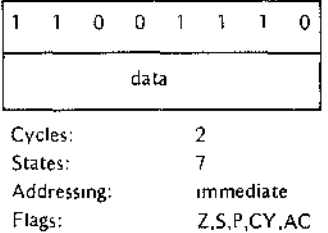

#### Example:

Assume that the accumulator contains the value 14H and that the carry bit is set to one. The instruction ACI 66 has the following effect:

Accumulator = 14H = 00010100

\nImmediate data = 42H = 01000010

\nCarry = 
$$
\frac{1}{01010111} = 57
$$

## **ADC**

## **ADD WITH CARRY**

The ADC instruction adds one byte of data plus the setting of the carry flag to the contents of the accumulator. The result is itored in the accumulator. ADC then updates the setting of the carry flag to indicate the outcome of the operaton.

The ADC insiruction's use of the carry bit enables the program to add multi-byte numeric strings.

*Add RegIster to Accumulator with Carry*

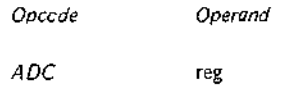

The operand must specify one of the registers A through E, H or L. This instruction adds the contents of the specified register and the carry bit to the accumulator and stores the result in the accumulator.

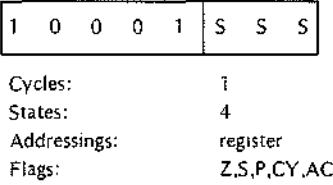

*Add Memory to Accumulator with Carry*

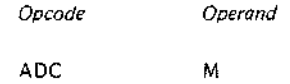

This instruction adds the contents of the memory location addressed by the Hand L registers and the carry bit to the accumulator and stores the result in the accumulator. M is a symbolic reference to the Hand L registers.

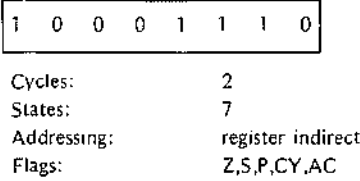

Example:

Assume that register C contains 3DH, the accumulator contains 42H, and the carry bit is set to zero. The instruction ADC C performs the addition as follows:

$$
3DH = 00111101
$$
  
\n
$$
42H = 01000010
$$
  
\n
$$
CARRY = \frac{0}{01111111} = 7FH
$$

The condition flags are set as follows:

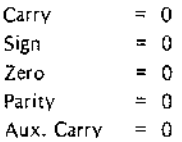

If the carry hit is set to one, the instruction has the following results:

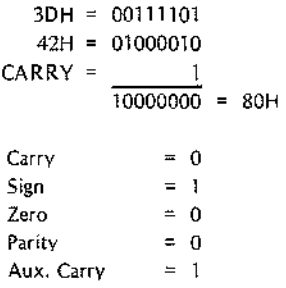

## **ADD**

The ADD in truction adds one byte of data to the contents of the accumulator. The result is stored in the accumulator Notice that the ADD instruction excludes the carry flag from the addition but sets the flag to indicate the Jutcome of the operation.

*Add Regtstet to Register*

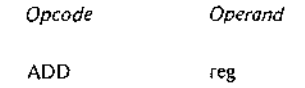

The operand must specify one of the registers A through E, H or L. The instruction adds the contents of the specified reg ster to the contents of the accumulator and stores the result in the accumulator.

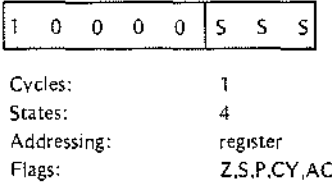

*Add From Memory*

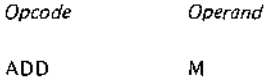

This instruction adds the contents of the memory location addressed by the H and L registers to the contents of the accumulltor and stores the result in the accumulator. M is a symbolic reference to the Hand L registers.

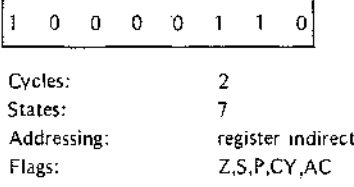

**ADD IMMEDIATE**

#### Examples:

Assume that the accumulator contains 6CH and register D contains 2EH. The Instruction ADD D performs the addition as follows:

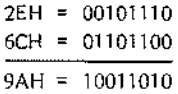

The accumulator contains the value 9AH following execution of the ADD D instruction. The contents of the D register remain unchanged. The condition flags are set as follows:

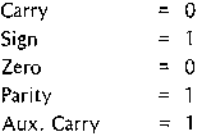

The following instruction doubles the contents of the accumulator:

## ADD A

**ADI**

ADI adds the contents of the second instruction byte of the contents of the accumulator and stores the result in the accumulator.

> Opcode ADI Operand data

The operand specifies the actual data to be added to the accumulator. This data may be in the form of a number, an ASCII constant, the label of a previously defined value, or an expression. The data may not exceed one byte.

The assembler's relocation feature treats all external and relocatable symbols as 16-bit addresses. When one of these symbols appears in the operand expression of an immediate instruction, it must be preceded by either the HIGH or LOW operator to specify which byte of the address is to be used In the evaluation of the expression. When neither operator is present, the assembler assumes the LOW operator and issues an error message.

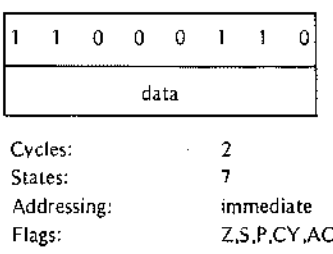

Example:

Assume that he accumulator contains the value 14H. The Instruction ADI 66 has the following effect:

Accumulator 14H 00010100 Immediate data = 42H = 01000010  $\overline{01010110}$  = 56H

Notice that the assembler converts the decimal value 66 into the hexadecimal value 42.

## **ANA**

## **LOGICAL AND WITH ACCUMULATOR**

ANA perforrrs a logical AND operation using the contents of the specified byte and the accumulator, The result IS placed in tlie accumulator.

*SummGlY of* ~oglcal *Operations*

AND products a one bit in the result only when the corresponding bits in the test data and the mask data are ones.

OR produces a one bit in the result when the corresponding bits in either the test data or the mask data are ones.

Exclusive OR produces a one bit only when the corresponding bits in the test data and the mask data are different; i.e. a one bit in either the test data or the mask data  $-$  but not both  $-$  produces a one bit in the result.

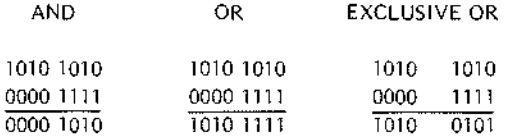

*AND Registe, with Accumulator*

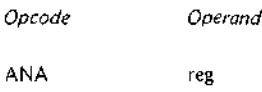

The operand must specify one of the registers A through E, H or L. This instruction ANDs the contents of the specified regi iter with the accumulator and stores the result in the accumulator, The carry flag is reset to zero.

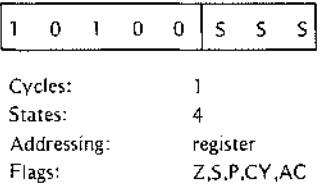

AND Memory with Accumulator

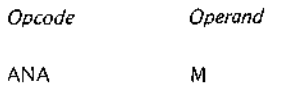

This Instruction ANDs the contents of the specified memory location with the accumulator and stores the result in the accumulator. The carry flag is reset to zero.

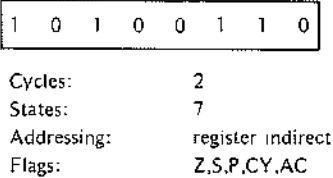

#### Example:

Since any bit ANDed with a zero produces a zero and any bit ANDed with a one remains unchanged, AND is frequently used to zero particular groups of bits. The following example ensures that the high-order four bits of the accumulator are zero, and the low·order four bits are unchanged. Assume that the C register contains OFH:

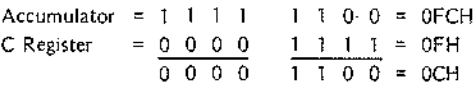

## **ANI AND IMMEDIATE WITH ACCUMULATOR**

ANI performs a logical AND operation using the contents of the second byte of the Instruction and the accumulator. The result is placed in the accumulator. ANI also resets the carry flag to zero.

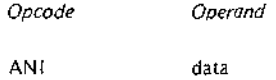

The operand must specify the data to be used In the AND operation. This data may be in the form of a number, an ASCII constant, the label of some previously defined value, or an expression. The data may not exceed one byte.

The assembler's relocation feature treats all external and relocatable symbols as 16-bit addresses. When one of these symbols appears in the operand expression of an immediate instruction, it must be preceded by either the HIGH or LOW operator to specify which byte of the address is to be used in the evaluation of the expression. When neither operator is present, the assembler assumes the LOW operator and issues an error message.

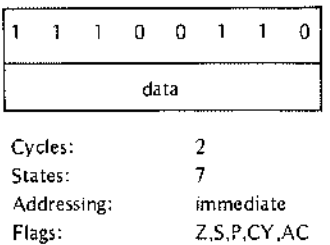

#### Summary of Logical Operations

AND products a one bit in the result only when the corresponding bits in the test data and the mask data are ones.

OR produces a one bit in the result when the corresponding bits In either the test data or the mask data are ones.

Exclusive OR produces a one bit only when the corresponding bits in the test data and the mask data are different; i.e. a one bit in either the test data or the mask data  $-$  but not both  $-$  produces a one bit in the result.

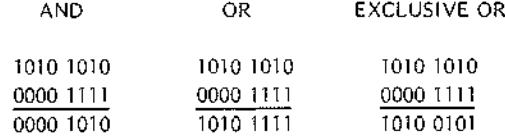

### Example:

The following instruction is used to reset OFF bit six of the byte in the accumulator:

ANI 1011111IB

Since any bit ANDed with a one remains unchanged and a bit ANDed with a zero is rest to zero, the ANI instruction srown above sets bit six OFF and leaves the others unchanged. This technique is useful when a program uses individual bits as status flags.

# **CALL**

The CALL Irstructlon combines functions ofthe PUSH and IMP Instructions. CALL pushes the contents of the program coullter (the address of the next sequential instruction) onto the stack and then iumps to the address specified in the CALL instruction.

Each CALL instruction or one of its variants implies the use of a subsequent RET (return) instruction. When a call has no corresponding return, excess addresses are built up in the stack.

# **CALL**

*Opcode* CALL *Operand* address

The address may be specified as a number, a label, or an expression. (The label is most common.) The assembler inverts the high and low address bytes when it assembles the instruction.

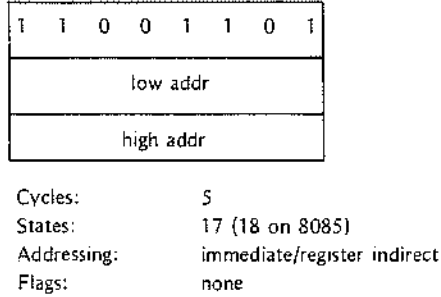

Example:

When a given coding sequence is required several times in a program, you can usually conserve memory by coding the sequence as a subroutine invoked by the CALL instruction or one of its variants. For example, assume that an application drives a six-digit LED display; the display is updated as a result of an operator input or because of two different calculations that occur in the program. The coding required to drive the display can be included in-line at each of the three points where it is needed, or it can be coded as a subroutine. If the label DISPLY is assigned to the first instruction of the display driver, the following CALL instruction is used to invoke the display subroutine:

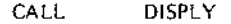

This CALL instruction pushes the address of the next program instruction onto the stack and then transfers control to the DISPLY subroutine. The DISPLY subroutine must execute a return instruction or one of its variants to resume normal program flow. The following is a graphic illustration of the effect of CALL and return instructions:

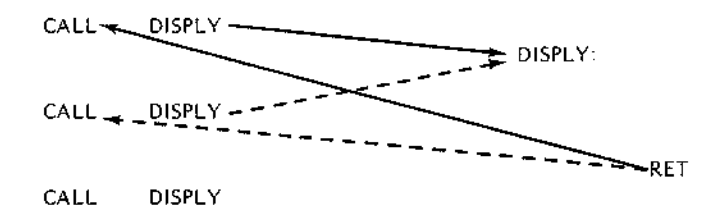

### *Consideration for Using Subroutines*

The larger the code segment to be repeated and the greater the number of repetitions, the greater the potential memory savings of using a subroutine. Thus, if the display driver in the previous example requires one hundred bytes, coding it In-line would require three hundred bytes. Coded as a subroutine, it requires one hundred bytes plus nine bytes for the three CALL instructions.

Notice that subroutines require the use of the stack. This requires the application to include random access memory for 1he stack. When an application has no other need for random access memory, the system designer might elect to) avoid the use of subroutines.

# **CC CALL IF CARRY**

The CC instruction combines functions of the JC and PUSH instructions. CC tests the setting of the carry flag. If the flag is set to one, CC pushes the contents of the program counter onto the stack and then jumps to the address specified in bytes two and three of the CC instruction. If the flag is reset to zero, program execution continues with the next sequential instruction.

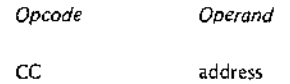

Although the use of a label is most common, the address may also be specified as a number or expression.

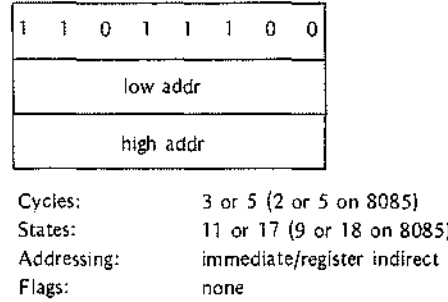

## Example:

For the sake of brevity, an example is given for the CALL instruction but not for each of its closely related variants.

## **CM**

## **CALL IF MINUS**

The CM inst-uction combines functions of the JM and PUSH instructions. CM tests the setting of the sign flag. If the flag is set to one (indicating that the contents of the accumulator are minus), CM pushes the contents of the progr,lm counter onto the stack and then jumps to the address specified by the CM instruction. If the flag is set to zero, program execution simply continues with the next sequential instruction.

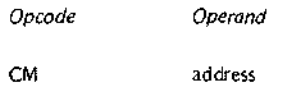

Although the use of a label is most common, the address may also be specified as a number or an expression.

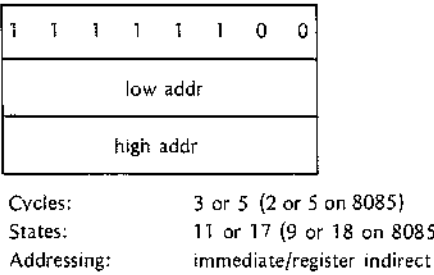

## Example:

For the sake of brevity, an example is given for the CALL instruction but not for each of its closely related variants.

none

# **CMA**

## **COMPLEMENT ACCUMULATOR**

on 8085)

CMA complements each bit of the accumulator to produce the one's complement. All condition flags remain unchanged.

*Opcode*

Flags:

*Operand*

CMA

Operands are not permitted with the CMA instruction.

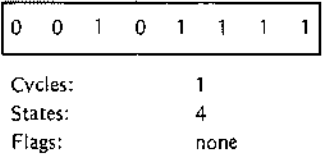

To produce the two's complement, add one to the contents of the accumulator after the CMA instructions has been executed.

Example:

Assume that the accumulator contains the value 51H; when complemented by CMA, it becomes OAEH:

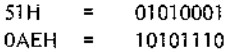

## **CMC COMPLEMENT CARRY**

If the carry flag equals zero, CMC sets it to one. If the carry flag is one, CMC resets it to zero. All other flags remain unchanged.

> *Opcode Operand*

CMC

Operands are not permitted with the CMC instruction.

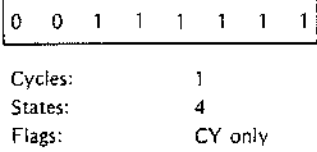

#### Example:

Assume that a program uses bit 7 of a byte to control whether a subroutine is called. To test the bit, the program loads the byte into the accumulator, rotates bit 7 into the carry flag, and executes a CC (Call if Carry) instruction. l:efore returning to the calling program, the subroutine reinitializes the flag byte using the following code:

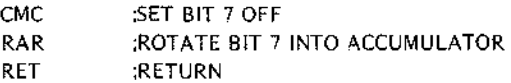

## **CMP**

## **COMPARE WITH ACCUMULATOR**

CMP compares the specified byte with the contents of the accumulator and Indicates the result by setting the carry and zelo flags. The values being compared remain unchanged.

The zero flal indicates equality. No carry indicates that the accumulator is greater than the specified byte; a carry indicat is that the accumulator is less than the byte. However, the meaning of the carry flag is reversed when the values have different signs or one of the values is complemented.

The program tests the condition flags using one of the conditional Jump, Call, or Return instructions. For example, JZ (Jump if Zero) tests for equality.

Functional Description:

Comparisons are performed by subtracting the specified byte from the contents of the accumulator, which IS why the zero and carry flags indicate the result. This subtraction uses the processor's internal registers so that source data is preserved. Because subtraction uses two's complement addition, the CMP instruction recomplements the carry flag generated by the subtraction.

*Compare Register with Accumulator*

*Opcode*

*Operand*

CMP reg

The operand must name one of the registers A through E, H or L.

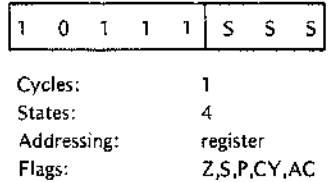

*Compare Memory with Accumulator*

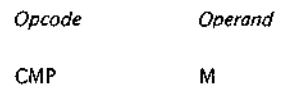

This instruction compares the contents of the memory location addressed by the Hand L registers with the contents of the accumulator. M is a symbolic reference to the Hand L register pair.

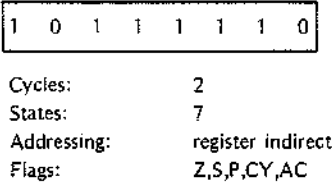

Example 1:

Assume that the accumulator contains the value OAH and register E contains the value OSH. The instruction CMP E performs the following internal subtraction (remember that subtraction is actually two's complement addition):

> Accumulator +(-E Register) = 11111011  $= 00001010$  $00000101 + (-carry)$

After the carry is complemented to account for the subtract operation, both the zero and carry bits are zero, thus indicating A greater than E.

Example 2:

Assume that the accumulator contains the value  $-1BH$  and register E contains  $0.5H$ :

Accumulator +(-E Register) 11111011  $= 11100101$ 11100000 +(-carry) After the **01P** Instruction recomplements the carry flag, both the carry flag and zero flag are zero. Normally this indicate, that the accumulator is greater than register E. However, the meaning of the carry flag is reversed since the val Jes have different signs. The user program is responsible for proper interpretation of the carry flag.

## **CNC CALL IF NO CARRY**

The CNC in, truction combines functions of the JNC and PUSH instructions. CNC tests the setting of the carry flag. If the f ag is set to zero, CNC pushes the contents of the program counter onto the stack and then jumps to the address specified by the CNC instruction. If the flag is set to one, program execution simply continues with the ne> t sequential instruction.

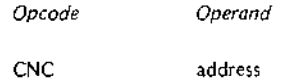

Although th,: use of a label is most common, the address may also be specified as a number or an expression.

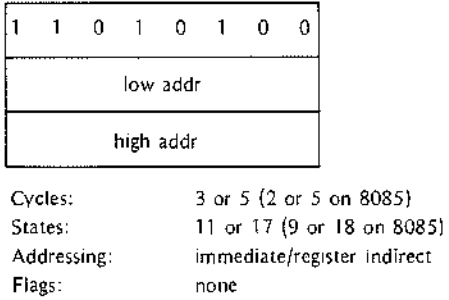

Example:

For the sake of brevity, an example is given for the CALL instruction but not for each of its closely related vanants.

# **CNZ**

# **CALL IF NOT ZERO**

The CNZ In, tructlon combines functions of the JNZ and PUSH Instructions. CNZ tests the setting of the zero flag. If the fag is off (indicating that the contents of the accumulator are other than zero), CNZ pushes the contents of :he program counter onto the stack and then jumps to the address specified in the Instruction's second and hird bytes. If the flag is set to one, program execution simply continues with the next sequential instruction.

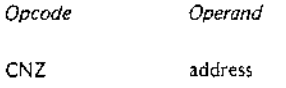

Although th; use of a label is most common, the address may also be specified as a number or an expression.

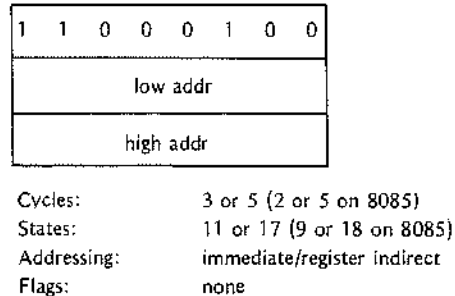

## Example:

For the sake of brevity, an example is given for the CALL instruction but not for each of its closely related variants.

## **CP**

# **CALL IF POSITIVE**

The CP instruction combines features of the JP and PUSH instructions. CP tests the setting of the sign flag. If the flag is set to zero (indicating that the contents of the accumulator are positive). CP pushes the contents of the program counter onto the stack and then jumps to the address specified by the CP instruction. If the flag is set to one, program execution simply continues with the next sequential instruction.

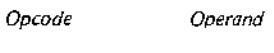

CP

address

Although the use of a label is more common, the address may also be specified as a number or an expression.

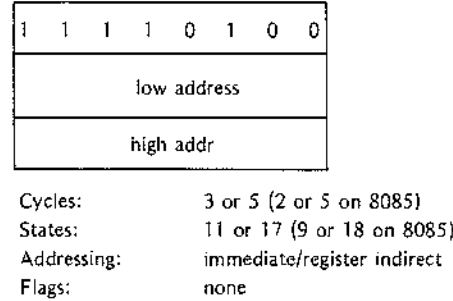

#### Example:

For the sake of brevity, an example is given for the CALL instruction but not for each of its closely related variants.

## **CPE CALL IF PARITY EVEN**

Parity is even if the byte in the accumulator has an even number of one bits. The parity flag is set to one to indicate this condition. The CPE and CPO instructions are useful for testing the parity of input data. However, the IN instruc tion does not set any of the condition flags. The flags can be set without altering the data by adding OOH to the contents of the accumulator.

The CPE instruction combines functions of the JPE and PUSH instructions. CPE tests the setting of the parity flag. If the flag is set to one, CPE pushes the contents of the program counter onto the stack and then jumps to the addres' specified by the CPE instruction. If the flag is set to zero, program execution simply continues with the next sequential instruction.

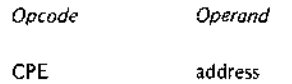

Although the use of a label is more common, the address may also be specified as a number or an expression.

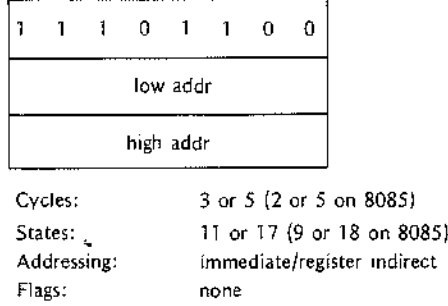

#### Example:

For the sake )f brevity, an example is given for the CALL instruction but not for each of its closely related variants.

## **CPI**

## **COMPARE IMMEDIATE**

CPI compare, the contents of the second instruction byte with the contents of the accumulator and sets the zero and carry flags to indicate the result. The values being compared remain unchanged.

The zero flag Indicates equality. No carry indicates that the contents of the accumulator are greater than the immediate da :a; a carry indicates that the accumulator is less than the immediate data. However, the meaning of the carry 1lag is reversed when the values have different signs or one of the values is complemented.

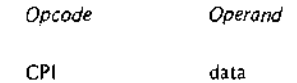
The operand must specify the data to be compared. This data may be in the form of a number, an ASCII constant, the label of a previously defined value, or an expression. The data may not exceed one byte.

The assembler's relocation feature treats all external and relocatable symbols as 16-bit addresses. When one of these symbols appears in the operand expression of an immediate instruction, it must be preceded by either the HIGH or LOW operator to specify which byte of the address is to be used In the evaluation of the expression. When neither operator is present, the assembler assumes the LOW operator and issues an error message.

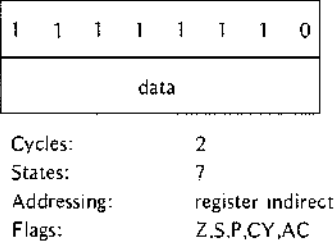

### Example:

The instruction CPI 'C' compares the contents of the accumulator to the letter C (43H).

# **CALL IF PARITY ODD**

Parity is odd if the byte in the accumulator has an odd number of one bits. The panty flag is set to zero to indicate this condition. The CPO and CPE instructions are useful for testing the parity of input data. However, the IN instruction does not set any of the condition flags. The flags can be set without altering the data by adding OOH to the contents of the accumulator.

The CPO instruction combines functions of the JPO and PUSH instructions. CPO tests the setting of the panty flag. **If** the flag is set to zero, CPO pushes the contents of the program counter onto the stack and then jumps to the address specified by the CPO instruction. If the flag is set to one, program execution simply continues with the next sequential instruction.

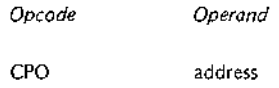

Although the use of a label is more common, the address may also be specified as a number or an expression.

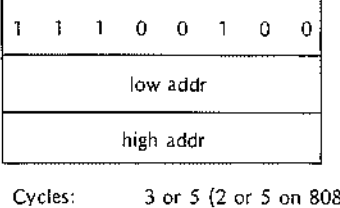

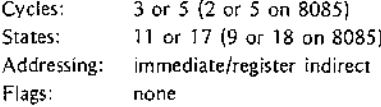

## **CPO**

For the sake of brevity, an example is given for the CALL Instruction but not for each of its closely related variants.

## **CZ CALL IF ZERO**

The CZ instruction combines functions of the JZ and PUSH instructions. CZ tests the setting of the zero flag. If the flag is set to one (indicating that the contents of the accumulator are zero), CZ pushes the contents of the program :ounter onto the stack and then lumps to the address specified in the CZ instruction. If the flag IS set to zero (indicating that the contents of the accumulator are other than zero), program execution simply continues with the next sequential instruction.

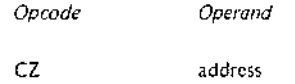

Although the use of a label is most common, the address may also be specified as a number or an expression.

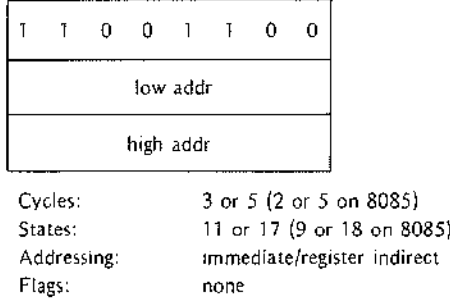

### Example:

For the sake of brevity, an example is given for the CALL instruction but not for each of its closely related vanants.

# **DAA**

## **DECIMAL ADJUST ACCUMULATOR**

The DAA instruction adjusts the eight-bit value in the accumulator to form two four-bit binary coded decimal digits.

> *Opcode Operand*

DAA

Operands are not permitted with the DAA instruction.

DAA is used when adding decimal numbers. It is the only instruction whose function requires use of the auxiliary carry flag. In multi-byte arithmetic operations, the DAA instruction typically is coded immediately after the arithmetic instruction so that the auxiliary carry flag is not altered unintentionally.

DAA operates as follows:

- 1. If the least significant four bits of the accumulator have a value greater than nine, or if the auxiliary carry flag is ON, DAA adds six to the accumulator.
- 2. If the most significant four bits of the accumulator have a value greater than nine, or if the carry flag is ON, DAA adds six to the most significant four bits of the accumulator.

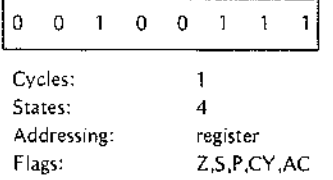

### Example:

Assume that the accumulator contains the value 9BH as a result of adding 08 to 93:

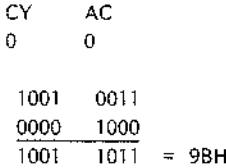

Since OBH is greater than nine, the instruction adds six to contents of the accumulator:

$$
CY
$$
 AC  
\n0 1  
\n1001 1011  
\n0000 0110  
\n1010 0001 = A1H

Now that the most significant bits have a value greater than nine, the instruction adds six to them:

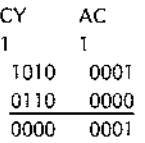

When the DAA has finished, the accumulator contains the value 01 in a BCD format; both the carry and auxiliary carry flags are set ON. Since the actual result of this addition is 101, the carry flag is probably significant to the program. The program is responsible for recovering and using this information. Notice that the carry flag setting is lost as soon as the program executes any subsequent instruction that alters the flag.

## **DAD DOUBLE REGISTER ADD**

DAD adds the 16-bit value in the specified register pair to the contents of the H and L register pair. The result is stored in Hand L.

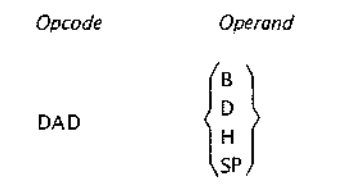

DAD may add only the contents of the B&C, D&E, H&L, or the SP (Stack Pointer) register pairs to the contents of H& L. No ice that the letter H must be used to specify that the H& L register pair is to be added to Itself.

DAD sets the carry flag ON if there is a carry out of the H and L registers. DAD affects none of the condition flags other than carry.

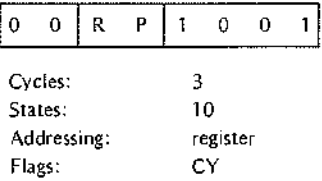

Examples:

The DAD instruction provides a means for saving the current contents of the stack pointer.

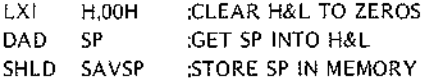

The instruct on DAD H doubles the number in the Hand L registers except when the operation causes a carry out of the  $f$ -register.

# **DCR**

# **DECREMENT**

DCR subtra'ts one from the contents of the specified byte. DCR affects all the condition flags *except* the carry flag. Becaus( DCR preserves the carry flag, it can be used within multi-byte arithmetic routines for decrementing character co Jnts and similar purposes.

*Decrement I* ~egister

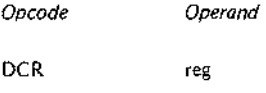

The operand must specify one of the registers A through E, H or L. The instruction subtracts one from the contents of the specified register.

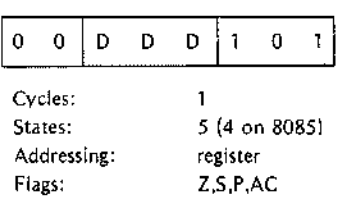

Decrement Memory

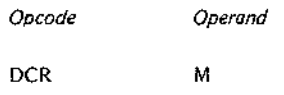

This instruction subtracts one from the contents of the memory location addressed by the Hand L registers. M is a symbolic reference to the Hand L registers.

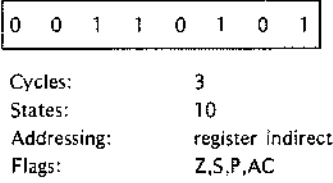

Example:

The DCR instruction is frequently used to control multi-byte operations such as moving a number of characters from one area of memory to another:

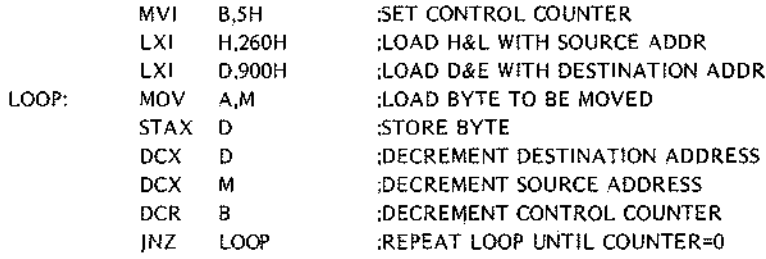

This example also illustrates an efficient programming technique. Notice that the control counter is decremented to zero rather than incremented until the desired count is reached. This technique avoids the need for a compare instruction and therefore conserves both memory and execution time.

# **DCX DECREMENT REGISTER PAIR**

DCX decrerrents the contents of the specified register pair by one. DCX affects none of the condition flags. Because DC: preserves all the flags, it can be used for address modification in any instruction sequence that relies on the passing of the flags.

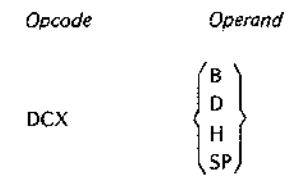

DCX may di-crement only the B&C, D&E, H&L, or the SP (Stack Pointer) register pairs. Notice that the letter H must be u;ed to specify the Hand L pair.

Exercise care when decrementing the stack pointer as this causes a loss of synchronization between the pointer and the actual contents of the stack.

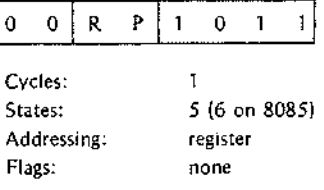

Example:

Assume that the Hand L registers contain the address 9800H when the instruction DCX H is executed. DCX considers the contents of the two registers to be a single 16-bit value and therefore performs a borrow from the H register te produce the value 97FFH.

## **DISABLE INTERRUPTS**

The interruet system is disabled when the processor recognizes an interrupt or Immediately following execution of a DI instl uction.

In applicaticns that use interrupts, the DI instruction is commonly used only when a code sequence must not be interrupted. For example, time-dependent code sequences become inaccurate when interrupted. You can disable the interrup system by including a DI instruction at the beginning of the code sequence. Because you cannot predict the occurrence of an interrupt, include an EI instruction at the end of the time-dependent code sequence.

> *Opcode Operand*

DI

Operands are not permitted with the DI instruction.

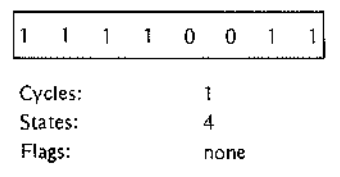

## NOTE

The 8085 TRAP interrupt cannot be disabled. This special interrupt is intended for serious problems that must be serviced regardless of the interrupt flag such as power failure or bus error. However. no interrupt including TRAP can interrupt the execution of the 01 or EI instruction.

# **ENABLE INTERRUPTS**

The EI instruction enables the interrupt system following execution of the next program instruction. Enabling the interrupt system is delayed one instruction to allow interrupt subroutines to return to the main program before a subsequent interrupt is acknowledged.

In applications that use interrupts, the interrupt system is usually disabled only when the processor accepts an interrupt or when a code sequence must not be interrupted. You can disable the interrupt system by including a 01 instruction at the beginning of the code sequence. Because you cannot predict the occurrence of an interrupt, include an EI instruction at the end of the code sequence.

> *Opcode Operand*

EI

Operands are not permitted With the EI instruction.

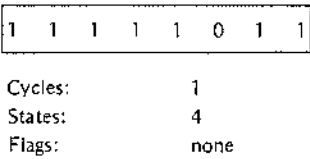

### NOTE

The 8085 TRAP interrupt cannot be disabled. This special interrupt is intended for serious problems that must be serviced regardless of the interrupt flag such as power failure or bus failure. However, no interrupt including TRAP can interrupt the execution of the 01 or EI instruction.

### Example:

**EI**

The EI instruction is frequently used as part of a start-up sequence. When power is first applied. the processor begins operating at some indeterminate address. Application of a RESET signal forces the program counter to

**3-23**

zero. A common instruction sequence at this point is El, HLT, These instructions enable the interrupt system (RESET als" disables the interrupt system) and halt the processor. A subsequent manual or automatic interrupt then determines the effective start-up address.

# **HLT HALT**

The HLT in ;truction halts the processor. The program counter contains the address of the next sequential instruction. Jtherwise, the flags and registers remain unchanged.

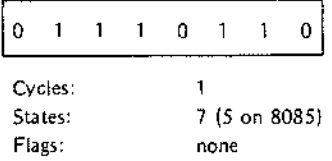

Once in the halt state, the processor can be restarted only by an external event, typically an interrupt. Therefore, you should Je certain that interrupts are enabled before the HLT instruction is executed. See the description of the EI (Enable Interrupt) instruction.

If an 8080 IILT instruction is executed while interrupts are disabled, the only way to restart the processor is by application of a RESET signal. This forces the program counter to zero. The same is true of the 8085, except for the TRAP interrupt, which is recognized even when the interrupt system is disabled.

The process ir can temporarily leave the halt state to service a direct memory access request. However, the processor reent irs the halt state once the request has been serviced.

A basic purpose for the HLT instruction is to allow the processor to pause while waiting for an interrupt from a peripheral device. However, a halt wastes processor resources and should be used only when there is no useful processing t Isk available.

## **INPUT FROM PORT**

The IN inst uction reads eight bits of data from the specified port and loads it into the accumulator.

NOTE

This description is restricted to the exact function of the IN instruction. Input/output structures are described in the *8080 or 8085 Microcomputer Systems User's Manual.*

> *Opcode* IN *Operand* exp

The operand expression may be a number or any expression that yields a value in the range OOH through OFFH.

**IN**

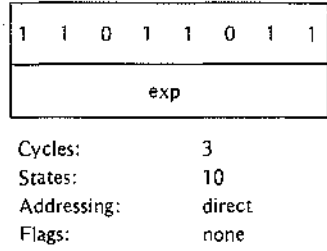

**INR**

# **INCREMENT**

INR adds one to the contents of the specified byte. INR affects all of the condition flags *except* the carry flag. Because INR preserves the carry flag, it can be used within multi-byte arithmetic routines for incrementing character counts and similar purposes.

*Increment Register*

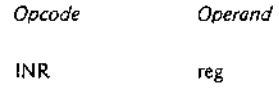

The operand must specify one of the registers A through E, H or L. The Instruction adds one to the contents of the specified register,

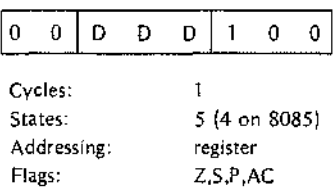

*Increment Memory*

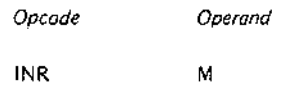

This instruction increments by one the contents of the memory location addressed by the Hand L registers. M is a symbolic reference to the Hand L registers.

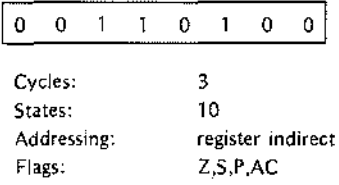

If register C contains 99H, the instruction INR C increments the contents of the register to 9AH.

## **INX INCREMENT REGISTER PAIR**

INX adds olle to the contents of the specified register pair. INX affects none of the condition flags. Because INX preserves all the condition flags, it can be used for address modification within multi-byte arithmetic routines.

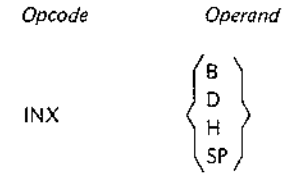

INX may increment only the B&C, D&E, H&L, or the SP (Stack Pointer) register pairs. Notice that the letter H must be used to specify the H and L register pair.

Exercise care when incrementing the stack pointer. Assume, for example, that INX SP is executed after a number of Items ha' e been pushed onto the stack. A subsequent POP instruction accesses the high-order byte of the most recent stack entry and the low-order byte of the next older entry. Similarly, a PUSH Instruction adds the two new bytes to the stack, but overlays the low-order byte of the most recent entry.

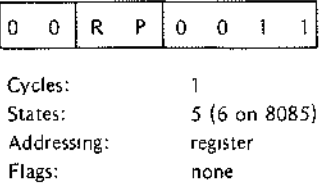

### Example:

Assume tha. the D and E registers contain the value 01 FFH. The instruction INX D increments the value to 0200H. By contrast, the INR E instruction ignores the carry out of the low-order byte and produces a result of 0100H. (This condition can be detected by testing the Zero condition flag.)

If the stack pointer register contains the value OFFFFH, the instruction INX SP increments the contents of SP to 0000H. The INX instruction sets no flags to indicate this condition.

# **JC**

## **JUMP IF CARRY**

The JC instruction tests the setting of the carry flag. If the flag is set to one, program execution resumes at the address specified in the JC instruction. If the flag is reset to zero, execution continues with the next sequential instruction.

The address may be specified as a number, a label, or an expression. The assembler inverts the high and low address bytes when it assembles the instruction.

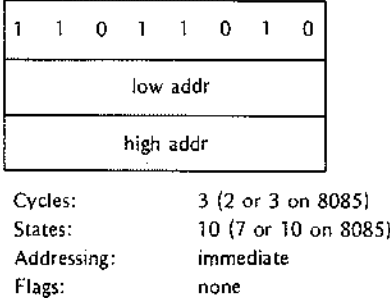

Example:

Examples of the variations of the jump instruction appear in the description of the JPO instruction.

## **JM**

The JM instruction tests the setting of the sign flag. If the contents of the accumulator are negative (sign flag = 1), program execution resumes at the address specified in the JM instruction. If the contents of the accumulator are positive (sign flag  $=0$ ), execution continues with the next sequential instruction.

> *Opcode* JM *Operand* address

> > г

The address may be specified as a number, a label, or an expression. The assembler inverts the high and low address bytes when it assembles the instructions.

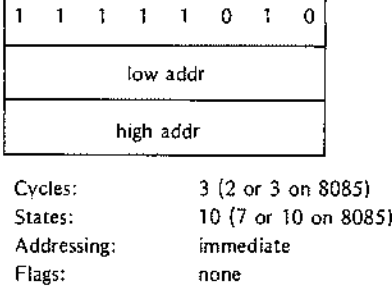

Example:

Examples of the variations of the lump instruction appear in the description of the JPO instruction.

# **JUMP IF MINUS**

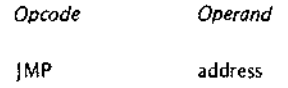

The address rnay be specified as a number, a label, or an expression. The assembler inverts the high and low address bytes when it assembles the address.

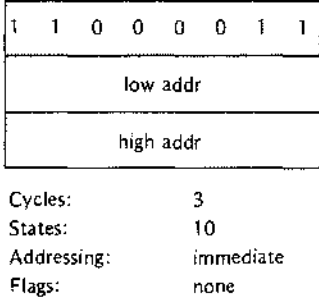

### Example:

Examples of the variations of the Jump instruction appear in the description of the JPO instruction.

# **JNC**

# **JUMP IF NO CARRY**

The JNC ins; ruction tests the setting of the carry flag. If there is no carry (carry flag = 0), program execution resumes at the address specified in the JNC instruction. If there is a carry (carry flag  $=1$ ), execution continues with the next sequential instruction.

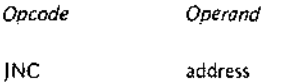

Flags:

The address nay be specified as a number, a label, or an expression. The assembler inverts the high and Jow address byte; when it assembles the instruction.

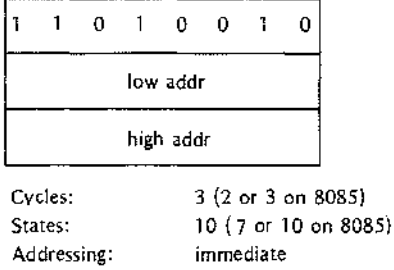

none

**JNZ**

Examples of the variations of the jump instruction appear in the description of the JPO Instruction.

## **JUMP IF NOT ZERO**

The JNZ Instruction tests the setting of the zero flag. If the contents of the accumulator are not zero (zero flag = 0), program execution resumes at the address specified In the JNZ instruction. If the contents of the accumulator are zero (zero flag =  $1$ ), execution continues with the next sequential instruction.

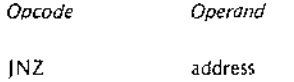

The address may be specified as a number, a label, or an expression. The assembler inverts the high and low address bytes when it assembles the instruction.

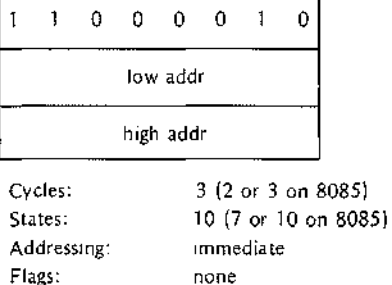

Example:

Examples of the variations of the lump instruction appear In the description of the JPO instruction.

**JP**

## **JUMP IF POSITIVE**

The  $J$ P instruction tests the setting of the sign flag. If the contents of the accumulator are positive (sign flag = 0), program execution resumes at the address specified in the JP Instruction. If the contents of the accumulator are minus (sign flag = 1), execution continues with the next sequential instruction.

> *Opcode* JP *Operand* address

The address may be specified as a number, a label, or an expression. The assembler inverts the high and low order address bytes when it assembles the instruction.

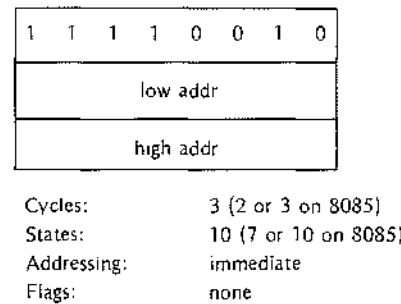

Examples of the variations of the lump instruction appear in the description of the JPO instruction.

## **JPE**

### **JUMP IF PARITY EVEN**

Parity is even if the byte in the accumulator has an even number of one bits. The parity flag is set to one to indicate this condition.

The JPE Instruction tests the setting of the parity flag. If the parity flag is set to one, program execution resumes at the addre: s specified in the JPE instruction. If the flag is reset to zero, execution continues with the next sequential instruction.

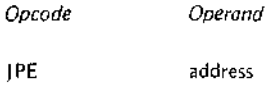

Flags:

The address may be specified as a number, a label, or an expression. The assembler inverts the high and low address byte, when it assembles the instruction.

The JPE anc JPO (jump if parity odd) instructions are especially useful for testing the parity of input data. However, the IN instruction does not set any of the condition flags. The flags can be set by adding OOH to the contents of .he accumulator.

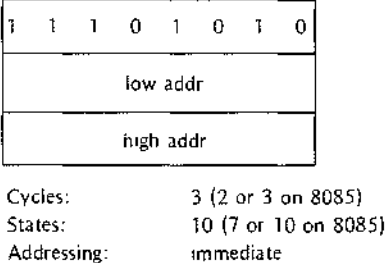

none

Example:

Examples of the variations of the jump instruction appear in the description of the JPO instruction,

## **JUMP IF PARITY ODD**

Parity is odd if the byte in the accumulator has an odd number of one bits. The parity flag is set to zero to indicate this condition.

The JPO Instruction tests the setting of the parity flag. If the parity flag is reset to zero, program execution resumes at the address specified in the JPO instruction. If the flag is set to one. execution continues with the next sequential instruction.

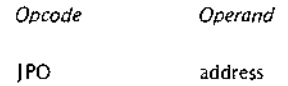

The address may be specified as a number. a label. or an expression. The assembler Inverts the high and low address bytes when it assembles the instruction.

The JPO and JPE (jump if parity even) instructions are especially useful for testing the parity of input data. However. the IN instruction does not set any of the condition flags. The flags can be set by adding OOH to the contents of the accumulator.

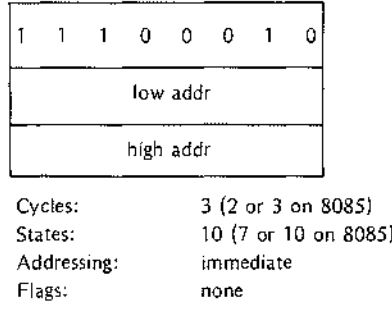

### Example:

This example shows three different but equivalent methods for lumping to one of two points in a program based upon whether or not the Sign bit of a number is set. Assume that the byte to be tested is the C register.

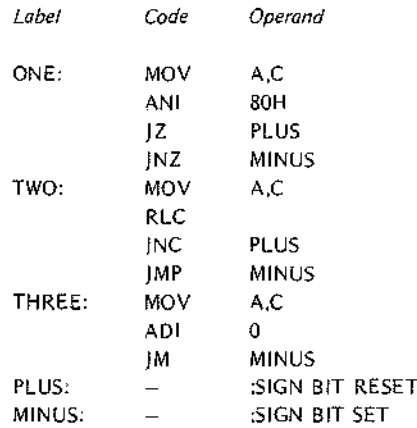

# **JPO**

The AND iinmediate instruction in block ONE zeroes all bits of the data byte except the Sign bit, which remains unch lnged. If the Sign bit was zero, the Zero condition bit will be set, and the JZ instruction will cause program coltrol to be transferred to the Instruction at PLUS. Otherwise, the JZ instruction will merely update the progranl counter by three, and the JNZ instruction will be executed, causing control to be transferred to the instruction at MINUS. (The Zero bit is unaffected by all jump instructions.)

The RLC instruction in block TWO causes the Carry bit to be set equal to the Sign bit of the data byte. If the Sign bit wai reset, the JNC instruction causes a lump to PLUS. Otherwise the JMP instruction is executed, unconditionally transferring control to MINUS. (Note that, in this instance, a JC instruction could be substituted for the unconditional jump with identical results.)

The add in mediate instruction in block THREE causes the condition bits to be set. If the sign bit was set, the JM instruction causes program control to be transferred to MINUS. Otherwise, program control flows automatically into the PLUS routine.

# **JZ JUMP IF ZERO**

The  $JZ$  ins ruction tests the setting of the zero flag. If the flag is set to one, program execution resumes at the address specified in the JZ instruction. If the flag is reset to zero, execution continues with the next sequential instruction.

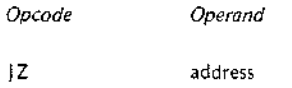

The addresi may be specified as a number, a label, or an expression. The assembler inverts the high and low address by:es when it assembles the instruction.

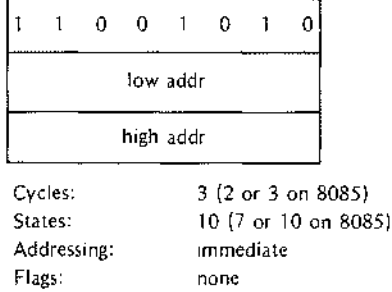

### Example:

Examples of the variations of the jump instruction appear in the description of the JPO instruction.

## **LOA**

## **LOAD ACCUMULATOR DIRECT**

LDA load: the accumulator with a copy of the byte at the location specified in bytes two and three of the LDA instruction.

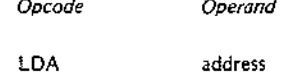

The address may be stated as a number. a previously defined label. or an expression. The assembler inverts the high and low address bytes when it builds the instruction.

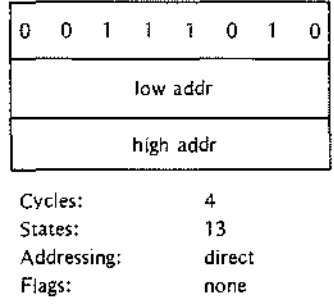

### Examples:

The following instructions are equivalent. When executed. each replaces the accumulator contents with the byte of data stored at memory location 300H.

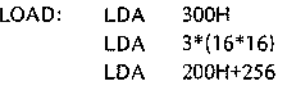

# **LDAX**

# **LOAD ACCUMULATOR INDIRECT**

L DAX loads the accumulator with a copy of the byte stored at the memory location addressed by register pair B or register pair D.

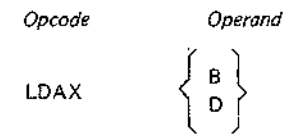

The operand B specifies the Band C register pair: D specifies the D and E register pair. This instruction may specify only the B or D register pair.

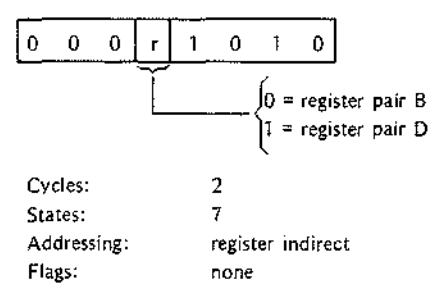

Assume that register D contains 93H and register E contains 8BH. The following instruction ioads the accumulator with the contents of memory location 938BH:

## LDAX D

# **LHLD LOAD HAND L DIRECT**

LHLD loads the L register with a copy of the byte stored at the memory location specified in bytes two and three of the LHLD instruction. LHLD then loads the H register with a copy of the byte stored at the next higher memory location.

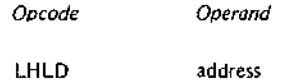

The address may be stated as a number, a label, or an expression.

Certain instructions use the symbolic reference M to access the memory location currently specified by the H and L registers. \_HLD is one of the instructions provided for loading new addresses into the Hand L registers. The user may al:o load the current top of the stack into the Hand L registers (POP instruction). Both LHLD and POP replace the contents of the Hand L registers. You can also exchange the contents of Hand L with the D and E registers (XCHG instruction) or the top of the stack (XTHL instruction) if you need to save the current Hand L registers for subsequent use. SHLD stores Hand L in memory.

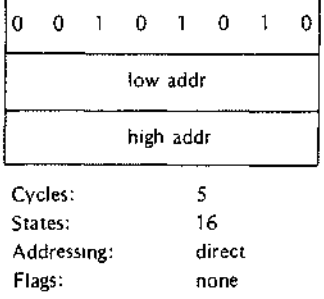

Example:

Assume that locations 3000 and 3001H contain the address 064EH stored in the format 4E06. In the following sequence, the MOV instruction moves a copy of the byte stored at address 064E into the accumulator:

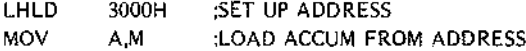

# **LOAD REGISTER PAIR IMMEDIATE**

LXI is a three-byte instruction; its second and third bytes contain the source data to be loaded into a register pair. LXI loads a register pair by copying its second and third bytes into the specified destination register pair.

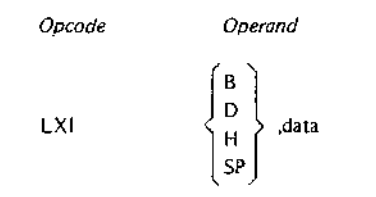

The first operand must specify the register pair to be loaded. LXI can load the Band C register pair, the D and E register pair, the Hand L register pair, or the Stack Pointer.

The second operand specifies the two bytes of data to be loaded. This data may be coded in the form of a number, an ASCII constant, the label of some previously defined value, or an expression. The data must not exceed two bytes.

LXI is the only immediate instruction that accepts a 16-bit value. All other immediate instructions require 8-bit values.

Notice that the assembler inverts the two bytes of data to create the format of an address stored in memory. LXI loads its third byte into the first register of the pair and its second byte into the second register of the pair. This has the effect of reinverting the data into the format required for an address stored in registers. Thus, the instruction LXI S,'AZ' loads A Into register Band Z into register C.

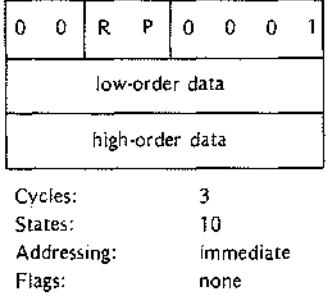

Examples:

A common use for LXI is to establish a memory address for use in subsequent instructions. In the following sequence, the LXI instruction loads the address of STRNG into the Hand L registers. The MOV instruction then loads the data stored at that address into the accumulator.

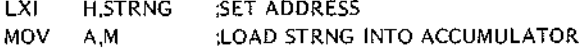

The following LXI instruction is used to initialize the stack pointer in a relocatable module. The LOCATE program provides an address for the special reserved label STACK.

LXI SP,STACK

The MOV in truction moves one byte of data by copying the source field into the destination field. Source data remains unchanged. The instruction's operands specify whether the move is from register to register, from a register to mamory, or from memory to a register.

Move Register to Register

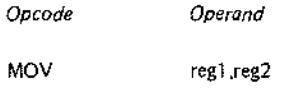

The instruction copies the contents of reg2 into reg1. Each operand must specify one of the registers A, B, C, D, E, H, or L.

When the saine register is specified for both operands (as in MOV A,A), the MOV functions as a NOP (no operation) since it has no other noticeable effect. This form of MOV requires one more machine state than NOP, and therefore ha~ a slightly longer execution time than NOP. Since M addresses a register pair rather than a byte of data, MOV H,M is not allowed.

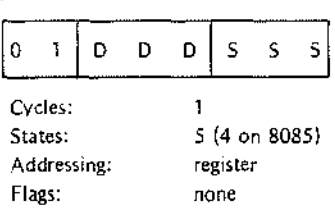

Move to Memory

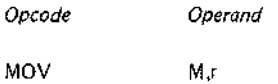

This instruction copies the contents of the specified register into the memory location addressed by the H and L registers. M s a symbolic reference to the Hand L register pair. The second operand must address one of the registers.

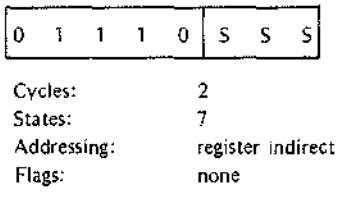

Move from Memory

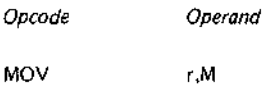

This instruction copies the contents of the memory location addressed by the Hand L registers into the specified register. The first operand must name the destination register. The second operand must be M. M is a symbolic reference to the Hand L registers.

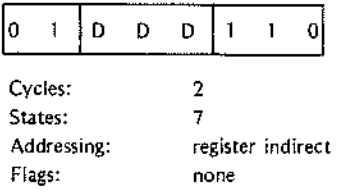

Examples:

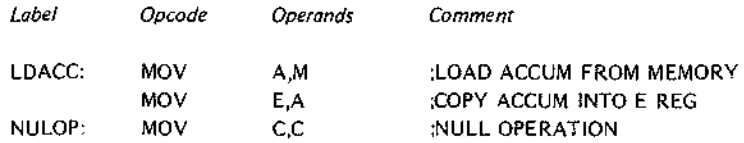

## **MVI**

## **MOVE IMMEDIATE**

MVI is a two-byte instruction; its second byte contains the source data to be moved. MVI moves one byte of data by copying its second byte into the destination field. The instruction's operands specify whether the move is to a register or to memory.

*Move Immediate to Register*

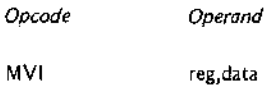

The first operand must name one of the registers A through E, H or L as a destination for the move.

The second operand specifies the actual data to be moved. This data may be in the form of a number, an ASCII constant, the label of some previously defined value, or an expression. The data must not exceed one byte.

The assembler's relocation feature treats all external and relocatable symbols as 16-bit addresses. When one of these symbols appears in the operand expression of an immediate instruction, it must be preceded by either the HIGH or LOW operator to specify which byte of the address is to be used in the evaluation of the expression. When neither operator is present, the assembler assumes the LOW operator and issues an error message.

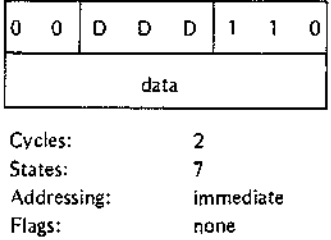

Move Immediate to Memory

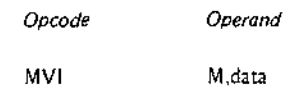

This instruc:ion copies the data stored in its second byte into the memory location addressed by Hand L. M is a symbolic eference to the Hand L register pair.

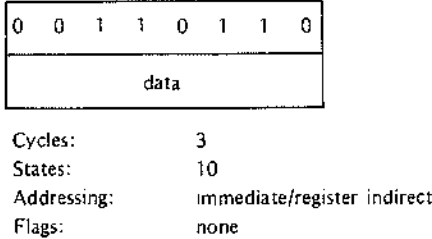

### Examples:

The following examples show a number of methods for defining immediate data in the MVI instruction. All of the exampk s generate the bit pattern for the ASCII character A.

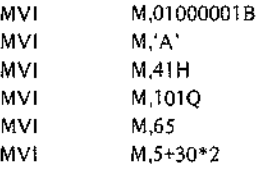

## **NOP**

## **NO OPERATION**

NOP performs no operation and affects none of the condition flags. NOP is useful as filler in a timing loop.

Opcode Operand

NOP

Operands ale not permitted with the NOP instruction.

# **ORA**

# **INCLUSIVE OR WITH ACCUMULATOR**

ORA performs an inclusive OR logical operation using the contents of the specified byte and the accumulator. The result is pla:ed in the accumulator.

### *Summary of Logical Operations*

AND produces a one bit in the result only when the corresponding bits in the test data and the mask data are one.

OR produces a one bit in the result when the corresponding bits in either the test data or the mask data are ones.

Exclusive OR produces a one bit only when the corresponding bits in the test data and the mask data are different; i.e., a one bit in either the test data or the mask data - but not both - produces a one bit in the result.

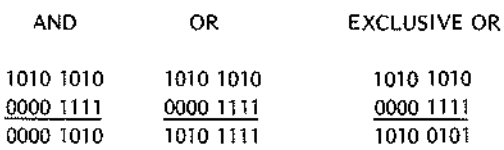

*OR Register with Accumulator*

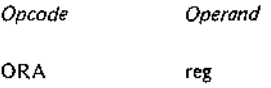

The operand must specify one of the registers A through E, H or L. This instruction ORs the contents of the specified register and the accumulator and stores the result in the accumulator. The carry and auxiliary carry flags are reset to zero.

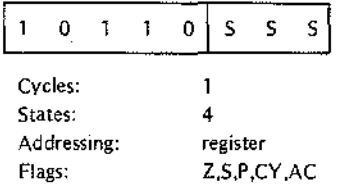

*OR Memory with Accumulator*

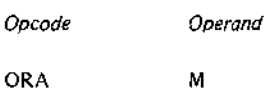

The contents of the memory location specified by the Hand L registers are inciusive-oRed with the contents of the accumulator. The result is stored in the accumulator. The carry and auxiliary carry flags are reset to zero. and the con-

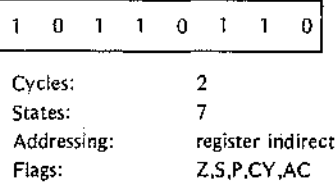

Since any tit inciusive-ORed with a one produces a one and any bit ORed with a zero remains unchanged, ORA is frequentl *y* used to set ON particular bits or groups of bits. The following example ensures that bit 3 of the accumulator is set ON, but the remaining bits are not disturbed. This is frequently done when individual bits are used as status flags in a program. Assume that register D contains the value OSH:

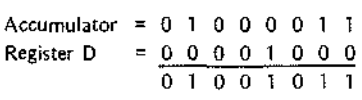

## **INCLUSIVE OR IMMEDIATE**

ORI performs an inclusive OR logical operation using the contents of the second byte of the instruction and the contents <sup>01</sup> the accumulator, The result is placed in the accumulator. ORI also resets the carry and auxiliary carry flags to zero.

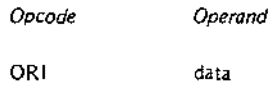

The operar d must specify the data to be used In the inclusive OR operation. This data may be in the form of a number, ar ASCII constant, the label of some previously defined value, or an expression. The data may not exceed one byte.

The assembler's relocation feature treats all external and relocatable symbols as 16-bit addresses. When one of these symbols appears in the operand expression of an immediate instruction, it must be preceded by either the HIGH or LOW operator to specify which byte of the address is to be used in the evaluation of the expression. When neither operator is present, the assembler assume the LOW operator and issues an error message.

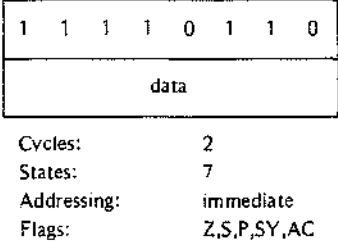

### *Summary, If Logical Operations*

AND prod Jces a one bit in the result only when the corresponding bits in both the test data and the mask data are ones.

OR produces a one bit in the result when the corresponding bits in either the test data or the mask data are ones.

Exclusive OR produces a one bit only when the corresponding bits in the test data and the mask data are different; i.e., a one bit in either the test data or the mask data  $-$  but not both  $-$  produces a one bit in the result.

# **ORI**

1

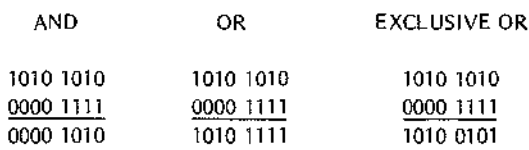

See the description of the ORA instruction for an example of the use of the inclusive OR. The following examples show a number of methods for defining immediate data in the ORI instruction. All of the examples generate the bit pattern for the ASCII character A.

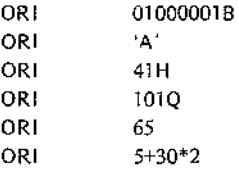

### **OUT**

## **OUTPUT TO PORT**

The OUT instruction places the contents of the accumulator on the eight-bit data bus and the number of the selected port on the sixteen-bit address bus. Since the number of ports ranges from 0 through 255, the port number is duplicated on the address bus.

It is the responsibility of external logic to decode the port number and to accept the output data.

### NOTE

Because a discussion of input/output structures is beyond the scope of this manual, this description is restricted to the exact function of the OUT instruction. Input/output structures are described in the *8080 or 8085 Microcomputer Systems User's Manual.*

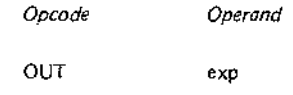

The operand must specify the number of the desired output port. This may be in the form of a number or an expression in the range OOH through OFFH.

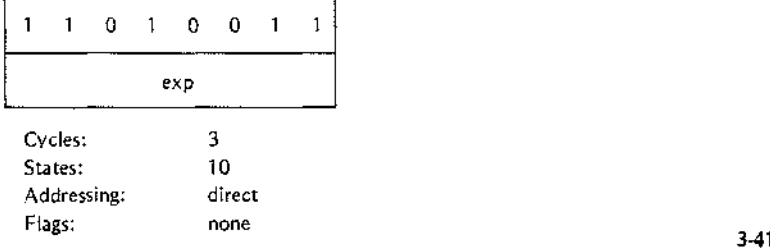

## **PCHL MOVE H&L TO PROGRAM COUNTER**

PCHL loads the contents of the H and L registers into the program counter register. Because the processor fetches the next instruction from the updated program counter address, PCHL has the effect of a iump instruction.

> *Opcode Operand*

PCHL

Operands are not permitted with the PCHL instruction.

PCHL moves the contents of the H register to the high-order eight bits of the program counter and the contents of the L register to the low-order eight bits of the program counter.

The user program must ensure that the H and L registers contain the address of an executable instruction when the PCHL In: truction is executed.

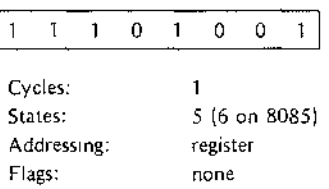

### Example:

One technique for passing data to a subroutine is to place the data immediately after the subroutine call. The return addre, s pushed onto the stack by the CALL Instruction actually addresses the data rather than the next instruction a ter the CALL. For this example, assume that two bytes of data follow the subroutine call. The following co-ling sequence performs a return to the next instruction after the call:

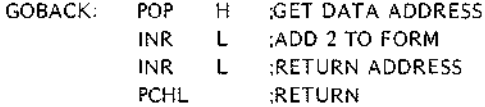

### **POP**

**POP**

The POP ins:ruction removes two bytes of data from the stack and copies them to a register pair or copies the Program Stitus Word into the accumulator and the condition flags.

*POP Registe, Pair*

POP copies: he contents of the memory location addressed by the stack pointer into the low-order register of the register pair POP then increments the stack pointer by one and copies the contents of the resulting address into

the high-order register of the pair. POP then increments the stack pointer again so that it addresses the next older Item on the stack.

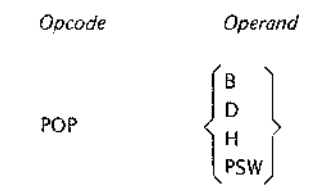

The operand may specify the B&C, D&E, or the H&L register pairs. POP PSW is explained separately.

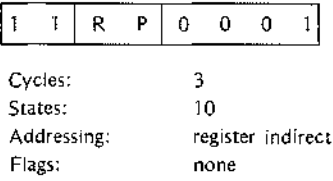

### *POP PSW*

POP PSW uses the contents of the memory location specified by the stack pointer to restore the condition flags. POP PSW increments the stack pointer by one and restores the contents of that address to the accumulator. POP then increments the stack pointer again so that it addresses the next older item on the stack.

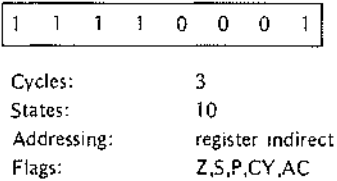

### Example:

Assume that a subroutine is called because of an external interrupt. In general, such subroutines should save and restore any registers it uses so that main program can continue normally when it regains control. The following sequence of PUSH and POP instructions save and restore the Program Status Word and all the registers:

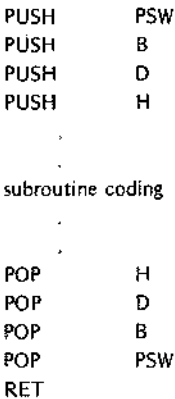

Notice that the sequence of the POP instructions is the opposite of the PUSH instruction sequence.

**PUSH PUSH**

The PUSH instruction copies two bytes of data to the stack. This data may be the contents of a register pair or the Progran Status Word. as explained below:

### *PUSH Regis'er Pair*

PUSH decrements the stack pointer register by one and copies the contents of the high-order register of the register pair to the resulting address. PUSH then decrements the pointer again and copies the low-order register to the resuh ing address. The source registers remain unchanged.

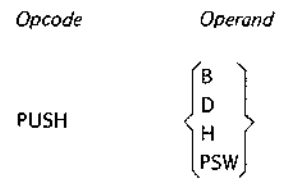

The operand may specify the B&C. D&E. or H&L register pairs. PUSH PSW is explained separately.

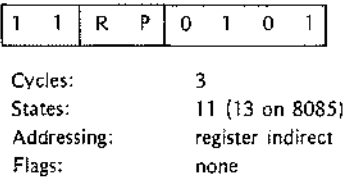

### Example:

Assume tha: register B contains 2AH, the C register contains 4CH, and the stack pointer is set at 9AAF. The instruction'USH B stores the B register at memory address 9AAEH and the C register at 9AADH. The stack pointer is set to 9AADH:

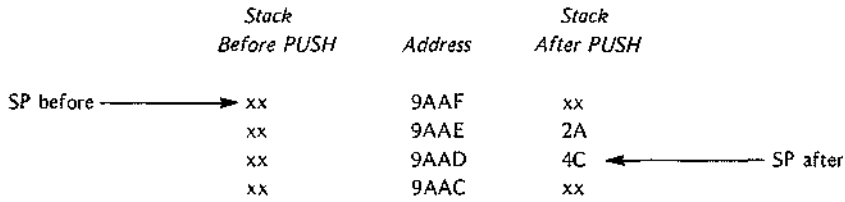

### *PUSH PSW*

PUSH PSW copies the Program Status Word onto the stack. The Program Status Word comprises the contents of the accumulator and the current settings of the condition flags. Because there are only five condition flags, PUSH PSW formats the flags into an eight-bit byte as follows:

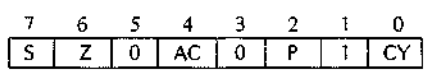

On the 8080, bits 3 and 5 are always zero; bit one is always set to one. These filler bits are undefined on the 8085.

PUSH PSW decrements the stack pointer by one and copies the contents of the accumulator to the resulting address. PUSH PSW again decrements the pointer and copies the formatted condition flag byte to the resulting address. The contents of the accumulator and the condition flags remain unchanged.

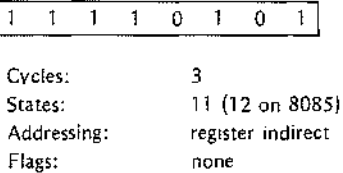

Example:

When a program calls subroutines, it is frequently necessary to preserve the current program status so the calling program can continue normally when it regains control. Typically, the subroutine performs a PUSH PSW prior to execution of any instruction that might alter the contents of the accumulator or the condition flag settings. The subroutine then restores the pre-call system status by executing a POP PSW instruction just before returning control to the calling program.

# **RAL**

## **ROTATE LEFT THROUGH CARRY**

RAL rotates the contents of the accumulator and the carry flag one bit position to the left. The carry flag, which is treated as though it were part of the accumulator, transfers to the low-order bit of the accumulator. The highorder bit of the accumulator transfers into the carry flag.

> *Opcode Operand*

RAL

Operands are not permitted with the RAL instruction.

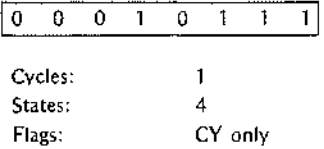

Assume that the accumulator contains the value OAAH and the carry flag is zero. The following diagrams illustrate the effect of the RAL instruction:

After:

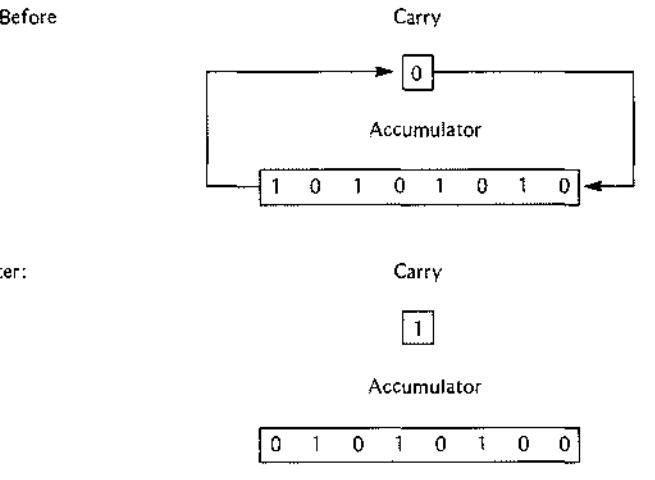

**RAR**

# **ROTATE RIGHT THROUGH CARRY**

RAR rotate: the contents of the accumulator and the carry flag one bit position to the right. The carry flag, which is trezted as though it were part of the accumulator, transfers to the high-order bit of the accumulator. The low-order bit of the accumulator transfers into the carry flag.

> Opcode Operand

RAR

Operands an' not permitted with the RAR instruction.

J.

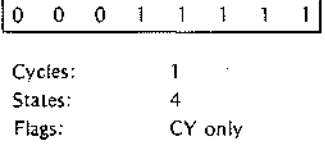

Assume that the accumulator contains the value OAAH and the carry flag is zero. The following diagrams illustrate the effect of the RAR instruction:

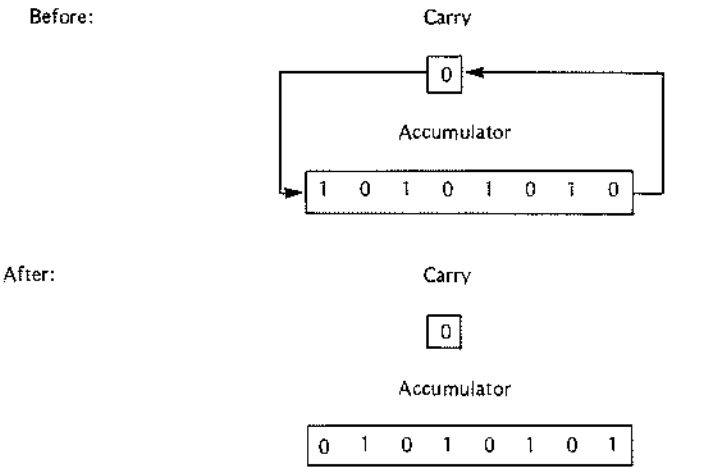

# **RC RETURN IF CARRY**

The RC instruction tests the carry flag. If the flag is set to one to indicate a carry. the instruction pops two bytes off the stack and places them in the program counter. Program execution resumes at the new address in the program counter. If the flag is zero, program execution simply continues with the next sequential instruction.

> *Opcode Operand*

RC

Operands are not permitted with the RC instruction.

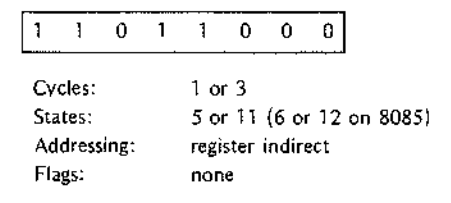

Example:

For the sake of brevity. an example is given for the RET instruction but not for each of its closely related variants.

## **RETURN FROM** SUBROUTINE

The RET irstruction pops two bytes of data off the stack and places them In the program counter register. Program ex<sub>icution</sub> resumes at the new address in the program counter.

Typically, I:ET instructions are used in conjunction with CALL instructions. (The same IS true of the variants of these instructions.) In this case, it IS assumed that the data the RET instruction pops off the stack is a return addr:ss placed there by a previous CALL. This has the effect of returning control to the next Instruction after the CILL. The user must be certain that the RET instruction finds the address of executable code on the stack. If the instruction finds the address of data, the processor attempts to execute the data as though it were code.

> *Opcode Operand*

RET

Operands a e not permitted with the RET instruction.

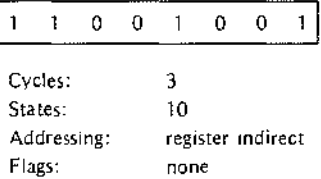

Example:

As mentior ed previously, subroutines can be nested. That is, a subroutine can call a subroutine that calls another sul-routine. The only practical limit on the number of nested calls is the amount of memory available for stackin:; return addresses. A nested subroutine can even call the subroutine that called it, as shown in the following example. (Notice that the program must contain logic that eventually returns control to the main program. Ctherwise, the two subroutines will call each other indefinitely.)

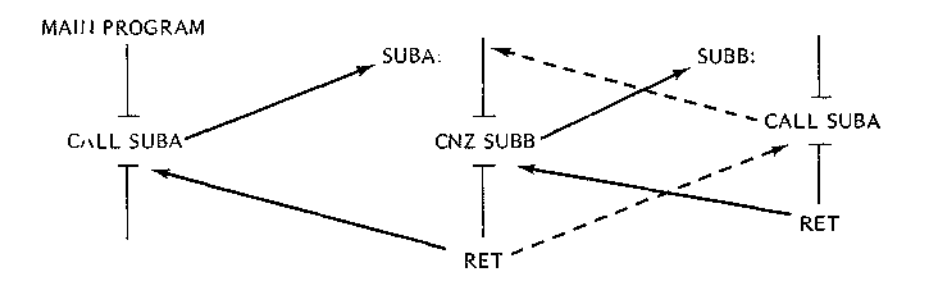

## **RIM (8085 PRO::ESSOR ONLY) READ INTERRUPT MASK**

The RIM instruction loads eight bits of data into the accumulator. The resulting bit pattern indicates the current setting of the interrupt mask, the setting of the interrupt flag, pending interrupts, and one bit of serial input data, if any.

*Opcode Operand*

RIM

Operands are not permitted with the RIM instruction.

The RIM instruction loads the accumulator with the following information:

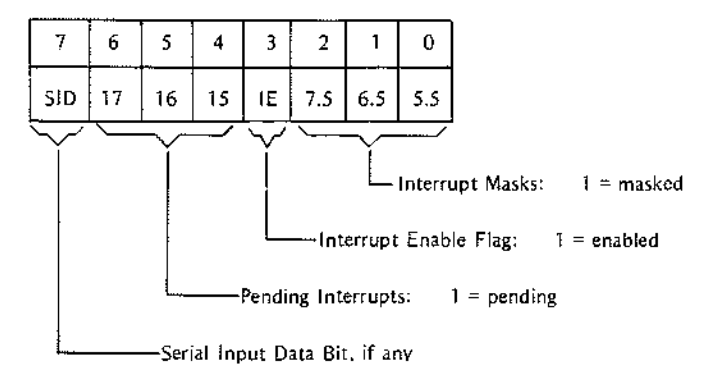

The mask and pending flags refer only to the RST5.5, RST6.5, and RST7.5 hardware interrupts. The IE flag refers to the entire interrupt system. Thus, the IE flag is identical in function and level to the INTE pin on the 8080. A 1 bit in this flag indicates that the entire interrupt system is enabled.

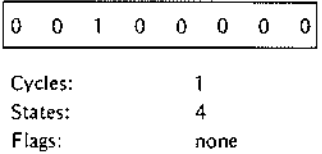

# **RLC**

# **ROTATE ACCUMULATOR LEFT**

RLC sets the carry flag equal to the high-order bit of the accumulator, thus overwriting its previous setting. RLC then rotates the contents of the accumulator one bit position to the left with the high-order bit transferring to the low-order position of the accumulator.

> *Opcode Operand*

RLC

Operands are not allowed with the RLC instruction.

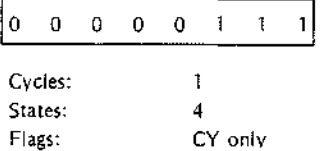

Assume that tne accumulator contains the value OAAH and the carry flag is zero. The following diagrams illustrate the effect of the RLC instruction.

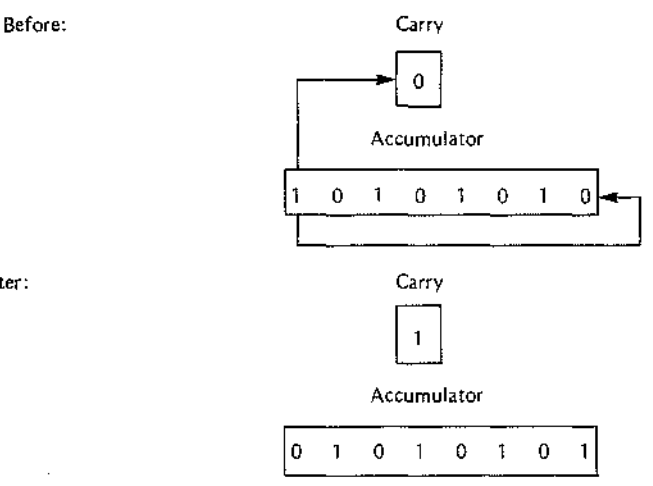

After:

# **RM RETURN IF MINUS**

The RM instr Jction tests the sign flag. If the flag is set to one to indicate negative data in the accumulator, the instruction pcps two bytes off the stack and places them in the program counter, Program execution resumes at the new addr,'ss In the program counter. If the flag is set to zero, program execution simply continues with the next sequential instruction.

Operand

Opcode

RM

Operands are not permitted with the RM instruction.

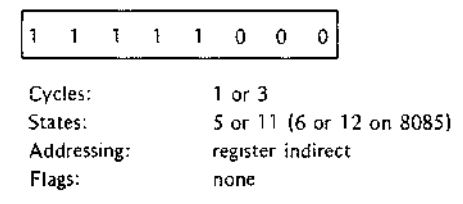

Example:

For the sake of brevity, an example is given for the RET instruction but not for each of its closely related variants.

## **RETURN IF NO CARRY**

The RNC instruction tests the carry flag. If the flag is set to zero to indicate that there has been no carry, the instruction pops two bytes off the stack and places them in the program counter. Program execution resumes at the new address in the program counter. If the flag is one, program execution simply continues with the next sequential instruction.

> *Opcode Operand*

RNC

Operands are not permitted with the RNC instruction.

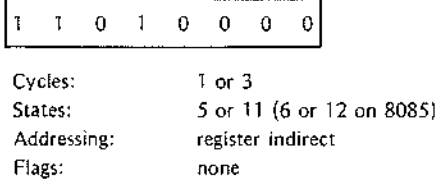

Example:

For the sake of brevity, an example is given for the RET instruction but not for each of its closely related variants.

# **RNZ**

# **RETURN IF NOT ZERO**

The RNZ instruction tests the zero flag. If the flag is set to zero to indicate that the contents of the accumulator are other than zero. the instruction pops two bytes off the stack and places them in the program counter. Program execution resumes at the new address in the program counter. If the flag is set to one. program execution simply continues with the next sequential instruction.

*Operand*

*Opcode*

RNZ

Operands are not permitted with the RNZ instruction.

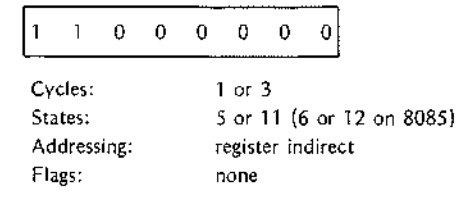

Example:

For the sake of brevity, an example is given for the RET instruction but not for each of its closely related variants.

### **RNC**

## **RP RETURN IF POSITIVE**

The RP instruction tests the sign flag. If the flag is reset to zero to indicate positive data in the accumulator, the instruction pops two bytes off the stack and places them in the program counter. Program execution resumes at the new address in the program counter. If the flag is set to one, program execution simply continues with the next sequential instruction.

> *Opcode Operand*

RP

Operands are not permitted with the RP instruction.

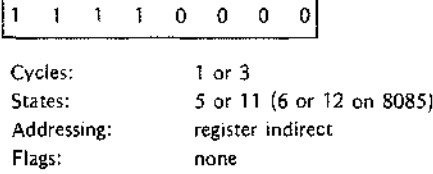

Example:

For the sake of brevity, an example is given for the RET instruction but not for each of its closely related variants.

# **RPE**

# **RETURN IF PARITY EVEN**

Parity is ever if the byte in the accumulator has an even number of one bits. The parity flag is set to one to indicate this ;ondition. The RPE and RPO instructions are useful for testing the parity of input data. However, the IN instruction does not set any of the condition flags. The flags can be set without altering the data by adding OOH to the contents of the accumulator.

The RPE instruction tests the parity flag. If the flag is set to one to indicate even parity, the instruction pops two bytes of' the stack and places them in the program counter. Program execution resumes at the new address in the program counter. If the flag is zero, program execution simply continues with the next sequential instruction.

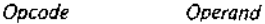

RPE

Operands are not permitted with the RPE instruction.

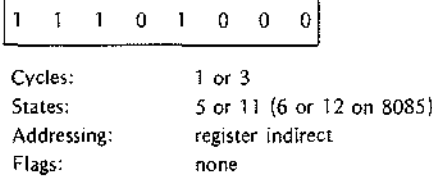
### Example:

For the sake of brevity, an example is given for the RET instruction but not for each of its closely related variants.

# **RPO**

# **RETURN IF PARITY ODD**

Parity is odd if the byte in the accumulator has an odd number of one bits. The parity flag is reset to zero to indicate this condition. The RPO and RPE instructions are useful for testing the parity of input data. However, the IN instruction does not set any of the condition flags. The flags can be set without altering the data by adding OOH to the contents of the accumulator.

The RPO instruction tests the parity flag. If the flag is reset to zero to indicate odd parity, the instruction pops two bytes off the stack and places them in the program counter. Program execution resumes at the new address in the program counter. If the flag is set to one, program execution simply continues with the next sequential instruction.

> Opcode Operand

RPO

Operands are not permitted with the RPO instruction.

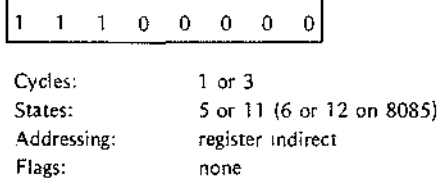

### Example:

For the sake of brevity, an example is given for the RET instruction but not for each of its closely related variants.

# **RRC**

# **ROTATE ACCUMULATOR RIGHT**

RRC sets the carry flag equal to the low-order bit of the accumulator, thus overwriting its previous setting. RRC then rotates the contents of the accumulator one bit position to the right with the low-order bit transferring to the high order position of the accumulator.

> Opcode **Operand**

RRC

Operands are not permitted with the RRC instruction.

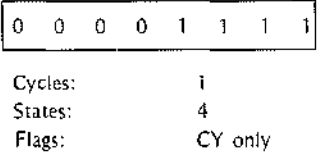

Example:

Assume that the accumulator contains the value OAAH and the carry flag is zero. The folloving diagrams illustrate the effect of the RRC instruction:

Before:

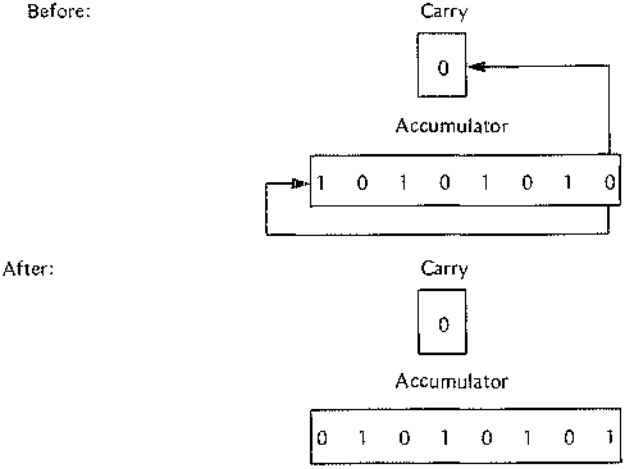

# **RST**

# **RESTART**

RST is a special purpose CALL instruction designed primarily for use with interrupts. RST jushes the contents of the program counter onto the stack to provide a return address and then Jumps to one 0 eight predetermined addresses. A three-bit code carried in the opcode of the RST instruction specifies the jump ,iddress.

The restart instruction is unique because it seldom appears as source code in an applications program. More often, the peripheral devices seeking interrupt service pass this one-byte instruction to the processor,

When a device requests interrupt service and interrupts are enabled, the processor acknowlecges the request and prepares its data lines to accept any one-byte instruction from the device. RST is generally the instruction of choice because its special purpose CALL establishes a return to the main program.

The processor moves the three-bit address code from the RST instruction into bits 3, 4, ane 5 of the program counter. In effect, this multiplies the code by eight. Program execution resumes at the new address where eight bytes are available for code to service the interrupt. If eight bytes are too few, the program can either jump to or call a subroutine.

# 8085 NOTE

The 8085 processor includes four hardware inputs that generate internal RST instructions. Rather than send a RST instruction, the interrupting device need only apply a signal to the RST5.5, RST6.5, RST7.5, or TRAP input pin. The processor then generates an internal RST instruction. The execution depends on the input:

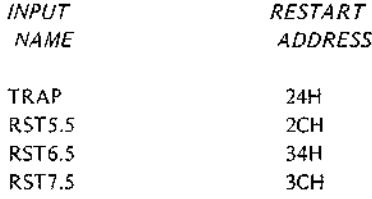

Notice that these addresses are within the same portion of memory used by the RST instruction, and therefore allow only four bytes  $-$  enough for a call or jump and a return  $-$  for the interrupt service routine.

If Included in the program code, the RST instruction has the following format:

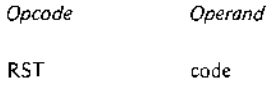

The address code must be a number or expression within the range 000B through 111B.

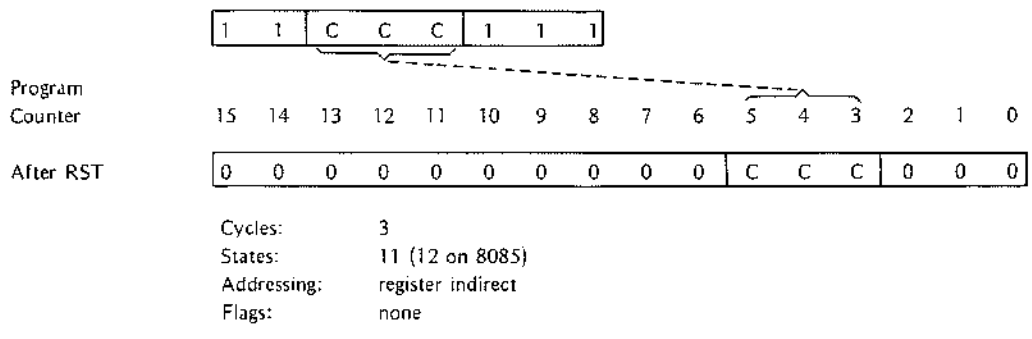

**RZ**

### **RETURN IF ZERO**

The RZ instruction tests the zero flag. If the flag is set to one to indicate that the contents of the accumulator are zero, the instruction pops two bytes of data off the stack and places them in the program counter. Program execution resumes at the new address in the program counter. If the flag is zero, program execution simply continues with the next sequential instruction.

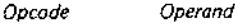

RZ

Operands are not permitted with the RZ instruction.

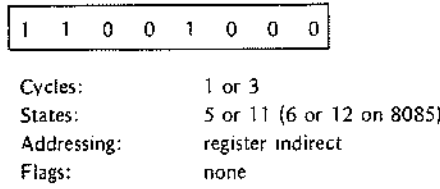

Example:

For the sake of brevity. an example is given for the RET instruction but oot for each of its closely related variants.

# **SBB**

# **SUBTRACT WITH BORROW**

SBB subtracts one byte of data and the setting of the carry flag from the contents of the accumulator. The result is stored in the accumulator. SBB then updates the setting of the carry flag to indicate the outcome of the operation

SBB's use of he carry flag enables the program to subtract nulti-byte strings. SBB incorporates the carry flag by adding it to tile byte to be subtracted from the accumulator. It then subtracts the result from the accumulator by using two', complement addition. These preliminary operations occur in the processor's internal work registers so that the source data remains unchanged.

*Subtract Regl.'ter from Accumulator with Borrow*

*Opcode* SBB *Operand* reg

The operand nust specify one of the registers A through E, H or L. This instruction subtracts the contents of the specified register and the carry flag from the accumulator and stores the result in the accumulator.

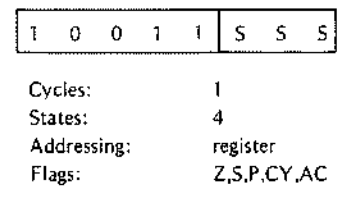

*Subtract Memory from Accumulator with Borrow*

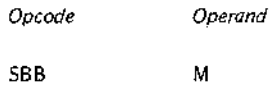

This instruction subtracts the carry flag and the contents of the memory location addressed by the Hand L registers from the accumulator and stores the result in the accumulator.

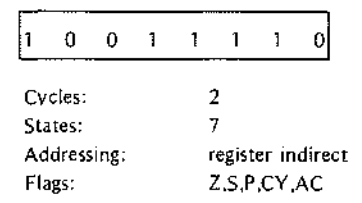

### Example:

Assume that register B contains 2, the accumulator contains 4, and the carry flag is set to 1. The instruction SBB B operates as follows:

```
2H + carry = 3H2's complement of 3H =11111101
Accumulator = 00000100
              11111101
              00000001 = 1H
```
Notice that this two's complement addition produces a carry. When SBB complements the carry bit generated by the addition, the carry flag is reset OFF. The flag settings resulting from the SBB B instruction are as follows:

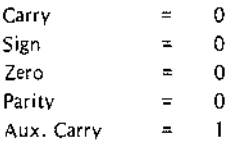

# **SBI**

# **SUBTRACT IMMEDIATE WITH BORROW**

SBI subtracts the contents of the second instruction byte and the setting of the carry flag from the contents of the accumulator. The result is stored in the accumulator.

SBI's use of the carry flag enables the program to subtract multi-byte strings. SBI incorporates the carry flag by adding it to the byte to be subtracted from the accumulator. It then subtracts the result from the accumulator by using two's complement addition. These preliminary operations occur In the processor's internal work registers so that the immediate source data remains unchanged.

The assembler s relocation feature treats all external and relocatable symbols as 16-bit addresses. When one of these symbols appears in the operand expression of an immediate instruction, it must be preceded by either the HIGH or LOlA operator to specify which byte of the address is to be used in the evaluation of the expression. When neither operator is present, the assembler assumes the LOW operator and issues an error message.

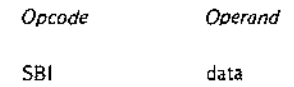

The operand riust specify the data to be subtracted. This data may be in the form of a number, an ASCII constant, the Iabel of some perviously defined value, or an expression. The data may not exceed one byte.

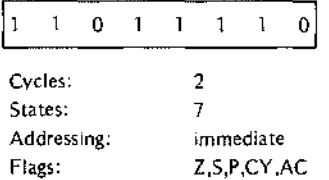

Example:

The following sequence of instructions enables the program to test the setting of the carry flag:

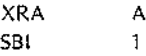

The exclusive OR with the accumulator clears the accumulator to zeros but does not affect the setting of the carry flag. (Tfe XRA instruction is explained later in this chapter.) When the carry flag is OFF, 5BI 1 yields a minus one. When the flag is set ON, 5BI 1 yields a minus two.

### NOTE

This example is included for illustrative purposes. In most cases, the carry flag can be tested more efficiently by using the JNC instruction (jump if no carry).

# **SHLD**

# **STORE HAND L DIRECT**

5HLD stores <sup>l</sup> copy of the L register in the memory location specified in bytes two and three of the SHLD instruction. 5 HLD then stores a copy of the H register in the next higher memory location.

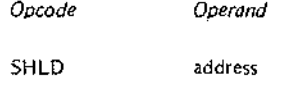

The address may be stated as a number, a previously defined label. or an expression.

SHLD is one of the instructions provided for saving the contents of the Hand L registers. Alternately, the H and L data can be placed in the D and E registers (XCHG instruction) or placed on the stack (PUSH and XTHL instructions).

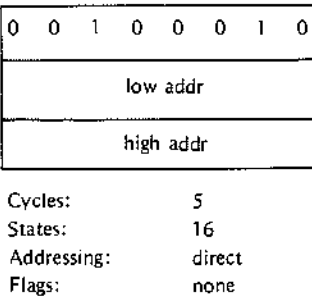

# Example:

Assume that the Hand L registers contain OAEH and 29H, respectively, The following is an illustration of the effect of the SHLD lOAH instruction:

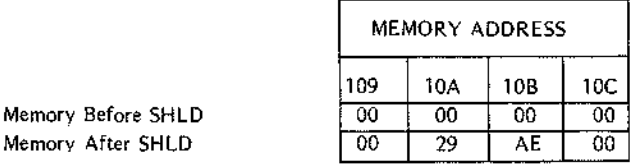

# **SIM (8085 PROCESSOR ONLY)**

# **SET INTERRUPT MASK**

SIM is a multi-purpose instruction that uses the current contents of the accumulator to perform the following functions: Set the interrupt mask for the 8085's RST5.5, RST6.5, and RST7.5 hardware interrupts: reset RST7.5's edge sensitive input; and output bit 7 of the accumulator to the Serial Output Data latch.

*Opcode*

*Operand*

SIM

Operands are not permitted with the SIM instruction. However, you must be certain to load the desired bit configurations into the accumulator before executing the SIM instruction. SIM interprets the bits in the accumulator as follows:

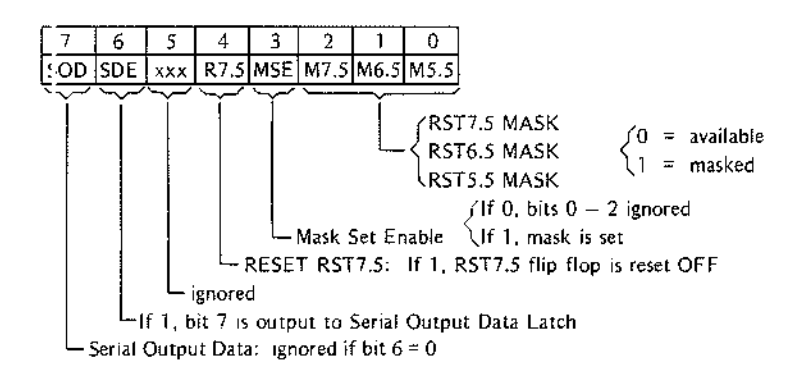

Accumulator :its 3 and 6 function as enable switches. If bit 3 is set ON (set to 1), the set mask function is enabled. Bits () through 2 then mask or leave available the corresponding RST interrupt. A 1 bit masks the interrupt mak ng It unavailable; a 0 bit leaves the interrupt available. If bit 3 is set OFF (reset to 0), bits 0 through 2 have no effect. Use this option when you want to send a serial output bit without affecting the interrupt mas!..

Notice that the DI (Disable Interrupts) instruction overrides the SIM instruction. Whether masked or not, RST5.5, RST6.5, and ILST7.5 are disabled when the DI instruction is in effect. Use the RIM (Read Interrupt Mask) instruction to determine the current settings of the interrupt flag and the interrupt masks.

If bit 6 is set to 1, the serial output data function is enabled. The processor latches accumulator bit 7 into the SOD output v'here it can be accessed by a peripheral device. If bit 6 is reset to 0, bit 7 is ignored.

A 1 in accumilator bit 4 resets OFF the RST7.5 input flip flop. Unlike RST5.5 and 6.5, RST7.5 is sensed via a processor flip flop that is set when a peripheral device Issues a pulse with a rising edge. This edge triggered Input supports devices that cannot maintain an interrupt request until serviced. RST7.5 is also useful when a device does not requ re any explicit hardware service for each interrupt. For example, the program might increment and test an event counter for each interrupt rather than service the device directly,

The RST7.5 f ip flop remains set until reset by 1) issuing a RESET to the 8085, 2) recognizing the interrupt, or 3) setting acci mulator bit 4 and executing a SIM instruction. The Reset RST7.5 feature of the SIM instruction allows the pregram to override the interrupt.

The RST7.5 mput flip flop is not affected by the setting of the interrupt mask or the DI instruction and therefore can be set at any time. However, the interrupt cannot be serviced when RST7.5 is masked or a **DI** instruction is in effect.

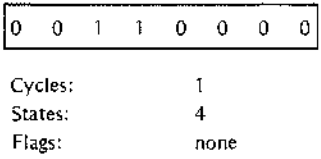

Example 1: Assume that the accumulator contains the bit pattern 00011100. The SIM instruction resets the RST7.5 flip flop and sets the RST7.5 interrupt mask. If an RST7.5 interrupt is pending when this SIM instruction is executed, it is overridden without being serviced. Also, any subsequent RST7.5 Interrupt is masked and cannot be serviced urtil the interrupt mask is reset.

Example 2: Assume that the accumulator contains the bit pattern 11001111. The 51 M instruction masks out the R5T5.5, R5T6.5, and R5T7.5 level interrupts and latches a 1 bit into the SOD input. By contrast, the bit pattern 10000111 has no effect since the enable bits 3 and 6 are not set to ones.

**SPHL**

**MOVE H&L TO SP**

5PHL loads the contents of the Hand L registers into the SP (Stack Pointer) register.

*Opcode Operand*

SPHL

Operands are not permitted with the SPHL instruction.

SP is a special purpose 16·bit register used to address the stack; the stack must be in random access memory (RAM). Because different applications use different memory configurations, the user program must load the SP register with the stack's beginning address. The stack is usually assigned to the highest available location in RAM. The hardware decrements the stack pointer as items are added to the stack and increments the pointer as items are removed.

The stack pointer must be initialized before any instruction attempts to access the stack. Typically, stack initialization occurs very early in the program. Once established, the stack pointer should be altered with caution. Arbitrary use of 5PHL can cause the loss of stack data.

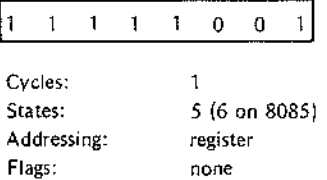

### Example:

Assume that the Hand L registers contain SOH and OFFH, respectively. SPHL loads the stack pointer with the value 50FFH.

# **STA**

# **STORE ACCUMULATOR DIRECT**

STA stores a copy of the current accumulator contents into the memory location specified in bytes two and three of the STA instruction.

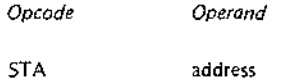

The address may be stated as a number, a previously defined label, or an expression. The assembler inverts the high and low address bytes when it builds the instruction.

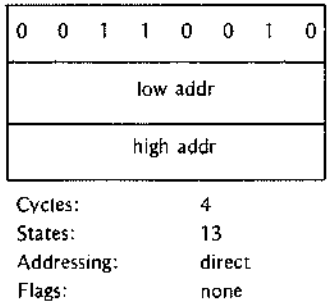

# Example:

The following instruction stores a copy of the contents of the accumulator at memory location SB3H:

STA SB3H

When assembled, the previous instruction has the hexadecimal value 32 B3 05. Notice that the assembler inverts the high and I w order address bytes for proper storage in memory.

# **STAX**

# **STORE ACCUMULATOR INDIRECT**

The STAX ins ruction stores a copy of the contents of the accumulator into the memory location addressed by register pai B or register pair D.

> Opcode Operand  $\{B\}$ STAX

The operand E specifies the Band C register pair; D specifies the D and E register pair. This instruction may specify only tie B or D register pair.

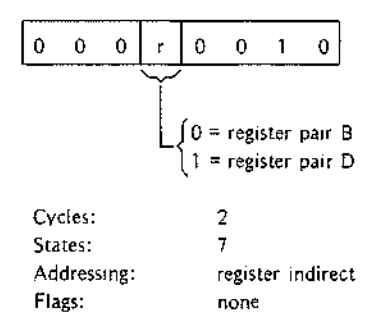

# Example:

If register B contains 3FH and register C contains 16H, the following instruction stores a copy of the contents of the accumuiator at memory location 3F16H:

# **SET CARRY**

STC sets the carry flag to one. No other flags are affected.

*Opcode Operand*

STC

Operands are not permitted with the STC instruction.

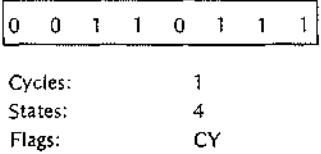

When used in combination with the rotate accumulator through the carry flag instructions, STC allows the program to modify individual bits.

# **SUB**

The SUB instruction subtracts one byte of data from the contents of the accumulator. The result IS stored in the accumulator, SUB uses two's complement representation of data as explained in Chapter 2. Notice that the SUB instruction excludes the carry flag (actually a 'borrow' flag for the purposes of subtraction) but sets the flag to indicate the outcome of the operation.

*Subtract Register from Accumulator*

*Opcode* SUB *Operand* reg

The operands must specify one of the registers A through E, H or L. The instruction subtracts the contents of the specified register from the contents of the accumulator using two's complement data representation. The result is stored in the accumulator,

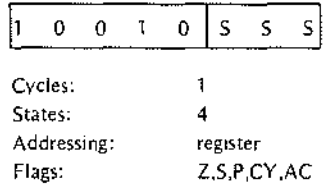

*Subtract Memory from Accumulator*

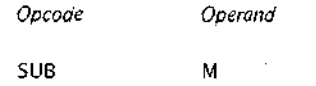

# **3-63**

# **SUBTRACT**

**All Adams** 

 $\sim$   $\sim$   $\sim$   $\sim$ 

. . . . .

This instruction subtracts the contents of the memory location addressed by the Hand L registers from the contents of the accumulator and stores the result in the accumulator. M is a symbolic reference to the H and L registers.

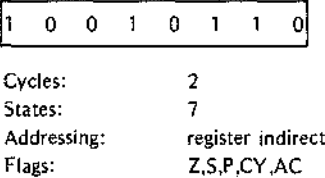

Example:

Assume that tne accumulator contains 3EH. The instruction SUB A subtracts the contents of the accumulator from the accumulator and produces a result of zero as follows:

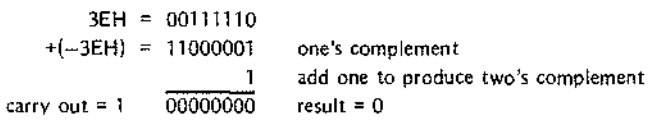

The conditior flags are set as follows:

a material

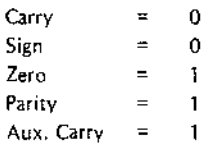

Notice that the SUB instruction complements the carry generated by the two's complement addition to form a 'borrow' flag. The auxiliary carry flag is set because the particular value used in this example causes a carry out of bit 3.

# **SUI**

# **SUBTRACT IMMEDIATE**

SUI subtracts the contents of the second instruction byte from the contents of the accumulator and stores the result in the •.ccumulator. Notice that the SUI instruction disregards the carry ('borrow') flag during the subtraction but sets the flag to indicate the outcome of the operation.

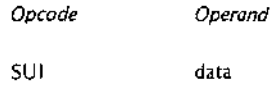

The operand must specify the data to be subtracted. This data may be in the form of a number, an ASCII constant, the label of some previously defined value, or an expression. The data must not exceed one byte.

The assemble "s relocation feature treats all external and relocatable symbols as 16-bit addresses. When one of these symbol. appears in the operand expression of an immediate instruction, it must be preceded by either the HIGH or LOW operator to specify which byte of the address is to be used in the evaluation of the expression. When neither operator is present, the assembler assumes the LOW operator and issues an error message.

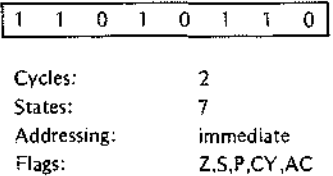

Example:

Assume that the accumulator contains the value 9 when the instruction SUI 1 is executed:

Accumulator Immediate data (2's comp) = 111111111 = -1H  $= 00001001 = 9H$ <sup>00001000</sup> = 8H

Notice that this two's complement addition results in a carry, The SUI instruction complements the carry generated by the addition to form a 'borrow' flag. The flag settings resulting from this operation are as follows:

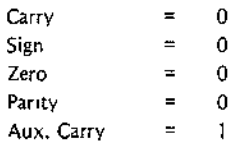

# **XCHG**

# **EXCHANGE HAND L WITH D AND E**

XCHG exchanges the contents of the Hand L registers with the contents of the D and E registers.

*Opcode Operand*

XCHG

Operands are not allowed with the XCHG instruction.

XCHG both saves the current Hand L and loads a new address into the Hand L registers. Since XCHG is a register-to-register instruction, it provides the quickest means of saving and/or altering the Hand L registers.

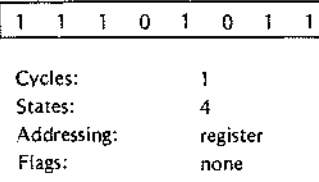

# Example:

Assume that the Hand L registers contain 1234H, and the D and E registers contain OABCDH. Following execution of tre XCHG instruction, Hand L contain OABCDH, and D and E contain 1234H.

# **XRA EXCLUSIVE OR WITH ACCUMULATOR**

XRA performs an exclusive OR logical operation using the contents of the specified byte and the accumulator, The result is placed in the accumulator,

### *Summary of Lugical Operations*

AND produces a one bit in the result only when the corresponding bits in the test data and the mask data are ones.

OR produces a one bit in the result when the corresponding bits In either the test data or the mask data are ones.

Exclusive OR produces a one bit only when the corresponding bits in the test data and the mask data are different; i.e.,  $z$  one bit in either the test data or the mask data  $-$  but not both  $-$  produces a one bit in the result.

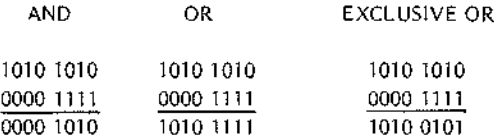

*XRA Register ,lith Accumulator*

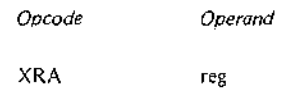

The operand must specify one of the registers A through E, H or L. This instruction performs an exclusive OR using the contents of the specified register and the accumulator and stores the result in the accumulator. The carry and auxil ary carry flags are reset to zero.

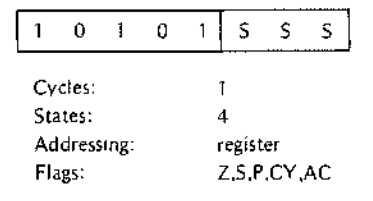

*XRA Memory with Accumulator*

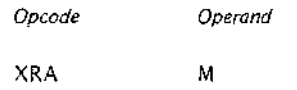

The contents of the memory location specified by the Hand L registers is exclusive-ORed with the contents of the accumulator. The result is stored in the accumulator. The carry and auxiliary carry flags are reset to zero.

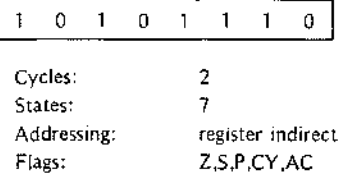

### Examples:

Since any bit exclusive-0Red with itself produces zero, XRA is frequently used to zero the accumulator. The following instructions zero the accumulator and the B and C registers.

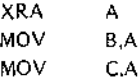

Any bit exclusive-ORed with a one bit is complemented. Thus, if the accumulator contains all ones (OFFH), the instruction XRA B produces the one's complement of the B register in the accumulator.

# **XRI**

### **EXCLUSIVE OR IMMEDIATE WITH ACCUMULATOR**

XRI performs an exclusive OR operation using the contents of the second instruction byte and the contents of the accumulator. The result is placed in the accumulator. XRI also resets the carry and auxiliary carry flags to zero.

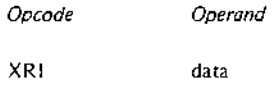

The operand must specify the data to be used in the OR operation. This data may be in the form of a number, an ASCII constant, the label of some previously defined value, or an expression. The data may not exceed one byte.

The assembler's relocation feature treats all external and relocatable symbols as 16-bit addresses. When one of these symbols appears in the operand expression of an immediate instruction, it must be preceded by either the HIGH or LOW operator to specify which byte of the address is to be used in the evaluation of the expression. When neither operator is present, the assembler assumes the LOW operator and issues an error message.

للمحادث والمستحدث  $\dots$ 

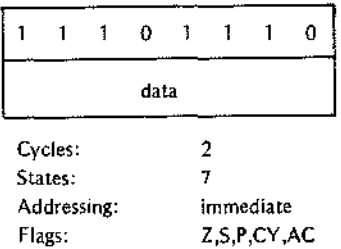

### Summary of Lagical Operations

AND produce: a one bit in the result only when the corresponding bits in the test data and the mask data are ones.

OR produces, one bit in the result when the corresponding bits in either the test data or the mask data are ones.

Exclusive OR Jroduces a one bit only when the corresponding bits in the test data and the mask data are different; i.e., a one bit in either the test data or the mask data  $-$  but not both  $-$  produces a one bit in the result.

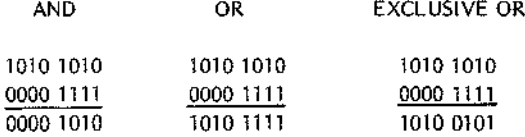

### Example:

Assume that a program uses bits 7 and 6 of a byte as flags that control the calling of two subroutines. The program tests the bits by rotating the contents of the accumulator until the desired bit is in the carry flag; a CC instructior (Call if Carry) tests the flag and calls the subroutine if required.

Assume that the control flag byte is positioned normally in the accumulator, and the program must set OFF bit 6 and set bit " ON. The remaining bits, which are status flags used for other purposes, must not be altered. Since any bit axclusive-ORed with a one is complemented, and any bit exclusive-ORed with a zero remains unchanged, the following instruction is used:

> XRI 110000008

The instruction has the following results:

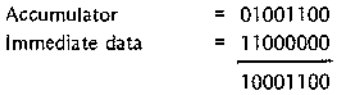

# **XTHL**

# **EXCHANGE H&L WITH TOP OF STACK**

XTHL exchanges two bytes from the top of the stack with the two bytes stored in the Hand L registers. Thus, XTHL both saves the current contents of the Hand L registers and loads new values into Hand L.

> *Opcode Operand*

XTHL

Operands are not allowed with the XTHL instruction.

XTHL exchanges the contents of the L register with the contents of the memory location specified by the SP (Stack Pointer) register. The contents of the H register are exchanged with the contents of SP+1.

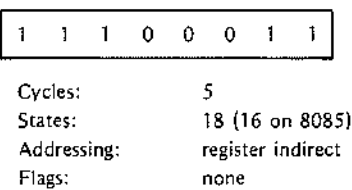

Example:

Assume that the stack pointer register contains 10ADH; register H contains 0BH and L contains 3CH; and memory locations 10ADH and 10AEH contain FOH and ODH, respectively. The following is an illustration of the effect of the XTHL instruction:

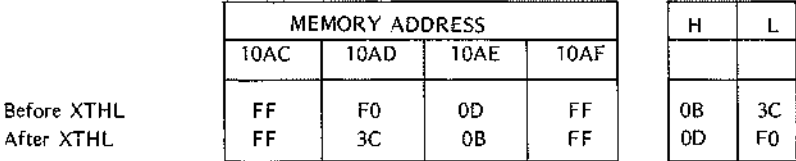

The stack pointer register remains unchanged following execution of the XTHL instruction.

# **4. ASSEMBLER DIRECTIVES**

This chapter describes the assembler directives used to control the 8080/85 assembler in its generation of object code. This chapter excludes the macro directives, which are discussed as a separate topic in Chapter 5.

Generally, directives have the same format as instructions and can be interspersed throughout your program. Assembler directives discussed in this chapter are grouped as follows:

# GENERAL DIRECTIVES:

• Symbol Definition

EQU SET

• Data Definition

DB DW

• Memory Reservation

DS

• Conditional Assembly

IF ELSE ENDIF

• Assembler Termination

END

# LOCATION COUNTER CONTROL AND RELOCATION:

• Location Counter Control

ASEG DSEG CSEG ORG

• Program Linkage

PUBLIC EXTRN NAME STKLN

Three assembler directives  $-$  EQU, SET, and MACRO  $-$  have a slightly different format from assembly language instructions. The EQU, SET, and MACRO directives require a *name* for the symbol or macro being defined to be present in the label field. Names differ from labels in that they must *not* be terminated with a colon (:) as labels are. Also, the LOCAL and ENDM directives prohibit the use of the label field.

The MACRO, ENDM, and LOCAL directives are explained in Chapter 5.

# **SYMBOL DEFINITION**

The assembler automatically assigns values to symbols that appear as instruction labels. This value is the current setting of the location counter when the instruction is assembled. (The location counters are explained under 'Address Cont'ol and Relocation,' later in this chapter.)

You may defile other symbols and assign them values by using the EQU and SET directives. Symbols defined using EQU calinot be redefined during assembly; those defined by SET can be assigned new values by subsequent SET directives.

The name req Jired in the label field of an EQU or SET directive must *not* be terminated with a colon.

Symbols defined by EQU and SET have meaning throughout the remainder of the program. This may cause the symbol to have illegal multiple definitions when the EQU or SET directive appears in a macro definition. Use the LOCAL d rective (described in Chapter 5) to avoid this problem.

### EQU Directive

EQU assigns t le value of 'expression' to the name specified in the label field.

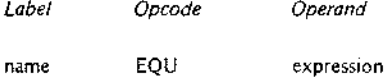

The required lame in the label field may not be terminated with a colon. This name cannot be redefined by a subsequent EOU or SET directive. The EQU expression cannot contain any external symbol. (External symbols are explained under 'Location Counter Control and Relocation,' later in this chapter.)

Assembly-tim! evaluation of EQU expressions always generates a modulo 64K address. Thus, the expression always yields 1 value in the range 0-65,536.

Example:

The following EQU directive enters the name ONES into the symbol table and assigns the binary value 11111111 to t:

ONES EQU OFFH

The value assigned by the EQU directive can be recalled in subsequent source lines by referring to its assigned name as in the following IF directive:

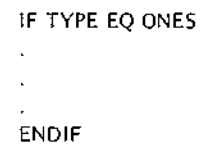

### SET Directive

SET assigns the value of 'expression' to the name specified in the label field.

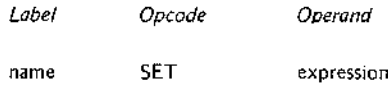

The assembler enters the value of 'expression' into the symbol table. Whenever 'name' is encountered subsequently in the assembly, the assembler substitutes its value from the symbol table. This value remains unchanged until altered by a subsequent SET directive.

The function of the SET directive is identical to EQU except that 'name' can appear in multiple SET directives in the same program. Therefore, you can alter the value assigned to 'name' throughout the assembly.

Assembly-time evaluation of SET expressions always generates a modulo 64K address. Thus, the expression always yields a value in the range 0-65,536.

Examples:

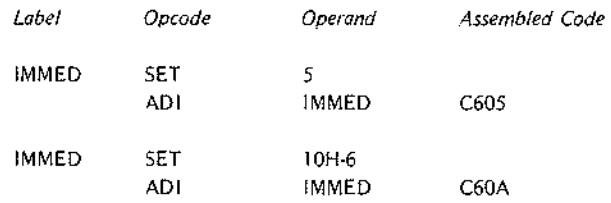

# **DATA DEFINITION**

The DB (define byte) and DW (define word) directives enable you to define data to be stored in your program. Data can be specified in the form of 8-bit or 16-bit values, or as a string of text characters.

### **DB** Directive

The DB directive stores the specified data in consecutive memory locations starting with the current setting of the location counter.

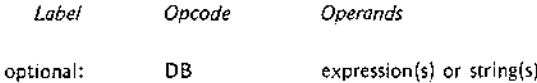

The operand 'ield of the DB directive can contain a list of expressions and/or text strings. The list can contain up to eight tc tal items: list items must be separated by commas. Because of limited workspace, the assembler may not be a Jle to handle a total of eight items when the list includes a number of complex expressions. If you ever have this problem, it is easily solved: simply use two or more directives to shorten the list.

Expressions niust evaluate to 1-byte (8-bit) numbers in the range -256 through 255. Text strings may comprise a maximum of 128 ASCII characters enclosed in quotes.

The assemble 's relocation feature treats all external and relocatable symbols as 16-bit addresses. When one of these symbol~ appears in an operand expression of the DB directive, it must be preceded by either the HIGH or LOW operato' to specify which byte of the address is to be used in the evaluation of the expression. When neither opera .or is present, the assembler assumes the LOW operator and issues an error message.

If the option; I label is present, it is assigned the starting value of the location counter, and thus references the first byte stored by the DB directive. Therefore, the label STR in the following examples refers to the letter T of the string TIME.

Examples:

 $\overline{1}$ 

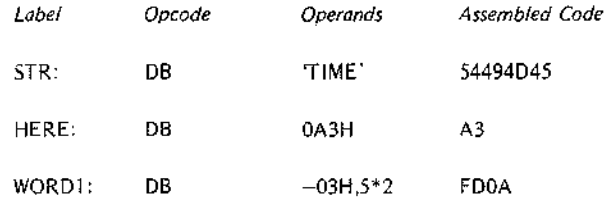

### DW Directive

The DW direl tive stores each 16-bit value from the expression list as an address. The values are stored starting at the curren setting of the location counter.

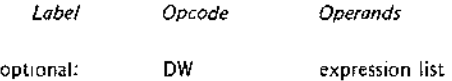

The least sigr ificant eight bits of the first value in the expression list are stored at the current setting of the location cour ter: the most significant eight bits are stored at the next higher location. This process is repeated for each item in the expression list.

Expressions <sup>E</sup>valuate to 1-word (16-bit) numbers, typically addresses. If an expression evaluates to a single byte, it IS assumed to be the low order byte of a 16-bit word where the high order byte is all zeros.

List items must be separated by commas. The list can contain up to eight total items. Because of limited workspace, the assembler may not be able to handle eight complex expressions. If you ever have this problem, simply use two or more OW directives to shorten the list.

The reversed order for storing the high and low order bytes is the typical format for addresses stored in memory. Thus, the OW directive is commonly used for storing address constants.

Strings containing one or two ASCII characters enclosed in quotation marks may also appear in the expression list. When using such strings in your program, remember that the characters are stored in reversed order. Specifying a string longer than two characters causes an error.

If the optional label is present, it is assigned the starting address of the location counter, and thus references the first byte stored by the OW directive. (This is the low order byte of the first Item in the expression list.)

Examples:

Assume that COMP and FILL are labels defined elsewhere in the program. COMP addresses memory location 3B1CH. FILL addresses memory location 3EB4H.

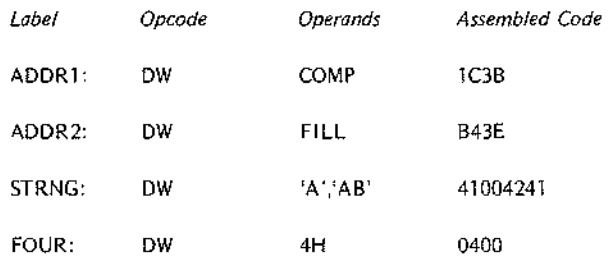

# **MEMORY RESERVATION**

### OS Directive

The OS directive can be used to define a block of storage.

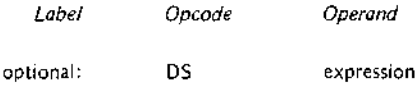

The value of 'expression' specifies the number of bytes to be reserved for data storage. In theory, this value may range from OOH through OFFFFH; in practice. you will reserve no more storage than will fit in your available memory and still leave room for the program.

Any symbol appearing in the operand expression must be defined before the assembler reaches the OS directive.

Unlike the OB and OW directives, OS assembles no data into your program. The contents of the reserved storage are unpredictable when program execution is initiated.

If the optional label is present, it is assigned the current value of the location counter, and thus references the first byte of the reserved memory block.

If the value <sup>01</sup> the operand expression is zero, no memory is reserved. However, if the optional label is present, it is assigned 1he current value of the location counter.

The DS direct ve reserves memory by incrementing the location counter by the value of the operand expression.

Example:

TTYBUF: DS 72 ;RESERVE 72 BYTES FOR ;A TERMINAL OUTPUT BUFFER

### Programming Tips: Data Description and Access

### *Random Access lersus Read Only Memory*

When coding data descriptions, keep in mind the mix of ROM and RAM in your application.

Generally, the DB and DW directives define constants, Items that can be assigned to ROM. You can use these items In your program, but you cannot modify them. If these items are assigned to RAM, they have an initial value that your program can modify during execution. Notice, however, that these initial values must be reloaded Into memory Jrior to each execution of the program.

Variable data n memory must be assigned to RAM.

### *Data Description*

Before coding your program, you must have a thorough understanding of its input and output data. But you'll probably find it more convenient to postpone coding the data descriptions until the remainder of the program is fairly well developed. This way you will have a better idea of the constants and workareas needed in your program. Also, the orgalization of a typical program places Instructions in lower memory, followed by the data, followed by the stack.

### *Data Access*

Accessing dati from memory is typically a two·step process: First you tell the processor where to find the data, then the processor fetches the data from memory and loads it into a register, usually the accumulator. Therefore, the following ;ode sequences have the identical effect of loading the ASCII character A into the accumulator.

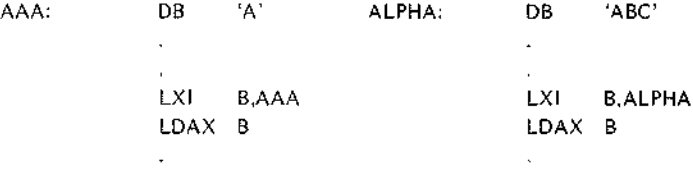

In the examples, the LXI instructions load the address of the desired data into the Band C registers. The LDAX instructions then load the accumulator with one byte of data from the address specified in the B and C registers. The assembler neither knows nor cares that only one character from the three-character field ALPHA has been accessed. The program must account for the characters at ALPHA+1 and ALPHA+2, as in the following coding sequence:

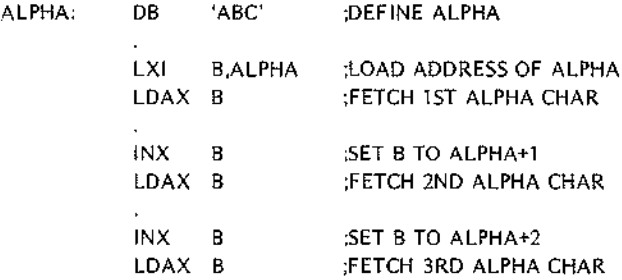

The coding above is acceptable for short data fields like ALPHA. For longer fields, you can conserve memory by setting up an instruction sequence that is executed repeatedly until the source data is exhausted.

### *Add Symbols for Data Access*

The following example was presented earlier as an illustration of the DS directive:

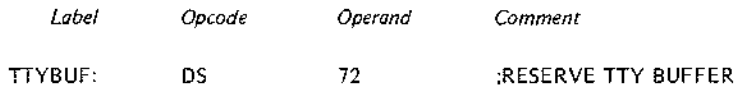

To access data in this buffer using only expressions such as TTYBUF+l, TTYBUF+2, ... TTYBUF+72 can be a laborious and confusing chore, especially when you want only selected fields from the buffer. You can simplify this task by subdividing the buffer with the EQU directive:

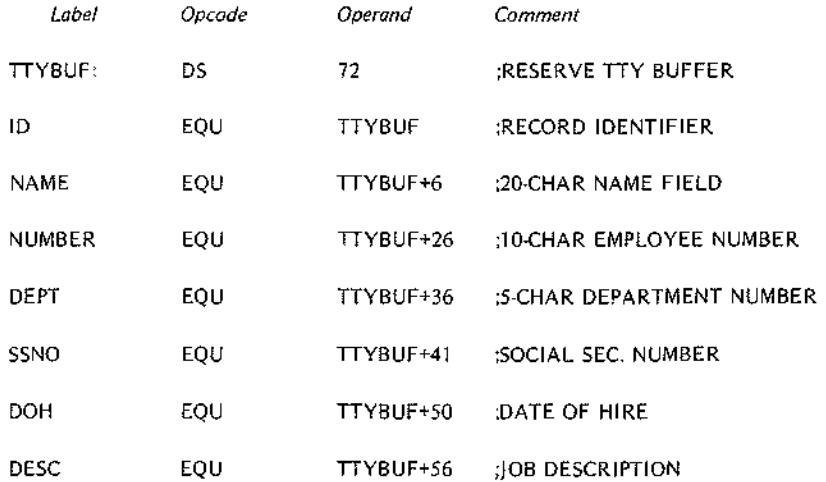

Subdividing d. ta as shown in the example simplifies data access and provides useful documentation throughout your program. Notice that these EQU directives can be inserted anywhere within the program as you need them, but coding them as shown in the example provides a more useful record description.

# **CONDITIONAL ASSEMBLY**

The IF. ELSE. and ENDIF directives enable you to assemble portions of your program conditionally, that is, only if certain conditions that you specify are satisfied.

Conditional assembly is especially useful when your application requires custom programs for a number of common options. As an example, assume that a basic control program requires customlz'ing to accept input from one of six dif erent sensing devices and to drive one of five different control devices. Rather than code some thirty separate programs to account for all the possibilities, you can code a single program. The code for the individual senso's and drivers must be enclosed by the conditional directives. When you need to generate a custom program, you can insert SET directives near the beginning of the source program to select the desired sensor and driver routine ..

# IF, ELSE. **ENDIF** [irectives

Because these directives are used in conjunction. they are described together here.

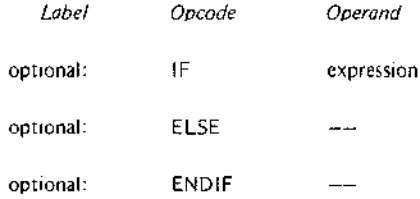

The assembler evaluates the expression in the operand field of the IF directive. If bit 0 of the resulting value is one (TRUE), til Instructions between the IF directive and the next ELSE or ENDIF directive are assembled. When bit 0 is zero (FALSE) these instructions are ignored. (A TRUE expression evaluates to OFFFFH and FALSE to OH: only bit zero need be tested.)

All statements included between an IF directive and its required associated ENDIF directive are defined as an IF-ENDIF block. The ELSE directive is optional, and only one ELSE directive may appear in an IF-ENDIF block. When i icluded. ELSE is the converse of IF. When bit 0 of the expression in the IF directive is zero, all statements be: ween ELSE and the next ENDIF are assembled. If bit 0 is one, these statements are ignored.

Operands are not allowed with the ELSE and ENDIF directives.

An IF-ENDIF block may appear within another IF-ENDIF block. These blocks can be nested to eight levels.

Macro definitions (explained in the next chapter) may appear within an IF-ENDIF block. Conversely, IF-ENDIF blocks may al'pear within macro definitions. In either case, you must be certain to terminate the macro definition or IF-ENDIF block so that it can be assembled completely, For example, when a macro definition begins In an IF block but terminates after an ELSE directive, only a portion of the macro can be assembled. Similarly, an IF-ENDIF block begun within a macro definition must terminate within that same macro definition.

### NOTE

Caution IS required when symbols are defined in IF-ENDIF blocks and referenced elsewhere within the program. These symbols are undefined when the evaluation of the IF expression suppresses the assembly of the IF-ENDIF block.

Example 1. Simple IF-ENDIF Block:

COND1: IF TYPE EQ 0

L.

;ASSEMBLED IF 'TYPE =0' ;IS TRUE

ENDIF

Example 2. IF-ELSE-ENDIF Block:

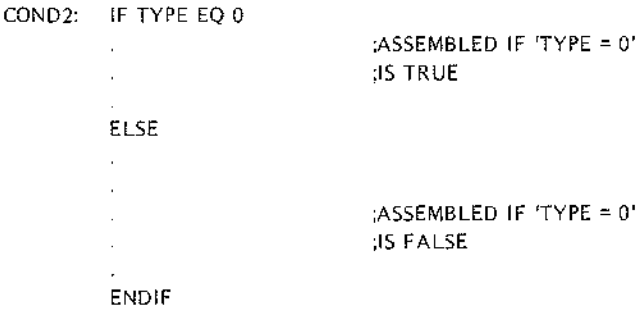

Example 3. Nested IF's:

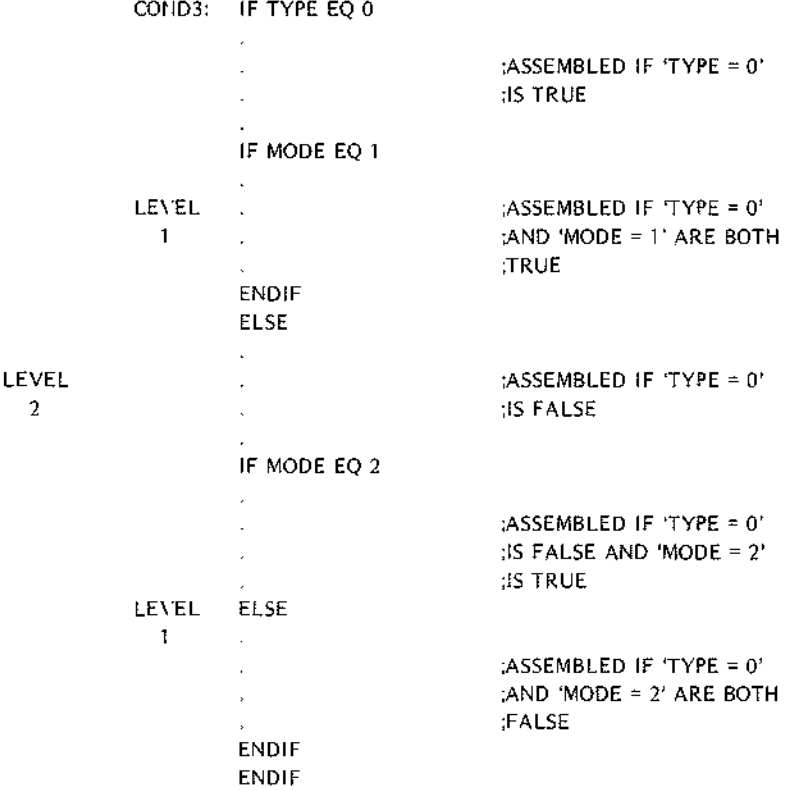

# **ASSEMBLER TERMINATION**

### END Directive

The END directive identifies the end of the source program and terminates each pass of the assembler.

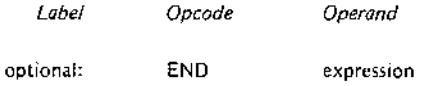

Only one END statement may appear in a source program, and it must be the last source statement.

If the optioml expression is present, its value is used as the starting address for program execution. If no expression is given, the assembler assumes zero as the starting address.

When a number of separate program modules are to be joined together, only one may specify a program starting address. The module with a starting address is the main module. When source files are combined using the IN-CLUDE cont'ol, there are no restrictions on which source file contains the END.

# **END-OF-TAPE INDICATION**

The EOT directive allows you to specify the physical end of paper tape to simplify assembly of multiple-tape source programs.

*EOT Directive*

*Label* optional: *Opcode* EOT *Operand*

When EOT is recognized by the assembler, the message 'NEXT TAPE' is sent to the console and the assembler pauses. After the next tape is loaded, a 'space bar' character received at the console signals continuation of the assembly.

Data in the operand field causes an error.

# **LOCATION COUNTER CONTROL AND RELOCATION**

All the directives discussed in the remainder of this chapter relate directly to program relocation except for the ASEG and ORG directives. These directives are described first for the convenience of readers who do not use the relocation feature.

### Location Counter Control (Non-Relocatable Mode)

When you elect not to use the relocation feature, an assembler default generates an ASEG directive for you. The ASEG directive specifies that the program is to be assembled in the non-relocatable mode and establishes a location counter for the assembly.

The location counter performs the same function for the assembler as the program counter performs during execution. It tells the assembler the next memory location available for instruction or data assembly.

Initially, the location counter is set to zero. The location counter can be altered by the ORG (origin) directive.

# *ORG Directive*

The ORG directive sets the location counter to the value specified by the operand expression.

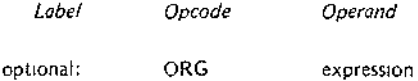

The location counter is set to the value of the operand expression. Assembly-time evaluation of ORG expressions always Yields a modulo 64K address. Thus, the expression always yields an address in the range 0 through 65,535. Any symbol In the expression must be preViously defined. The next machine instruction or data item is  $\mathbf{I}$ assembled at the specified address.

If no ORG di 'ective is included before the first instruction or data byte in your program, assembly begins at location zero.

Your program can include any number of ORG directives. Multiple ORG's need not specify addresses in ascending seq Jence, but if you fail to do so, you may instruct the assembler to write over some previously assembled portion of the program.

If the option: I label is present, it is assigned the current value of the location counter before it is updated by the ORG directive.

Example:

 $\mathbf{I}$ 

ţ

T

Assume that the current value of the location counter is OFH (decimal 15) when the following ORG directive is encountered:

> $P \triangle G1$ : ORG OFFH : ORG ASSEMBLER TO LOCATION ;OFFH (decimal 225)

The symbol FAG1 is assigned the address OFH. The next instruction or data byte is assembled at location OFFH.

### Introduction to Reocatability

A maior feature of this assembler is its system for creating relocatable object code modules. Support for this new feature includes a number of new directives for the assembler and three new programs included in ISIS-II. The three new programs  $-$  LIB, LINK, and LOCATE  $-$  are described in the ISIS-II System User's Guide. The new assembler dir ectives are described later in this chapter.

Relocatability allows the programmer to code programs or sections of programs without worrying about the final arranger ient of the object code in memory. This offers developers of microcomputer systems major advantages in two areas: memory management and modular program development.

### Memory Management

When developing, testing, and debugging a system on your Intellec microcomputer development system, your only concern with locating a program is that it doesn't overlap the resident routines of 1515·11. Because the Intellec system has 32K, 48K, or 64K of random access memory, the location of your future program is not a great concerr. However, the program you are developing will almost certainly use some mix of random access memory (RAM), read-only memory (ROM), andior programmable read-only memory (PROM). Therefore, the location of y)ur program affects both cost and performance in your application. The relocatability feature allows you to develop, test, and debug your program on the Intellec development system and then simply relocate the object code 10 suit your application.

The relocatability feature also has a major advantage at assembly-time: often, large programs with many symbols cannot be as embled because of limited work space for the symbol table. Such a program can be divided into a number of rrodules that can be assembled separately and then linked together to form a single object program.

### Modular Program Development

Although 'relocatability' may seem to be a formidable term, what it really means is that you can subdivide a complex program into a number of smaller, simpler programs. This concept is best illustrated through the use of an example. Assume that a microcomputer program is to control the spark advance on an automobile engine. This requires the program to sample the ambient air temperature, engine air intake temperature, coolant temperature, manifold vacuum, idle sensor, and throttle sensor.

Let us examine the approaches two different programmers might take to solve this problem. Both programmers want to calculate the degree of spark advance or retardation that provides the best fuel economy with the lowest emissions. Programmer A codes a single program that senses all inputs and calculates the correct spark advance. Programmer B uses a modular approach and codes separate programs for each input plus one program to calculate spark advance.

Although Programmer A avoids the need to learn to use the relocatability feature, the modular approach used by Programmer B has a number of advantages you should consider:

• Simplified Program Development

It is generally easier to code, test, and debug several simple programs than one complex program.

• Sharing the Programming Task

If Programmer B finds that he is falling behind schedule, he can assign one or more of his subprograms to another programmer. Because of his single program concept, Programmer A will probably have to complete the program himself.

Ease of Testing

Programmer B can test and debug most of his modules as soon as they are assembled; Programmer A must test his program as a whole. Notice that Programmer B has an extra advantage if the sensors are being developed at the same time as the program. If one of the sensors is behind schedule, Programmer B can continue developing and testing programs for the sensors that are ready. Because Programmer A cannot test his program until all the sensors are developed, his testing schedule is dependent on events beyond his control.

• Programming Changes

Given the nature of automotive design, it IS reasonable to expect some changes during system development. If a change to one of the sensors requires a programming change, Programmer A must search through his entire program to find and alter the coding for that sensor. Then he must retest the entire program to be certain that those changes do not affect any of the other sensors. By contrast, Programmer B need be concerned only with the module for that one sensor. This advantage continues throughout the life of the program.

 $\alpha = 1, \alpha = 1$ 

--------

# **DIRECTIVES USED FOR RELOCATION**

Several direc Ives have been added to the assembler to support the relocation feature. These fall into the general categories of location counter control and program linkage.

### Location Counter Control (Relocatable Programs)

Relocatable Jrograms or program modules may use three location counters. The ASEG, DSEG, and CSEG directives specify which location counter is to be used.

The ASEG c irective specifies an absolute code segment. Even in a relocatable program module, you may want to assign cer:ain code segments to specific addresses. For example, restart routines invoked by the RST instruction require specific addresses.

The CSEG cirective specifies a relocatable code segment. In general, the CSEG location counter is used for portions of the program that are to be in some form of read-only memory, such as machine instructions and program constants.

The DSEG ocation counter specifies a relocatable data segment. This location counter is used for program elements that must be located in random access memory.

These direc ives allow you to control program segmentation at assembly time. The LOCATE program, described In the ISIS-II System User's GUide, gives you control over program segment location. Therefore, the guidelines given above are only general since they can be overridden by the LOCATE program.

Regardless 'If how many times the ASEG, CSEG, and DSEG directives appear in your program, the assembler produces a single, contiguous module. This module comprises four segments: code, data, stack and memory. The LINK Ind LOCATE programs are used to combine segments from individual modules and relocate them in memory. T lese programs are explained in the ISIS-II System User's Guide.

### *ASEG Directh'e*

ASEG directs the assembler to use the location counter for the absolute program segment.

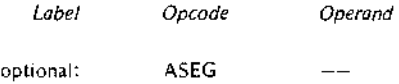

Operands ere not permitted with the ASEG directive.

All instrucions and data following the ASEG directive are assembled In the absolute mode. The ASEG directive remains in effect until a CSEG or DSEG directive is encountered.

The ASEG location counter has an initial value of zero. The ORG directive can be used to assign a new value to the ASEG location counter.

When assembly begins. the assembler assumes the ASEG directive to be in effect. Therefore. a CSEG or DSEG must precede the first instruction or data definition in a relocatable module. If neither of these directives appears in the program. the entire program is assembled in absolute mode and can be executed immediately after assembly without using the LINK or LOCATE programs.

### *CSEG Directive*

CSEG directs the assembler to assemble subsequent instructions and data In the relocatable mode uSing the code segment location counter.

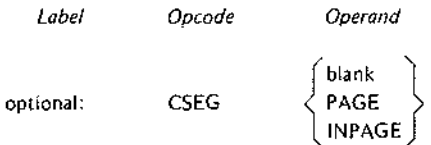

When a program contains multiple CSEG directives. all CSEG directives throughout the program must specify the same operand. The operand of a CSEG directive has no effect on the current assembly. but is stored with ·the object code to be passed to the LINK and LOCATE programs. (These programs are described in the ISIS-II System User's Guide.) The LOCATE program uses this information to determine relocation boundaries when it joins this code segment to code segments from other programs. The meaning of the operand is as follows:

- $b$ lank  $-$  This code segment may be relocated to the next available byte boundary.
- $\bullet$  PAGE This code segment must begin on a page boundary when relocated. Page boundaries occur in multiples of 256 bytes beginning with zero (0. 256. 512. etc.).
- $\bullet$  INPAGE This code segment must fit within a single page when relocated.

The CSEG directive remains in effect until an ASEG or DSEG directive is encountered.

The code segment location counter has an initial value of zero. The ORG directive can be used to assign a new value to the CSEG location counter.

### *DSEG Directive*

DSEG directs the assembler to assemble subsequent instructions and data In the relocatable mode using the data segment location counter.

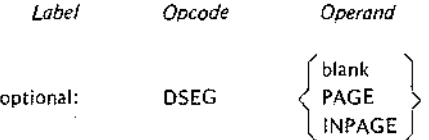

When multiple DSEG directives appear in a program. they must all specify the same operand throughout the program. The operands for the DSEG directive have the same meaning as for the CSEG directive except that they apply to the data segment.

#### Chapter 4. Assembler Directives

There is no ir teraction between the operands specified for the DSEG and CSEG directives. Thus, a code segment can be byte r'locatable while the data segment is page relocatable.

The DSEG diective remains in effect until an ASEG or CSEG directive is encountered.

The data segrient location counter has an initial value of zero. The ORG directive can be used to assign a new value to the [)SEG location counter.

### *ORG Directive ('?elocatable Mode)*

The ORG diractive can be used to alter the value of the location counter presently in use.

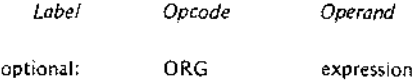

There are three location counters, but only one location counter is in use at any given point in the program. Which one depends on whether the ASEG, CSEG, or DSEG directive is in effect.

Any symboilised in the operand expression must have been previously defined. An exception causes phase errors for all abels that follow the ORG and a label error if the undefined error is defined later.

When the OFG directive appears in a relocatable program segment, the value of its operand expression must be either absolu'e or relocatable within the current segment. Thus, if the ORG directive appears within a data segment, the val Je of its expression must be relocatable within the data segment. An error occurs if the expression evaluates to  $i$ n address in the code segment.

If the option <sup>11</sup> label is present, It is assigned the current value of the location counter presently in use *before* the ORG din ctive is executed.

### Program Linkage E irectives

Modular pro! ramming and the relocation feature enable you to assemble and test a number of separate programs that are to be joined together and executed as a single program. Eventually, it becomes necessary for these separate programs to communicate Information among themselves. Establishing such communication is the function of the program linkage directives.

A program n,ay share its data addresses and instruction addresses with other programs. Only Items having an entry in the iymbol table can be shared with other programs; therefore. the item must be assigned a name or a label when it is defined in the program. Items to be shared with other programs must be declared in a PUBLIC directive.

Your prograin can directly access data or instructions defined in another program if you know the actual address of tre item, but this is unlikely when both programs use relocation. Your program can also gain access to data or Instructions declared as PUBLIC in other programs. Notice, however, that the assembler normally

flags as an error any reference to a name or label that has not been defined in your program. To avoid this, you must provide the assembler with a list of items used in your program but defined in some other program. These items must be declared in an EXTRN directive.

The two remaining program linkage directives, NAME and STKLN, are individually explained later in this chapter.

### *PUBLIC Directive*

The PUBLIC directive makes each of the symbols listed in the operand field available for access by other programs.

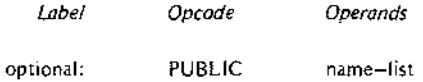

Each item in the operand name-list must be the name or label assigned to data or an instruction elsewhere in this program. When multiple names appear in the list. they must be separated by commas. Each name may be declared PUBLIC only once in a program module. Reserved words and external symbols (see the EXTRN directive below) cannot be declared to be PUBLIC symbols.

PUBLIC directives may appear anywhere within a program module.

If an item in the operand name-list has no corresponding entry in the symbol table (implying that it is undefined), it is flagged as an error.

Example:

PUBLIC SIN,COS,TAN,SQRT

### *EXTRN Directive*

 $\overline{\phantom{a}}$ 

The EXTRN directive provides the assembler with a list of symbols referenced in this program but defined in a different program. Because of this, the assembler establishes linkage to the other program and does not flag the undefined references as errors.

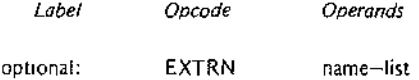

Each item in the name-list identifies a symbol that may be referenced in this program butis defined in *another* program. When multiple items appear in the list, they must be separated by commas.

If a symbol in the operand name-list is also defined in this program by the user, or is a reserved symbol. the effect is the same as defining the same symbol more than once in a program. The assembler flags this error.

EXTRN directives may appear anywhere within a program module.

A symbol may be declared to be external only once in a program module. Symbols declared to be PUBLIC cannot also be declared to be EXTRN symbols.

If you omit a symbol from the name-list but reference it in the program, the symbol is undefined. The assembler flags this erro', You may include symbols in the operand name-list that are not referenced in the program without causing ail error.

Example:

EXTRN ENTRY,ADDRTN,BEGIN

### *NAME Directive*

The NAME directive assigns a name to the object module generated by this assemblY,

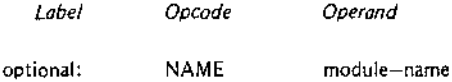

The NAME directive requires the presence of a module-name in the operand field. This name must conform to the rules for defining symbols.

Module names are necessary so that you can refer to a module and specify the proper sequence of modules when a number of modules are to be bound together.

The NAME directive must precede the first data or instruction coding in the source program, but may follow comments and control lines.

If the NAME directive is missing from the program, the assembler supplies a default NAME directive with the module-name MODULE. This will cause an error if you attempt to bind together several object program modules and more than one has the name MODULE. Also, if you make an error coding the NAME directive, the default nime MODULE is assigned.

The module···name assigned by the NAME directive appears as part of the page heading in the assembly listing.

Example:

NAME MAIN

# *STKLN Directile*

Regardless 01 the number of object program modules you may bind together, only one stack is generated. The STKLN dire' tive allows you to specify the number of bytes to be reserved for the stack for each module.

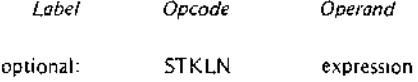

The operand expression must evaluate to a number which will be used as the maximum size of the stack.
When the STKLN directive is omitted, the assembler provides a default STKLN of zero. This is useful when multiple programs are bound together; only one stack will be generated, so only one program module need specify the stack size. However, you should provide a STKLN if your module is to be tested separately and uses the stack.

If your program includes more than one STKLN directive, only the last value assigned is retained.

Example:

STKLN 100

#### STACK and MEMORY Reserved Words

The reserved words STACK and MEMORY are not directives but are of interest to programmers using the relocation feature. These reserved words are external references whose addresses are supplied by the LOCATE program.

STACK is the symbolic reference to the stack origin address. You need this address to initialize the stack pointer register. Also, you can base data structures on this address using svmbolic references such as STACK+1, STACK+2, etc.

MEMORY is the symbolic reference to the first byte of unused memory past the end of your program. Again, you can base data structures on this address using symbolic references such as MEMORY, MEMORY+l, etc.

### Programming Tips: Testing Relocatable Modules

The ability to test individual program modules is a maior advantage of modular programming. However, many program modules are not logically self-sufficient and require some modification before they can be tested. The following is a discussion of some of the more common modifications that may be required.

#### *Initialization Routines*

In most complete programs, a number of housekeeping or initialization procedures are performed when execution first begins. If the program module you are testing relies on initialization procedures assigned to a different module, you must duplicate those procedures in the module to be tested. (Notice, however, that you can link any number of modules together for testing.)

One of the most important initialization procedures is to set the stack pointer. The LOCATE program determines the origin of the stack.

Your program should include the following instruction to initialize the stack pointer:

LXI SP,STACK

### *Input/Output*

When testing grogram modules, it is likely that some input or output procedures appear in other modules. Your program must simulate any of these procedures it needs to operate. Since your Intellec development system probably has considerably more random access memory than you need to test a program module, you may be able to simula:e Input and output data right in memory, The LOCATE program supplies an address for the reserved word MEMORY; this is the address of the first byte of unused memory past the end of your program. You can acces, this memory using the symbolic reference MEMORY, MEMORY+l, and so on. This memory can be used fer storing test data or even for a program that generates test data.

### *Remove Coding Used for Testing*

After testing your program, be certain to remove any code you inserted for testing. In particular, make certain that only one module in the complete program initializes the stack pointer.

# **5. MACROS**

# **INTRODUCTION TO MACROS**

### Why Use Macros?

A macro is essentially a facility for replacing one set of parameters with another. In developing your program, you will frequently find that many instruction sequences are repeated several times with only certain parameters changed.

As an example, suppose that you code a routine that moves five bytes of data from one memory location to another. A little later, you find yourself coding another routine to move four bytes from a different source field to a different destination field. If the two routines use the same coding techniques, you will find that they are identical except for three parameters: the character count, the source field starting address, and the  $d$ :  $t$ ; the starting address. Certainly it would be handy if there were some way to regenerate that original 'outine substituting the new parameters rather than rewrite that code yourself. The macro facility provides this capability and offers several other advantages over writing code repetitiously'

- The tedium of frequent rewrite (and the probability of error) is reduced.
- Symbols used in macros can be restricted so that they have meaning only within the macro itself. Therefore, as you code your program, you need not worry that you will accidentally duplicate a symbol used in a macro. Also, a macro can be used any number of times in the same program without duplicating any of its own symbols.
- An error detected in a macro need be corrected only once regardless of how many times the macro appears in the program. This reduces debugging time.
- e Duplication of effort between programmers can be reduced. Useful functions can be collected In a library to allow macros to be copied into different programs.

In addition, macros can be used to improve program readability and to create structured programs. USing macros to segment code blocks provides clear program notation and simplifies tracing the flow of the program.

## What Is A Macro?

A macro can be described as a routine *defined* in a formal sequence of prototype instructions that, when *called* within a program, results in the replacement of each such call with a code *expansion* consisting of the actual instructions represented.

The concepts of macro definition, call, and expansion can be illustrated by a typical business form letter, where the prototype instructions consist of preset text. For example, we could define a macro CNFIRM with the text

Air FI ght welcomes you as a passenger. Your 'Iight number FNO leaves at DTIME and arrives in DEsT at ATIME.

This macro has four dummy parameters to be replaced, when the macro is called, by the actual flight number, departure time destination, and arrival time. Thus the macro call might look like

CNFII~M 123, '10:45', 'Ontario', '11 :52'

A second macro, CAR, could be called if the passenger has requested that a rental car be reserved at the destination airport. This macro might have the text

Your automobile reservation has been confirmed with MAKE rent-a-car agency.

Finally, a macro GREET could be defined to specify the passenger name.

Dear\_NAME:

The entire tex of the business letter (source file) would then look like

GREET 'Ms. scannel' CNFl~M 123, '10:45', 'Ontario', '11:52' CAR 'Blotz' We trust you will enjoy your flight.

Since ely,

When this sou ce file is passed through a macro processor, the macro calls are expanded to produce the following letter.

Dear Ms. Scannel:

Air Fight welcomes you as a passenger. Your flight number 123 leaves at 10:45 and arrives in Ortario at 11 :52. Your automobile reservation has been confirmed with Blotz rent-a-car agency.

We trust you will enjoy your flight.

Since'ely,

While this example illustrates the substitution of parameters in a macro, it overlooks the relationship of the macro processor and the assembler. The purpose of the macro processor is to generate source code which is then assembled.

## Macros Vs. Subroutines

At this point, you may be wondering how macros differ from subroutines invoked by the CALL instruction. Both aid program structuring and reduce the coding of frequently executed routines.

One distinction between the two is that subroutines necessarily branch to another part of your program while macros generate in-line code. Thus, a program contains only one version of a given subroutine, but contains as many versions of a given macro as there are calls for that macro.

Notice the emphasis on 'versions' in the previous sentence, for this is a major difference between macros and subroutines. A macro does not necessarily generate the same source code each time it is called. By changing the parameters In a macro call, you can change the source code the macro generates. In addition, macro parameters can be tested at assembly-time by the conditional assembly directives. These two tools enable a general-purpose macro definition to generate customized source code for a particular programming situation. Notice that macro expansion and any code customization occur at assembly-time and at the source code level. By contrast, a generalized subroutine resides in your program and requires execution time.

It is usually possible to obtain similar results using either a macro or a subroutine. Determining which of these facilities to use is not always an obvious decision. In some cases, using a single subroutine rather than multiple In-line macros can reduce the overall program size. In situations involving a large number of parameters, the use of macros may be more efficient. Also, notice that macros can call subroutines, and subroutines can contain macros.

# **USING MACROS**

The assembler recognizes the following macro operations:

- .. MACRO directive
- CI ENDM directive
- LOCAL directive
- $\bullet$  REPT directive
- **...** IRP directive
- .. IRPC directive
- EXITM directive
- Macro call

All of the directives listed above are related to macro definition. The macro call initiates the parameter substitution (macro expansion) process.

### Macro Definition

Macros must be defined in your program before they can be used. A macro definition is Initiated by the MACRO assembler directive, which lists the *name* by which the macro can later be called, and the *dummy parameters* to be replaced during macro expansion. The macro definition is terminated by the ENDM directive. The prototype instructions bounded by the MACRO and ENDM directives are called the *macro body.*

When label sy mbols used in a macro body have 'global' scope, multiply-defined symbol errors result if the macro is called more than once. A label can be given limited scope using the LOCAL directive. This directive assigns a unique value :0 the symbol each time the macro is called and expanded. Dummy parameters also have limited scope.

Occasionally "ou may wish to duplicate a block of code several times, either within a macro or in line with other source  $\cos$  This can be accomplished with minimal coding effort using the REPT (repeat block), IRP (indefinite repeat), and IRPC (indefinite repeat character) directives. Like the MACRO directive, these directives are terminated by ENDM.

The EXITM c irective provides an alternate exit from a macro. When encountered, it terminates the current macro just as if ENI/M had been encountered.

*Macro Definitior, Directives*

*MACRO Dire:tive*

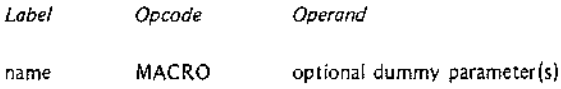

The name in :he label field specifies the name of the macro body being defined. Any valid user-defined symbol name can be Jsed as a macro name. Note that this name must be present and must *not* be terminated by a colon.

A dummy panmeter can be any valid user-defined symbol name or can be null. When multiple parameters are listed, they must be ,eparated by commas. The scope of a dummy parameter is limited to its specific macro definition. If a reserved symt 01 is used as a dummy parameter, its reserved value is not recognized. For example, if you code A,B,C as a dummy parameter list, substitutions will occur properly. However, you cannot use the accumulator or the B and C registers within the macro. Because of the limited scope of dummy parameters, the use of these registers is not affected outside the macro definition.

Dummy paralneters in a comment are not recognized. No substitution occurs for such parameters.

Dummy paralneters may appear in a character string. However, the dummy parameter must be adjacent to an ampersand character  $($ &) as explained later in this chapter.

Any machine Instruction or applicable assembler directive can be included in the macro body. The distinguishing feature of matro prototype text is that parts of it can be made variable by placing substitutable dummy parameters in instruction fields. These dummy parameters are the same as the symbols in the operand field of the MACRO directive.

Example:

Define macro MACl with dummy parameters Gl, G2, and G3.

# **NOTE**

The following macro definition contains a potential error that is clarified in the description of the LOCAL directive later in this chapter.

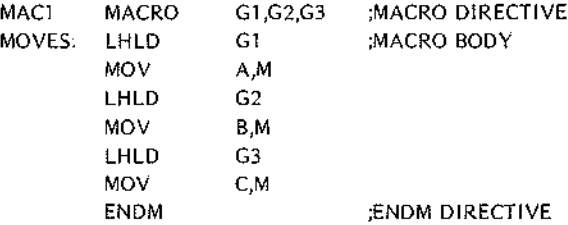

*ENDM Directive*

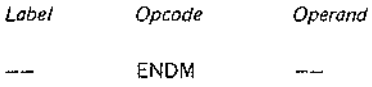

The ENDM directive is required to terminate a macro definition and follows the last prototype instruction. It is also required to terminate code repetition blocks defined by the REPT, IRP, and IRPC directives.

Any data appearing in the label or operand fields of an ENDM directive causes an error.

### NOTE

Because nested macro calls are not expanded during macro definition, the ENDM directive to close an outer macro cannot be contained in the expansion of an inner, 'nested' macro call. (See 'Nested Macro Definitions' later in this chapter.)

*LOCA L Directive*

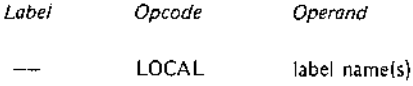

The specified label names are defined to have meaning only within the current macro expansion. Each time the macro is called and expanded, the assembler assigns each local symbol a unique symbol in the form 77nnnn.

The assembler assigns ?7OOO1 to the first local symbol, 770002 to the second, and so on. The most recent symbol name generated always indicates the total number of symbols created for all macro expansions. The assembler never duplicates these symbols. The user should avoid coding symbols in the form ??nnnn so that there will not be a conflict with these assembler-generated symbols.

Dummy parameters included in a macro call cannot be operands of a LOCAL directive. The cope of a dummy parameter is always local to its own macro definition.

Local symbols can be defined only within a macro definition. Any number of LOCAL directves may appear in a macro definition, but they must all follow the macro call and must precede the first line <sup>01</sup> prototype code.

A LOCAL directive appearing outside a macro definition causes an error. Also, a name appea-ing in the label field of a LOCAL directive causes an error.

### Example:

The definition of MACl (used as an example in the description of the MACRO directive) cOlltains a potential error because the symbol MOVES has not been declared local. This is a potential error since no error occurs if MAC1 is called only once in the program, and the program itself does not use MOVES as a symbol. However, if MACl is called more than once, or if the program uses the symbol MOVES, MOVES is a multiply-defined symbol. This potential error is avoided by naming MOVES in th'eoperand field of a LOCAL directive:

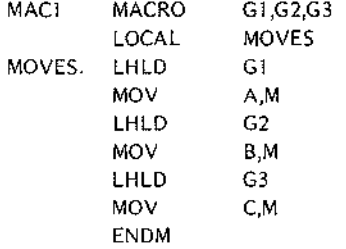

Assume that MAC1 is the only macro in the program and that it is called twice. The first tirne MAC1 is expanded, MOVES IS replaced with the symbol 7?OOOl; the second time, MOVES is replaced with 7?0002. Because the assembler encounters only these special replacement symbols, the program may contain the 'ymbol MOVES without causing a multiple definition.

# *REPT Directive*

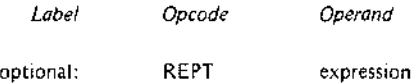

The REPT directive causes a sequence of source code lines to be repeated 'expression' times. All lines appeanng between the REPT directive and a subsequent ENDM directive constitute the block to be repeated.

When 'expression' contains symbolic names, the assembler must encounter the definition of he symbol prior to encountering the expression.

 $\frac{1}{2}$ 

The insertion of repeat blocks is performed in-line when the assembler encounters the REPl directive. No explicit call is required to cause the code insertion since the definition is an implied call for expansion.

Example 1:

Rotate accumulator right six times.

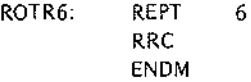

Example 2:

The following REPT directive generates the source code for a routine that fills a five-byte field with the character stored in the accumulator:

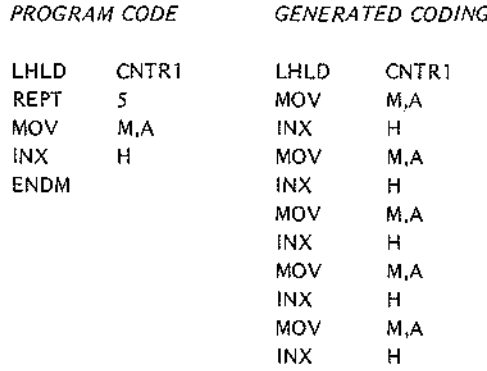

# Example 3:

The following example illustrates the use of REPT to generate a multiplication routine. The multiplication is accomplished through a series of shifts. If this technique is unfamiliar, refer to the example of multiplication in Chapter 6. The example in Chapter 6 uses a program loop for the multiplication. This example replaces the loop with seven repetitions of the four instructions enclosed by the REPT-ENDM directives.

Notice that the expansion specified by this REPT directive causes the label SKIPAD to be generated seven times. Therefore, SKIPAD must be declared local to this macro.

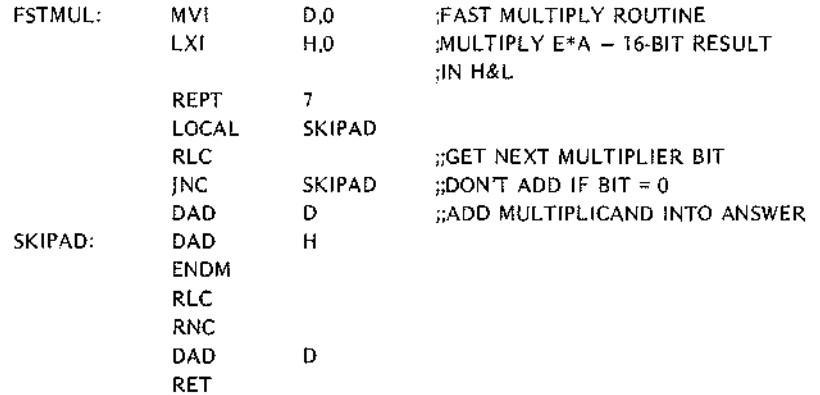

This example i lustrates a classic programming trade-off: speed versus memory. Although this example executes more quickly than the example in Chapter 6, it requires more memory.

#### *IRP Directive*

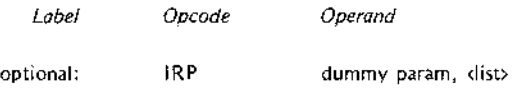

The operand field for the IRP (indefinite repeat) directive must contain one macro dummy parameter followed by a list of actual parameters enclosed In angle brackets. IRP expands its associated macro prototype code substituting the fi 'st actual parameter for each occurrence of the dummy parameter. IRP then expands the prototype code again substituting the second actual parameter from the list. This process continues until the list is exhausted.

The list of act Jal parameters to be substituted for the dummy parameter must be enclosed in angle brackets  $(x)$ . Individual items in the list must be separated by commas. The number of actual parameters in the list controls the nimber of times the macro body is repeated; a list of n items causes n repetitions. An empty list (one with no Jarameters coded) specifies a null operand list. IRP generates one copy of the macro body substituting a nul' for each occurrence of the dummy parameter. Also, two commas with no intervening character create a null parameter within the list. (See 'Special Operators' later in this chapter for a description of null operands.)

#### Example:

The following code sequence gathers bytes of data from different areas of memory and then stores them in consecutive by tes beginning at the address of STORIT:

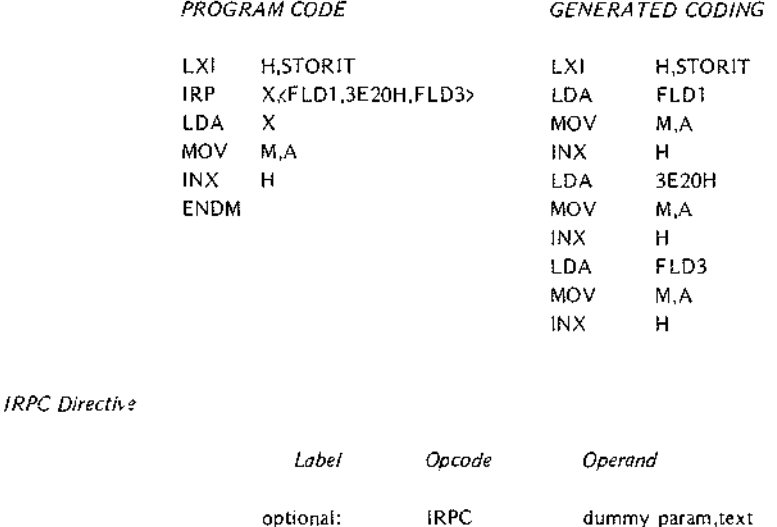

The IRPC (indefinite repeat character) directive causes a sequence of macro prototype instructions to be repeated for each text character of the actual parameter specified. If the text string is enclosed in optional angle brackets, any delimiters appearing in the text string are treated simply as text to be substituted into the prototype code. The assembler generates one iteration of the prototype code for each character in the text string. For each Iteration, the assembler substitutes the next character from the string for each occurrence of the dummy parameter. A list of n text characters generates n repetitions of the IRPC macro body. An empty string specifies a null actual operand. IRPC generates one copy of the macro body substituting a null for each occurrence of the dummy parameter.

Example:

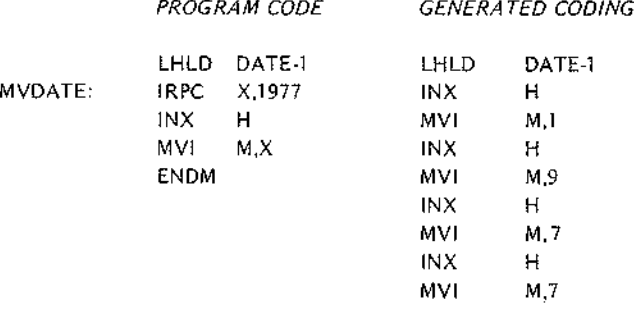

IRPC provides the capability to treat each character of a string individually; concatenation (described later in this chapter) provides the capability for building text strings from Individual characters.

### *EXITM Directive*

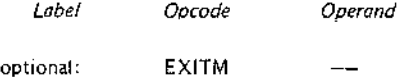

EXITM provides an alternate method for terminating a macro expansion or the repetition of a REPT, IRP, or IRPC code sequence. When EX!TM is encountered, the assembler ignores all macro prototype instructions located between the EXITM and ENDM directive for this macro. Notice that EXITM may be used in addition to ENDM, but not in place of ENDM.

When used in nested macros, EXITM causes an exit to the previous level of macro expansion. An EXITM within a REPT, IRP. or IRPC terminates not only the current expansion, but all subsequent iterations as well.

Any data appearing in the operand field of an EXITM directive causes an error.

Example:

EXITM is typically used to suppress unwanted macro expansion. In the following example, macro expansion is terminated when the EX1TM directive is assembled because the condition X EQ 0 is true.

```
MAC3 MACRO X,Y
          IF X EQ 0
          EXITM
            \overline{a}ENDM
```
#### *Special Macro Op?rators*

In certain specal cases, the normal rules for dealing with macros do not work. Assume. for example, that you want to specify three actual parameters, and the second parameter happens to be the comma character. To the assembler, the list PARM1,,,PARM3 appears to be a list of four parameters where the second and third parameters are missirg. The list can be passed correctly by enclosing the comma in angle brackets: PARM1, <>>
,<br >
PARM1,<>
PARM3. These special ( perators instruct the assembler to accept the enclosed character (the comma) as an actual parameter rather than a delimiter.

The assembler recognizes a number of operators that allow special operations:

- & Ampersand. Used to concatenate (link) text and dummy parameters. See the further discussion of ampersands below.
- $\leftrightarrow$ Angle brackets. Used to delimit text, such as lists, that contain other delimiters. Notice that blanks are usually treated as delimiters. Therefore, when an actual parameter contains blanks (passing the instruction MOV A,M, for example) the parameter must be enclosed in angle brackets. This is also true for any other delimiter that is to be passed as part of an actual parameter. To pass such text to nested macro calls, use one set of angle brackets for each level of nesting. (See 'Nested Macro Definitions,' below.)
- Double semicolon. Used before a comment in a macro definition to prevent Ħ. inclusion of the comment in expansions of the macro and reduce storage requirements. The comment still appears in the listing of the definition.
- $\mathbf{I}$ Exclamation point (escape character). Placed before a character (usually a delimiter) to be passed as literalized text in an actual parameter. Used primarily to pass angle brackets as part of an actual parameter. To pass a literalized exclamation point, issue!!. Carriage returns cannot be passed as actual parameters.

The 'I' is always preserved while building an actual parameter. It is not echoed when an actual parameter is substituted for a dummy parameter, except when the substitution is being used to build another actual parameter.

1

NUL In certain cases it is not necessary to pass a parameter to a macro. It is necessary, however, to indicate the omission of the parameter. The omitted (or null) parameter can be represented by two consecutive delimiters as in the list PARM1, PARM3. A null parameter can also be represented by two consecutive single quotes: ",PARM2,PARM3. Notice that a null is quite different from a blank: a blank is an ASCII character with the hexadecimal representation 20H; a null has no character representation. In the assembly listing a null looks the same as a blank, but that is only because no substitution has taken place. The programmer must decide the meaning of a null parameter. Although the mechanism is somewhat different, the defaults taken for assembler controls provide a good example of what a null parameter can mean. For example. coding MOD85 as an assembler control specifies that the assembler is to generate obiect code for the 8085. The absence of this control (which In effect is a null parameter) specifies that the assembler is to generate only 8080 object code.

> Assembler controls are explained in the *1515-11 8080/8085 Macro Assembler Operator's Manual, 9800292.*

Example:

In a macro with the dummy parameters  $W, X, Y, Z$  it is acceptable for either the X or Y parameter to be null, but not both. The following IF directive tests for the error condition:

# IF NUL X&Y EXITM

When a macro IS expanded, any ampersand preceding or following a dummy parameter in a macro definition is removed and the substitution of the actual parameter occurs at that point. When it is not adjacent to a dummy parameter, the ampersand is not removed and is passed as part of the macro expansion text.

# NOTE

The ampersand must be immediately adjacent to the text being concatenated; Intervening blanks are not allowed.

If nested macro definitions (described below) contain ampersands, the only ampersands removed are those adjacent to dummy parameters belonging to the macro definition currently being expanded. All ampersands must be removed by the time the expansion of the encompassing macro body is performed. Exceptions force illegal character errors.

Ampersands placed inside strings are recognized as concatenation delimiters when adjacent to dummy parameters; similarly, dummy parameters within character strings are recognized only when they are adjacent to ampersands. Ampersands are not recognized as operators in comments.

### *Nested Macro Del initions*

A macro definition can be contained completely within the body of another macro definition (that is, macro definitions can be *nested).* The body of a macro consists of all text (including nested macro definitions) bounded by matching MACRO and ENDM directives. The assembler allows any number of macro definitions to be nested.

When a higher-evel macro is called for expansion, the next lower-level macro is defined and eligible to be called for expansion. A lower-level macro cannot be called unless all higher-level macro definitions have already been called and exp;.nded.

A new macro inay be defined or an existing macro redefined by a nested macro definition depending on whether the name of the nested macro is a new label or has previously been established as a dummy parameter in a higher-level ma:ro definition. Therefore, each time a higher-level macro is called, a lower-level definition can be defined differe ltly if the two contain common dummy parameters. Such redefinition can be costly, however, in terms of assem oler execution speed.

Since IRP, IRFC, and REPT blocks constitute macro definitions, they also can be nested within another definition created by IRF, IRPC, REPT, or MACRO directives. In addition, an element in an IRP or IRPC actual parameter list (enclosed in angle brackets) may itself be a list of bracketed parameters; that is, lists of parameters can contain elements that , re also lists.

Example:

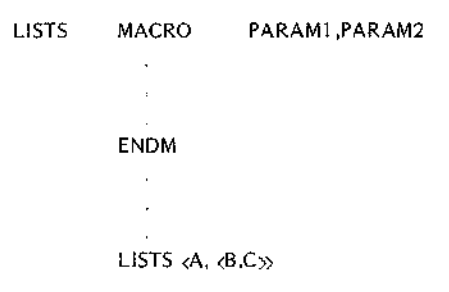

## **MACRO CALLS**

Once 'a macro las been defined, it can be called any number of times in the program. The call consists of the macro name and any actual parameters that are to replace dummy parameters during macro expansion. During assembly, each macro call is replaced by the macro definition code; dummy parameters are replaced by actual parameters.

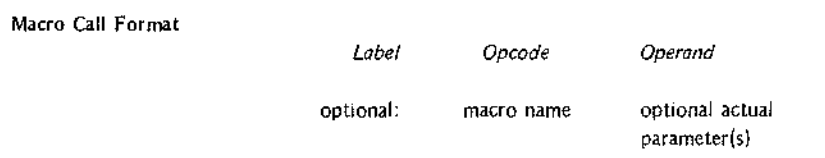

The assembler must encounter the macro definition before the first call for that macro. Otherwise. the macro call is assumed to be an illegal opcode. The assembler inserts the macro body identified by the macro name each time it encounters a call to a previously defined macro in your program.

The positioning of actual parameters in a macro call is critical since the substitution of parameters is based solely on position. The first-listed actual parameter replaces each occurrence of the first-listed dummy parameter; the second actual parameter replaces the second dummy parameter, and so on. When coding a macro call, you must be certain to list actual parameters in the appropriate sequence for the macro.

Notice that blanks are usually treated as delimiters. Therefore, when an actual parameter contains blanks (passing the instruction MOV A,M, for example) the parameter must be enclosed in angle brackets. This is also true for any other delimiter that is to be passed as part of an actual parameter. Carriage returns cannot be passed as actual parameters,

If a macro call specifies more actual parameters than are listed in the macro definition, the extra parameters are ignored. If fewer parameters appear in the call than in the definition, a null replaces each missing parameter.

Example:

The following example shows two calls for the macro LOAD. LOAD is defined as follows:

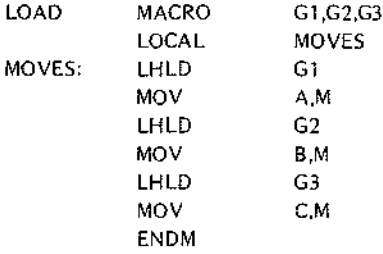

LOAD simply loads the accumulator with a byte of data from the location specified by the first actual parameter, the B register with a byte from the second parameter, and the C register with a byte from the third parameter.

The first time LOAD is called, It is used as part of a routine that inverts the order of three bytes in memory. The second time LOAD is called, it is part of a routine that adds the contents of the B register to the accumu· lator and then compares the result with the contents of the C register.

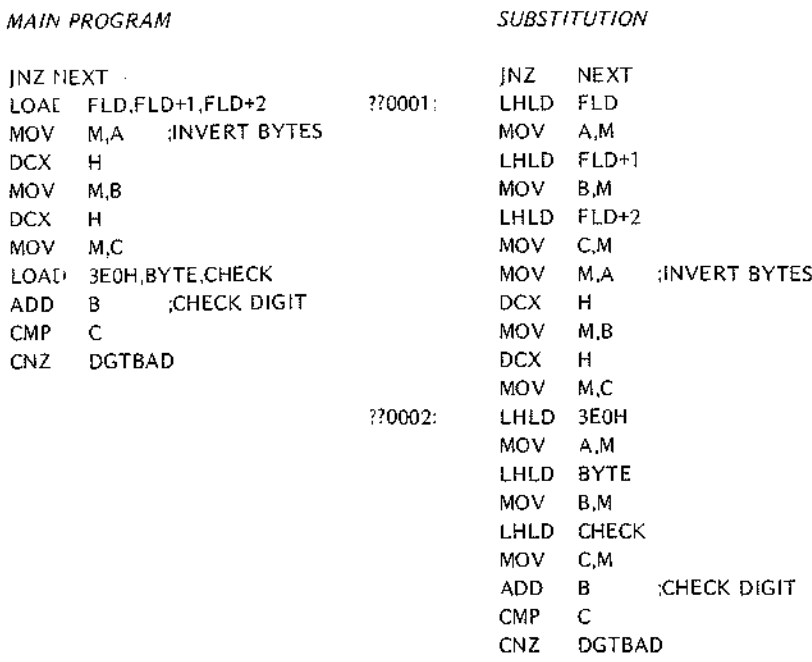

#### Nested Macro Calls

Macro calls (in:luding any combination of nested IRP, IRPC, and REPT constructs) can be nested within macro definitions up to eight levels. The macro being called need not be defined when the enclosing macro is defined; however, it must be defined before the enclosing macro is called.

A macro defin tlon can also contain nested calls to itself *(recursIVe macro calls)* up to eight levels, as long as the recursive macro expansions can be terminated eventually. This operation can be controlled using the conditional assembly directives described in Chapter 4 (IF, ELSE, ENDIF).

Example:

Have a macro :all itself five times after it is called from elsewhere in the program.

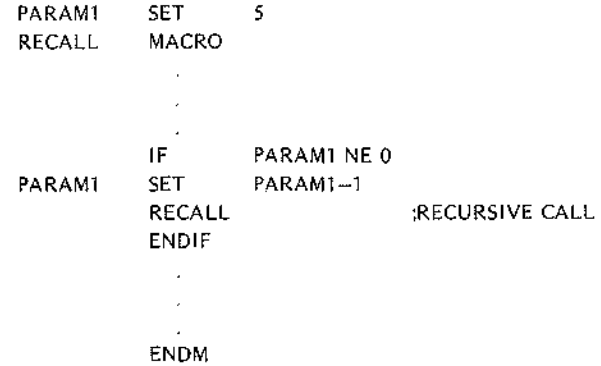

#### Macro Expansion

When a macro is called, the actual parameters to be substituted into the prototype code can be passed in one of two modes. Normally, the substitution of actual parameters for dummy parameters is simply a *text* substitution. The parameters are not evaluated until the macro is expanded.

If a percent sign (%) precedes the actual parameter in the macro call, however, the parameter is evaluated immediately, before expansion occurs, and is passed as a decimal number representing the value of the parameter. In the case of IRPC, a '%' preceding the actual parameter causes the entire text string to be treated as a single parameter. One IRPC iteration occurs for each digit in the decimal string passed as the result of immediate evaluation of the text string.

The normal mechanism for passing actual parameters is adequate for most applications. Using the percent sign to pre-evaluate parameters is necessary only when the value of the parameter is different within the local context of the macro definition as compared to its global value outside the macro definition.

### Example:

The macro shown in this example generates a number of rotate instructions. The parameters passed in the macro call determine the number of positions the accumulator is to be rotated and whether rotate right or rotate left instructions are to be generated. Some typical calls for this macro are as follows:

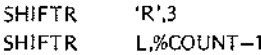

The second call shows an expression used as a parameter. This expression is to be evaluated immediately rather than passed simply as text.

The definition of the SHIFTR macro is shown below. This macro uses the conditional IF directive to test the validity of the first parameter. Also, the REPT macro directive is nested within the SHIFTR macro.

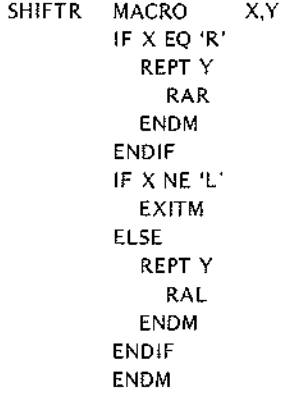

The indentation shown in the definition of the SHIFTR macro graphically illustrates the relationships of the IF, ELSE, ENDIF directives and the REPT. ENDM directives. Such indentation is not required in your program, but may be desirable as documentation.

The SHIFTR macro generates nothing if the first parameter is neither R nor L. Therefore, the following calls produce no code. The result in the object program is as though the SHIFTR macro does not appear in the source program.

> SHIFTR<sub>5</sub> SHIFTR 'B',2

The following call to the SHIFTR macro generates three RAR instructions:

SHIFTR 'R',3

Assume that, SET directive elsewhere in the source program has given COUNT the value 6. The following call generates five RAL instructions:

SHIFTR 'L'%COUNT-1

The following is a redefinition of the SHIFTR macro. In this definition, notice that concatenation is used to form the RAf: or RAL operation code. If a call to the SHIFTR macro specifies a character other than R or L, illegal operation codes are generated. The assembler flags all illegal operation codes as errors.

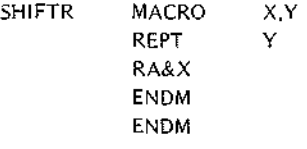

# **NULL MACROS**

A macro may legally comprise only the MACRO and ENDM directives. Thus, the following is a legal macro definition:

> NADA MACRO ENDM P1,P2,P3,P4

A call to this macro produces no source code and therefore has no effect on the program.

Although thel e is no reason to write such a macro, the null (or empty) macro body has a practical application. For example, all the macro prototype instructions might be enclosed With IF-ENDIF conditional directives. When none 0: the specified conditions is satisfied, all that remains of the macro is the MACRO directive and the ENDM di ective.

# **SAMPLE MACR05**

The following sample macros further demonstrate the use of macro directives and operators.

Example 1: Nested IRPC

The following macro definition contains a nested IRPC directive. Notice that the third operand of the outer macro becomes the character string for the IRPC:

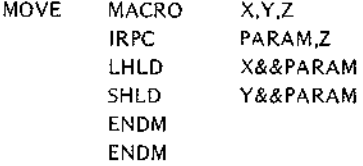

Assume that the program contains the call MOVE SRC,DST,123. The third parameter of this call is passed to the IRPC. This has the same effect as coding IRPC PARAM,123. When expanded, the MOVE macro generates the following source code:

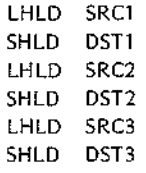

Notice the use of concatenation to form labels in this example.

Example 2: Nested Macros Used to Generate DB Directives

This example generates a number of DB 0 directives, each With ItS own label. Two macros are used for this purpose: INC and BLOCK. The INC macro is defined as follows:

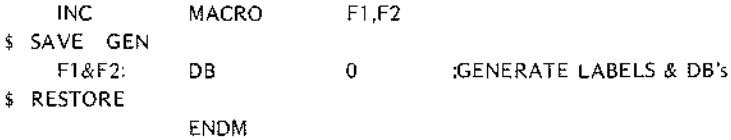

The BLOCK macro, which accepts the number of DB's to be generated (NUMB) and a label prefix (PREFIX), is defined as follows:

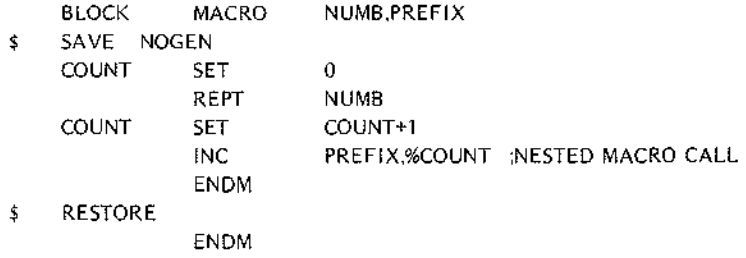

The macro ca I BLOCK 3.LAB generates the following source code:

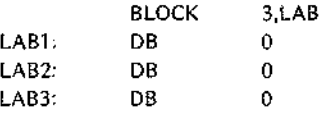

The assemblet controls specified in these two macros (the lines beginning with \$) are used to clean up the assembly listir g for easier reading. The source code shown for the call BLOCK 3.LAB is what appears in the assembly listing when the controls are used. Without the controls, the assembly listing appears as follows:

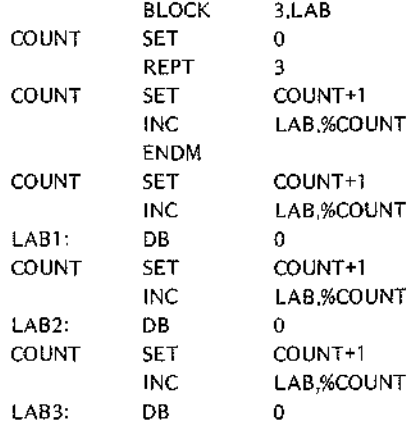

Example 3: A Macro that Converts Itself into a Subroutine

In some cases, the in-line coding substituted for each macro call imposes an unacceptable memory requirement. The next three examples show three different methods for converting a macro call into a subroutine call. The first time the SBMAC macro is called. it generates a full in-line substitution which defines the SUBR subroutine. Each subsequent call to the SBMAC macro generates only a CALL instruction to the SUBR subroutine.

Within the fo.lowing examples, notice that the label SUBR must be global so that it can be called from outside the first expansion. This is possible only when that part of the macro definition containing the global label is called only once in the entire program.

Method #1: i~lested Macro Definitions

Macros can be redefined during the course of a program. In the following example, the definition of SBMAC contains its *own* redefinition as a nested macro. The first time SBMAC is called, it is full expanded. and the redefinition of SBMAC replaces the original definition. The second time SBMAC is called, only its redefinition (a CALL instruction) is expanded.

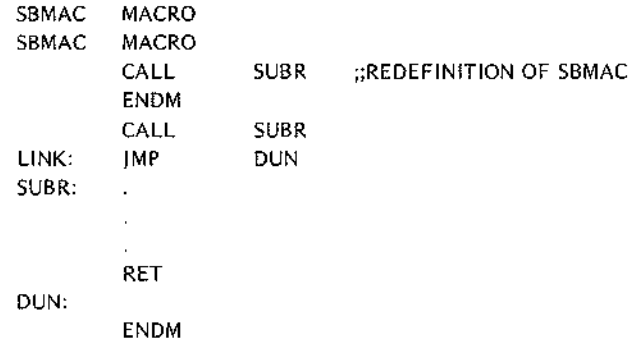

Notice that both versions of SBMAC contain CALL SUBR instructions. This is necessary to provide a return address at the end of the SUBR routine. The jump instruction labelled LINK is required to prevent the SUBR subroutine from executing a return to itself. Notice that the return address for the second CALL SUBR instruction would be SUBR if the jump instruction were omitted. The jMP DUN instruction simply transfers control past the end of the subroutine.

### NOTE

The assembler allows the use of a source line consisting only of a label. Such a label is assigned to the next source line for which code or data is generated. Notice that neither code nor data is generated for an ENDM directive, so the label DUN is assigned to whatever instruction follows the ENDM directive. This construct is required because the ENDM directive itself may not be given a label.

Method #2: Conditional Assembly

The second method for altering the expansion of the SBMAC macro uses conditional assembly. In this example, a switch (FIRST) is set TRUE just before the first call for SBMAC. SBMAC is defined as follows:

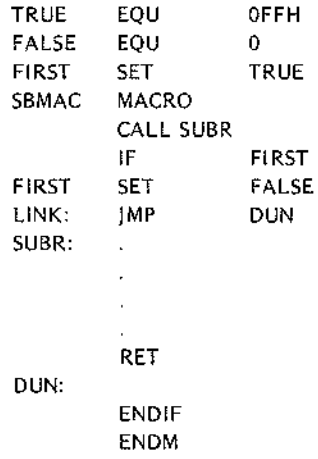

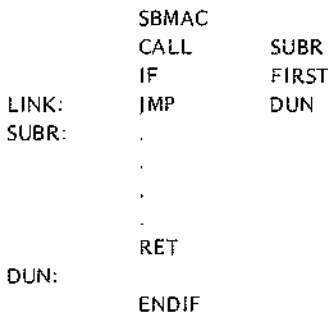

The first call <sup>0</sup> SBMAC expands the full definition, including the call to and definition of SUBR:

Because FIRST is TRUE when encountered during the first expansion of SBMAC, all the statements between IF and ENDI!' are assembled into the program. In subsequent calls, the conditionally-assembled code is skipped so that the subroutine is not regenerated. Only the following expansion is produced:

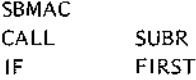

Method #3: Conditional Assembly with EXITM

The third method for aftering the expansion of SBMAC also uses conditional assembly, but uses the EXITM directive to suppress unwanted macro expansion after the first call. EXITM is effective when FIRST is FALSE, which it is after the first call to SBMAC.

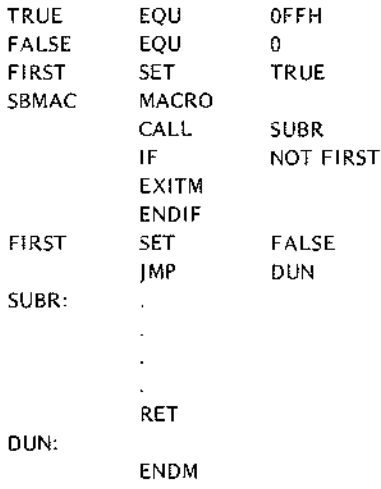

### Example 4: Computed GOTO Macro

This sample macro presents an implementation of a computed GOTO for the 8080 or 8085. The computed GOTO, a common feature of many high level languages, allows the program to jump to one of a number of different locations depending on the value of a variable. For example, if the variable has the value zero, the program jumps to the first item In the list; if the variable has the value 3, the program jumps to the fourth address in the list.

In this example, the variable IS placed in the accumulator. The list of addresses is defined as a series of DW directives starting at the symbolic address TABLE. This macro (TJUMP) also modifies itself with a nested definition. Therefore, only the first call to the TJ UMP macro generates the calculated GOTO routine. Subsequent calls produce only the jump instruction JMP TJCODE.

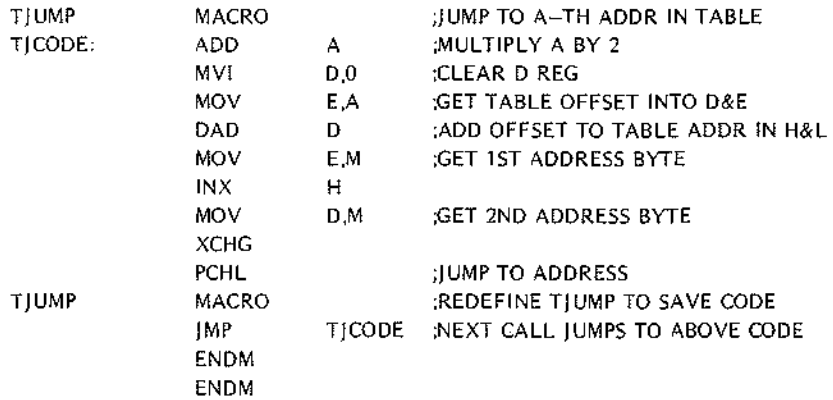

Notice that the definition of the TJ UMP macro does not account for loading the address of the address table into the Hand L registers; the user must load this address just before calling the TJ UMP macro. The following shows the coding for the address table (TABLE) and a typical call sequence for the TJ UMP macro:

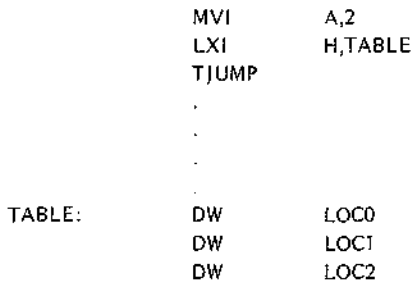

The call sequence shown above causes a jump to LOC2.

Example 5: Using IRP to Define the Jump Table

The TJUMP macro becomes even more useful when a second macro (GOTO) is used to define the jump table, load the addross of the table into the H and L registers, and then call TJUMP. The GOTO macro is defined as follows:

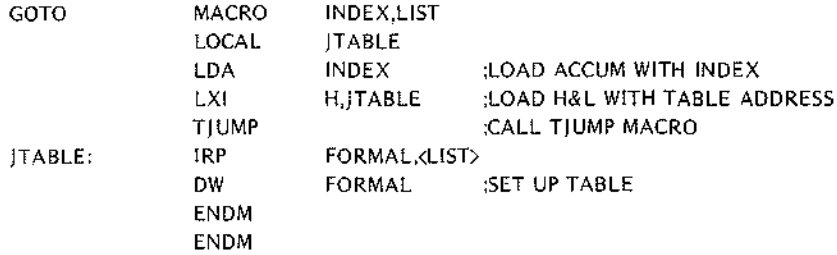

A typical call to the GOTO macro would be as follows:

#### GOTO CASE,(COUNT,TIMER,DATE,PTDRVR>

This call to He GOTO macro builds a table of DW directives for the labels COUNT, TIMER, DATE, and PTDRVR. It hen loads the base address of the table into the Hand L registers and calls the Tj UMP macro. If the value o' the variable CASE is 2 when the GOTO macro is called, the GOTO and TJ UMP macros together cause a jump to the address of the DATE routine.

Notice that allY number of addresses may be specified in the list for the GOTO routine as long as they all fit on a single so Jrce line. Also, the GOTO macro may be called any number of times, but only one copy of the coding for the TJUMP is generated since the TJUMP macro redefines itself to generate only a JMP TJCODE instruction.

# **6. PROGRAMMING TECHNIQUES**

This chapter describes some techniques that may be of help to the programmer.

# **BRANCH TABLES PSEUDO-SUBROUTINE**

Suppose a program consists of several separate routines. any of which may be executed depending upon some initial condition (such as a number passed In a register). One way to code this would be to check each condition sequentially and branch to the routines accordingly as follows:

> $COMDITION = COMDITION 1?$ IF YES BRANCH TO ROUTINE 1 CONDITION = CONDITION 2? IF YES BRANCH TO ROUTINE 2

#### BRANCH TO ROUTINE N

A sequence as above is inefficient. and can be improved by using a branch table.

The logic at the beginning of the branch table program loads the starting address of the branch table into the H and L registers. The branch table itself consists of a list of starting addresses for the routines to be branched to. Using the Hand L registers as a pointer. the branch table program loads the selected routine's starting address into the program counter. thus effecting a jump to the desired routine. For example. consider a program that executes one of eight routines depending on which bit of the accumulator is set:

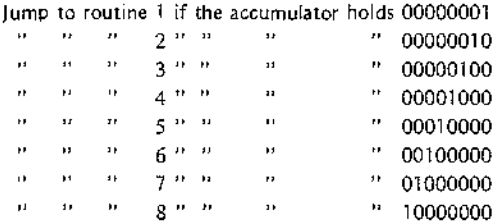

A program that provides such logic follows. The program is termed a 'pseudo-subroutine' because it is treated as a subroutine by the programmer (i.e., it appears just once in memory), but is entered via a regular [UMP instruction rather than via a CALL Instruction.

المسامس

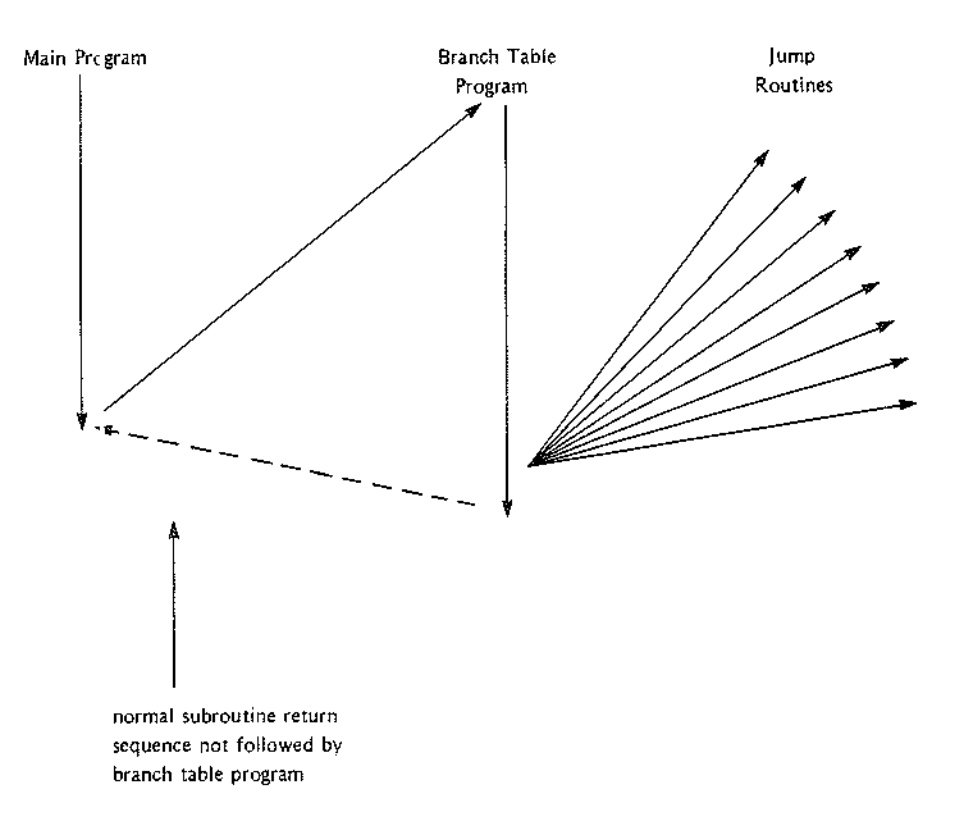

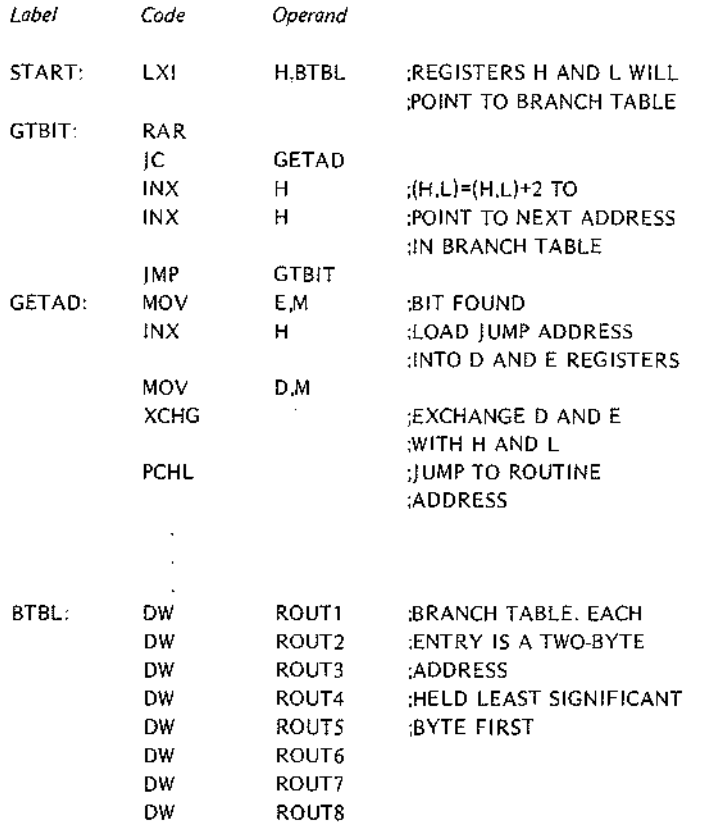

The control routine at START uses the Hand L registers as a pointer into the branch table (BTBL) corresponding to the bit of the accumulator that is set. The routine at GETAD then transfers the address held in the corresponding branch table entry to the H and L registers via the D and E registers, and then uses a PCHL instruction, thus transferring control to the selected routine.

# **TRANSFERRING DATA TO SUBROUTINES**

A subroutine typically requires data to perform its operations. In the simplest case. this data may be transferred in one or more registers.

Sometimes it is more convenient and economical to let the subroutine load its own registers. One way to do this is to place a list of the required data (called a parameter list) in some data area of memory. and pass the address of this list to the subroutine in the Hand L registers.

 $\bar{\alpha}$ 

For example, the subroutine ADSUB expects the address of a three-byte parameter list in the Hand L registers. It adds the first and second bytes of the list, and stores the result in the third byte of the list:

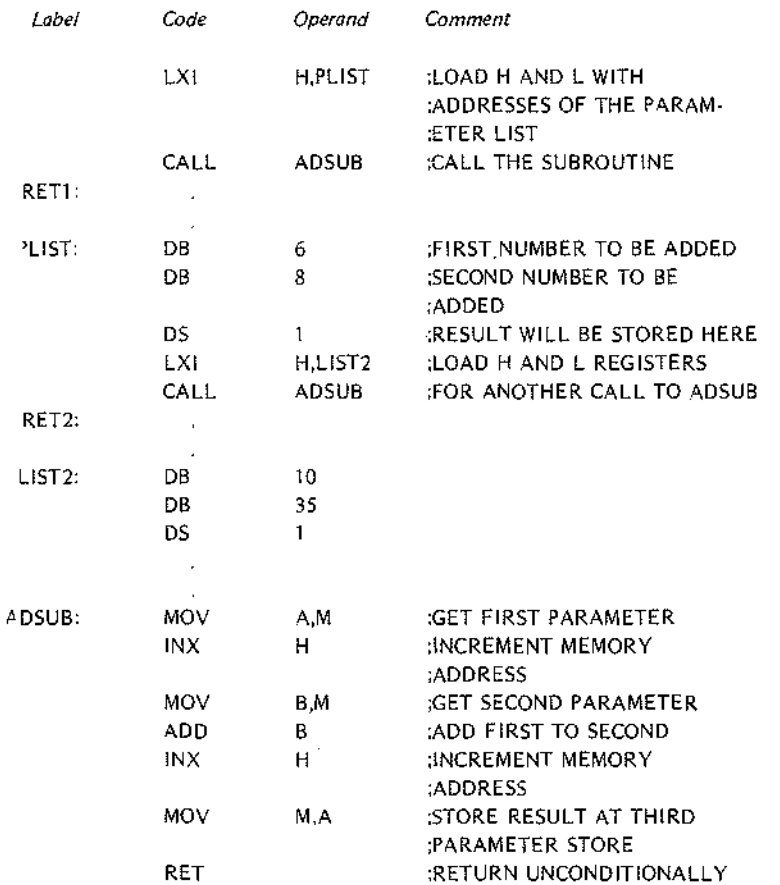

The first time ADSUB is called, it loads the A and B registers from PLiST and PLlST+1 respectively, adds them, and stores the result in PLIST+2. Return is then made to the instruction at RET1.

First call to ADSUB:

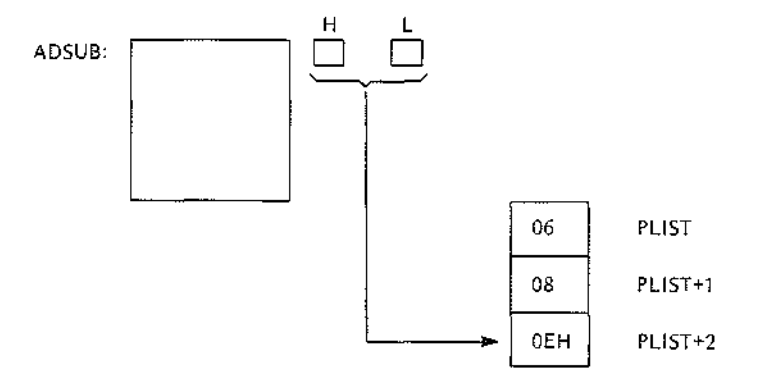

The second time ADSUB is called, the H and L registers point to the parameter list LIST2. The A and B registers are loaded with 10 and 35 respectively, and the sum is stored at L1ST2+2. Return is then made to the Instruction at RET2.

Note that the parameter lists PLIST and L1ST2 could appear anywhere in memory without altering the results produced by ADSUB.

This approach does have its limitations, however. As coded, ADSUB must receive a list of two and only two numbers to be added, and they must be contiguous in memory. Suppose we wanted a subroutine (GENAD) which would add an arbitrary number of bytes, located anywhere in memory. and leave the sum in the accumulator.

This can be done by passing the subroutine a parameter list which is a list of *addresses* of parameters, rather than the parameters themselves. and signifying the end of the parameter list be a number whose first byte is FFH (assuming that no parameters will be stored above address FFOOH).

Call to GENAD:

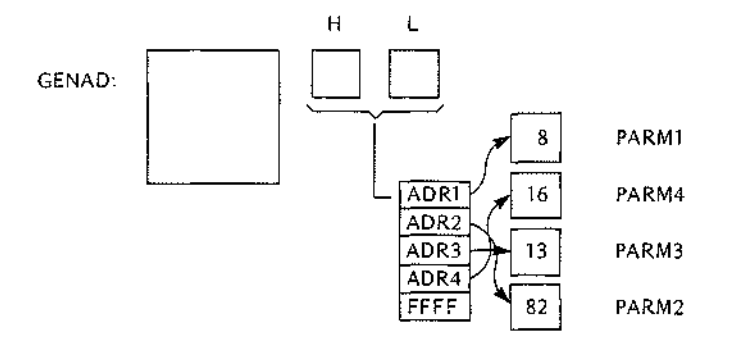

As implemented below, GENAD saves the current sum (beginning with zero) in the C register. It then loads the address of the first parameter into the D and E registers. If this address is greater than or equal to FFOOH, it reloads the accumulator with the sum held in the C register and returns to the calling routine. Otherwise, it

loads the panmeter into the accumulator and adds the sum in the C register to the accumulator. The routine then loops b:,ck to pick up the remaining parameters.

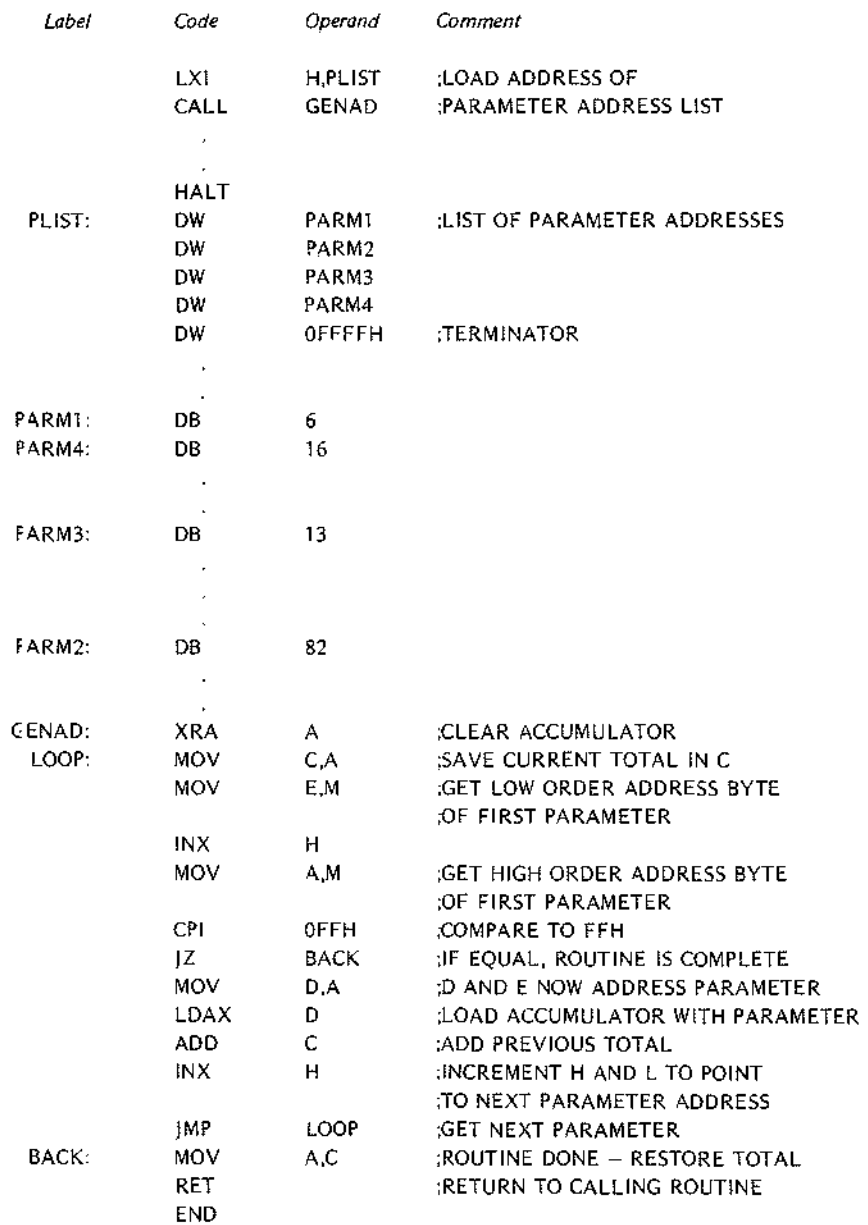

Note that GENAD could add any combination of the parameters with no change to the parameters themselves.

The sequence:

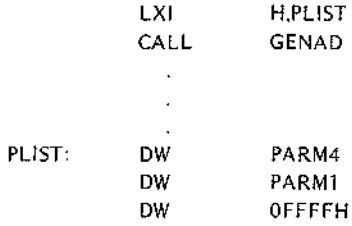

would cause PARMl and PARM4 to be added, no matter where in memory they might be located (excluding addresses above FFOOH).

Many variations of parameter passing are possible. For example, if it is necessary to allow parameters to be stored at any address, a calling program can pass the total number of parameters as the first parameter; the subroutine then loads this first parameter into a register and uses It as a counter to determine when all parameters had been accepted.

# **SOFTWARE MULTIPLY AND DIVIDE**

The multiplication of two unsigned 8-bit data bytes may be accomplished by one of two techniques: repetitive addition, or use of a register shifting operation.

Repetitive addition provides the simplest, but slowest, form of multiplication. For example, 2AH\*74H may be generated by adding 74H to the (initially zeroed) accumulator 2AH times.

Shift operations provide faster multiplication. Shifting a byte left one bit is equivalent to multiplying by 2, and shifting a byte right one bit IS equivalent to dividing by 2. The following process will produce the correct 2-byte result of multiplying a one byte multiplicand by a one byte multiplier:

- A. Test the least significant bit of multiplier. If zero, go to step b. If one, add the multiplicand to the *most* significant byte of the result.
- B. Shift the entire two-byte result right one bit position.
- C. Repeat steps a and b until all 8 bits of the multiplier have been tested.

For example, consider the multiplication: 2AH\*3CH=9D8H

- Step 1: Test multiplier O-bit; it is 0, so shift 16-bit result right one bit.
- Step 2: Test multiplier l-bit; it is 0, so shift 16-bit result right one bit.
- Step 3: Test multiplier 2-blt; it is 1, so add 2AH to high-order byte of result and shift 16-bit result right one bit.
- Step 4: Test multiplier 3-bit; it is 1, so add 2AH to high-order byte of result and shift 16-bit result right one bit.
- Step 5: Test multiplier 4-bit; it is 1, so add 2AH to high-order byte of result and shift 16-bit result right one bit.
- Step 6: Test multiplier 5-bit; it is 1, so add 2AH to high-order byte of result and shift 16-bit result right one bit.
- Step 7: Test multiplier 6-bit; it is 0, so shift 16-bit result right one bit.
- Step 8: Test multiplier 7-bit; it is 0, so shift 16-bit result right one bit.

The result produced is 09D8.

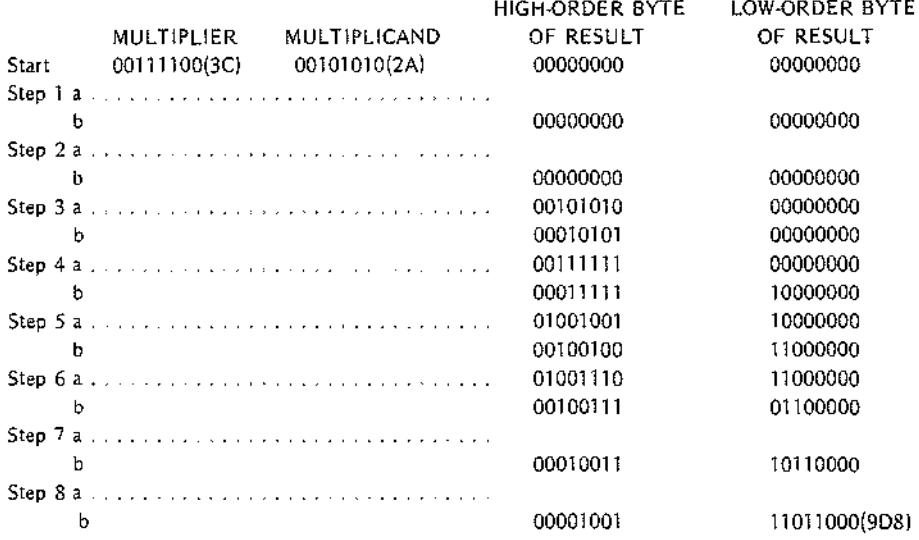

Since the multiplication routine described above uses a number of important programming techniques, a sample program is g ven with comments.

The prograrr uses the B register to hold the most significant byte of the result. and the C register to hold the least signific int byte of the result. The 16-bit right shift of the result is performed in the accumulator by two rotate-right-! hrough -carry instructions.

į,

Zero carry and then rotate B:

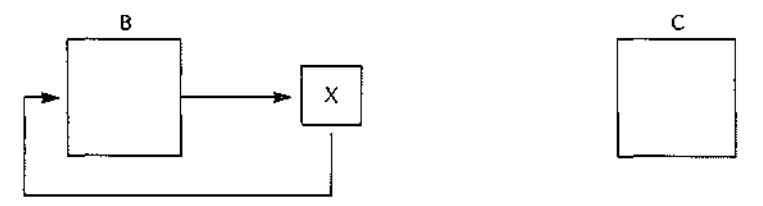

Then rotate C to complete the shift:

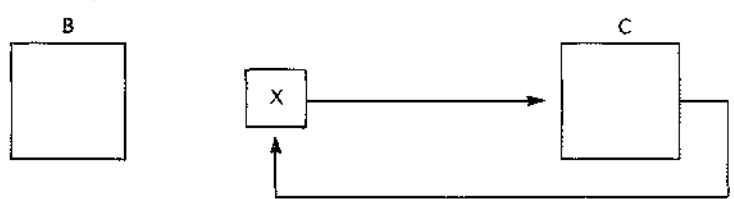

Register D holds the multiplicand. and register C originally holds the multiplier.

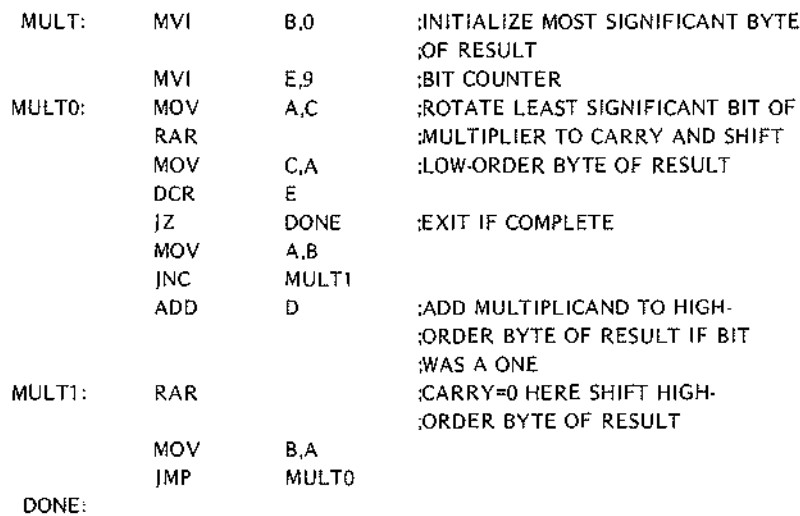

An analogous procedure is used to divide an unsigned 16-bit number by an unsigned 16-bit number. Here, the process involves subtraction rather than addition, and rotate-left instructions instead of rotate-right instructions. The followin: reentrant program uses the B and C registers to hold the dividend and quotient, and the D and E register to held the divisor and remainder. The Hand L registers are used to store data temporarily.

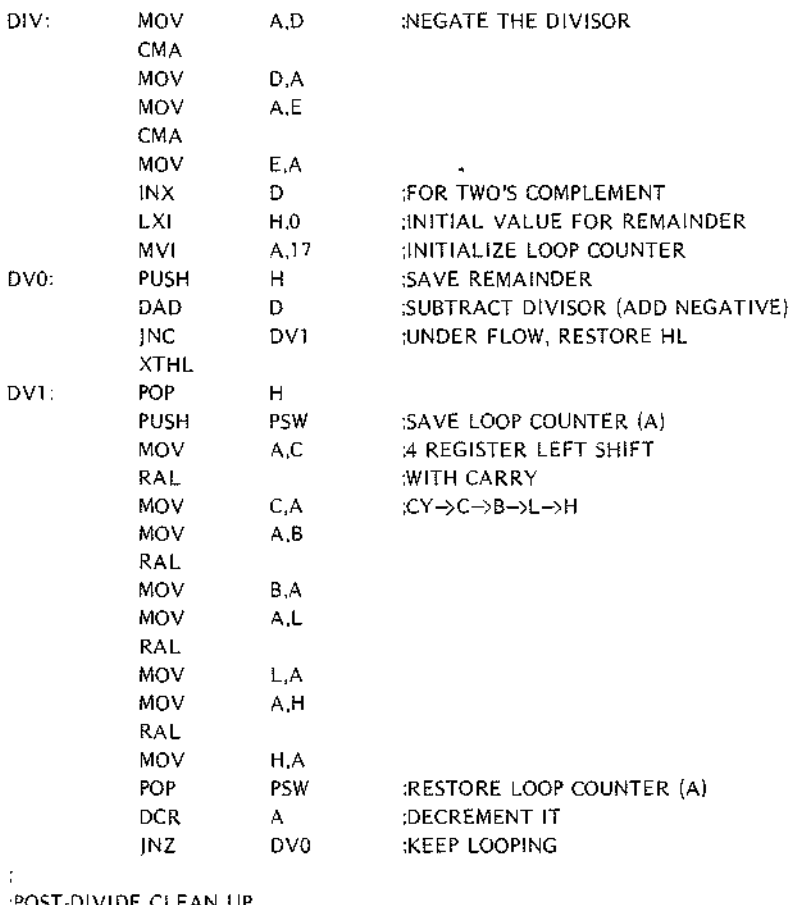

;POST·DIVIDE CLEAN UP

:SHIFT REMAINDER RIGHT AND RETURN IN DE ÷.

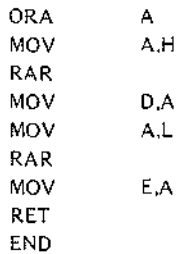

# MULTIBYTE **ADDITION AND SUBTRACTION**

The carry flag and the ADC (add with carry) instructions may be used to add unsigned data quantities of arbitrary length. Consider the following addition of two three-byte unsigned hexadecimal numbers:

> 32AF8A +84BA90 B76A1A

To perform this addition, add to the low-order byte using an ADD instruction. ADD sets the carry flag for use in subsequent instructions, but does not Include the carry flag in the addition. Then use ADC to add to all higher order bytes.

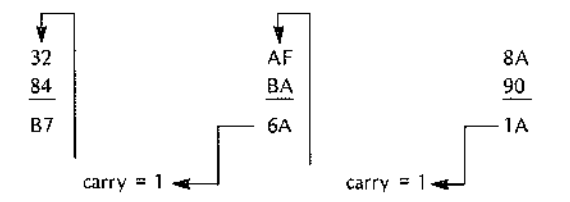

The following routine will perform this multibyte addition, making these assumptions:

The E register holds the length of each number to be added (in this case, 3).

The numbers to be added are stored from low-order byte to high-order byte beginning at memory locations FI RST and SECND, respectively.

The result will be stored from low-order byte to high-order byte beginning at memory location FIRST, replacing the original contents of these locations.

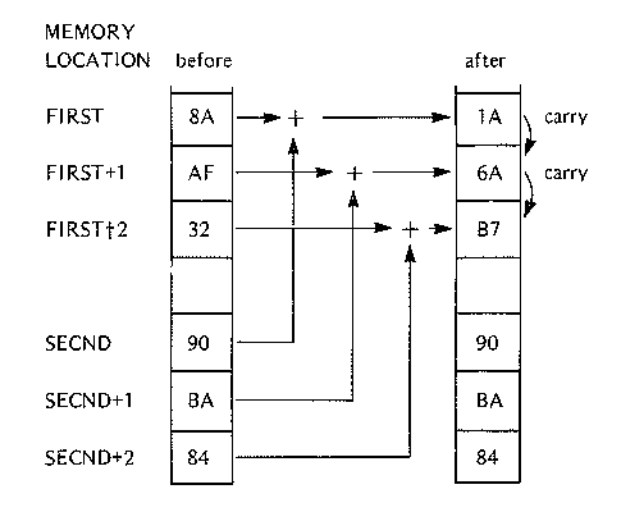

The followin: routine uses an ADC instruction to add the low-order bytes of the operands. This could cause the result to be high by one if the carry flag were left set by some previous instruction. This routine avoids the problem Jy clearing the carry flag with the XRA instruction just before LOOP.

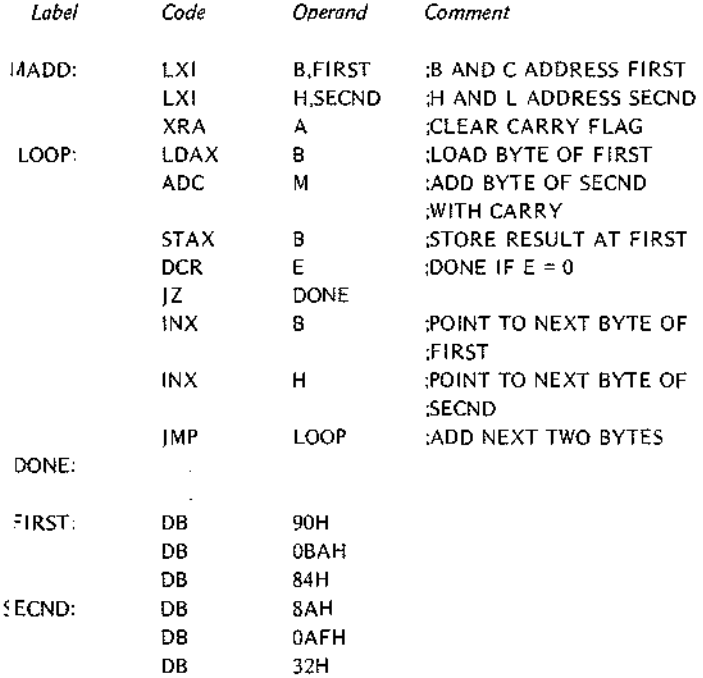

Since none cf the instructions in the program loop affect the carry flag except ADC, the addition with carry will proceed cornectly.

When locaticn DONE is reached. bytes FIRST through FIRST+2 will contain 1A6AB7, which is the sum shown at the beginning of this section arranged from low-order to high-order byte.

In order to (reate a multibyte subtraction routine, it is necessary only to duplicate the multibyte addition routine of this sectic n, changing the ADC instruction to an SBB instruction. The program will then subtract the number beginning at SECND from the number beginning at FIRST, placing the result at FIRST.

# **DECIMAL ADDIlION**

Any 4-bit d; ta quantity may be treated as a decimal number as long as it represents one of the decimal digits from 0 throllgh 9, and does not contain any of the bit patterns representing the hexadecimal digits A through F. In order to preserve this decimal interpretation when performing addition, the value 6 must be added to the 4-bit quantily whenever the addition produces a result between 10 and 15. This is because each *4-bit* data quantity car hold 6 more combinations of bits than there are decimal digits.
Decimal addition is performed by letting each 8-bit byte represent two 4-bit decimal digits. The bytes are summed in the accumulator in standard fashion, and the DAA (decimal adjust accumulator) instruction is then used to convert the 8-bit binary result to the correct representation of 2 decimal digits. For multibyte strings, you must perform the decimal adiust before adding the next higher-order bytes. This is because you need the carry flag setting from the DAA instruction for adding the higher-order bytes.

To perform the decimal addition:

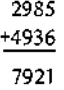

the process works as follows:

1. Clear the Carry and add the two lowest-order digits of each number (remember that each 2 decimal digits are represented by one byte).

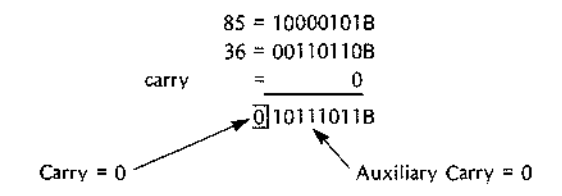

The accumulator now contains OBBH.

2. Perform a DAA operation. Since the rightmost four bits are greater than 9, a 6 is added to the accumulator.

$$
Accumulator = 10111011B
$$

$$
6 = \underline{0110B}
$$

$$
11000001B
$$

Since the leftmost bits are greater than  $9$ , a 6 is added to these bits, thus setting the carry flag.

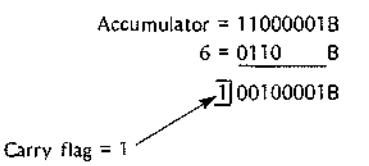

The accumulator now contains 21H. Store these two digits.

3, Add the next group of two digits:

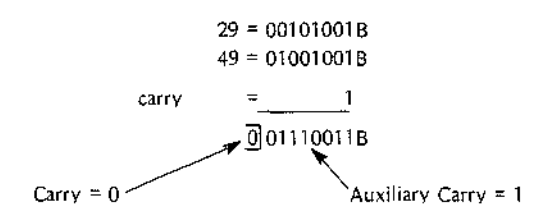

The accumulator now contains 73H.

Perform a DAA operation. Since the auxiliary carry flag is set. 6 is added to the accumulator.  $\mathcal{L}_{-1}$ 

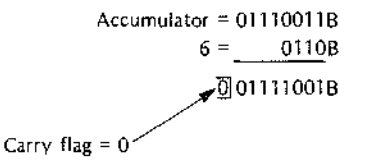

Since the leftmost 4 bits are less than 10 and the carry flag is reset, no further action occurs.

Thus, the correct decimal result 7921 IS generated in two bytes.

A routine which adds decimal numbers, then, is exactly analogous to the multibyte addition routine MADD of the last sect on, and may be produced by Inserting the instruction DAA after the ADC M instruction of that example.

Each iteration of the program loop will add two decimal digits (one byte) of the numbers.

#### **DECIMAL SUBTltACTION**

DeCimal subtraction is considerably more complicated than decimal addition. In general, the process consists of generating the tens complement of the subtrahend digit, and then adding the result to the minuend digit. For example, to subtract 34 from 56, form the tens complement of 34 (99-34=65+1=66), Then, 56+66=122. By truncating eff the carry out of the high order digit, we get 22, the correct result.

The problers of handling borrows arises in multibyte decimal subtractions. When no borrow occurs from a subtract, you v'ant to use the tens complement of the subtrahend for the next operation. If a borrow does occur, you want to use the nines complement of the subtrahend.

Notice that the meaning of the carry flag IS Inverted because you are dealing with complemented data. Thus, a one bit in the carry flag indicates no borrow; a zero bit in the carry flag indicates a borrow. This inverted carry flag setting :an be used in an add operation to form either the nines or tens complement of the subtrahend.

The detailed procedure for subtracting multi-digit decimal numbers is as follows:

- 1. Set the carry flag  $= 1$  to indicate no borrow.
- 2. Load the accumulator with 99H, representing the number 99 decimal.
- 3. Add zero to the accumulator with carry, producing either 99H or 9AH, and resetting the carry flag.
- 4. Subtract the subtrahend digits from the accumulator. producing either the nines or tens complement.
- 5. Add the minuend digits to the accumulator.
- 6. Use the DAA instruction to make sure the result In the accumulator is In decimal format, and to indicate a borrow in the carry flag if one occurred.
- 7. If there are more digits to subtract, go to step 2. Otherwise. stop.

Example:

Perform the decimal subtraction:

```
43580
-13620
 29960
```
- 1. Set carry =  $1$ .
- 2. Load accumulator with 99H.
- 3. Add zero with carry to the accumulator, producing 9AH.

Accumulator = 100110018 = 000000008 Carry  $=$   $\frac{1}{2}$ <sup>100110108</sup> =9AH

4. Subtract the subtrahend digits 62 from the accumulator.

Accumulator =100110108  $\overline{62}$  = 10011110B ] 001110008 5. Add the minuend digits 58 to the accumulator.

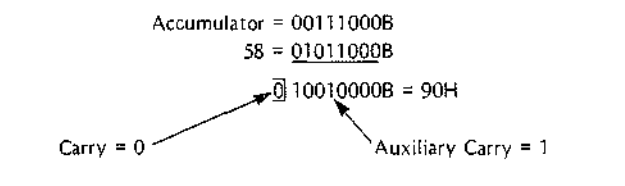

- 6. DAA converts accumulator to 96 (since Auxiliary Carry = 1) and leaves carry flag = 0 Indicating that a borrow occurred.
- 7. Eoad accumulator with 99H.
- 8. Add zero with carry to accumulator, leaving accumulator  $= 99H$ .
- 9. Subtract the subtrahend digits 13 from the accumulator.

Accumulator =  $10011001B$ 13= 11101101B 1] 10000110B

10. Add the minuend digits 43 to the accumulator.

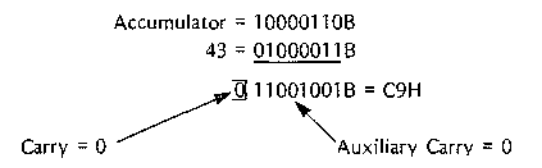

11 DAA converts accumulator to 29 and sets the carry flag  $= 1$ , indicating no borrow occurred.

Therefore, the result of subtracting 1362 from 4358 is 2996.

The following, subroutine will subtract one 16-digit decimal number from another using the following assumptions:

The minuend IS stored least significant (2) digits first beginning at location MINU.

The subtrahe id is stored least significant (2) digits first beginning at location SBTRA.

The result will be stored least significant (2) digits first, replacing the minuend.

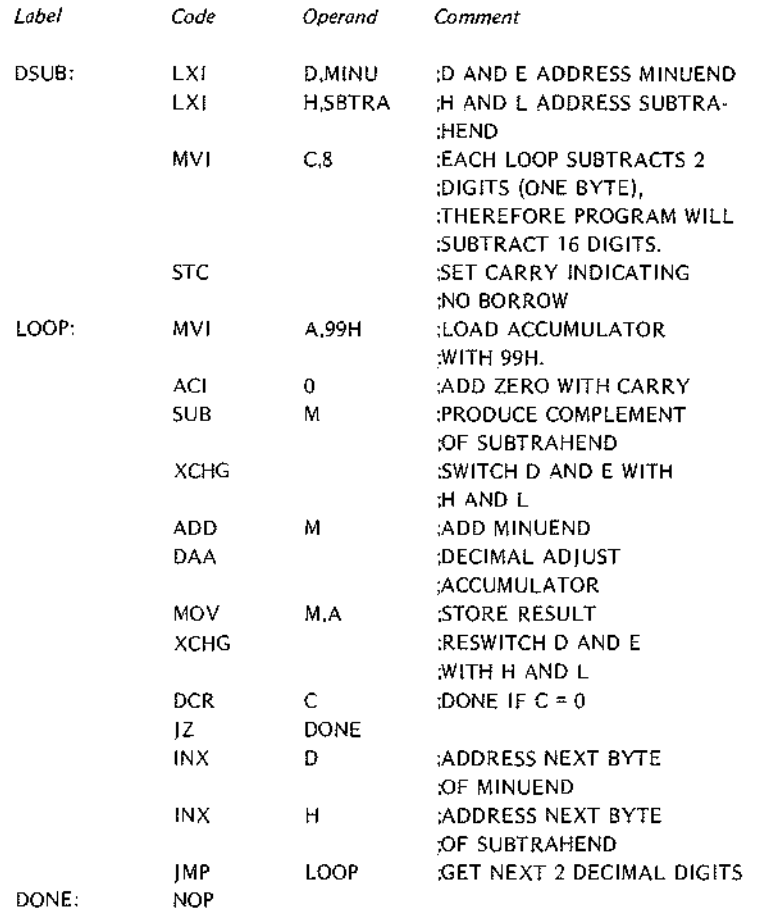

## **7. INTERRUPTS**

### **INTERRUPT CONCEPTS**

 $\mathbf{I}$ 

The following is a general description of interrupt handling and applies to both the 8080 and 8085 processors. However, the 8085 processor has some additional hardware features for interrupt handling. For more information on these features, see the description of the 8085 processor in Chapter 1 and the descriptions of the RIM, SIM, and RST instructions in Chapter 3.

Often, events occur external to the central processing unit which require immediate action by the CPU. For example, suppose a device is sending a string of 80 characters to the CPU, one at a time, at fixed intervals. There are two ways to handle such a situation:

A. A program could be written which accepts the first character, waits until the next character is ready (e.g., executes a timeout by incrementing a sufficiently large counter), then accepts the next character, and proceeds in this fashion until the entire 80 character string has been received.

This method is referred to as programmed Input/Output.

B. The device controller could interrupt the CPU when a character is ready to be input, forcing a branch from the executing program to a special interrupt service routine.

The interrupt sequence may be illustrated as follows:

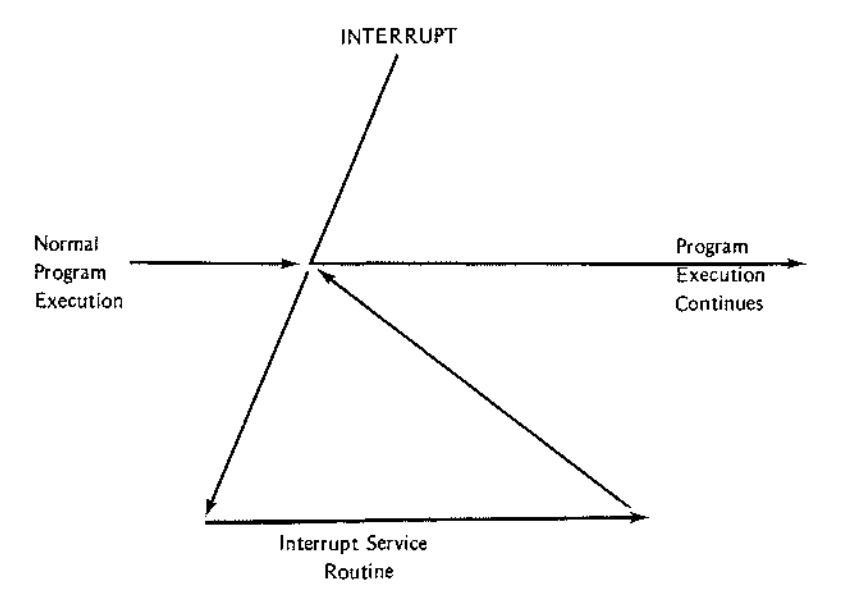

The 8080 cor tains a bit named INTE which may be set or reset by the instructions EI and DI described in Chapter 3. W lenever INTE is equal to 0, the entire interrupt handling system is disabled, and no interrupts will be accepted.

When the 8010 recognizes an interrupt request from an external device, the following actions occur:

- 1. The instruction currently being executed is completed.
- 2. The interrupt enable bit. INTE, is reset  $= 0$ .
- 3. The interrupting device supplies. via hardware. one instruction which the CPU executes. This instruction does not appear anywhere in memory, and the programmer has no control over it, since it is a function of the interrupting device's controller design. The program counter is not incremented before this instruction.

The Instruction supplied by the interrupting device is normally an RST instruction (see Chapter 3), since this is an efficienl one byte call to one of 8 eight-byte subroutines located in the first 64 words of memory. For instance, the device may supply the instruction:

#### RST OH

with each ingut interrupt. Then the subroutine which processes data transmitted from the device to the CPU will be called into execution via an eight-byte instruction sequence at memory locations OOOOH to 0007H.

A digital inplt device may supply the instruction:

#### RST 1H

Then the sub'outine that processes the digital input signals will be called via a sequence of instructions occupying mamory locations 0008H to 000FH.

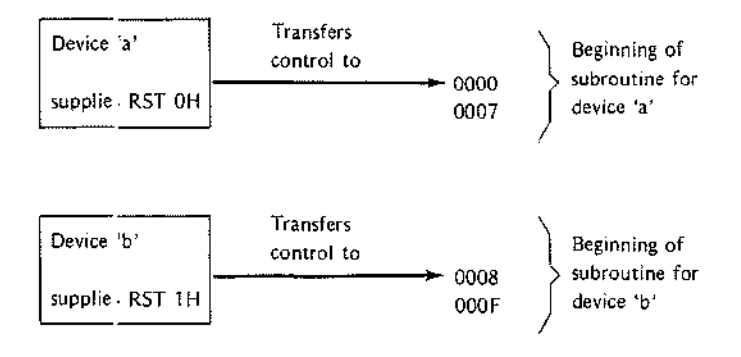

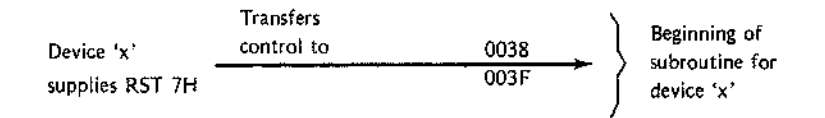

Note that any of these 8-byte subroutines may in turn call longer subroutines to process the interrupt, if necessary.

Any device may supply an RST instruction (and indeed may supply anyone-byte 8080 instruction).

The following is an example of an Interrupt sequence:

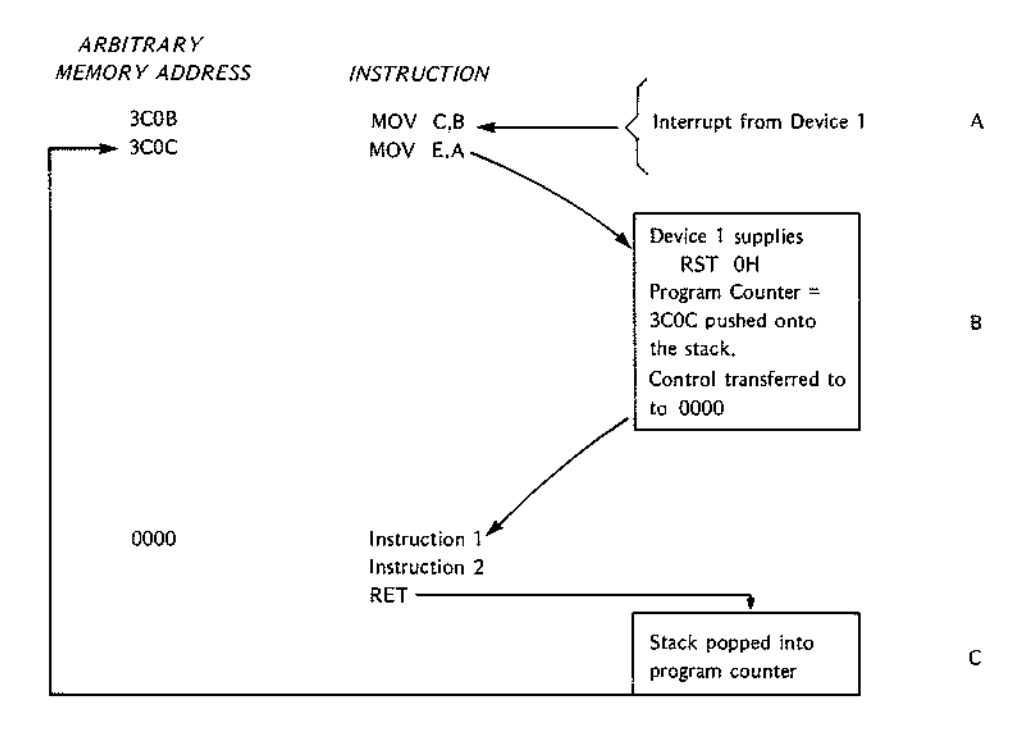

Device 1 signals an interrupt as the CPU is executing the instruction at 3COB. This instruction is completed. The program counter remains set to 3COC. and the instruction RST OH supplied by device 1 is executed. Since this is a call to location zero. 3COC is pushed onto the stack and program control is transferred to location OOOOH. (This subroutine may perform jumps, calls, or any other operation.) When the RETURN is executed, address 3COC is popped off the stack and replaces the contents of the program counter, causing execution to continue at this point.

#### **WRITING INTERRJPT SUBROUTINES**

In general, any registers or condition bits changed by an interrupt subroutine must be restored before returning to the interrurted program, or errors will occur.

For example, uppose a program is interrupted just prior to the instruction:

#### JC LOC

and the carry oit equals 1, If the interrupt subroutine happens to reset the carry bit before returning to the Interrupted pngram, the jump to LOC which should have occurred will not, causing the interrupted program to produce erroneous results.

Like any othe subroutine then, any interrupt subroutine should save at least the condition bits and restore them before perforning a RETURN operation. (The obvious and most convenient way to do this is to save the data in the stack, using PUSH and POP operations.)

Further, the II terrupt enable system is automatically disabled whenever an Interrupt is acknowledged. Except in special cases, 1herefore, an interrupt subroutine should include an EI instruction somewhere to permit detection and handling of future interrupts. One instruction after an EI is executed, the interrupt subroutine may itself be interrupted. This process may continue to any level, but as long as all pertinent data are saved and restored, correct progra n execution will continue automatically,

A typical interrupt subroutine, then, could appear as follows:

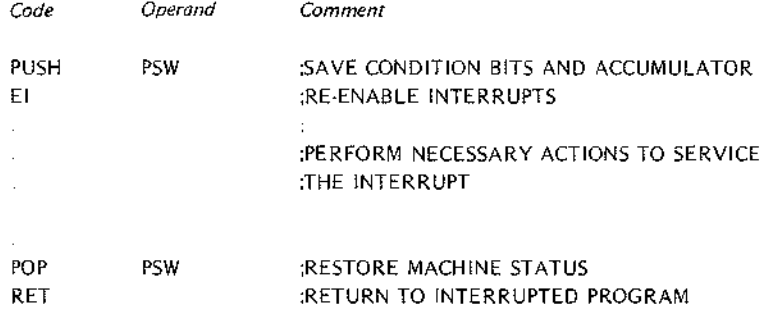

## **APPENDIX A. INSTRUCTION SUMMARY**

This appendix summarizes the bit patterns and number of time states associated with every 8080 CPU instruction. The instructions are listed in both mnemonic (alphabetical) and operation code (numerical) sequence.

When using this summary, note the following symbology.

DDD represents a destination register. SSS represents a source register. Both DDD and SSS are interpreted as follows:

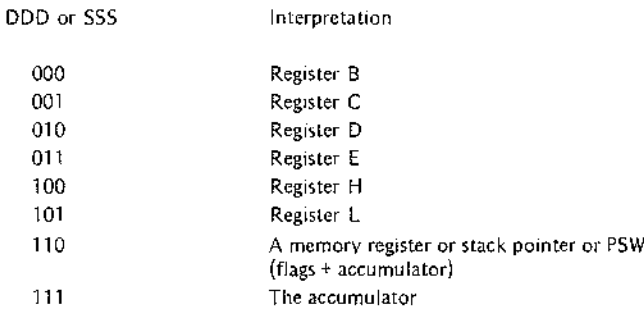

Instruction execution time equals number of time periods multiplied by the duration of a time period.

A time period may vary from 480 nanoseconds to 2 microseconds on the 8080 or 320 nanoseconds to 2 microseconds on the 8085. Where two numbers of time periods are shown (eq.5/11), it means that the smaller number of time periods is required if a condition is not met, and the larger number of time periods is required if the condition is met.

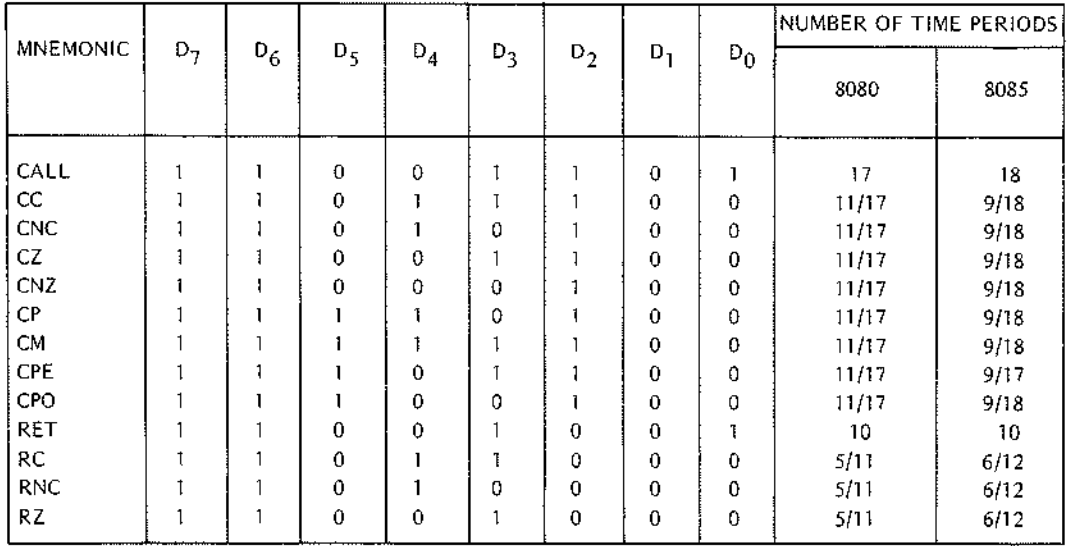

ALL MNEMONICS©7974, 7975, 7976, 7977 INTEL CORPORATION

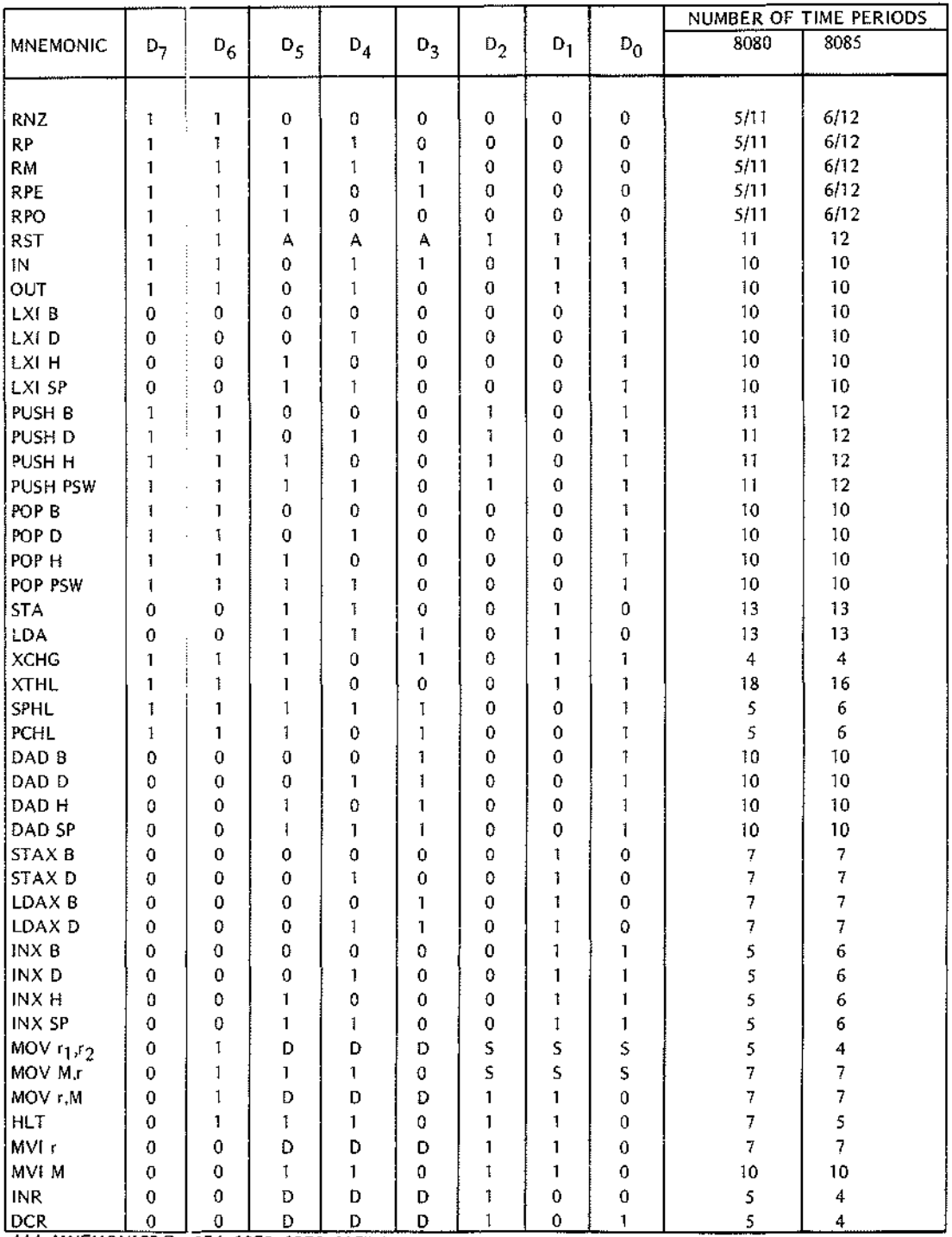

ALL MNEMON/CS© 1974,7975,7976, 7977/NTEL CORPORATION

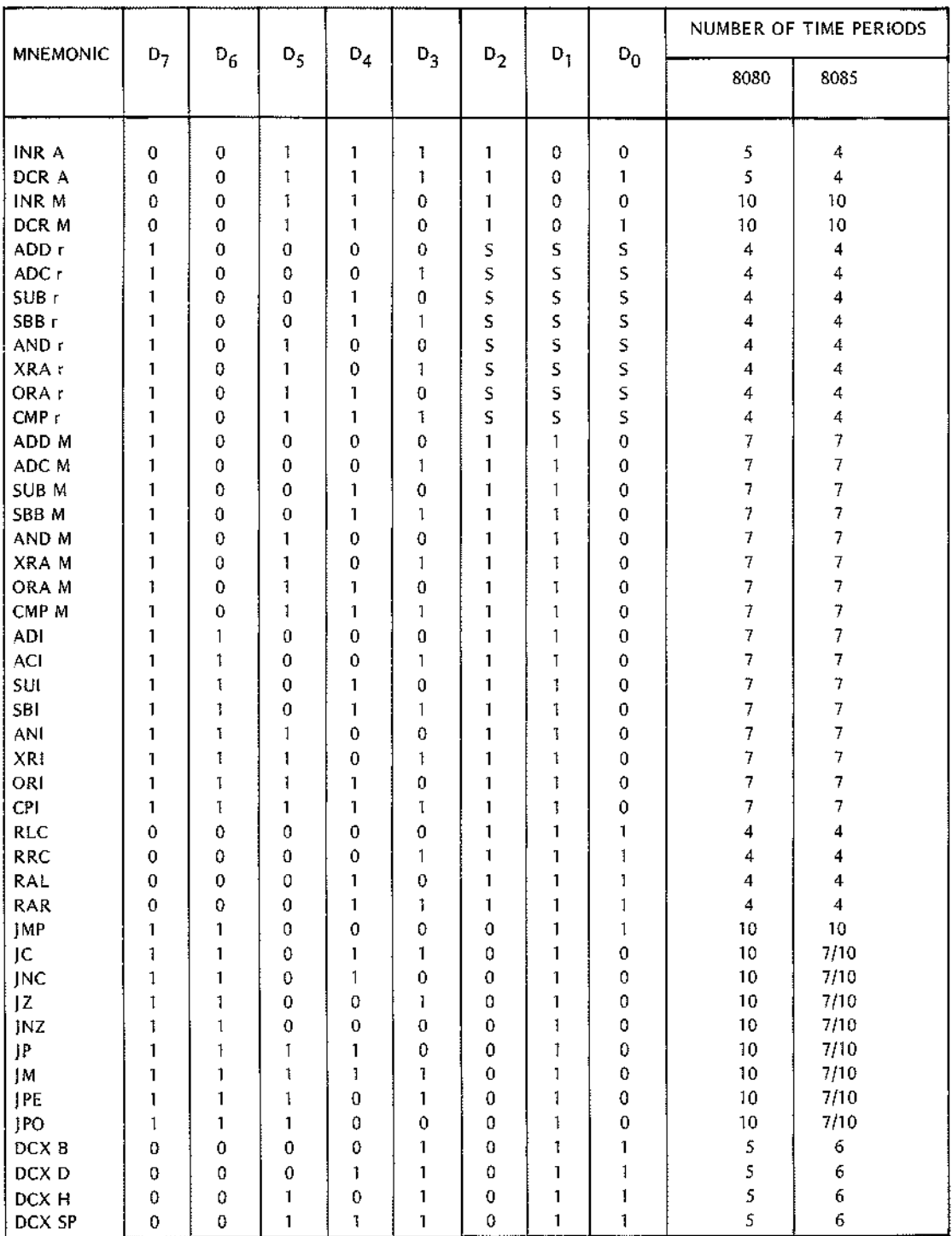

ALL MNEMONICS©7974, 7975, 7976, 7977 INTEL CORPORATION A-3

 $\begin{tabular}{cccccccccc} \multicolumn{2}{c}{\textbf{1} & \textbf{2} & \textbf{3} & \textbf{4} & \textbf{5} & \textbf{5} & \textbf{6} & \textbf{6} & \textbf{7} & \textbf{8} & \textbf{9} & \textbf{10} & \textbf{10} & \textbf{10} & \textbf{10} & \textbf{10} & \textbf{10} & \textbf{10} & \textbf{10} & \textbf{10} & \textbf{10} & \textbf{10} & \textbf{10} & \textbf{10} & \textbf{10} & \textbf{10} & \textbf{$ 

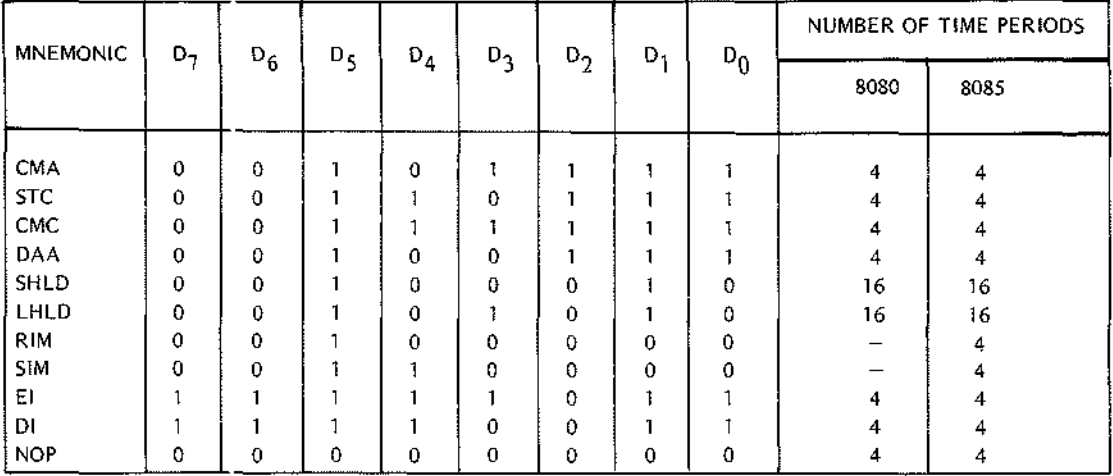

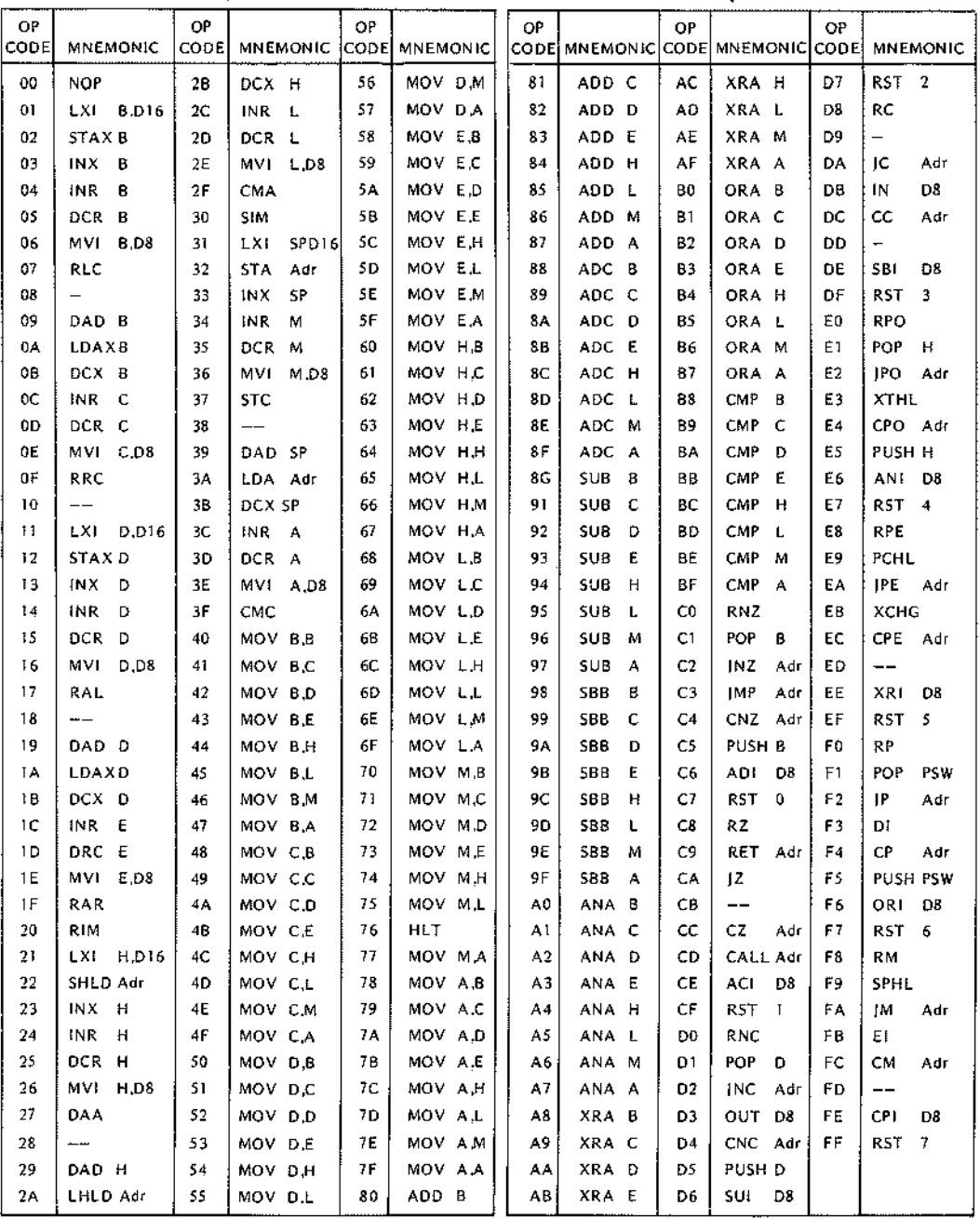

The following is a summary of the instruction set: 8080/85 **CPU INSTRUCTIONS IN OPERATION CODE SEQUENCE**

D8 = constant, or-logical/arithmetic expression that evaluates = D16 = constant, or logical/arithmetic expression that evaluates to an 8 bit data quantity. to a 16 bit data quantity

Adr = 16-bit address

ALL MNEMONICS @ 1974, 1975, 1976, 1977 INTEL CORPORATION

#### **Instruction Set Guide**

The following is a summary of the instruction set:

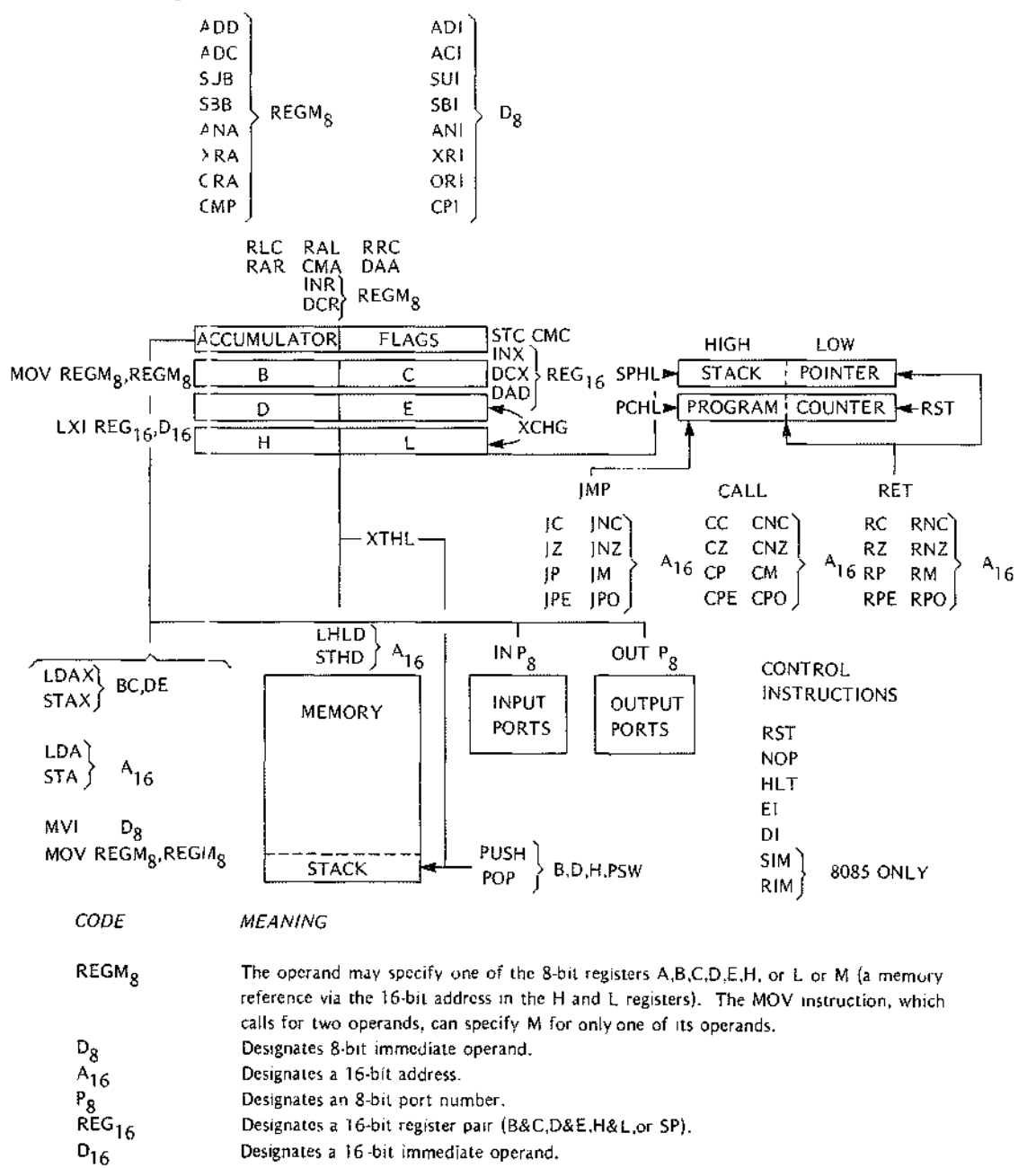

ALL MNEMONICS @ 1:174, 1975, 1976, 1977 INTEL CORPORATION

## **APPENDIX B. ASSEMBLER DIRECTIVE SUMMARY**

Assembler directives are summarized alphabetically in this appendix. The following terms are used to describe the contents of directive fields.

## **NOTATION**

 $\overline{\phantom{a}}$ 

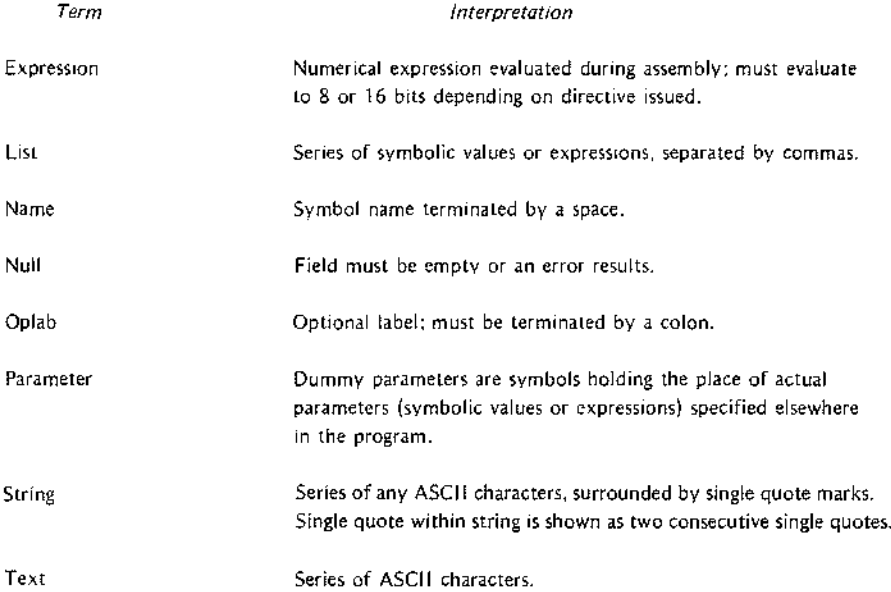

Macro definitions and calls allow the use of the special characters listed below.

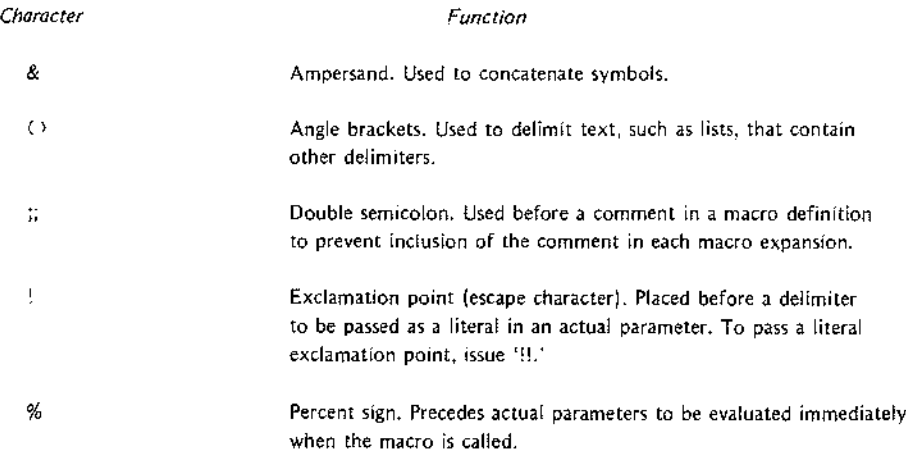

ALL MNEMONICS @ 1974, 1975, 1976, 1977 INTEL CORPORATION

## **SUMMARY OF DIF.ECTIVES**

#### *FORMAT*

*FUNCTION*

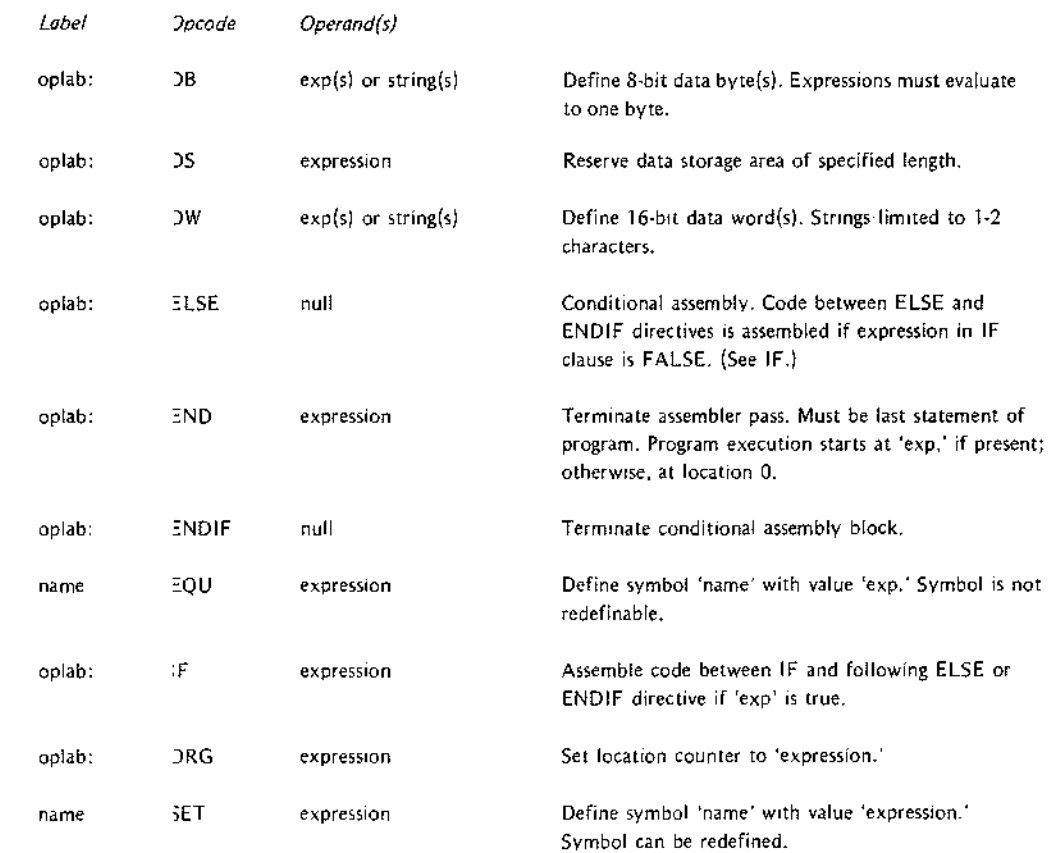

## **MACRO DIRECTIV::S**

#### *FORMAT*

*FUNCTION*

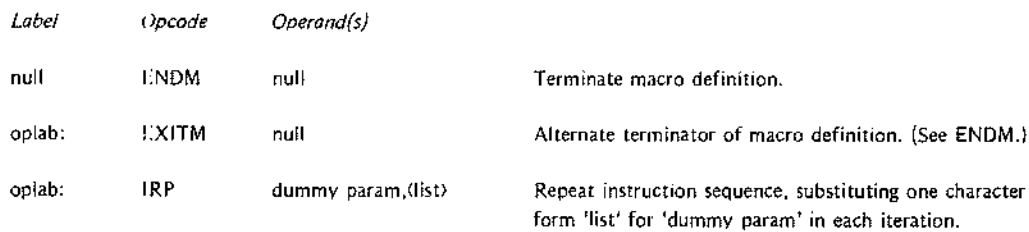

*ALL MNEMONICS©7974,* 7975, 7976, 7977 *INTEL CORPORATION*

### FORMAT

## **FUNCTION**

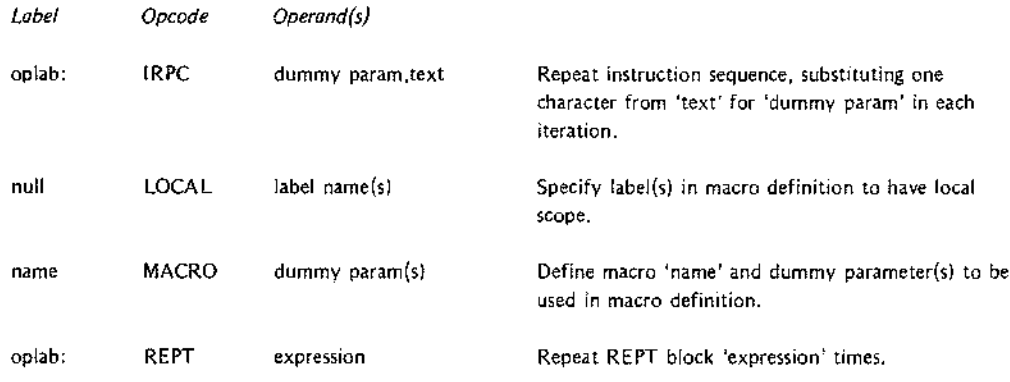

## **RELOCATION DIRECTIVES**

 $\mathbf I$ 

 $\mathbf I$ 

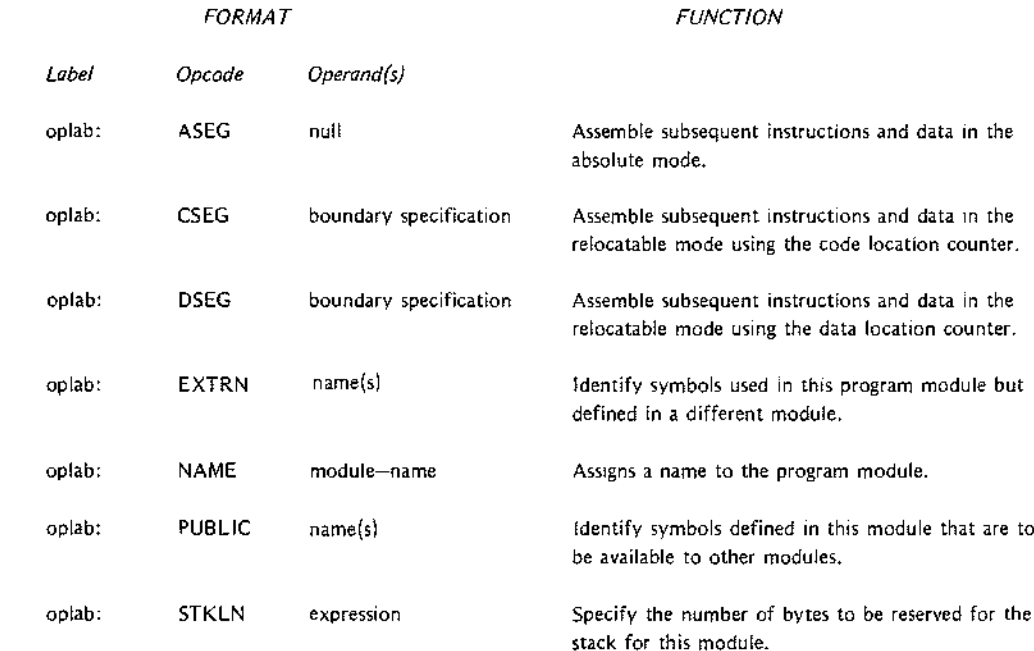

ALL MNEMONICS©7974, 7975, 7976, 7977 INTEL CORPORA TlON

k)<br>M

# APPENDIX C. ASCII CHARACTER SET

## **ASCII CODES**

The 8080 and 8085 use the seven-bit ASCII code, with the high-order eighth bit (parity bit) always reset.

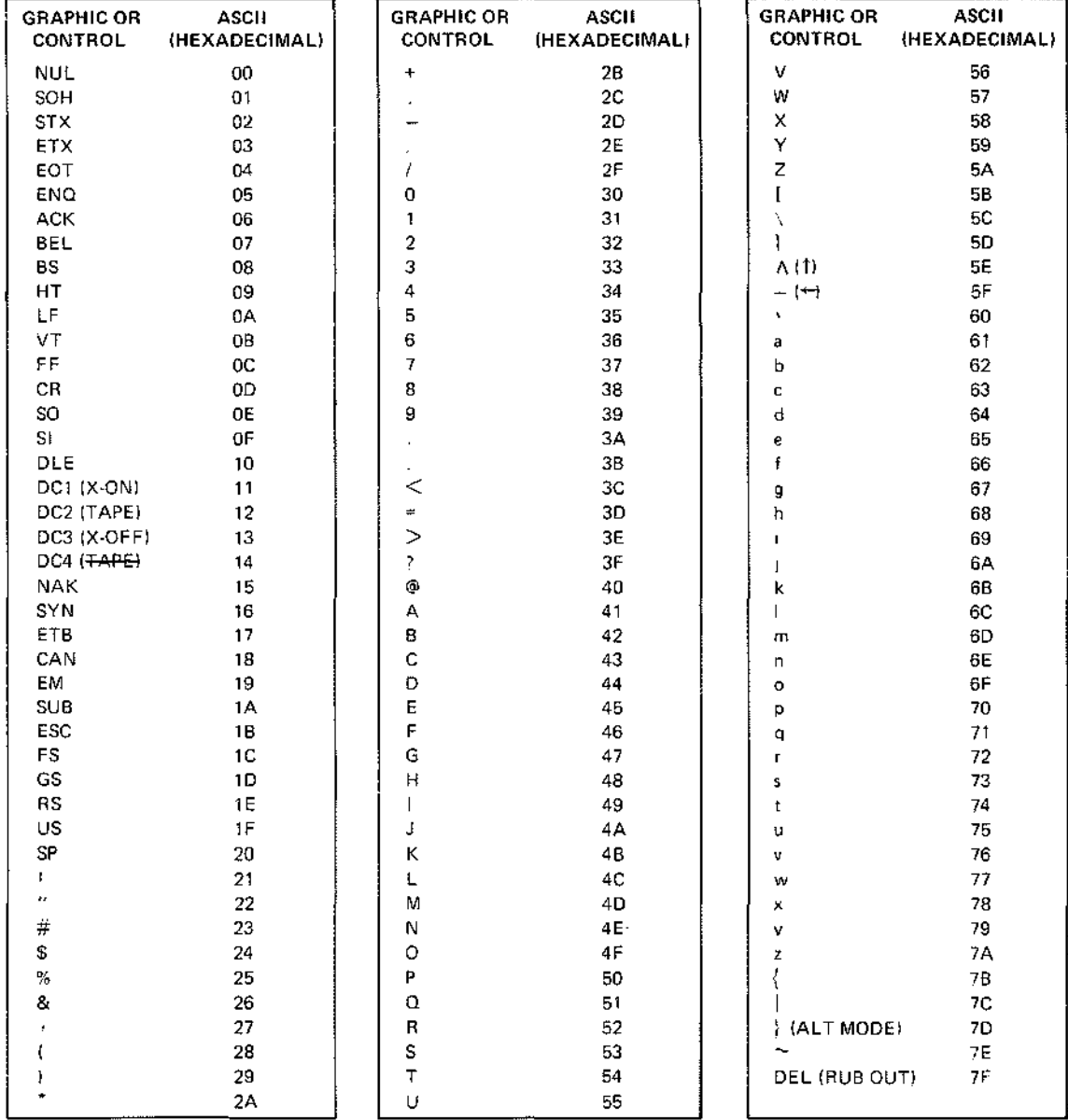

 $\mathbf{I}$ 

# APPENDIX D.

# BINARY-DECIMAL-HEXADECIMAL CONVERSION TABLES.

 $\mathcal{L}^{\text{max}}_{\text{max}}$ 

 $\sim 10^{11}$ 

#### P<)WERS **OF TWO**

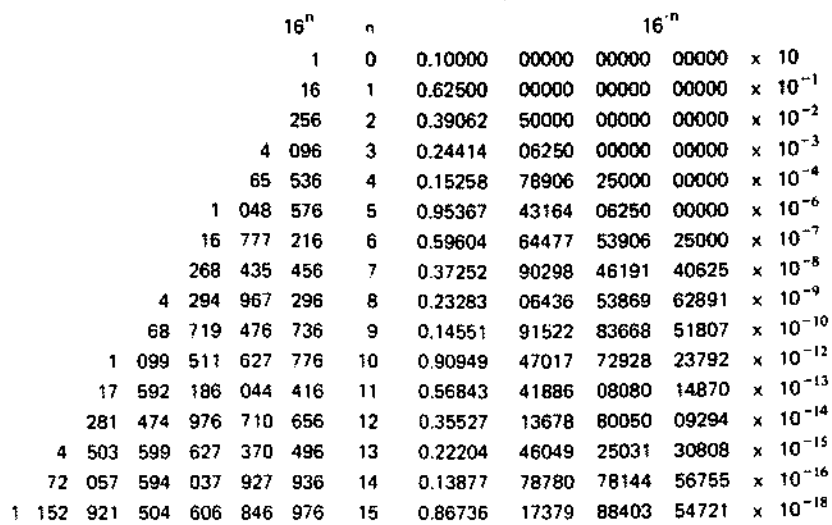

## POWERS OF 16 (IN BASE 10)

## POWERS OF 10 (IN BASE 16)

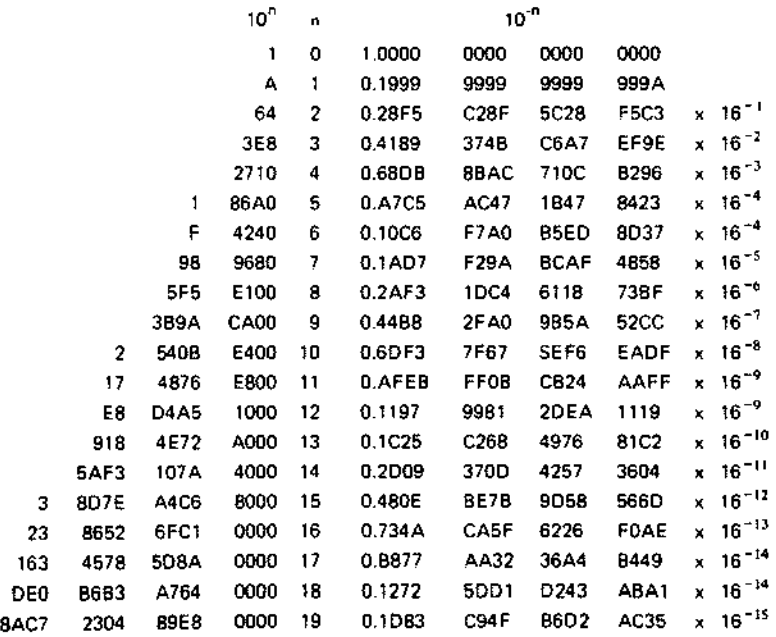

 $\bar{z}$ 

### HEXADECIMAL-DECIMAL INTEGER CONVERSION

The table below provides for direct conversions between hexadecimal integers in the range 0-FFF and decimal integers in the range 0-4095. For conversion of larger integers, the table values may be added to the following figures:

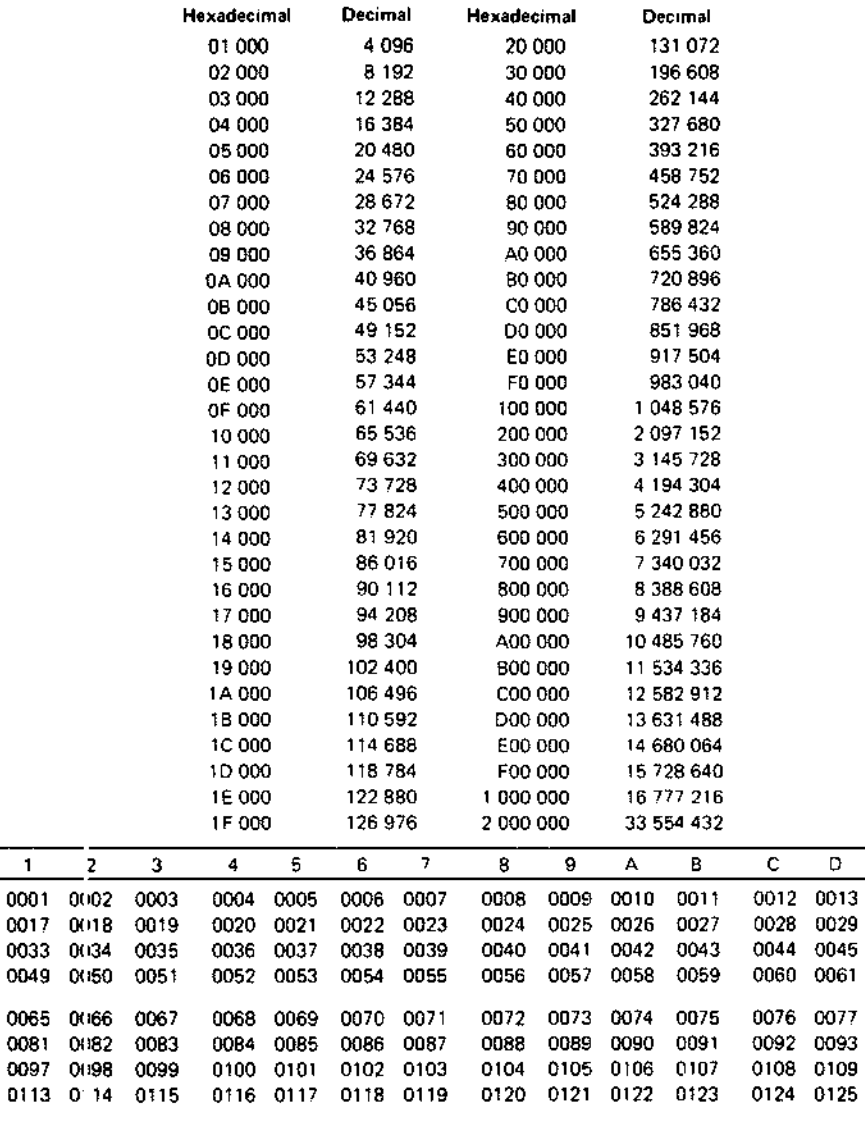

 $\mathsf{F}$ 

E 

0078 0079

0094 0095

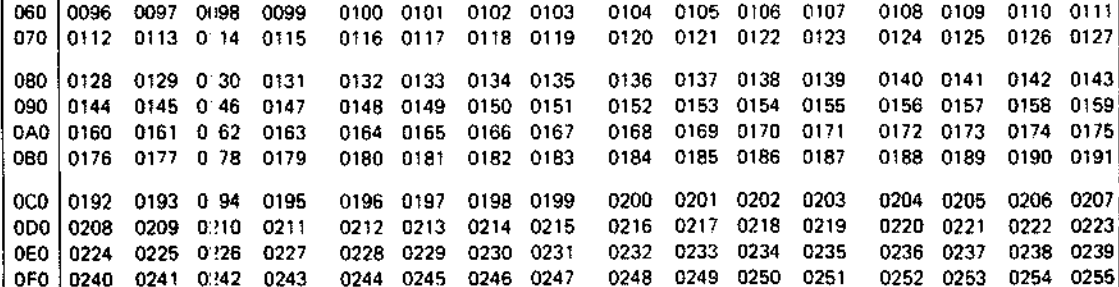

 $\mathbf 0$ 

050 0080

 $\mathbf{1}$ 

 $\overline{z}$ 

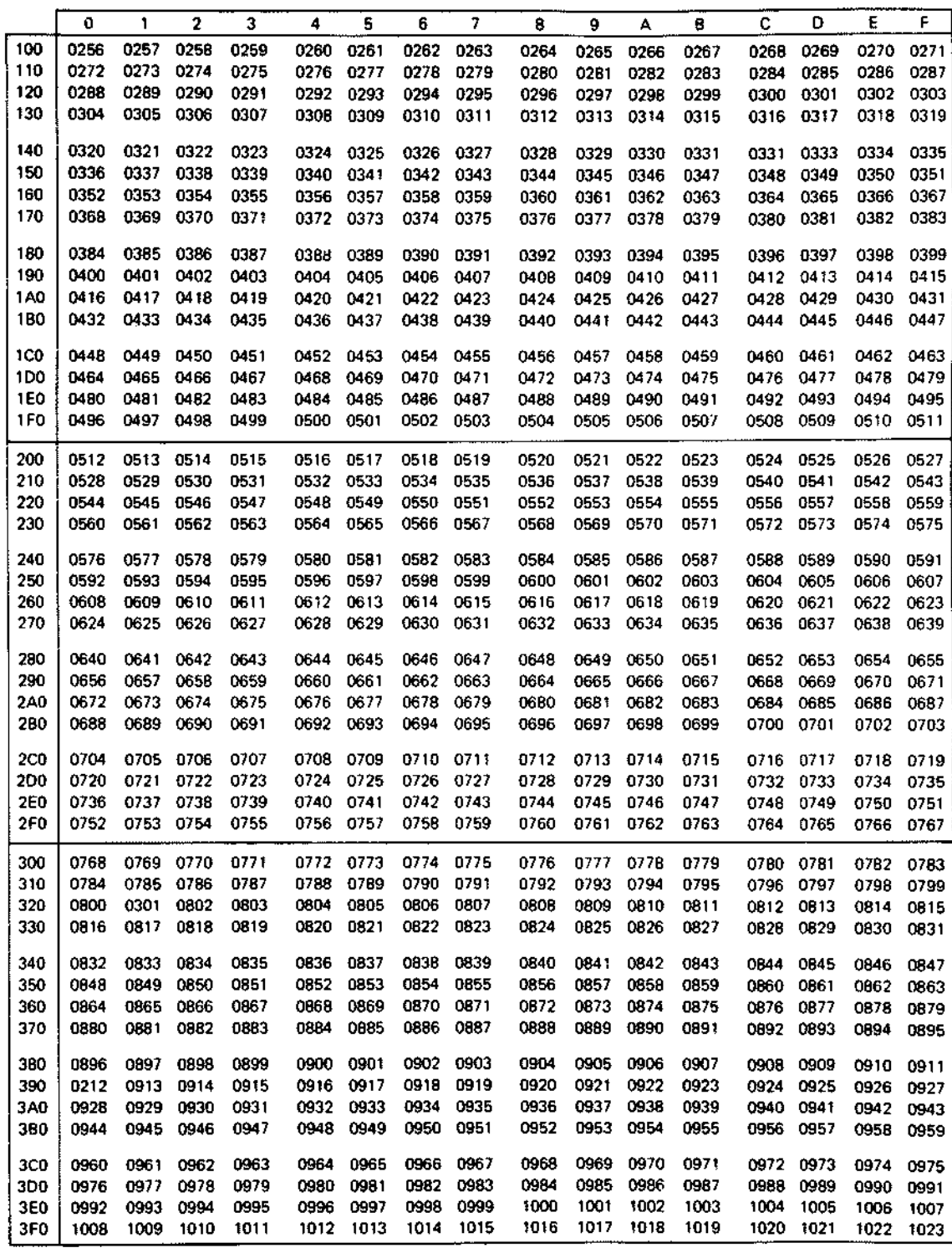

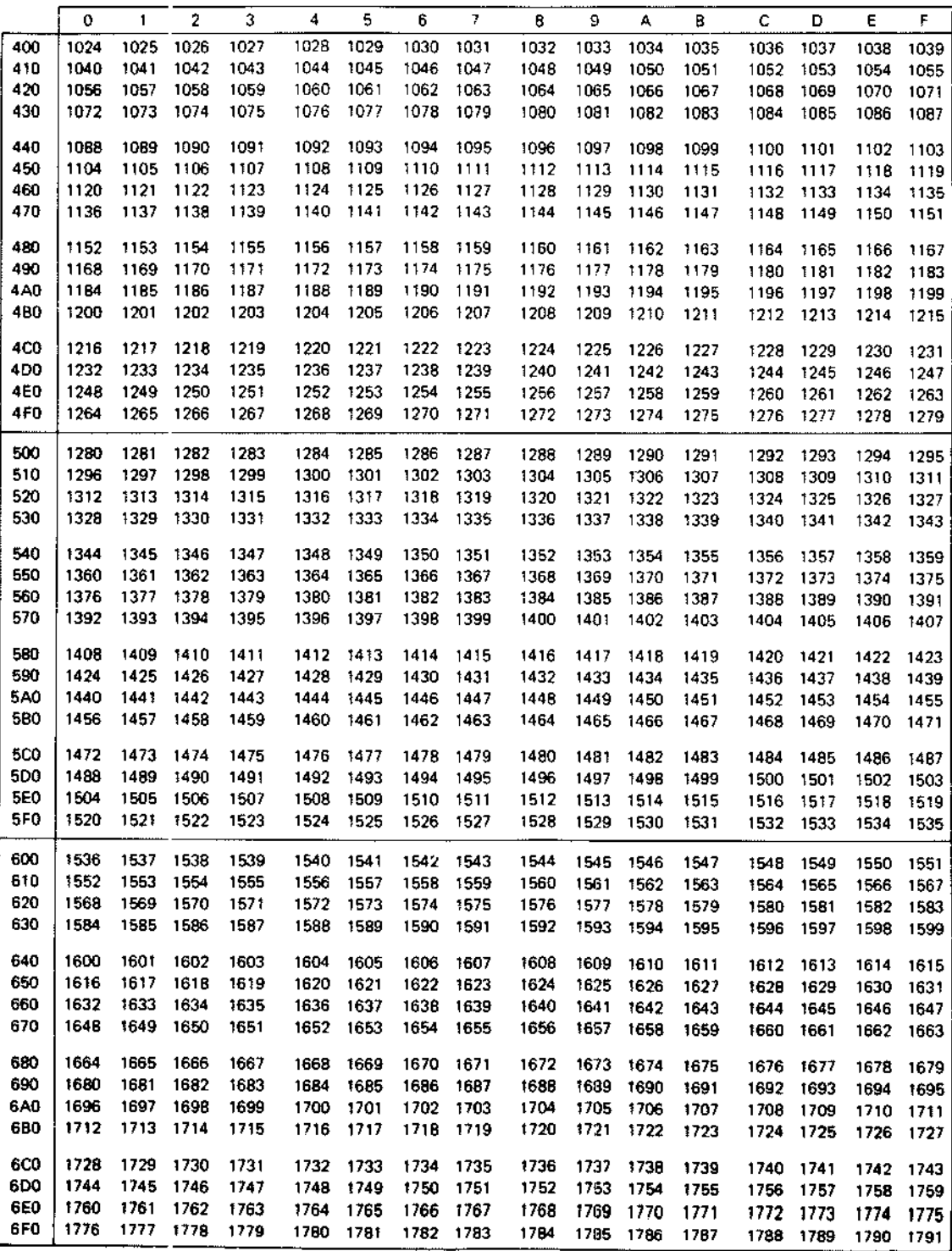

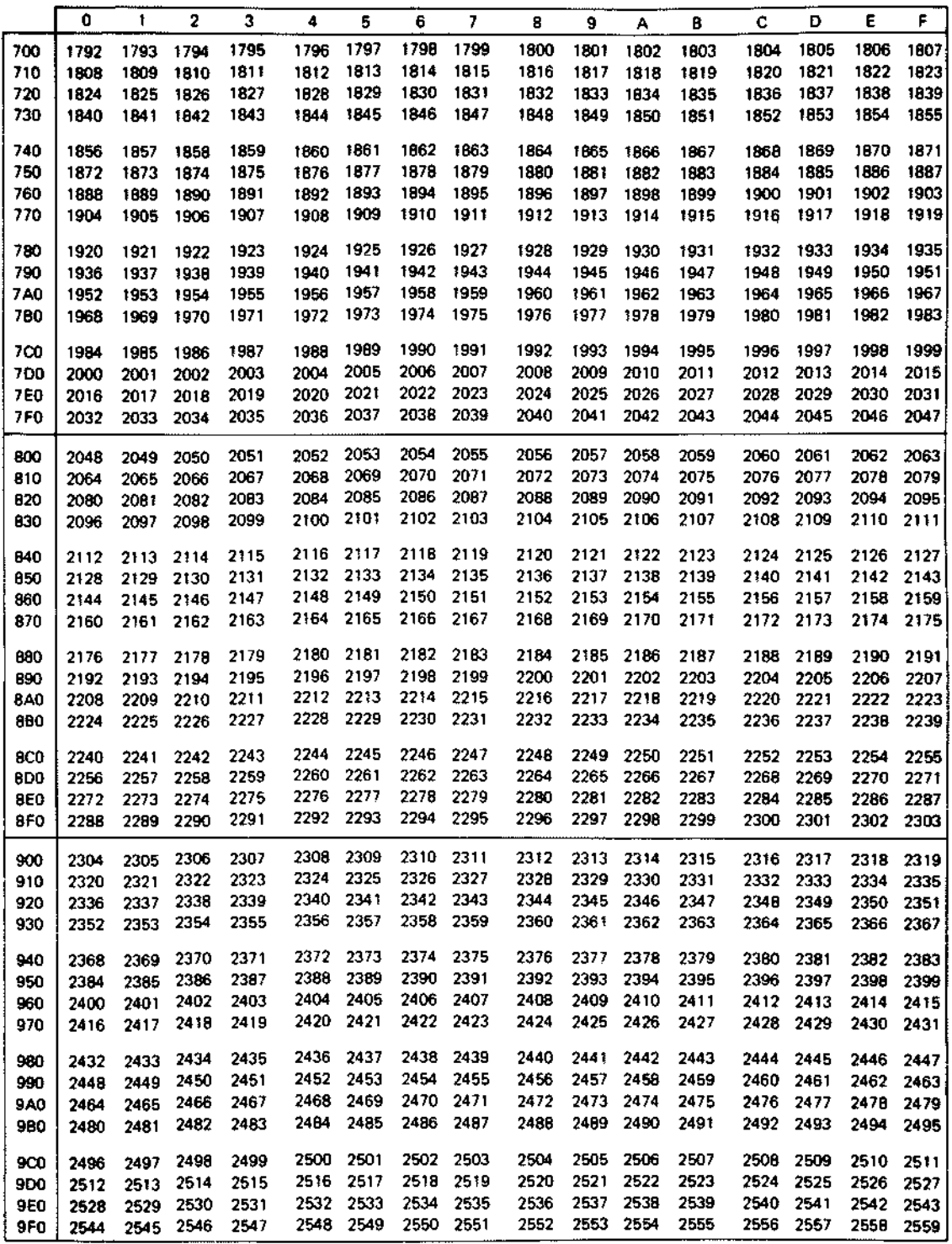

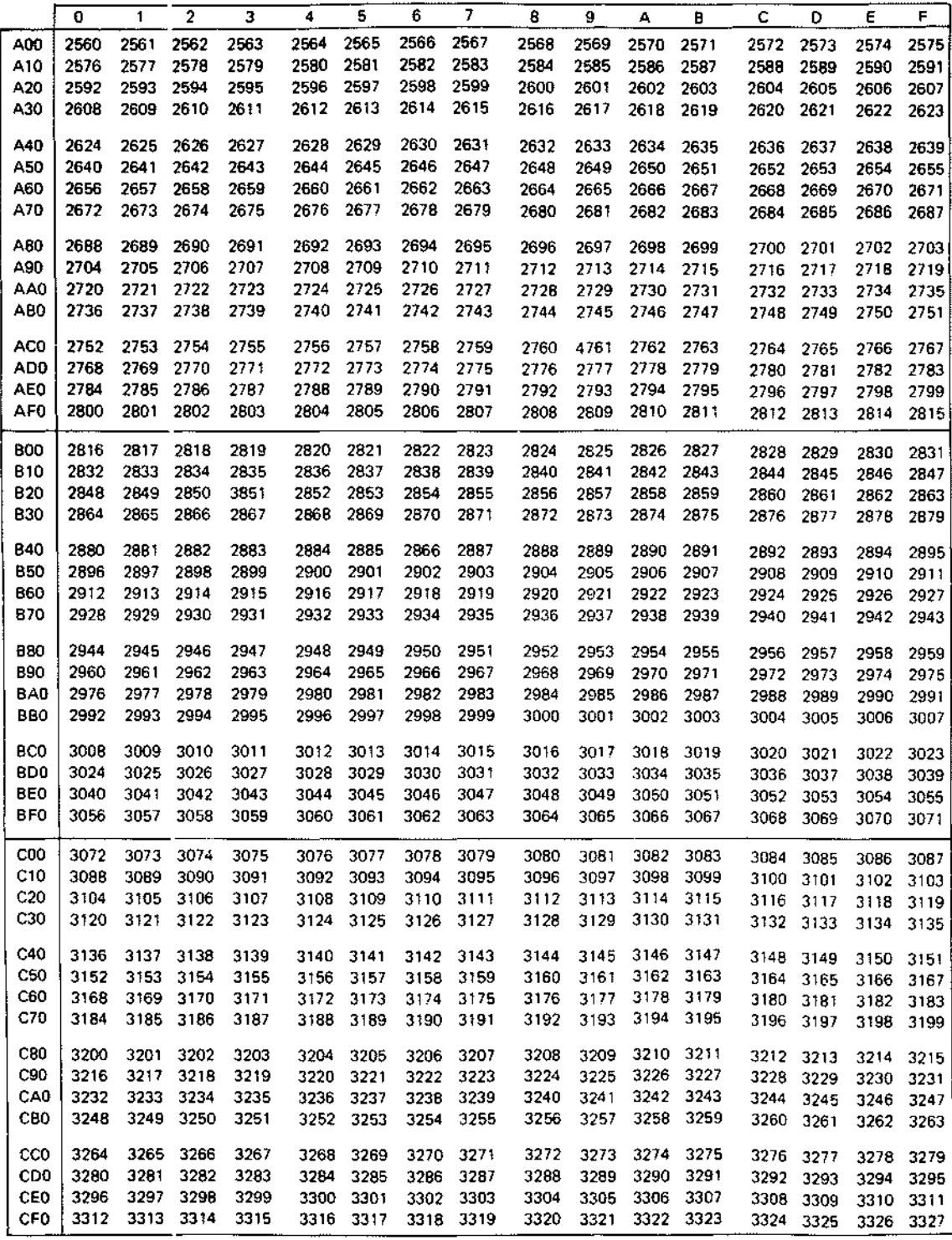

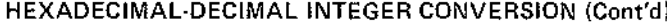

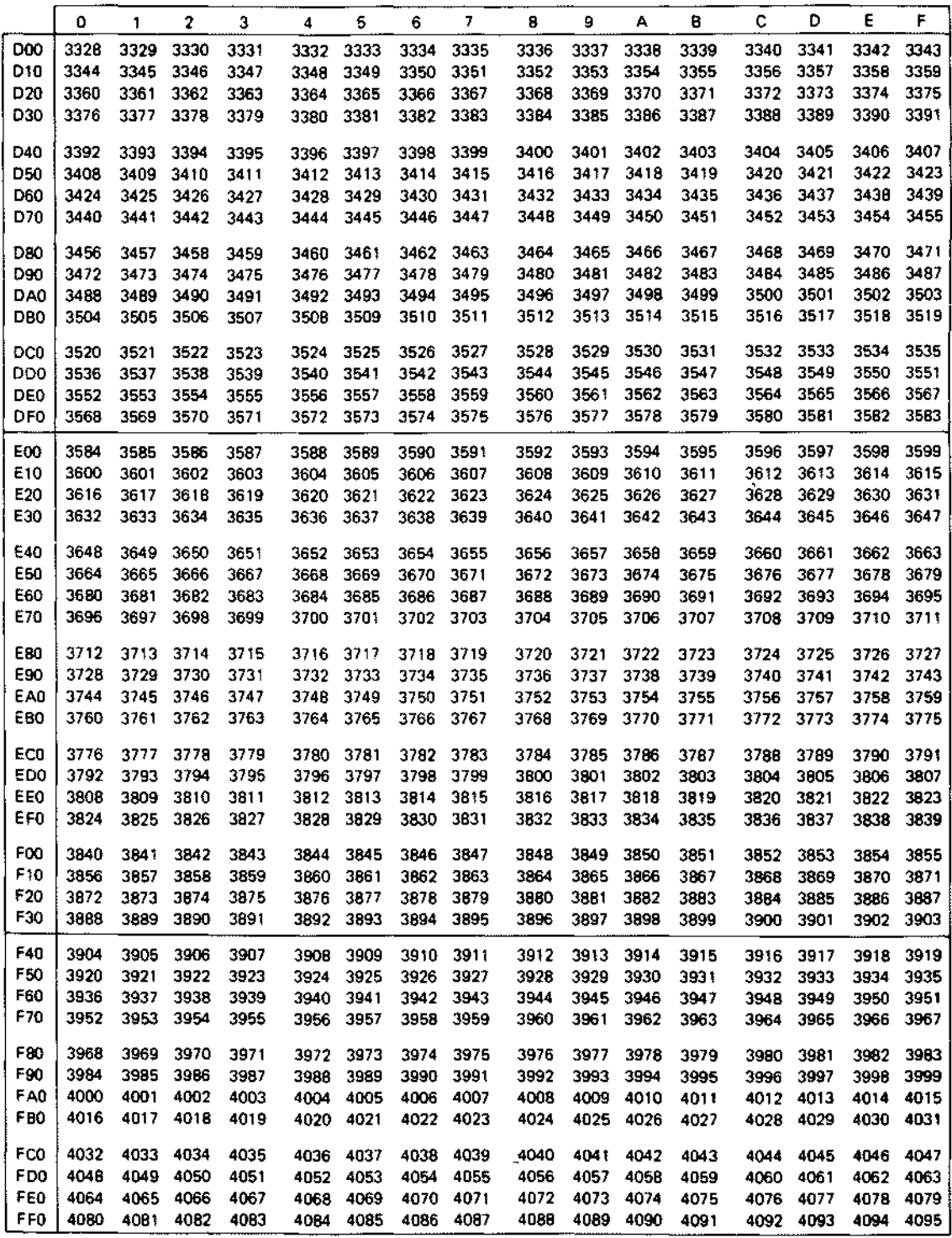

 $\bar{z}$ 

# **INDEX**

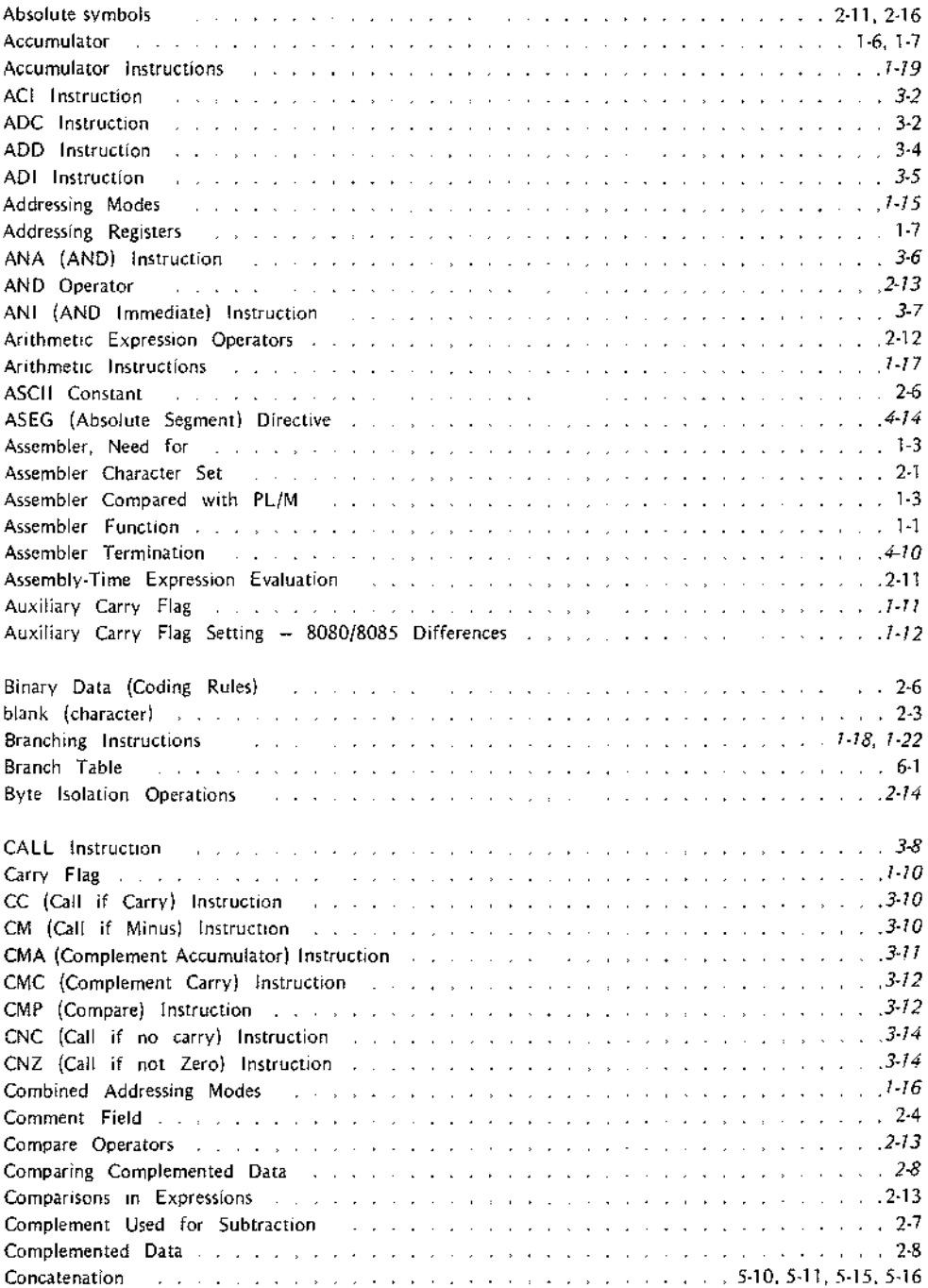

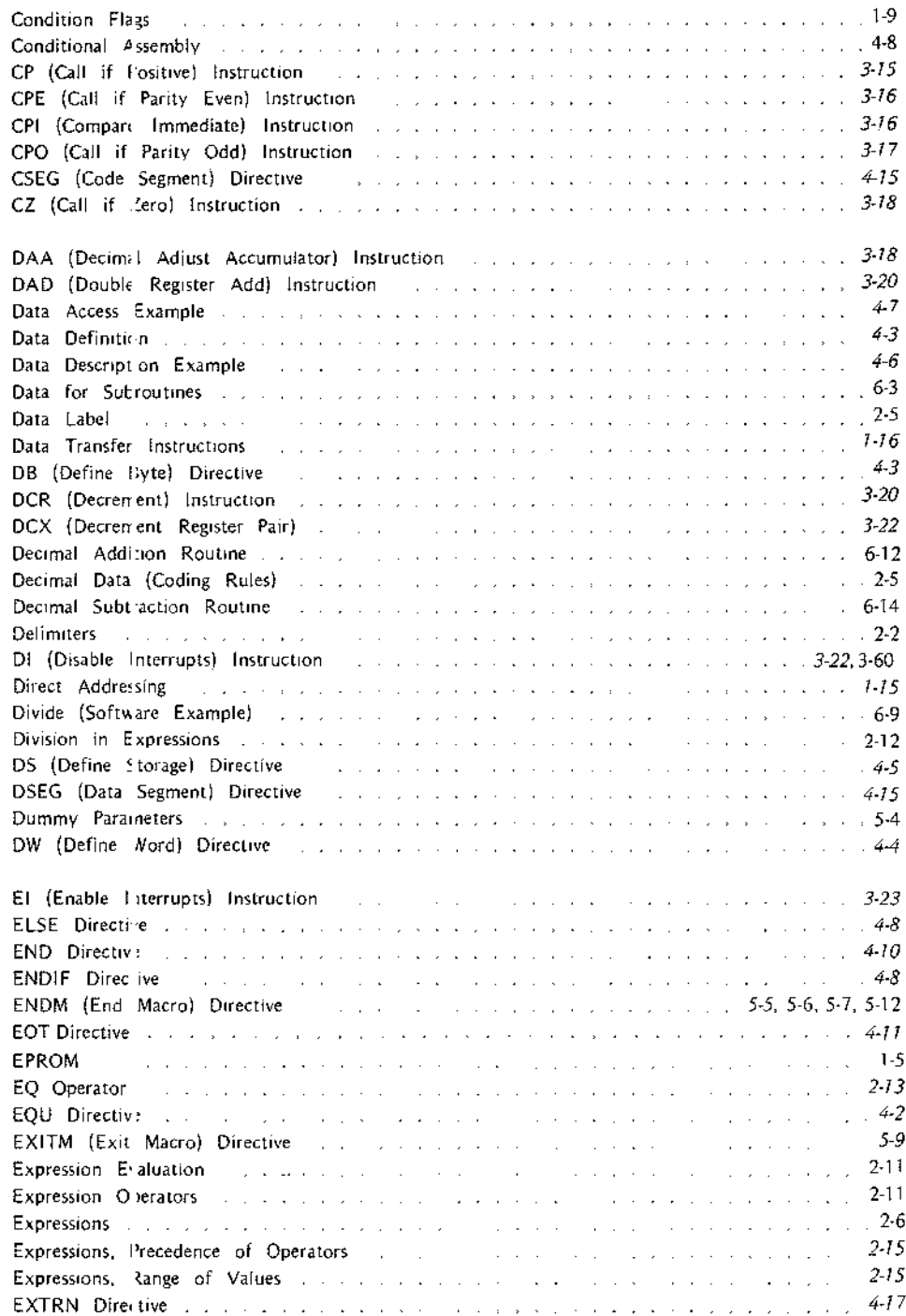

 $\mathbf{I}$ 

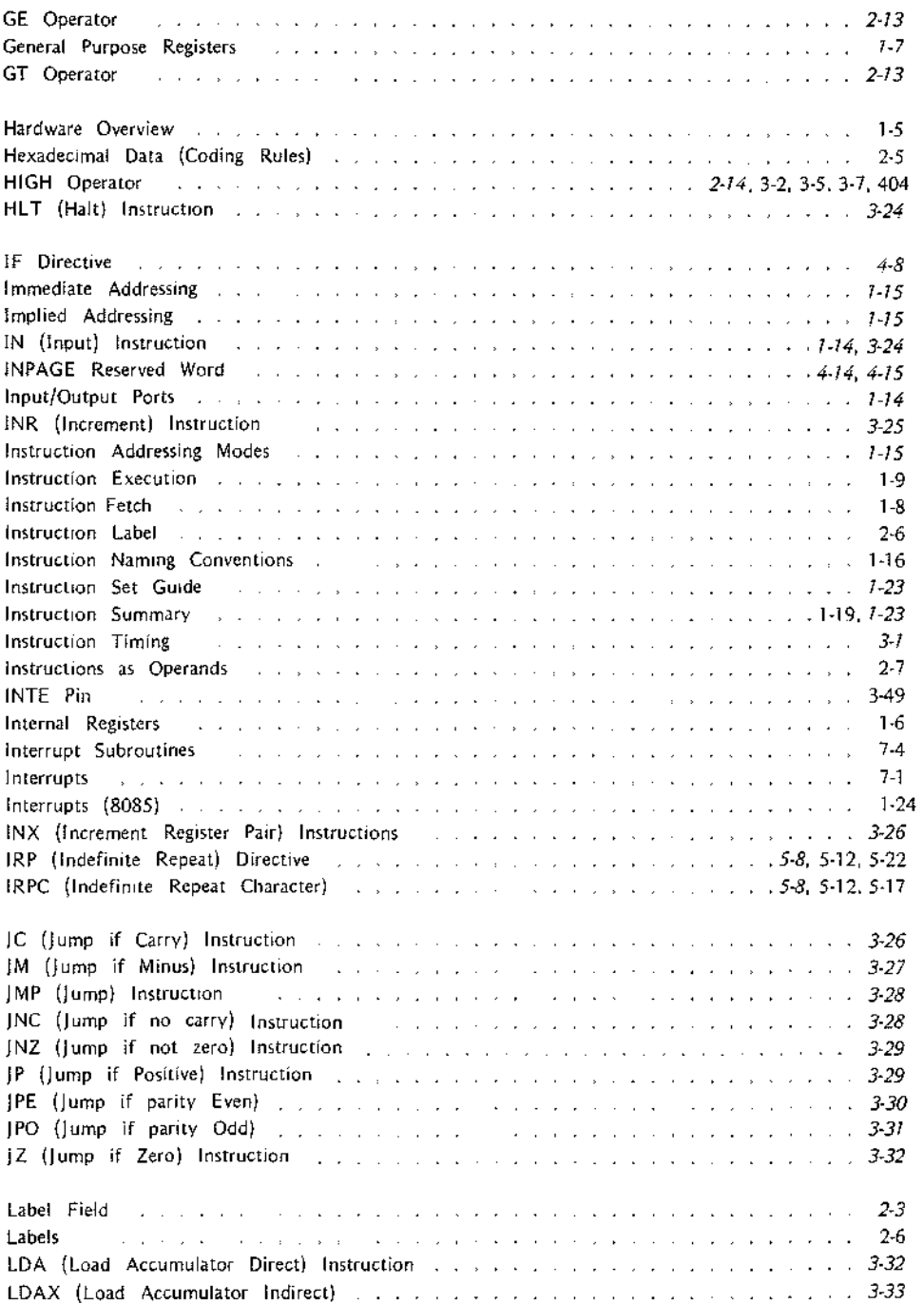

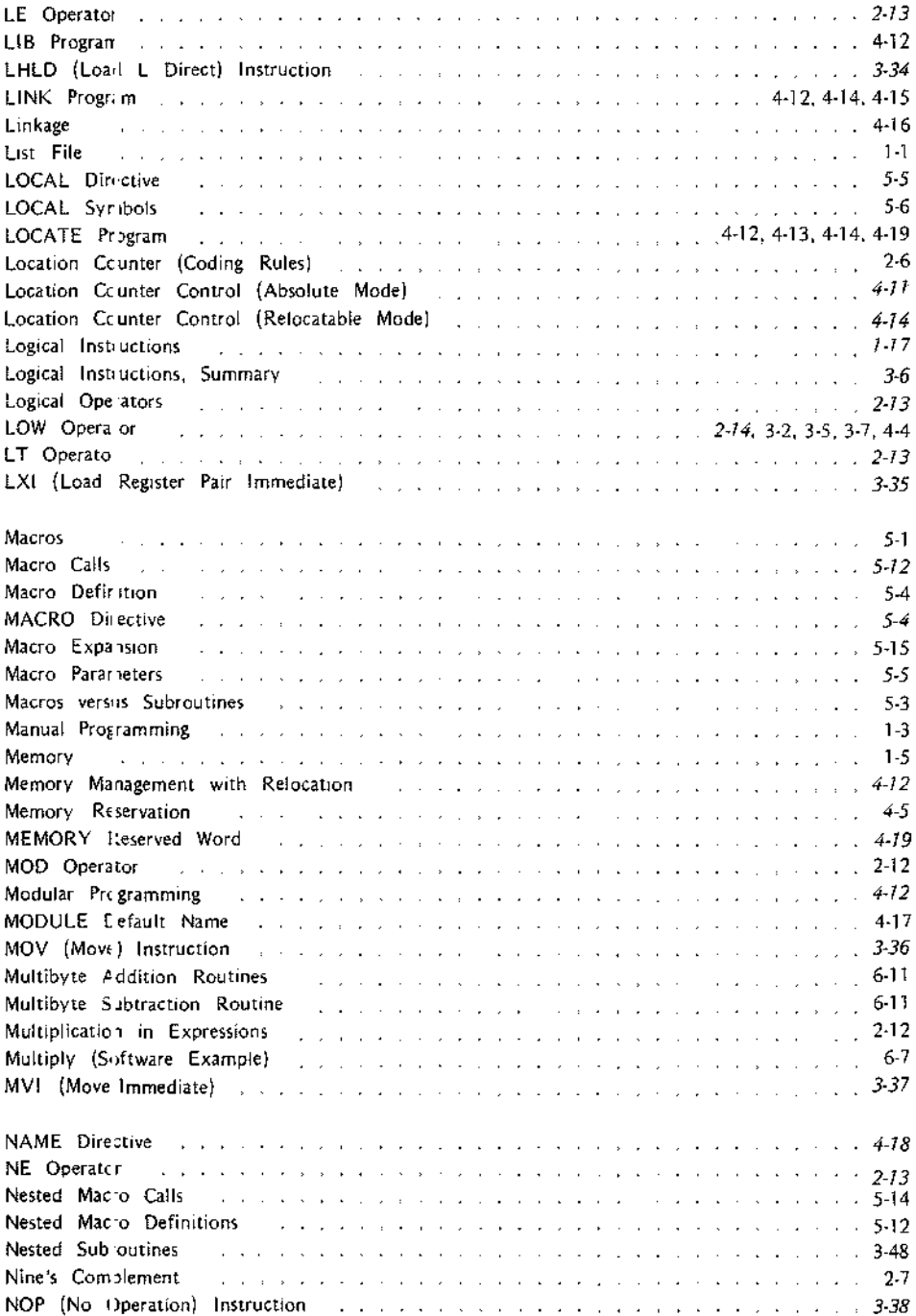
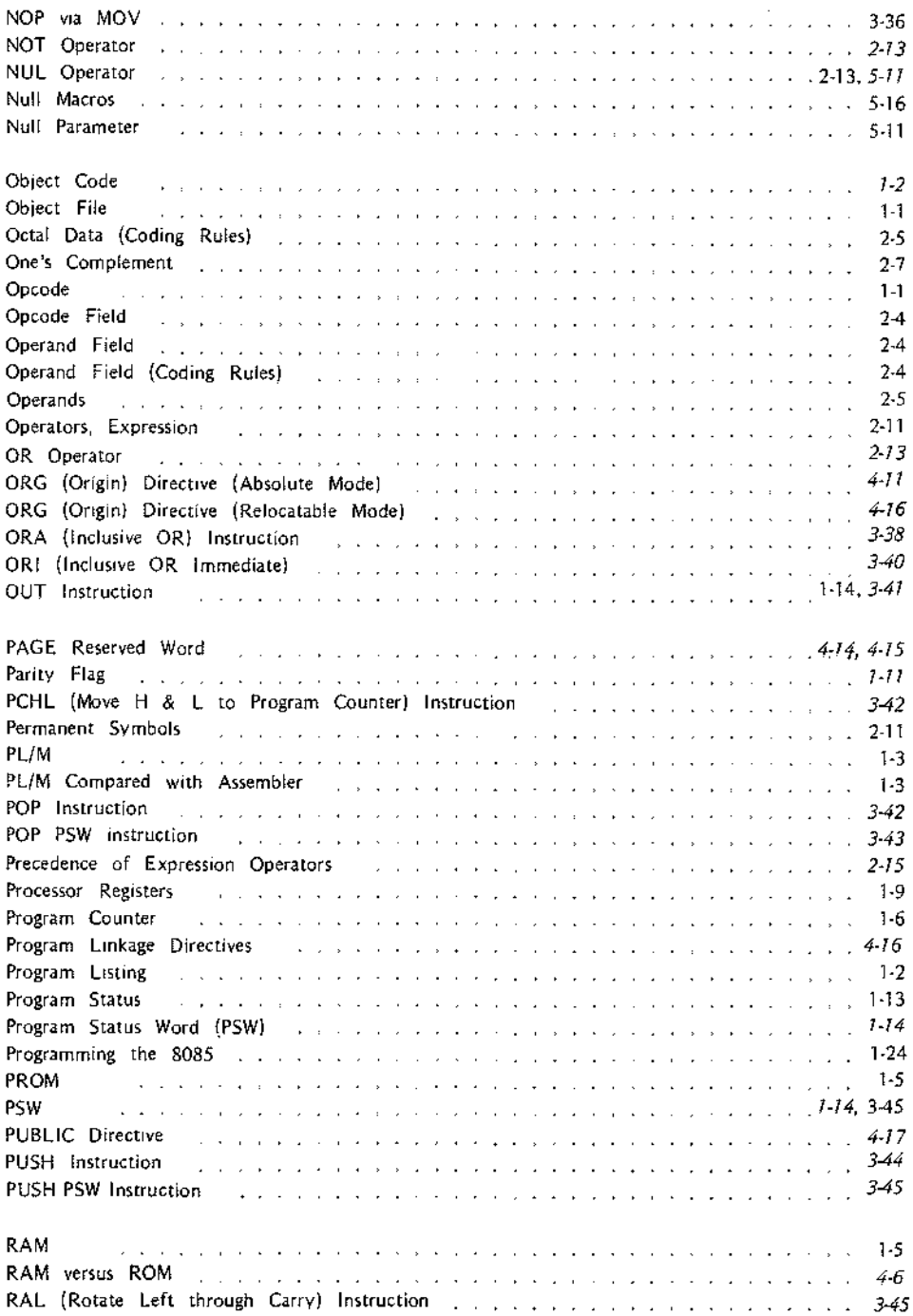

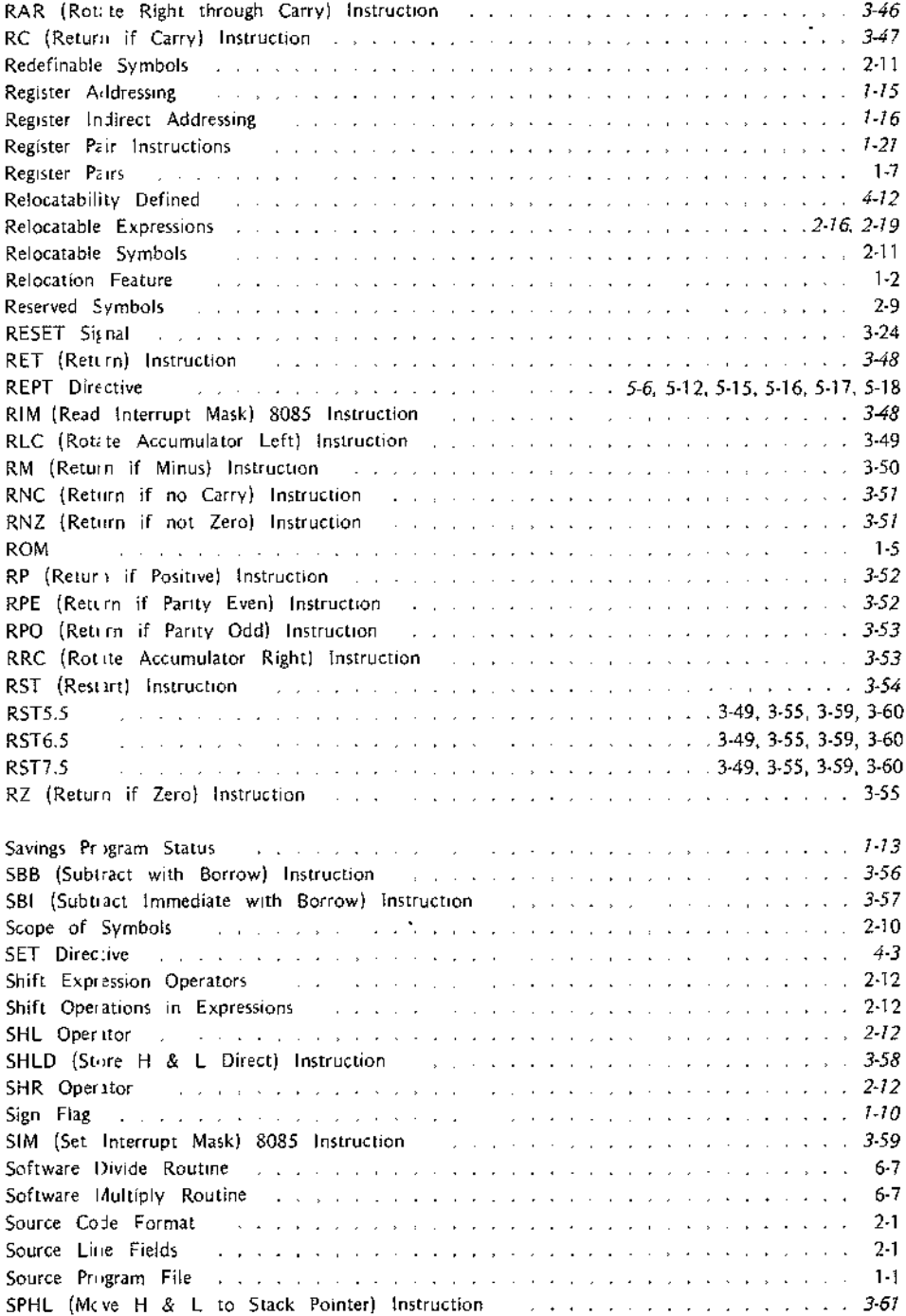

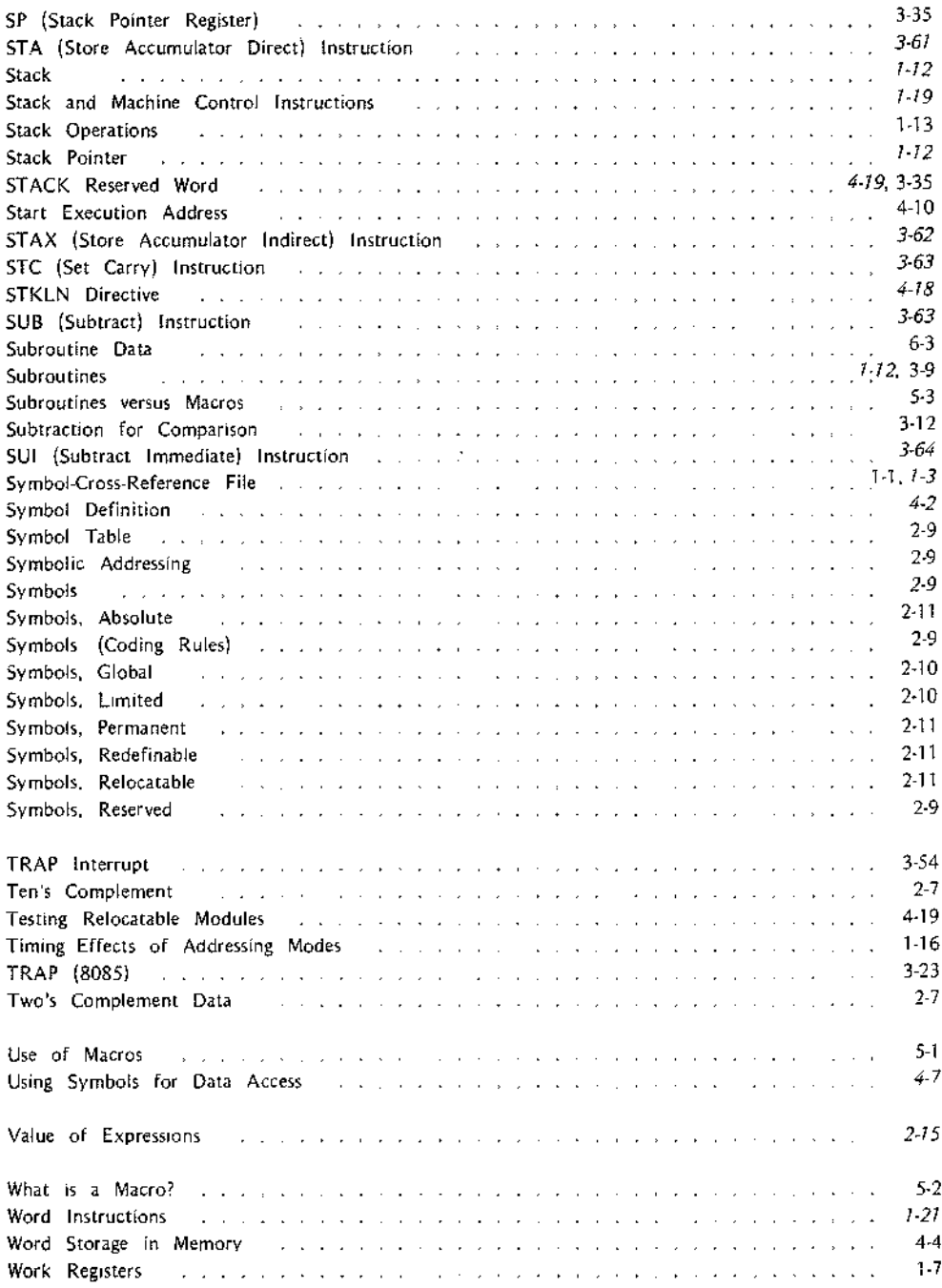

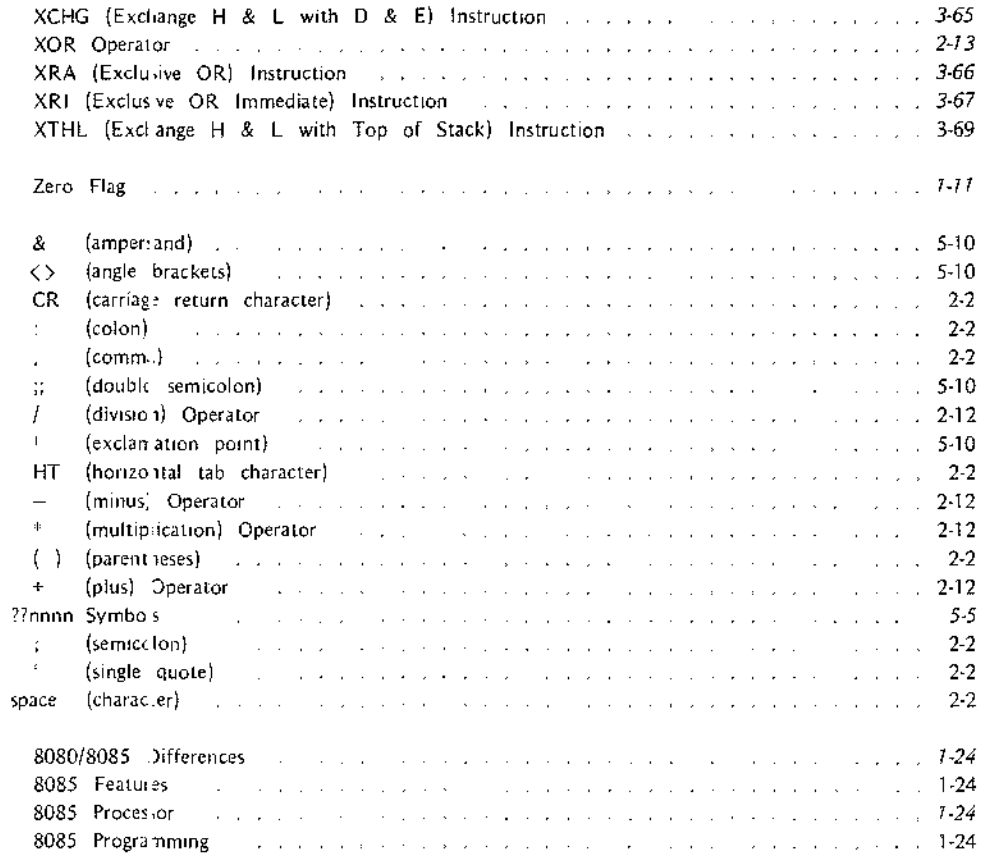

 $\epsilon$  .

NOTES

NOTES